# **UNIVERSIDADE FEDERAL DE ITAJUBÁ PROGRAMA DE PÓS-GRADUAÇÃO EM ENGENHARIA MECÂNICA**

# **Desenvolvimento de uma Metodologia para o Projeto Aerodinâmico de Rotores Axiais Reversíveis de Ventiladores de Jato de Túneis Rodoviários**

**Angie Lizeth Espinosa Sarmiento**

**Itajubá, março de 2013** 

# **UNIVERSIDADE FEDERAL DE ITAJUBÁ PROGRAMA DE PÓS-GRADUAÇÃO EM ENGENHARIA MECÂNICA**

**Angie Lizeth Espinosa Sarmiento**

# **Desenvolvimento de uma Metodologia para o Projeto Aerodinâmico de Rotores Axiais Reversíveis de Ventiladores de Jato de Túneis Rodoviários**

**Dissertação submetida ao Programa de Pós-Graduação em Engenharia Mecânica como parte dos requisitos para obtenção do Título de Mestre em Ciências em Engenharia Mecânica**.

**Área de Concentração:** Dinâmica dos Fluidos e Máquinas de Fluxo

**Orientador:** Prof. Dr. Waldir de Oliveira **Co-orientador:** Prof. Dr. Ramiro Gustavo Ramirez Camacho

> **Março de 2013 Itajubá - MG**

Ficha catalográfica elaborada pela Biblioteca Mauá – Bibliotecária Margareth Ribeiro- CRB\_6/1700

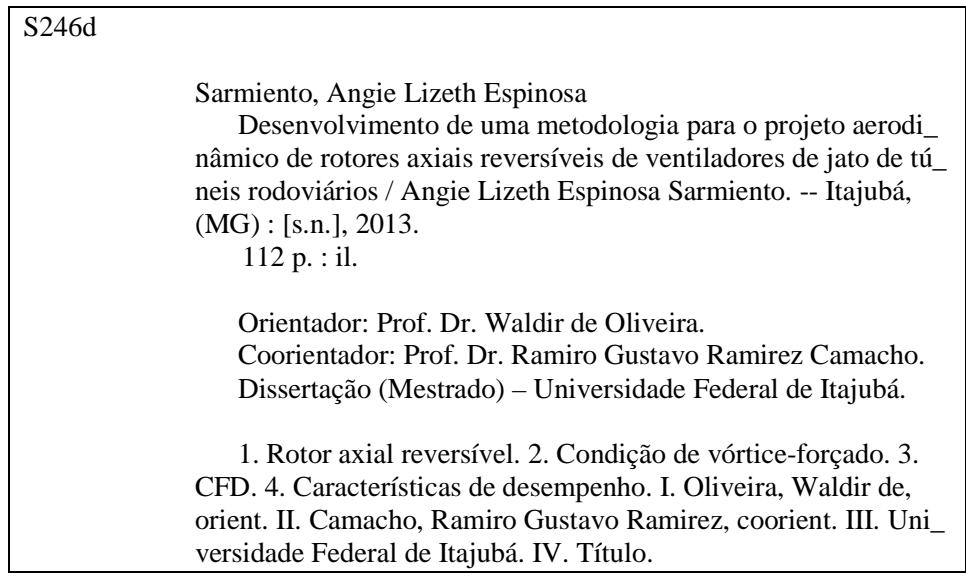

# **UNIVERSIDADE FEDERAL DE ITAJUBÁ PROGRAMA DE PÓS-GRADUAÇÃO EM ENGENHARIA MECÂNICA**

**Angie Lizeth Espinosa Sarmiento**

# **Desenvolvimento de uma Metodologia para o Projeto Aerodinâmico de Rotores Axiais Reversíveis de Ventiladores de Jato de Túneis Rodoviários**

Dissertação aprovada por banca examinadora em 08 de março de 2013, conferindo ao autor o título de **Mestre em Ciências em Engenharia Mecânica.**

### **Banca Examinadora:**

Prof. Dr. Waldir de Oliveira (Orientador) Prof. Dr. Ramiro Gustavo Ramirez (Co-Orientador) Prof. Dr. João Roberto Barbosa Prof. Dr. Nelson Manzanares Filho

**Itajubá - MG 2013** 

## **Dedicatória**

Aos meus avós, Blanca e Milciades; me sinto muito orgulhosa de ser sua neta.

### **Agradecimentos**

 Agradeço primeiramente a Deus, por me acompanhar em cada decisão tomada e por estar sempre do lado da minha família.

 Aos meus pais, Cecilia e Libardo, à minha irmã, Karen, e ao seu namorado, Andrés, que, embora distantes, sempre estiveram presentes de coração em toda minha caminhada, me apoiando e me dando forças para seguir adiante nesta etapa da minha vida.

 Ao meu orientador, Prof. Dr. Waldir de Oliveira, por compartilhar seu conhecimento e por sua admirável dedicação. Agradeço-lhe infinitamente sua amizade e todos aqueles momentos que durante estes últimos três anos fizeram do Brasil meu segundo lar.

 Ao meu co-orientador, Prof. Dr. Ramiro G. Ramirez Camacho, pela colaboração na realização deste trabalho e pela sua amizade.

 Aos Professores e Funcionários do Instituto de Engenharia Mecânica da UNIFEI, especialmente ao Wanderlei, pelo convívio durante minha passagem por esta universidade.

 Agradeço à minha família, aos meus colegas Lady, Yina, Gugu, Thyago, Edna, Marcos, Willmari, Yohan, Oliver, Germán, e a todos aqueles que de um modo ou de outro fizeram que esta meta fosse realidade. Muito obrigada pelos inesquecíveis momentos de lazer.

Finalmente, à CAPES, através do Programa de Bolsas de Estudo, pelo apoio financeiro.

*"E do buscar e não do achar que nasce o que eu não conhecia."* 

*Clarice Lispector*

### **Resumo**

**ESPINOSA, A. L. S. (2013)**, *Desenvolvimento de uma Metodologia para o Projeto Aerodinâmico de Rotores Axiais Reversíveis de Ventiladores de Jato de Túneis Rodoviários*, Itajubá, 112 p. Dissertação (Mestrado em Dinâmica dos Fluidos e Máquina de Fluxo) - Instituto de Engenharia Mecânica, Universidade Federal de Itajubá.

 Este trabalho apresenta uma metodologia para o projeto aerodinâmico de rotores axiais reversíveis de ventiladores de jato. Devido à baixa relação de cubo apresentada por esses rotores, uma determinada condição de vórtice-forçado é proposta a fim de diminuir a torção nas pás que resulta ao utilizar a condição de vórtice-livre.

 Os valores tabelados dos coeficientes de sustentação e de arrasto de perfil obtidos da literatura para os perfis elípticos utilizados neste trabalho foram interpolados por meio de função de base radial (FBR). Nessa técnica de interpolação, foi utilizada uma FBR do tipo TPS, que é bem efetiva para o processo iterativo de projeto aerodinâmico das pás do rotor.

 Nas aplicações numéricas, dois rotores axiais reversíveis foram projetados de acordo com os dados estabelecidos, sendo um segundo a condição de vórtice-livre e o outro segundo a condição de vórtice-forçado. Ambos os rotores têm as mesmas dimensões e o mesmo número de pás, diferindo apenas no ângulo de montagem de cada perfil que compõe as pás.

 Por meio de técnicas de dinâmica dos fluidos computacional (CFD), foram obtidas as principais características de desempenho desses dois rotores, para uma ampla faixa de operação. O rotor projetado segundo a condição de vórtice-forçado apresentou não só um rendimento máximo maior, mas também com sua respectiva vazão localizada na região de estabilidade do rotor, quando comparado com o rotor projetado segundo a condição de vórtice-livre onde o rendimento máximo ficou localizado na região de instabilidade do rotor.

#### **Palavras-chave**

 Turbomáquina, Ventilador de Jato, Rotor Axial Reversível, Projeto Aerodinâmico, Perfil Elíptico, Condição de Vórtice-forçado, CFD, Características de Desempenho

### **Abstract**

**ESPINOSA, A. L. S. (2013)**, *Development of a Methodology for the Aerodynamic Design of Reversible Axial-Flow Rotors of Jet Fans for Road Tunnels*, Itajubá, 112 p. MSc. Dissertation - Instituto de Engenharia Mecânica, Universidade Federal de Itajubá.

 This work presents a methodology for the aerodynamic design of reversible axial-flow rotors of jet fans. Due to the low hub ratio presented by these rotors, a particular forced vortex condition is proposed in order to reduce the twist in the blades when using the free vortex condition.

 The tabulated values of the coefficients of lift and profile drag obtained from the literature for the elliptical profiles used in this study were interpolated using radial basis function (RBF). In this interpolation technique was used a RBF type TPS, which is very effective for the iterative procedure for aerodynamic design of the rotor blades.

 In numerical applications, two reversible axial-flow rotors were designed in accordance with the data provided, one being designed according to free vortex condition and the other under the condition of forced vortex. Both rotors have the same dimensions and the same number of blades, but differ in stagger angle of each profile forming the blades.

 Through techniques of computational fluid dynamics (CFD), the main performance characteristics of these two rotors were obtained for a wide range of operation. The rotor designed according to forced vortex condition, showed not only a higher maximum efficiency, but also with its respective flow rate located in the region of stability of the rotor, when compared with the rotor designed according to free vortex condition where the maximum efficiency was located in the region of instability of the rotor.

#### **Keywords**

Turbomachinery, Jet Fan, Reversible Axial-Flow Rotor, Aerodynamic Design, Elliptical Profile, Forced Vortex Condition, CFD, Performance Characteristics

# **Sumário**

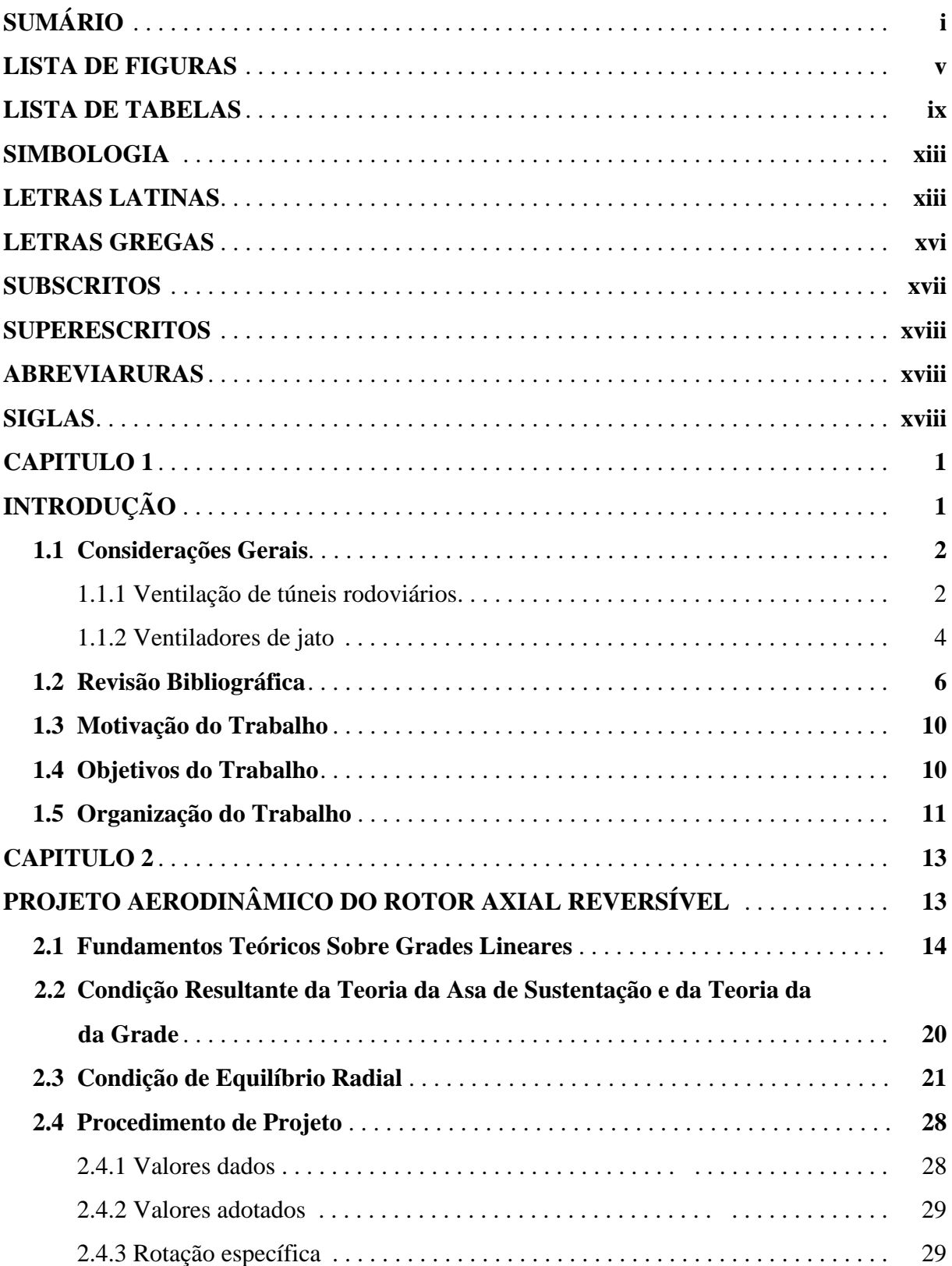

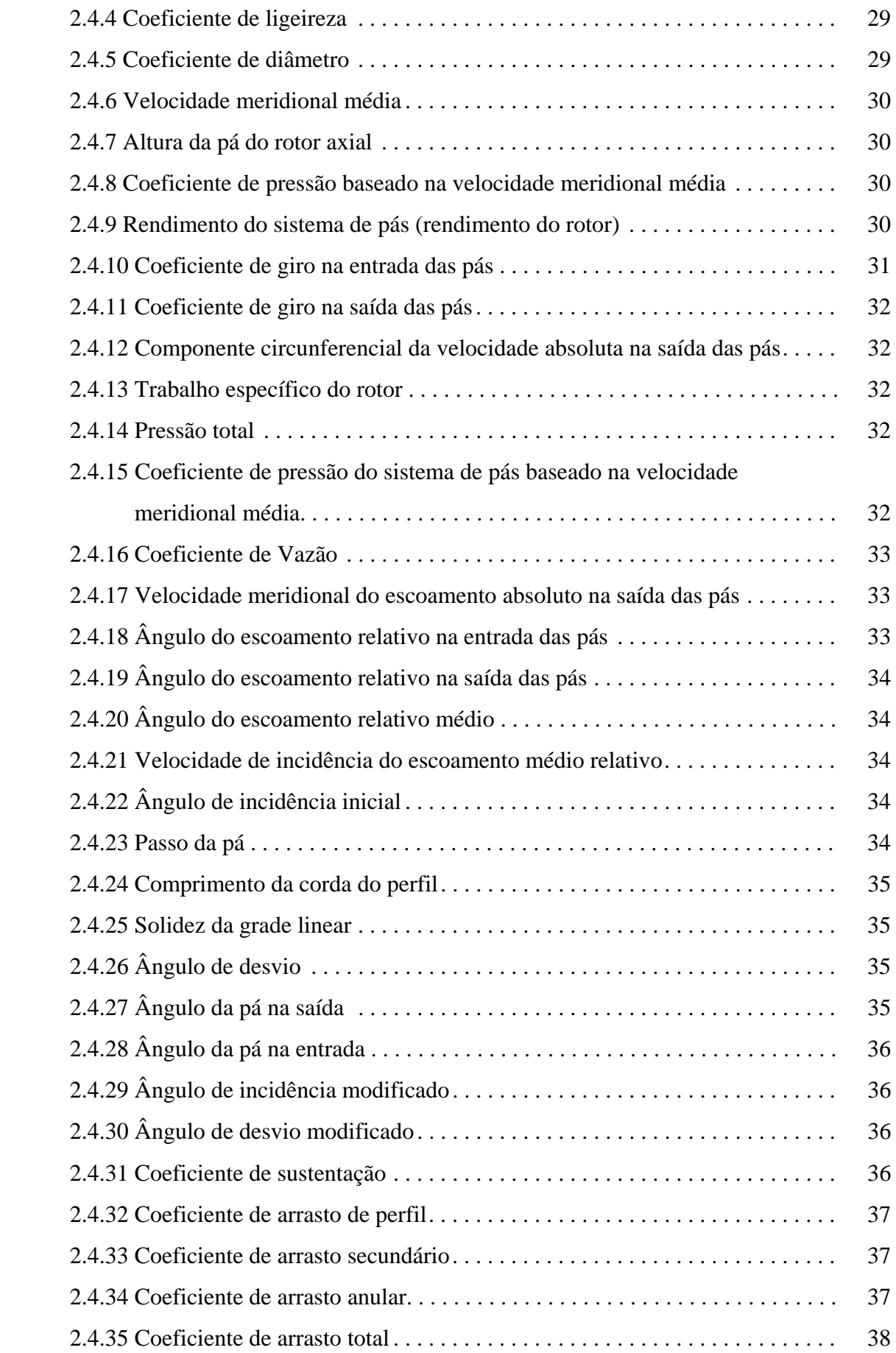

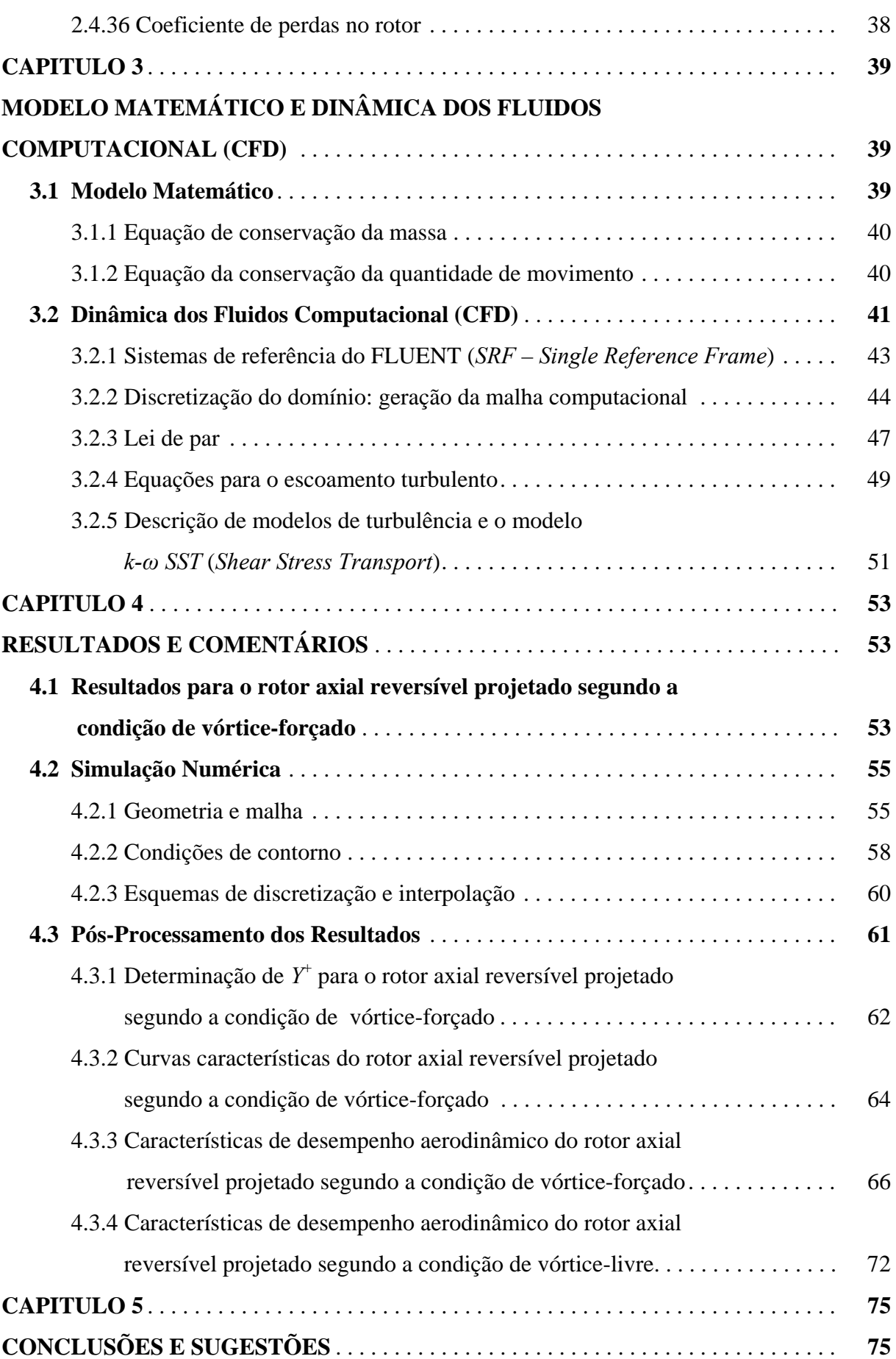

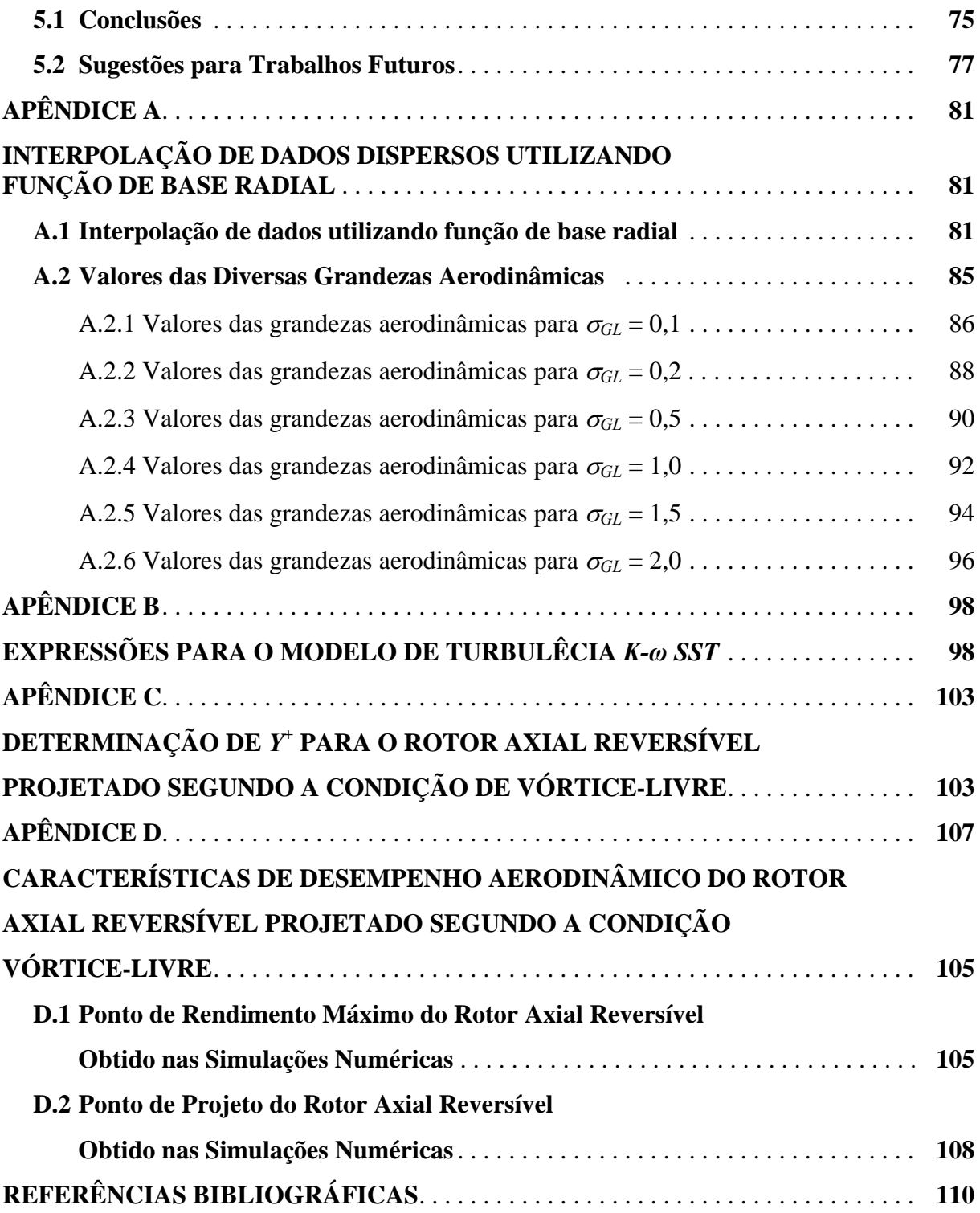

# **Lista de Figuras**

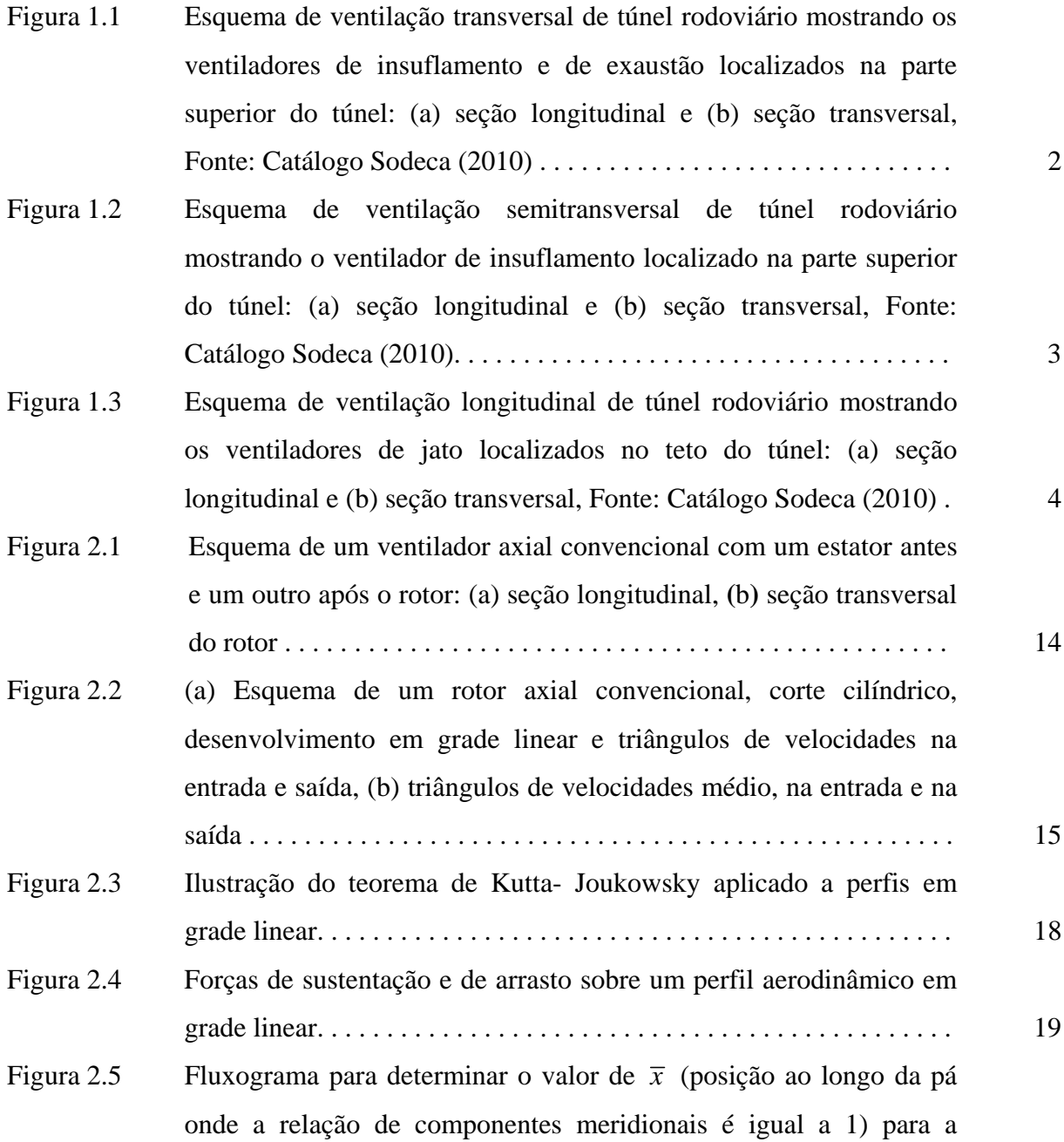

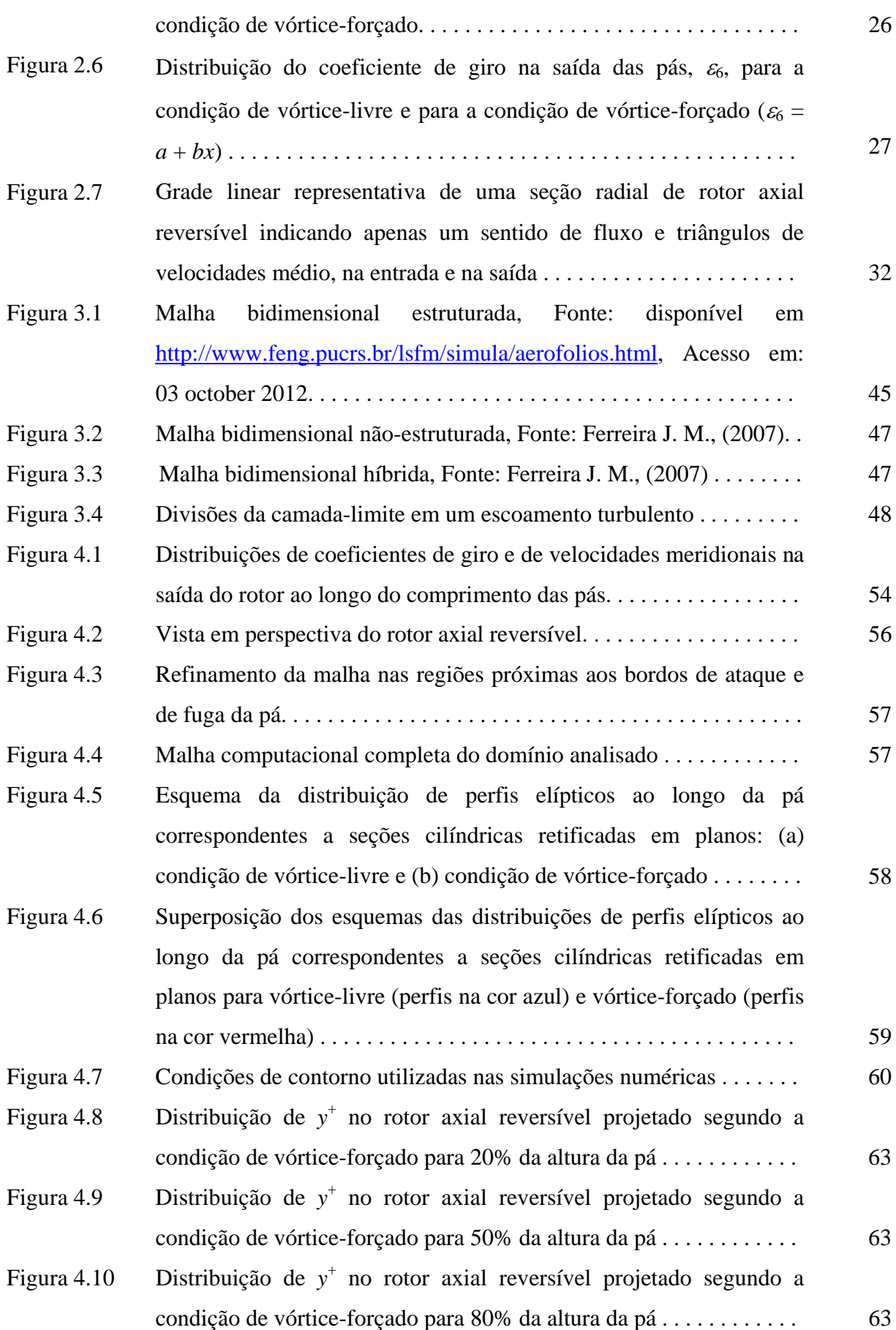

**vi**

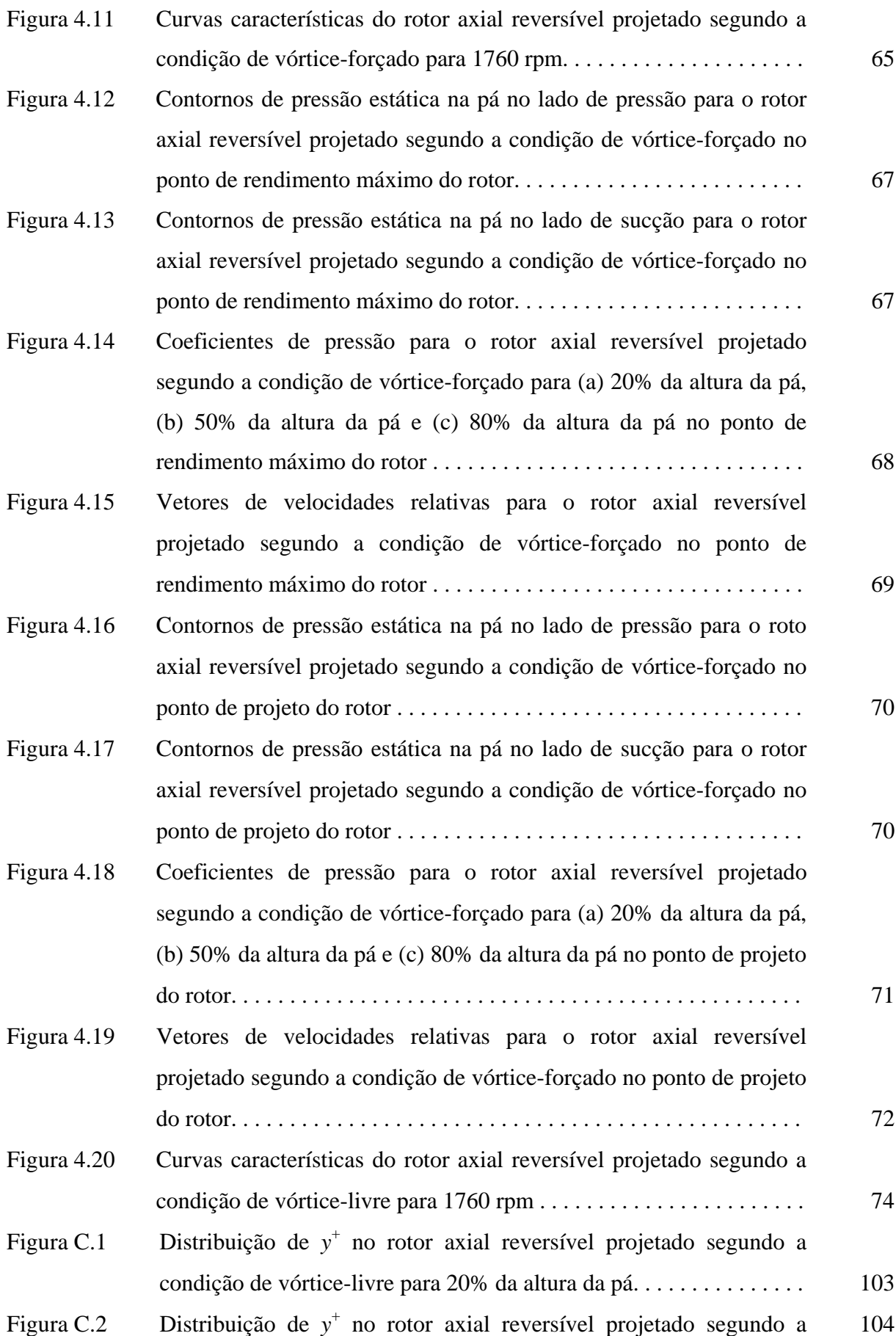

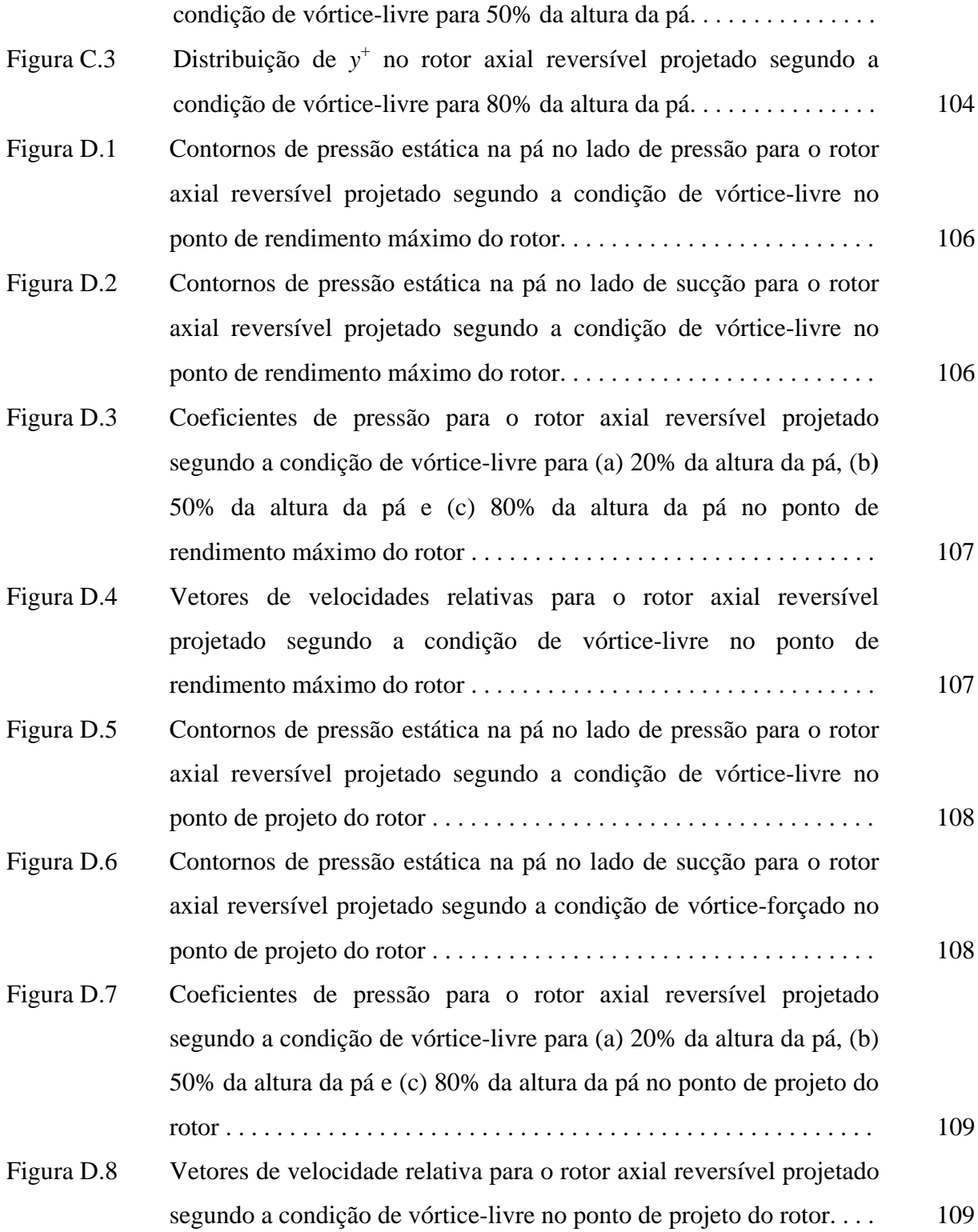

**viii**

# **Lista de Tabelas**

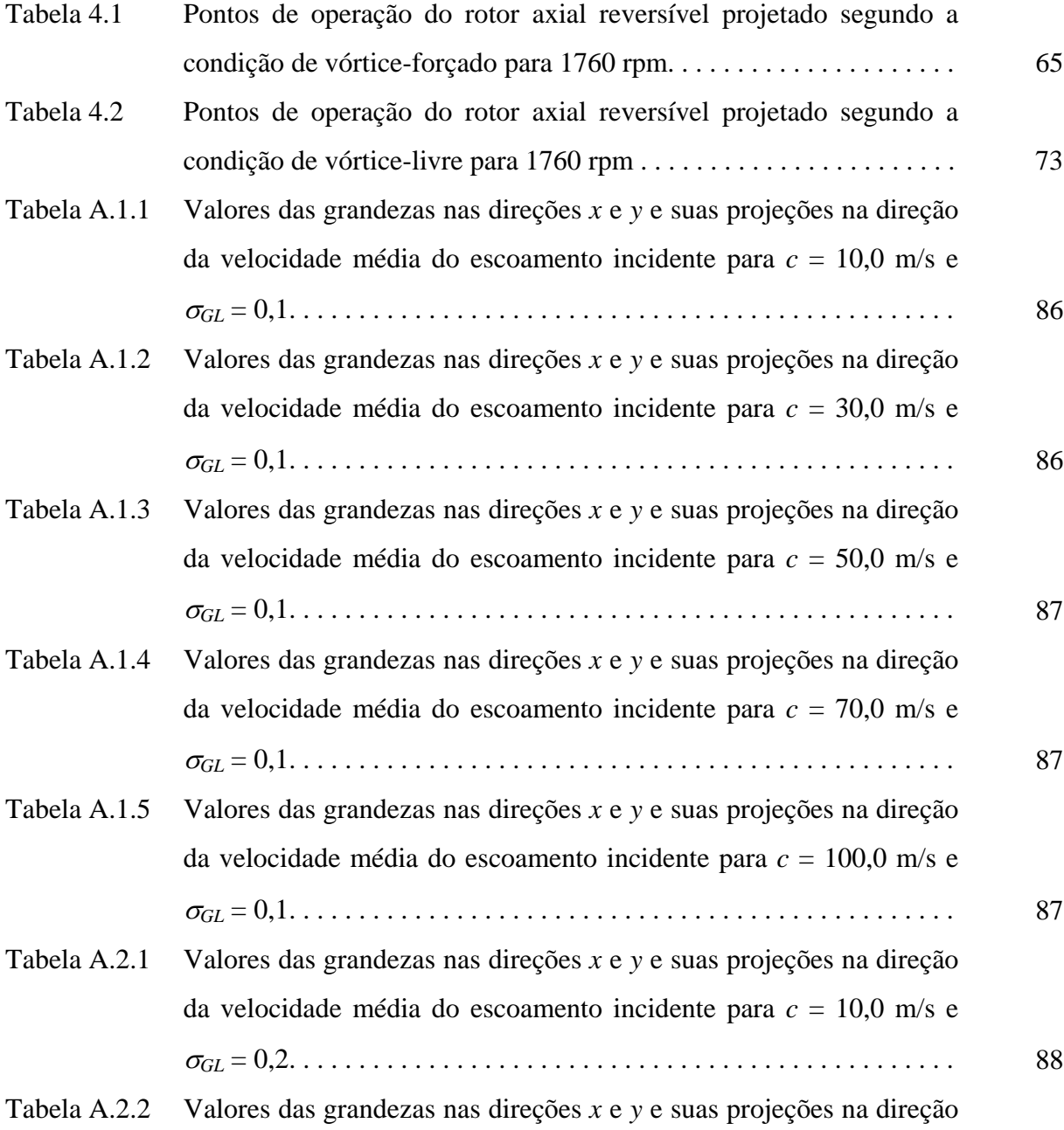

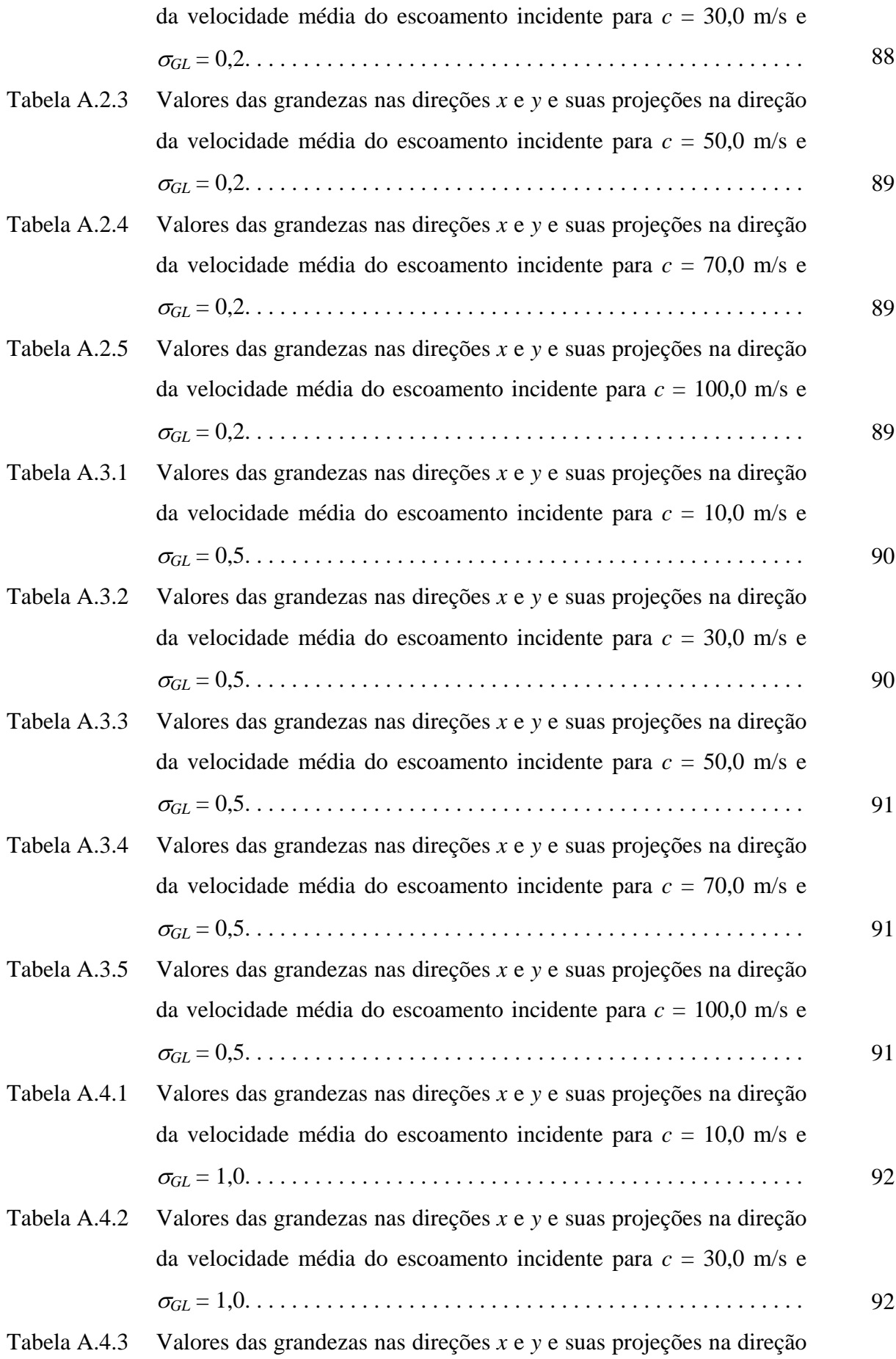

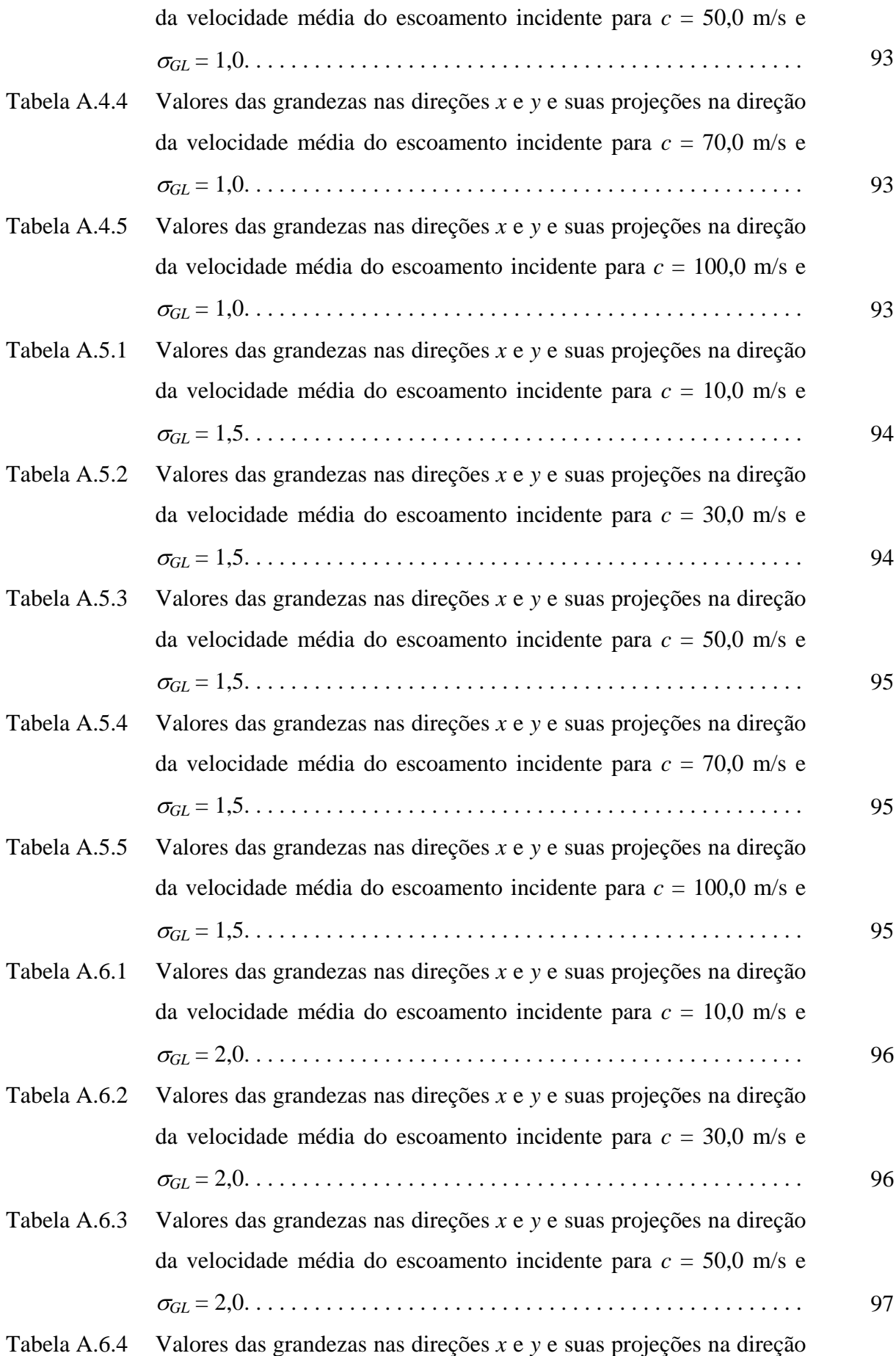

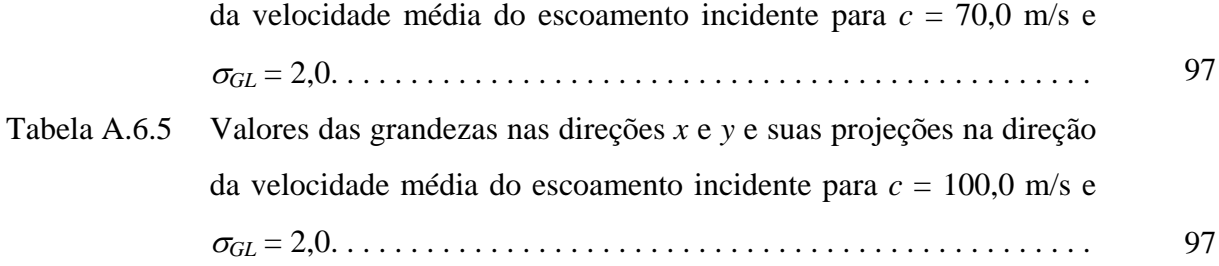

# **Simbologia**

## **Letras Latinas**

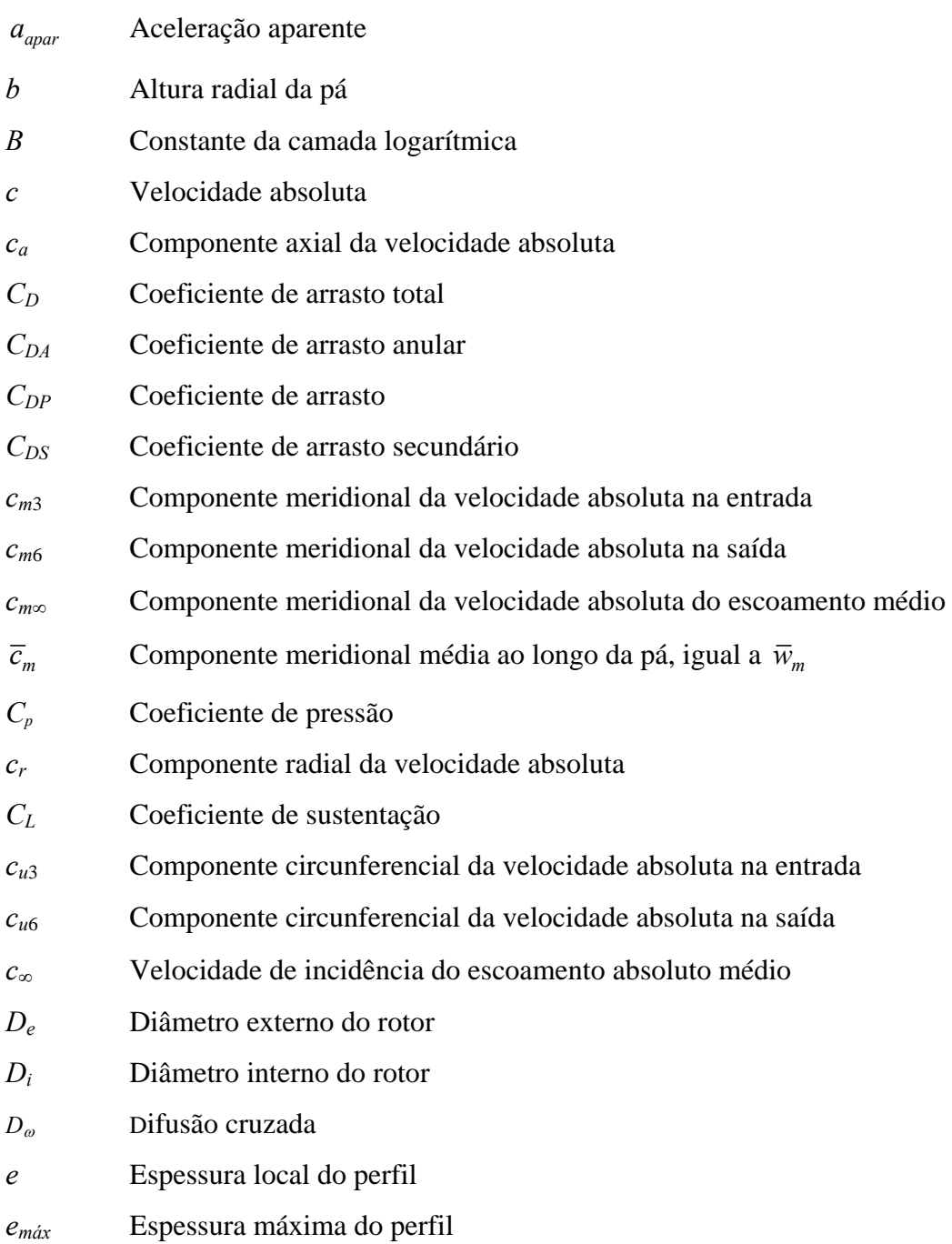

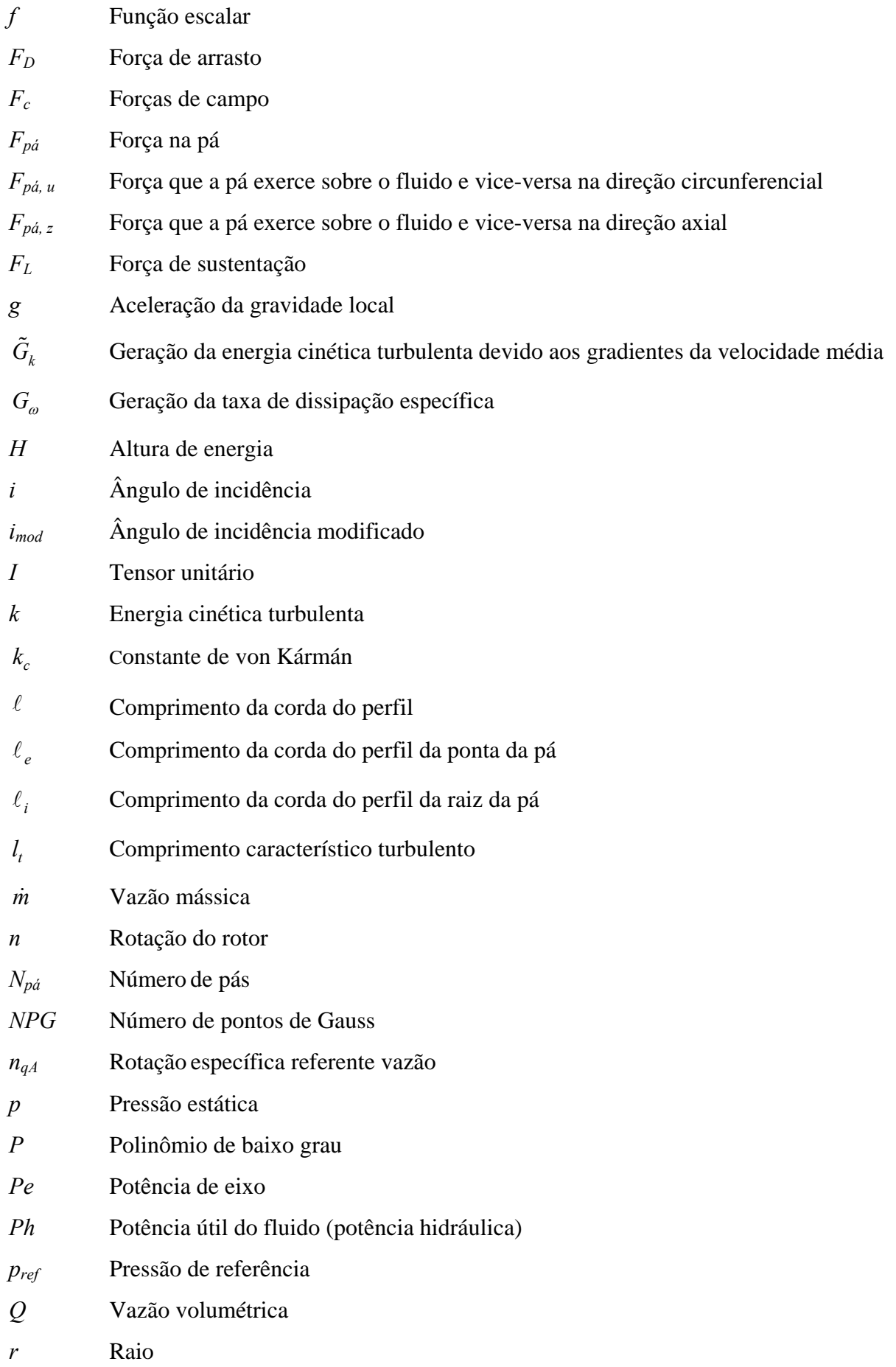

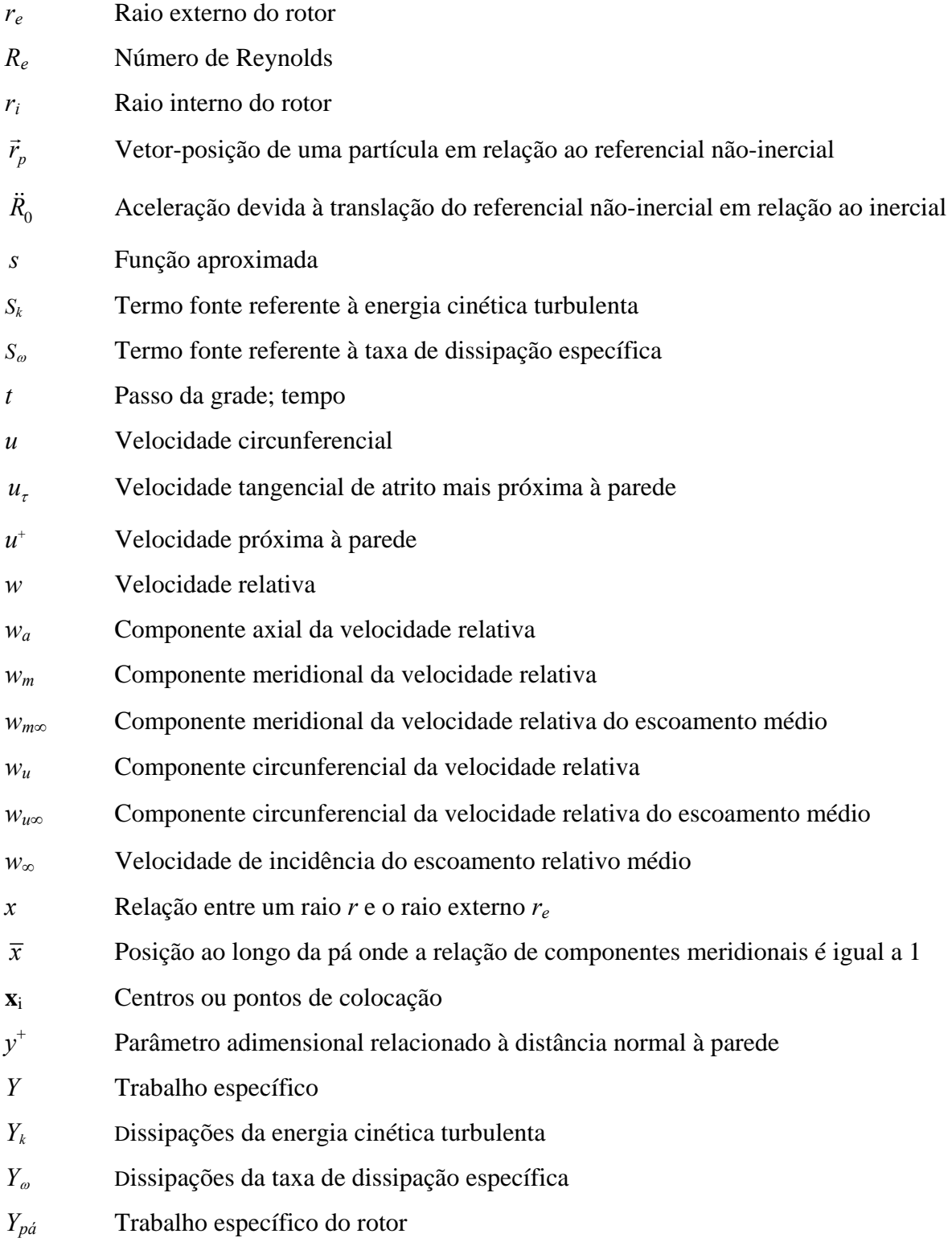

# **Letras Gregas**

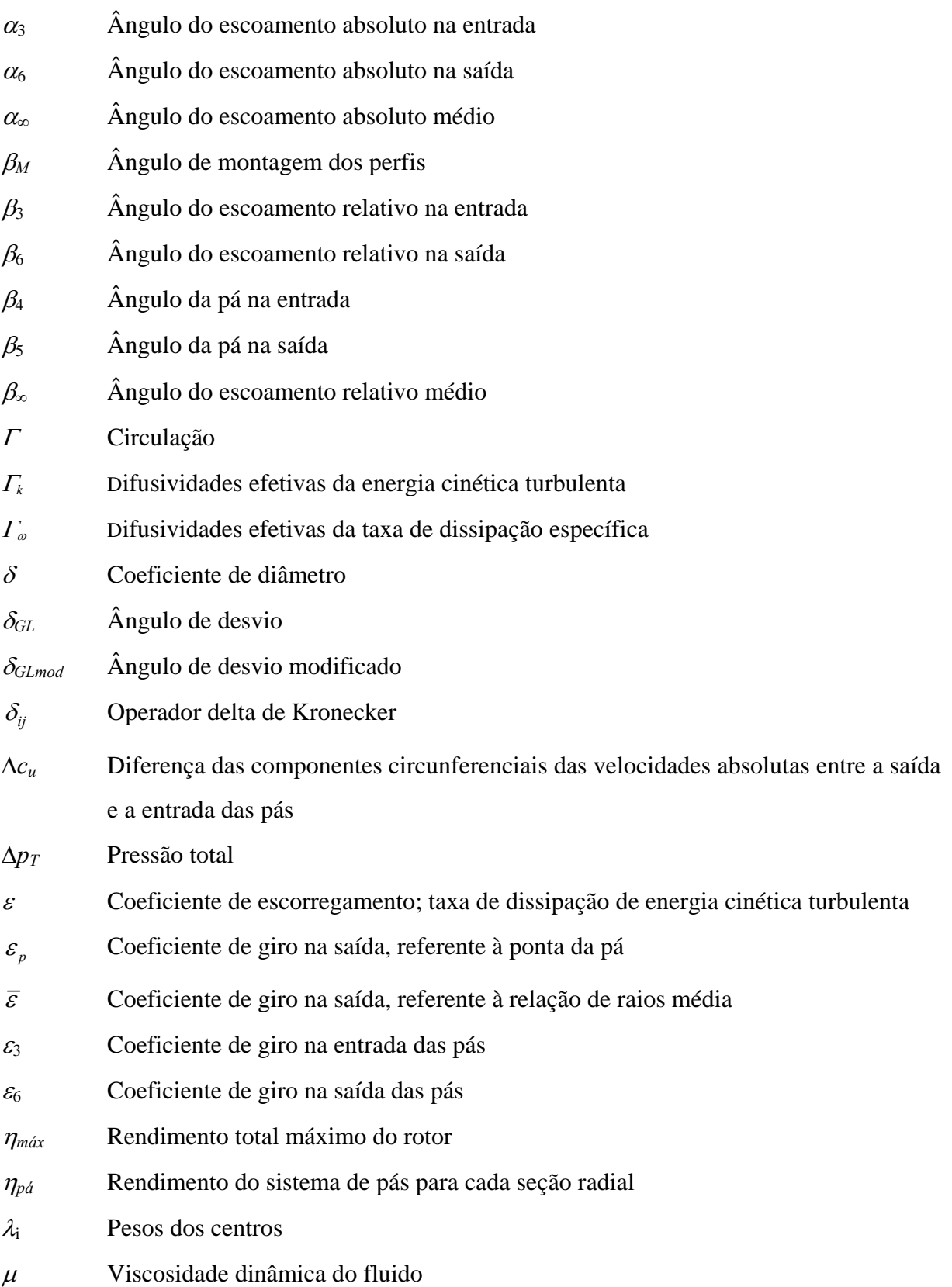

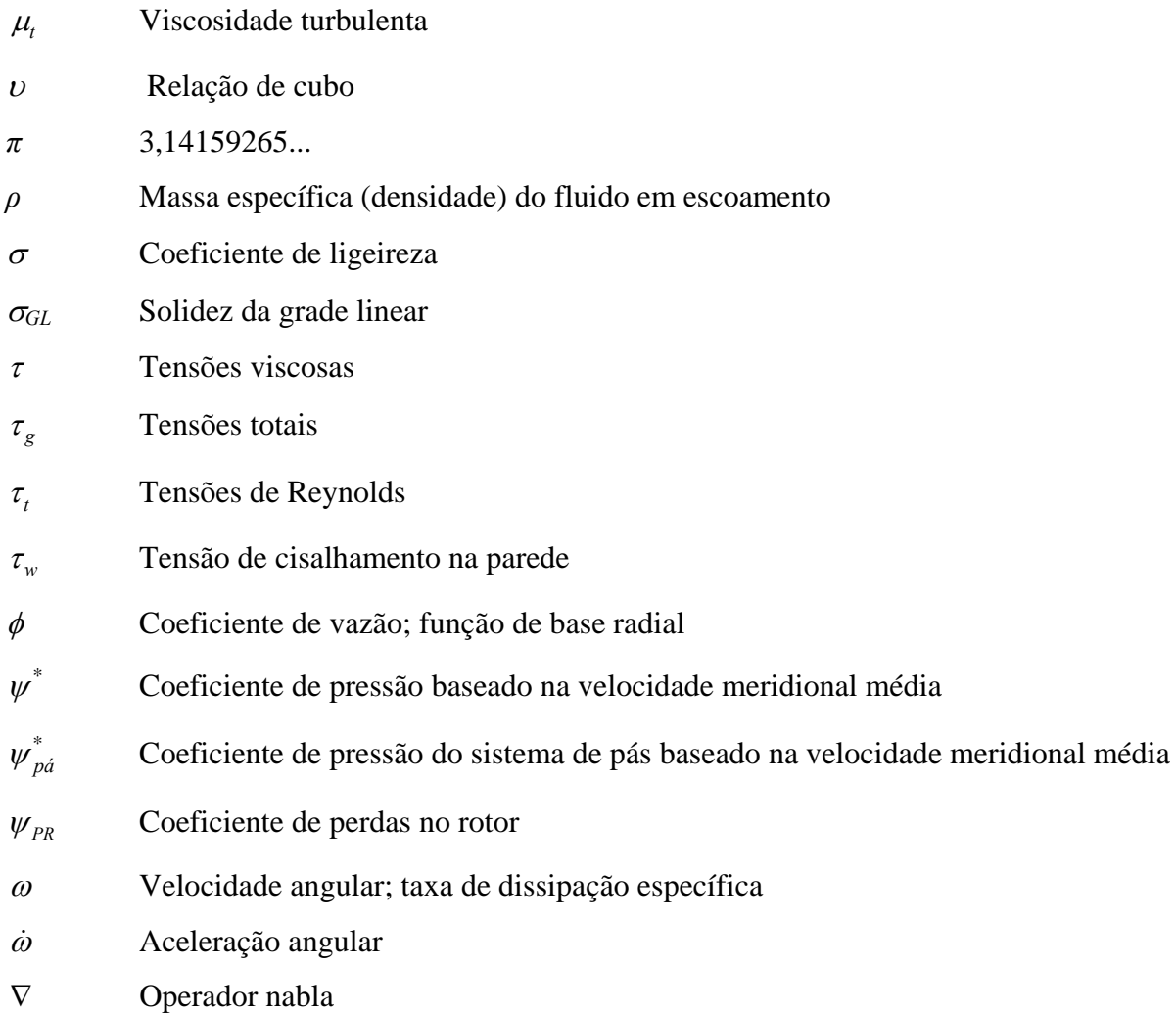

# **Subscritos**

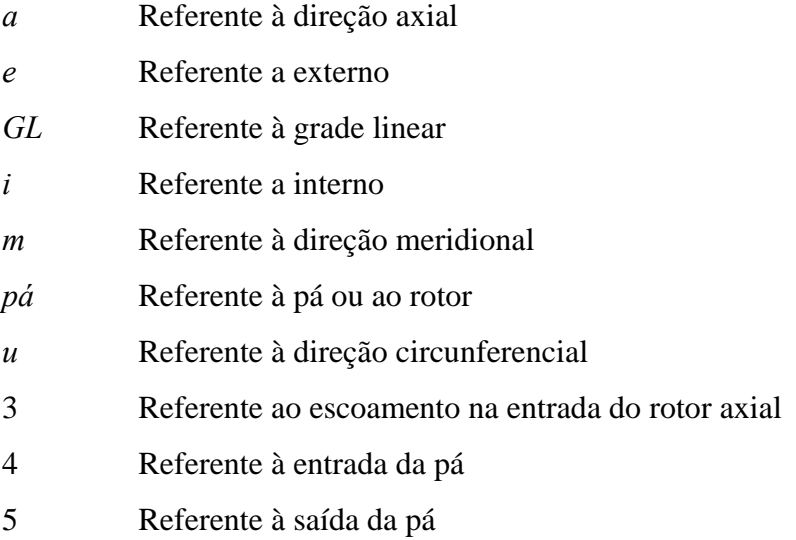

- 6 Referente ao escoamento na saída do rotor axial
- ∞ Referente às condições médias do escoamento entre a entrada e saída na grade linear

### **Superescritos**

- \* Referente aos coeficientes de pressão baseados na velocidade meridional média
- ´ Referente a uma parte flutuante de uma variável
- $R$ eferente a um vetor
- Referente a uma parte média temporal de uma variável
- $=$ Referente a um tensor
- *T* **Transposto**

### **Abreviaturas**

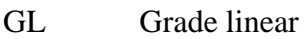

M Motor elétrico

R Rotor

## **Siglas**

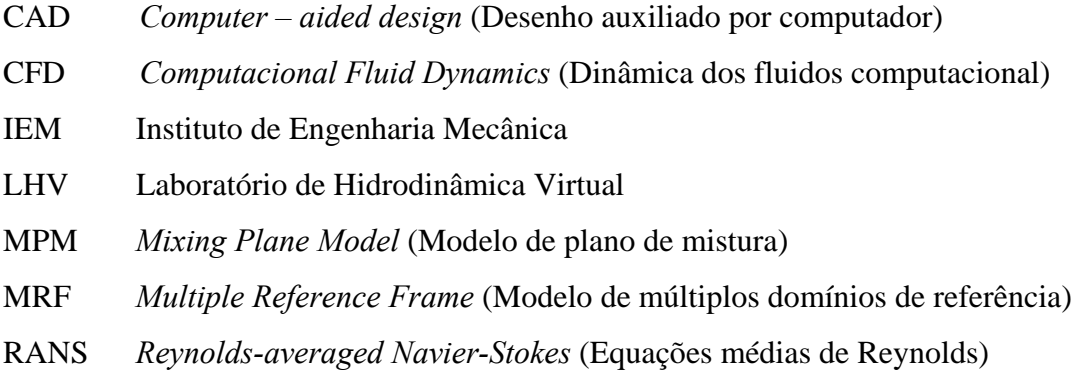

- RBF *Radial Basis Function* (Função de Base Radial)
- RSM *Reynolds Stress Model* (Modelo das tensões de Reynolds)
- SIMPLE *Semi-Implicit Method for Pressure-Linked Equations* (Método semi-implícito para as equações de pressão)
- SMM *Sliding Mesh Model* (Modelo de malha deslizante)
- SRF *Single Reference Frame* (Modelo de único domínio referencial)
- SST *Shear Stress Transport* (Tensão cisalhante)
- TPS *Thin Plate Spline* (*Spline* de placa fina)
- UDF *User-Defined Functions* (Funções definidas pelo usuário)
- UNIFEI Universidade Federal de Itajubá

### **Capítulo 1**

# **INTRODUÇÃO**

 A construção de túneis rodoviários tem se tornado na atualidade uma alternativa para o melhoramento dos sistemas de transporte. Esses sistemas são utilizados principalmente na redução de distâncias entre regiões a ser interligadas, e na transposição de cidades densamente povoadas, onde não se deseja fazer mudanças no trânsito da mesma. Essas obras resultam em um baixo impacto tanto urbano como ambiental, pois não provocam perturbações às populações e preservam o meio ambiente.

 Dentro das exigências mais importantes que devem ser cumpridas na ventilação de túneis, tanto em novas construções como em antigas infraestruturas, encontram-se a conservação da qualidade do ar para satisfazer os requisitos de segurança, a exaustão de fumaça e gases quentes em caso de incêndio e o controle das emissões dos gases de combustão dos veículos. Para garantir que a temperatura no interior do túnel se encontre numa faixa admissível, tanto para as pessoas como para o correto funcionamento dos equipamentos dentro dele, o calor proveniente dos veículos deve ser removido por ventilação forçada. Além disso, no caso de um incêndio, o sistema de ventilação deve ser capaz de diluir a poluição e remover a fumaça para permitir uma evacuação segura e facilitar o acesso para a intervenção dos equipamentos de emergência.

 Na ventilação longitudinal são utilizados ventiladores de jato que possuem rotores do tipo axial, ou seja, a direção do escoamento principal ao passar pelo rotor é axial em relação ao seu eixo. Ventiladores axiais reversíveis são empregados principalmente quando existe movimentação de veículos em ambos os sentidos do túnel.

### **1.1 CONSIDERAÇÕES GERAIS**

### **1.1.1 Ventilação de túneis rodoviários**

 Na ventilação de túneis, existem diferentes fatores para verificar a qualidade do sistema de ventilação, tais como o número adequado de vezes que o ar tem que ser renovado, e a apropriada diluição dos gases contaminantes e da fuligem em caso de incêndio, garantindo que não haja recirculação da fumaça e que seja realizada a exaustão da mesma.

Basicamente, existem três formas de realizar a ventilação de túneis rodoviários:

#### **1) Ventilação transversal**

 A direção do fluxo de ar é transversal ao eixo do túnel. O ar limpo é injetado uniformemente ao longo de todo o túnel por meio de um ou vários canais e o ar extraído é aspirado também ao longo de todo o túnel e de uma forma uniforme. A fim de limitar as perdas de carga, esses canais estão divididos transversalmente em secções independentes entre 1000 e 1600 m. O melhor sistema consiste em insuflar ar fresco pelos lados da via de circulação e extrair a mistura de ar poluído pela parte superior do túnel. A Figura 1.1 ilustra uma forma de ventilação transversal.

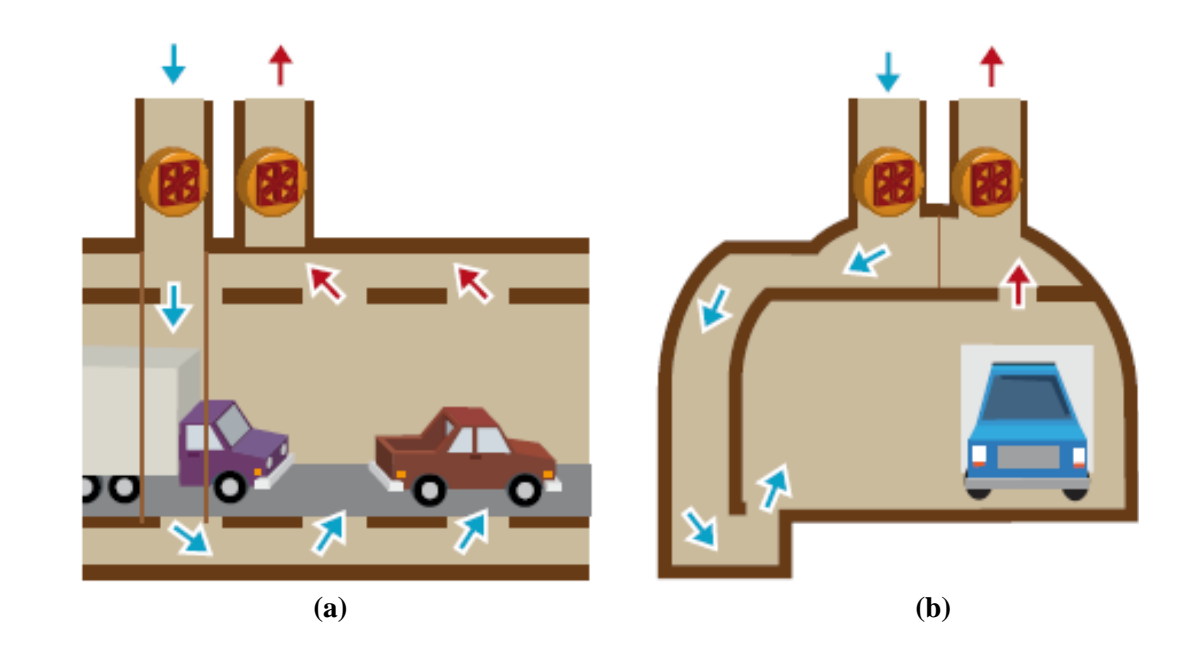

**Figura 1.1** Esquema de ventilação transversal de túnel rodoviário mostrando os ventiladores de insuflamento e de exaustão localizados na parte superior do túnel: **(a)** seção longitudinal e **(b)** seção transversal, Fonte: Catálogo Sodeca (2010)

 Esse sistema é considerado como o mais seguro e confortável, e é independente das influências meteorológicas, da velocidade do vento nas bocas de entrada do túnel e da velocidade do ar induzido pelos veículos. Apesar disso, este sistema é o mais caro, tanto em custos de instalação como de operação, devido à dificuldade da inversão do sentido do escoamento de ar. Essa forma de ventilação costuma ser utilizada em túneis rodoviários de comprimentos médio e grande, com um volume de tráfego elevado.

#### **2) Ventilação semitransversal**

 O ar fresco e limpo é injetado na direção transversal ao eixo do túnel através de um canal paralelo ao longo de todo o túnel, e a mistura de ar poluído sai pelas bocas de entrada e de saída do túnel. Este sistema apresenta a vantagem de poder realizar um sistema reversível, podendo-se, em caso de incêndio, inverter o sentido de circulação de ar e, desta forma, extrair a fumaça e gases do incêndio pela parte superior do túnel. Essa forma de ventilação é utilizada em túneis rodoviários de comprimento médio, com um volume de tráfego não muito elevado. A Figura 1.2 ilustra uma forma de ventilação semitransversal.

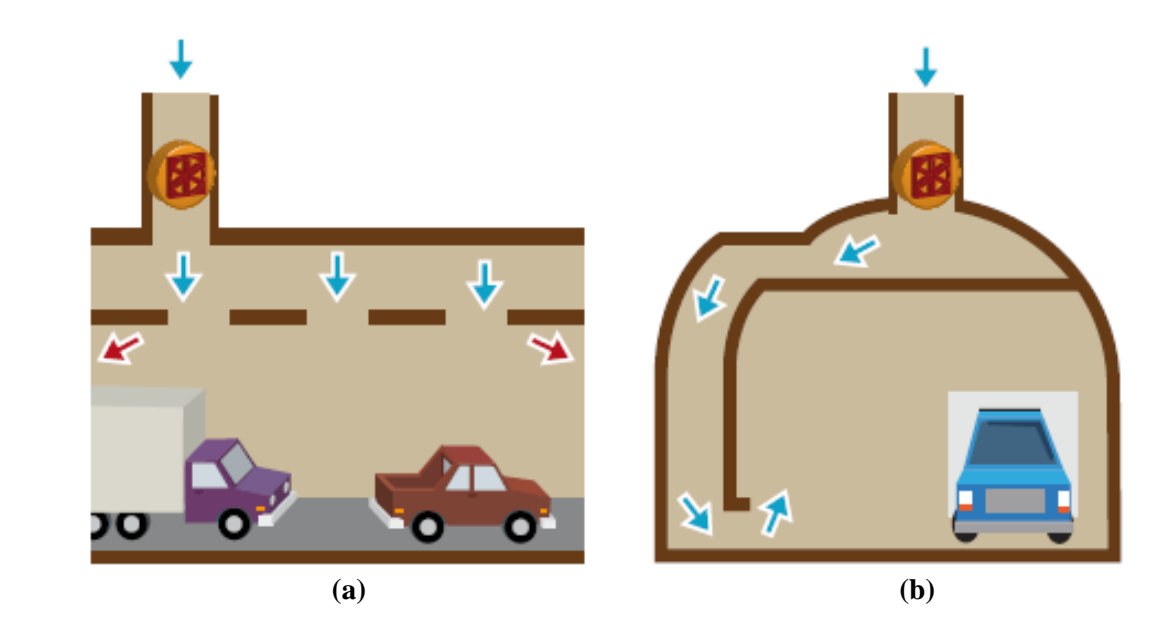

**Figura 1.2** Esquema de ventilação semitransversal de túnel rodoviário mostrando o ventilador de insuflamento localizado na parte superior do túnel: **(a)** seção longitudinal e **(b)** seção transversal, Fonte: Catálogo Sodeca (2010)

#### **3) Ventilação longitudinal**

 O fluxo de ar tem a mesma direção do eixo do túnel. O ar entra por uma das bocas do túnel e sai pela outra boca. É utilizada em túneis de comprimento não muito grande, até 2 km em condições severas, e até 5 km se as condições não forem muito severas, ou se o sentido de circulação for unidirecional. Essa forma de ventilação pode ser dividida em várias seções com extrações e injeções intermédias de ar. Nesse caso, o sistema de ventilação pode ser utilizado para comprimentos maiores de túneis, até 10 km. Na prática, normalmente são utilizados ventiladores de jato reversíveis, ou seja, ventiladores com dois sentidos de fluxo para poder adaptar o sentido de circulação do ar, em função das necessidades do tráfego, podendo assim compensar o *efeito pistão* produzido pela passagem dos veículos pelo túnel. A Figura 1.3 ilustra uma forma de ventilação longitudinal.

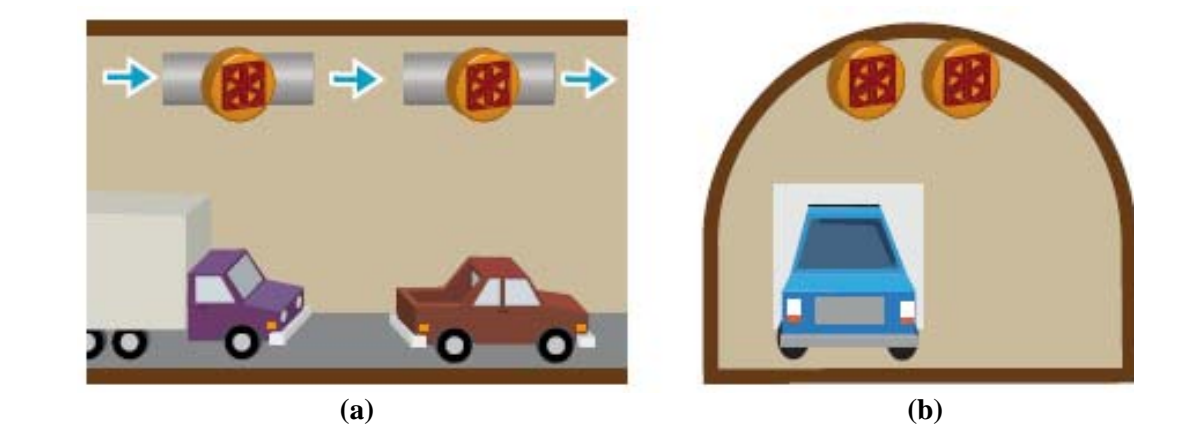

**Figura 1.3** Esquema de ventilação longitudinal de túnel rodoviário mostrando os ventiladores de jato localizados no teto do túnel: **(a)** seção longitudinal e **(b)** seção transversal, Fonte: Catálogo Sodeca (2010)

 Ventilação longitudinal é utilizada sempre que possível, uma vez que fornece o menor custo de obras civis, de instalação e de operação. O método de ventilação mais comum é o emprego de ventiladores de jato onde a velocidade relativamente alta do escoamento induz um fluxo de ar através do túnel. Como o jato oriundo do ventilador se difunde, ele transfere energia para o fluxo de ar no túnel e cria um aumento na pressão estática, fazendo o ar escoar no interior do túnel, como em qualquer sistema convencional de duto. Portanto, a ventilação longitudinal, ao contrário da ventilação transversal e da ventilação semitransversal, elimina completamente a necessidade do uso de dutos ao longo do comprimento do túnel.

### **1.1.2 Ventiladores de jato**

 Os ventiladores de jato (*jet fans*), também denominados de ventiladores de impulso, são comumente usados em túneis relativamente curtos, em geral, com comprimentos menores que 3 km. Esses ventiladores fornecem na sua saída uma alta velocidade do jato de ar no interior do túnel. O ar proveniente desse jato mistura gradualmente com o ar remanescente movendo a mistura de ar ao longo do comprimento do túnel no mesmo sentido do tráfego de veículos. Normalmente, bancos de ventiladores de jato são instalados no teto do túnel em determinados intervalos ao longo do comprimento do túnel, para produzir um fluxo efetivo de ar de uma extremidade para a outra. Para economia de energia, os ventiladores de jato operam quando a qualidade do ar deteriora suficientemente para requerer a assistência de ventilação forçada.

 Os ventiladores de jato para ventilação longitudinal de túneis rodoviários são ventiladores do tipo axial. Nesse tipo de ventilador a direção do escoamento principal através do rotor é predominantemente axial, ou seja, o fluxo de ar tem a mesma direção do eixo do rotor. O rotor do ventilador apresenta uma baixa relação de cubo, υ = *Di*/*De*, onde *Di* e *De* representam, respectivamente, os diâmetros interno e externo do rotor. Em geral, o valor da relação de cubo está no intervalo  $0.25 < v < 0.40$ . Esse tipo de ventilador tem alta rotação específica,  $n_{qA} = 10^3 nQ^{1/2}/(\Delta p_T/\rho)^{3/4}$ , (onde *n*, *Q* e  $\Delta p_T$  representam, respectivamente, a rotação, vazão e pressão total no ponto de rendimento total máximo do ventilador, <sup>η</sup>*máx*), estando compreendida no intervalo  $1000 < n_{qA} < 1400$ . Em geral, o número de pás do rotor,  $N_{pá}$ , está no intervalo 6 ≤  $N_{pá}$  ≤ 12, dependendo das características de desempenho aerodinâmico, estrutural e de ruído exigidas.

 Com o intuito de variar a velocidade do jato, e em consequência o empuxo (impulso) produzido pelo ventilador, as pás são montadas no cubo do rotor de tal modo que o seu ângulo de montagem, β*M*, possa ser ajustado na posição desejada. Nesse tipo de ventilador, via de regra, o ângulo de montagem das pás é ajustado com o rotor do ventilador parado, daí a denominação de pás ajustáveis, ao contrário das pás reguláveis onde o posicionamento das pás é feito com o rotor girando, como nos clássicos rotores de turbinas Kaplan e bulbo.

 Quanto ao sentido do escoamento, os ventiladores de jato são classificados em dois tipos: unidirecional e bidirecional (reversível). Os ventiladores de jato unidirecionais são mais apropriados para a ventilação longitudinal de túneis em apenas um sentido do tráfego de veículos, já que a sua reversão (inversão do sentido de rotação) pode resultar apenas de 50 a 60 % do empuxo no sentido de rotação normal. Cada seção radial ao longo do comprimento das pás desses ventiladores, em geral, é feita com perfil aerodinâmico, arqueado e com geometria da região próxima aos bordos de ataque e de fuga distintas. Essas características geométricas das pás fazem com que esses ventiladores apresentem altos desempenhos, particularmente altos empuxos, quando comparados aos ventiladores de jato reversíveis. Todavia, a inversão do sentido de rotação e consequente inversão do sentido do escoamento de ventiladores unidirecionais resultam numa diminuição drástica das suas características de desempenho. Ao contrário, os ventiladores de jato reversíveis têm pás simétricas (em formato de "S", ou outro formato, sem arqueamento, que apresente dupla simetria (simetrias em relação à linha da corda e também em relação à linha perpendicular que passa pelo comprimento médio da corda) como o perfil elíptico). Essas características geométricas das pás fazem com que esses ventiladores apresentem menores empuxos, quando comparados aos ventiladores de jato unidirecionais. Dependendo das características geométricas, um ventilador de jato reversível pode apresentar 100% de reversibilidade, mas, em geral, um sentido de fluxo apresenta de 94 a 98% do empuxo no sentido inverso.

 Diversos parâmetros geométricos (para uma dada relação empuxo/potência e um determinado critério de projeto aerodinâmico do rotor) interferem de forma decisiva nas características de desempenho aerodinâmico, dentro dos mais importantes encontram-se o número de pás do rotor e a variação do comprimento da corda dos perfis ao longo do comprimento das pás, Espinosa e Fajardo (2011).

### **1.2 REVISÃO BIBLIOGRÁFICA**

 Na literatura técnica disponível, existem poucas publicações relacionadas aos ventiladores de jato reversíveis. Basicamente, esses trabalhos são de exclusividade de importantes empresas multinacionais dificultando, desta maneira, a obtenção de informações específicas sobre o tema.

 Pelo fato de as turbomáquinas axiais geradoras, tanto bombas como ventiladores, serem tratadas como máquinas que operam fluidos cujos escoamentos são considerados incompressíveis, o projeto hidro ou aerodinâmico dessas máquinas é muito similar, diferindo simplesmente por algumas correlações empíricas específicas de cada modalidade de máquina. Com relação ao projeto hidro ou aerodinâmico de turbomáquinas axiais convencionais, tanto bomba como ventilador, existem muitas publicações disponíveis, particularmente em livrostextos específicos. Dessa forma, é apresentada apenas uma revisão bibliográfica sucinta sobre os projetos hidro e aerodinâmico de turbomáquinas axiais convencionais.

 A seguir, são apresentados os trabalhos mais destacados sobre ventiladores de jato reversíveis, seus componentes principais, rotores axiais reversíveis e alguns estudos onde são utilizadas técnicas de dinâmica dos fluidos computacional (CFD − *Computational Fluid Dynamics*) na análise do escoamento nesse tipo de turbomáquina.

#### **a) Revisão bibliográfica sobre ventiladores de jato**

 Santolaria *et al.* (1996) apresentam o projeto aerodinâmico, construção, procedimento de testes, resultados dos testes aerodinâmicos e aeroacústicos de um ventilador de jato reversível com relação de cubo υ = 0,367 e diâmetro externo *De* = 1200 mm para túneis rodoviários. Os autores não apresentam a metodologia de projeto aerodinâmico do rotor, mostram apenas duas projeções das pás em formato elíptico, indicando somente as dimensões referentes ao raio de cada uma das 10 seções radiais. Seus resultados experimentais se resumem em três gráficos: um mostrando o espectro de frequência em 1/3 de oitava da pressão sonora emitida pelo ventilador, e os outros dois gráficos mostrando as características aerodinâmicas referentes à distribuição de velocidades axiais ao longo do comprimento da pá  $(220 \le b \le 600 \text{ mm})$ , um no sentido rotor/motor (R/M) e o outro no sentido inverso (M/R). Os autores concluem que o desempenho aerodinâmico do ventilador foi muito satisfatório, mas, por outro lado, o ventilador emite alta potência sonora, em virtude da alta velocidade do escoamento no seu interior e da não uniformidade desse escoamento, associadas à construção relativamente simples do ventilador, sem isolamento acústico apropriado.

 Ballesteros *et al.* (2002) realizam um estudo numérico e experimental do escoamento no interior de um ventilador de jato reversível, cujo rotor possui pás formadas com perfis elípticos, para poder fornecer o mesmo empuxo em ambos os sentidos de funcionamento. Nessa análise foi utilizado o programa comercial FLUENT®. Nos testes experimentais foram obtidas as distribuições radiais da pressão estática, da pressão total e das distintas componentes da velocidade em diferentes seções do ventilador, resultando uma boa concordância entre os resultados numéricos e experimentais. Com esse trabalho os autores pretendem elaborar uma ferramenta para facilitar o projeto e melhorar o desenvolvimento de novos ventiladores, além de poderem observar o comportamento do escoamento em zonas pouco acessíveis em testes de laboratório.

 Köktürk (2005), em sua dissertação de mestrado, apresenta uma metodologia de projeto aerodinâmico para ventiladores axiais reversíveis. Essa metodologia utiliza os resultados, obtidos pelo próprio autor, em grades lineares representativas de turbomáquinas axiais através de técnicas de dinâmica dos fluidos computacional, utilizando o programa comercial FLUENT®, versão 6.0. Para cada ângulo de ataque (ângulo de incidência), o autor variou a velocidade de incidência e a solidez da grade. Os valores de ângulo de incidência foram de 0,

5, 10, 15, 20, 25 e 30°, os de velocidade de incidência de 10, 30, 50, 70 e 100 m/s, e os de solidez de 0,1; 0,2; 0,5; 1,0; 1,5 e 2,0. O autor só não apresentou resultados para o ângulo de incidência de 30° com velocidade de incidência de 100 m/s. Para todos os valores, o autor apresentou a direção da velocidade na saída da grade e também os coeficientes de sustentação e de arrasto de perfil, não só no plano x-y (plano referente às velocidades axial e tangencial (circunferencial), respectivamente) como também na direção do escoamento médio incidente. Além da metodologia de projeto aerodinâmico, o autor apresenta um exemplo de cálculo para apenas três seções radiais do rotor (cubo, seção média e ponta da pá). Nesse estudo, o autor também consegue obter as características de desempenho aerodinâmico do rotor axial, concluindo que a máxima eficiência não foi obtida no ponto de projeto, mas sim, num ponto próximo a este.

 Fernández *et al.* (2006) em seu trabalho desenvolvem um modelo numérico para estudar o escoamento de um ventilador de jato reversível. O objetivo deste estudo é a simulação do escoamento no rotor formado por aerofólios elípticos. O modelo não-permanente e tridimensional inclui folga de topo e simulação dos efeitos transientes, sendo analisado o escoamento no interior do ventilador no ponto de projeto. Os resultados mostram que o efeito da folga de topo modifica o carregamento da pá, criando um mecanismo de mistura que produz uma baixa velocidade axial no lado de sucção. Na simulação realizada no código comercial FLUENT<sup>®</sup>, é introduzida uma malha de alta qualidade, para garantir que os efeitos da folga de topo sejam bem capturados. O modelo de turbulência utilizado foi o (RSM - *Reynolds Stress Model*), já que este considera a turbulência anisotrópica, e os efeitos de curvatura e rotação são diretamente levados em consideração nas equações de transporte. Os resultados dos campos de velocidade conseguidos nesta simulação foram comparados com resultados experimentais obtidos previamente para, desta forma, poder fazer a validação dos mesmos. Vale ressaltar que esse trabalho, junto com os de Santolaria *et al.* (1996) e Ballesteros *et al.* (2002), foram realizados por pesquisadores da Universidade de Oviedo, em Gijón, na Espanha, onde está localizada a matriz da Zitrón, um importante fabricante de ventiladores de diversos tipos.

### **b) Revisão bibliográfica sobre projeto de turbomáquinas axiais**

 Pfleiderer (1960) apresenta um procedimento detalhado de projeto aerodinâmico de rotor de ventilador axial convencional (não-reversível) de alta pressão com base na teoria da asa de sustentação. O autor apresenta também um exemplo de cálculo completo e detalhado para um rotor com alta relação de cubo, υ = 0,721, e diâmetro externo *De*=226 mm. Apesar
de a metodologia e do exemplo de cálculo ser para um rotor convencional (com perfis nãosimétricos e com arqueamento) a teoria exposta pelo autor é bastante útil para o entendimento do projeto aerodinâmico de rotores axiais.

 Bran e Souza (1969) apresentam um procedimento semelhante ao de Pfleiderer (1960). Os autores também aplicaram a teoria da asa de sustentação ao projeto aerodinâmico de rotores axiais de bombas, ventiladores convencionais e turbinas, apresentando também exemplos de cálculos para esses rotores. O livro-texto fornece alguns gráficos que são importantes para o projeto preliminar de rotores axiais.

 Eck (1973) apresenta o projeto, análise e operação de ventiladores centrífugos, axiais e de fluxo cruzado. A Parte B do livro trata de ventiladores axiais. Além da teoria e metodologia de projeto e análise de ventiladores axiais, o autor fornece diversos ábacos que são úteis para o projeto de rotores de ventiladores axiais convencionais. Alguns desses ábacos são utilizados no projeto aerodinâmico do rotor axial reversível do presente trabalho. O autor também apresenta alguns exemplos numéricos de projeto.

 Wallis (1983) apresenta uma metodologia completa para o projeto aerodinâmico, análise e testes de diversos componentes de ventiladores axiais convencionais. O seu livrotexto está dividido em 23 capítulos e 5 apêndices. No Capítulo 18, o autor apresenta exemplos típicos de projeto de rotores axiais convencionais utilizando a condição de vórtice-livre. O autor apresenta no Apêndice A procedimentos aproximados de projeto de rotores axiais e, no Apêndice B, projetos que utilizam a condição de vórtice arbitrário (vórtice-forçado). Apesar de a metodologia e exemplos de cálculo ser para ventiladores convencionais, os assuntos expostos são os mais completos disponíveis na literatura na área de ventiladores axiais.

 McKenzie (1997) descreve um procedimento detalhado sobre ventiladores axiais convencionais. No Capítulo 26, o autor apresenta um exemplo completo para um ventilador industrial de relação de cubo υ = 0,6 e diâmetro externo *De* = 750 mm, não só para o rotor como para o difusor (aletas após o rotor).

 Albuquerque (2006) utiliza o mesmo procedimento de Bran e Souza (1969), apresenta um texto bastante didático sobre a teoria da asa de sustentação aplicada a rotores axiais e aplica tal teoria ao projeto aerodinâmico de rotores axiais de um ventilador e de uma turbina utilizando a condição de vórtice-livre. O autor apresenta também um exemplo de cálculo para um rotor axial convencional com relação de cubo,  $v = 0.5$  e diâmetro externo  $De = 460$  mm.

 Peng (2008) apresenta um procedimento simplificado da teoria da asa de sustentação e também da teoria de grade. Apresenta também exemplos de cálculos apenas para a linha de corrente média de rotores de ventiladores axiais convencionais.

# **1.3 MOTIVAÇÃO DO TRABALHO**

 O projeto aerodinâmico de ventiladores de jato torna-se verdadeiramente um desafio para os projetistas, pois deve-se maximizar a relação empuxo/potência, ou seja, para uma determinada potência de eixo do motor acionador do rotor axial, procura-se extrair o maior empuxo possível fornecido pelo ventilador, satisfazendo simultaneamente a exigência de se produzir uma máquina com o maior rendimento possível. Este desafio é ainda maior quando se trata de ventiladores de jato reversíveis (bidirecionais), pois há necessidade de atender os requisitos anteriores de forma idêntica nos dois sentidos de rotação do rotor, para se conseguir 100% de reversibilidade.

Na literatura técnica disponível existem poucos trabalhos publicados, não só sobre perfis aerodinâmicos de dupla simetria como também sobre o projeto aerodinâmico de rotores axiais reversíveis. Praticamente, todos os trabalhos disponíveis se referem aos perfis aerodinâmicos arqueados, típicos de ventiladores axiais convencionais (unidirecionais).

 Com o intuito de superar as dificuldades mencionadas acima, a principal motivação do presente trabalho consiste, inicialmente, em elaborar uma metodologia de projeto aerodinâmico que possa resultar uma geometria preliminar de rotor axial reversível de ventilador de jato e, posteriormente, elaborar uma metodologia para a obtenção das características de desempenho desse rotor com base em técnicas de dinâmica dos fluidos computacional. Com isso, espera-se que este trabalho possa ser útil para realizar posteriormente a otimização numérica dessa geometria preliminar de rotor, com vistas ao projeto otimizado do ventilador de jato reversível com todos os seus componentes interagindo entre si.

# **1.4 OBJETIVOS DO TRABALHO**

 O objetivo principal deste trabalho é apresentar uma metodologia de projeto aerodinâmico que resulta uma geometria de um rotor axial reversível e posteriormente determinar as suas características de desempenho utilizando técnicas de dinâmica dos fluidos computacional.

Outros objetivos decorrentes do objetivo principal são:

1) desenvolver um programa computacional em linguagem FORTRAN para o projeto aerodinâmico de pás de rotores axiais reversíveis que utiliza uma determinada condição de vórtice-forçado para a solução da equação de equilíbrio radial.

 2) utilizar uma técnica de interpolação de dados dispersos, que utiliza função de base radial (RBF – *Radial Basis Function*), para obtenção de grandezas aerodinâmicas necessárias ao projeto aerodinâmico do rotor.

 3) utilizar técnicas de dinâmica dos fluidos computacional (CFD) para determinar as características de desempenho de dois rotores axiais reversíveis numa ampla faixa de vazões, sendo um rotor projetado segundo a condição de vórtice-livre e o outro projetado segundo a condição de vórtice-forçado.

 4) comparar as características de desempenho obtidas da análise do escoamento no programa comercial FLUENT® para ambos os rotores axiais reversíveis mencionados acima.

# **1.5 ORGANIZAÇÃO DO TRABALHO**

 Na sequência deste trabalho, o Capítulo 2 apresenta os fundamentos teóricos básicos sobre rotores axiais e uma metodologia de projeto aerodinâmico para rotor axial reversível. Essa metodologia utiliza uma condição de vórtice-forçado para a solução da equação de equilíbrio radial.

 O Capítulo 3 apresenta o modelo matemático do problema estudado e uma descrição sucinta sobre as técnicas de dinâmica dos fluidos computacional.

 O Capítulo 4 apresenta os resultados obtidos por meio do programa comercial FLUENT® para obtenção de algumas características de desempenho dos rotores axiais reversíveis projetados segundo as condições de vórtice-livre e de vórtice-forçado. Além disso, é apresentada uma comparação dessas características de desempenho para esses dois rotores.

 O Capítulo 5 apresenta as principais conclusões extraídas deste trabalho e algumas sugestões para trabalhos futuros.

 O Apêndice A apresenta uma técnica de interpolação de dados dispersos que utiliza um tipo de função de base radial (FBR) e também as características aerodinâmicas de perfis elípticos utilizadas no projeto aerodinâmico do rotor axial reversível.

 O Apêndice B apresenta as expressões para o modelo de turbulência *k-ω SST* utilizado na determinação das características de desempenho dos dois rotores axiais reversíveis.

O Apêndice C apresenta a determinação do parâmetro adimensional  $y^+$  para o rotor axial reversível projetado segundo a condição de vórtice-livre.

 O Apêndice D apresenta as características de desempenho aerodinâmico do rotor axial reversível projetado segundo a condição de vórtice-livre.

Por fim, são apresentadas as referências bibliográficas utilizadas neste trabalho.

# **Capítulo 2**

# **PROJETO AERODINÂMICO DE ROTOR AXIAL REVERSÍVEL**

 Neste capítulo são apresentados alguns conceitos básicos necessários ao projeto aerodinâmico preliminar de rotor axial reversível, onde é utilizada uma determinada condição de vórtice-forçado para a solução da equação de equilíbrio radial. Para essa condição, tanto o trabalho específico do rotor,  $Y_{p\dot{a}}$ , como a componente meridional (componente axial) da velocidade absoluta, *cm* = *ca*, variam ao longo do comprimento das pás, ao contrário da condição de vórtice-livre onde essas duas grandezas permanecem constantes. O rotor axial reversível possui pás formadas por perfis elípticos em todas as seções radiais do rotor (ao longo do comprimento das pás). Os perfis elípticos (ou outra geometria de perfil simétrica) são utilizados pelo fato de apresentarem dupla simetria, isto é, simetrias em relação à linha da corda e também em relação à linha perpendicular que passa pelo comprimento médio da corda. A geometria completa de um dos dois rotores axiais reversíveis utilizados neste trabalho foi obtida do trabalho de Espinosa *et al.* (2011) que utilizaram a condição de vórticelivre para o projeto aerodinâmico do referido rotor.

 Na sequência, são apresentados alguns fundamentos teóricos sobre grades lineares, a condição resultante da teoria da asa de sustentação e da teoria da grade, as condições de equilíbrio radial e um procedimento de projeto para rotores axiais reversíveis. Da solução da equação de equilíbrio radial, duas condições gerais são obtidas: uma condição é a de vórticelivre e a outra de vórtice-forçado. Como os rotores axiais de ventiladores de jato apresentam relações de cubo, ν = *Di*/*De*, relativamente muito baixas, a condição de vórtice-livre impõe

nesses rotores um forte torção das pás nas seções radiais mais próximas ao cubo do rotor, conduzindo não só a problemas na fabricação, mas principalmente nas características de desempenho aerodinâmico. Com a finalidade de superar esses problemas, ou pelo menos melhorar as características de desempenho aerodinâmico do rotor projetado segundo a condição de vórtice-livre, propõe-se uma determinada condição de vórtice-forçado baseado no trabalho de Wallis (1983).

# **2.1 FUNDAMENTOS TEÓRICOS SOBRE GRADES LINEARES**

 A Figura 2.1 representa um esquema de um ventilador axial convencional (nãoreversível) composto basicamente por uma carcaça, um estator antes e outro após o rotor.

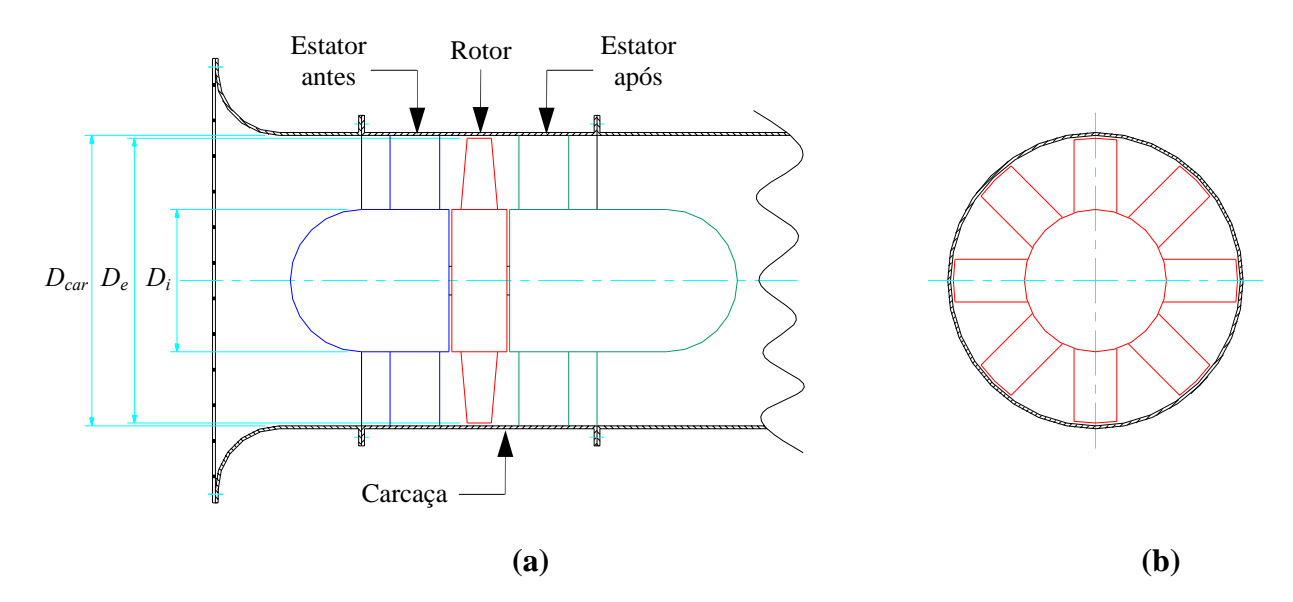

**Figura 2.1** Esquema de um ventilador axial convencional com um estator antes e um outro após o rotor: **(a)** seção longitudinal, **(b)** seção transversal do rotor

 A Figura 2.2.a representa um esquema do rotor axial desse tipo de ventilador, com uma indicação de um corte em uma superfície cilíndrica referente a uma seção radial de raio *r*. A Figura 2.2.b representa o desenvolvimento dessa superfície no plano, que é a grade linear móvel representativa do rotor nessa seção radial. A Figura 2.2.c representa os triângulos de velocidades para a entrada (ponto 3) e saída (ponto 6) do rotor para a seção radial de raio *r*.

 Como uma primeira aproximação, admite-se que o fluido escoe nessa superfície cilíndrica, sem componente radial da velocidade desse escoamento. Admite-se que a grade linear é composta por perfis aerodinâmicos idênticos e igualmente espaçados. O espaçamento entre dois perfis consecutivos é denominado de passo, *t*, o comprimento da corda de cada perfil é designado por  $\ell$ , e o ângulo de montagem desses perfis em relação à direção circunferencial é designado por β*M*. O escoamento se aproxima da grade com velocidade relativa, *w*3, considerada uniforme na seção de entrada. O escoamento ao ser defletido pelas pás (perfis) se afasta da grade com velocidade relativa,  $w_6$ , também considerada uniforme na seção de saída. Admite-se ainda escoamento bidimensional, permanente (em relação à grade linear móvel), incompressível e não-viscoso.

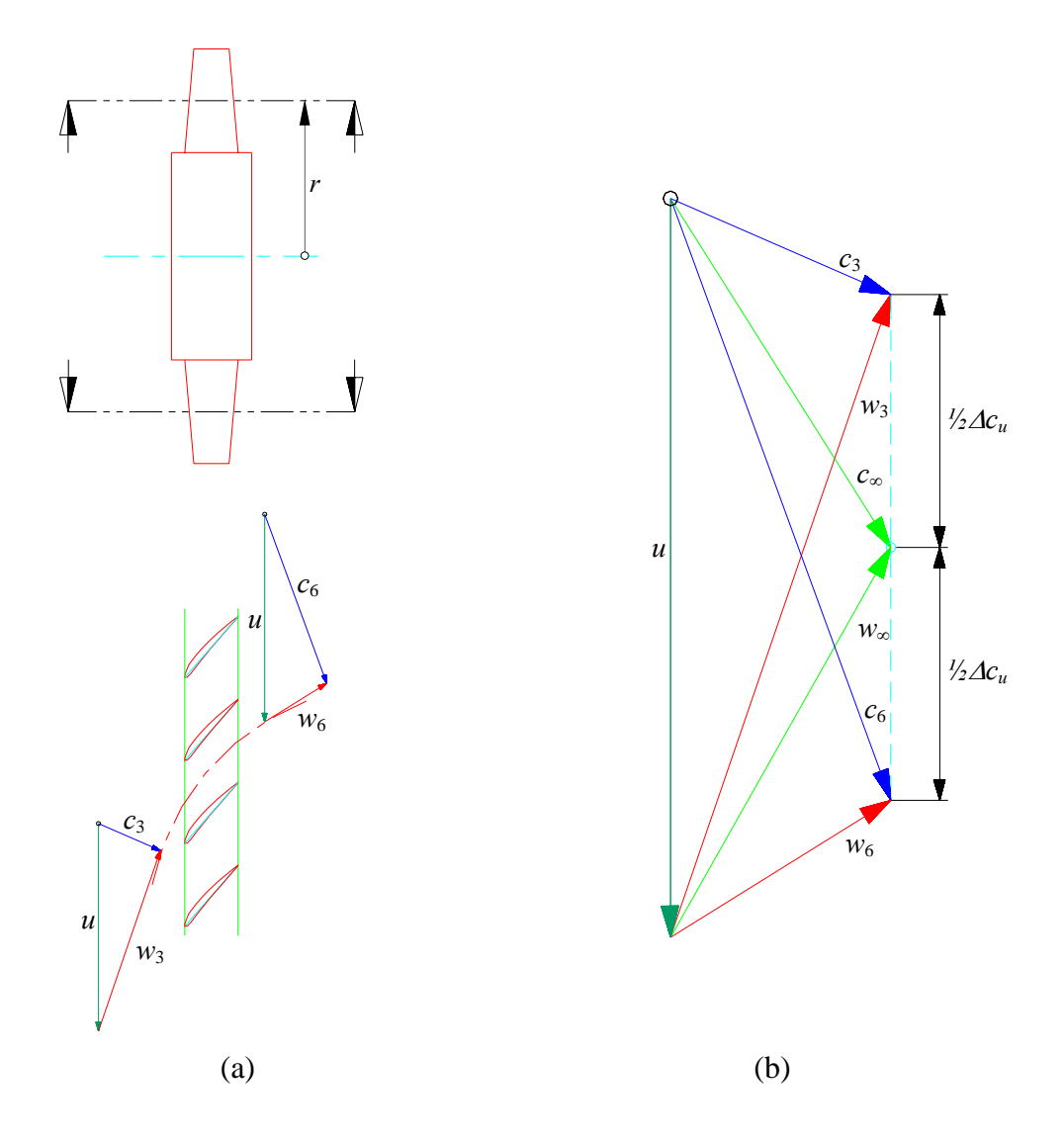

**Figura 2.2 (a)** Esquema de um rotor axial convencional, corte cilíndrico, desenvolvimento em grade linear e triângulos de velocidades na entrada e saída, **(b)** triângulos de velocidades médio, na entrada e na saída

A velocidade média (dos escoamentos relativos na entrada,  $w_3$ , e saída da grade,  $w_6$ ) do escoamento relativo, *w*∞, é definida por

$$
\vec{w}_{\infty} = \frac{\vec{w}_3 + \vec{w}_6}{2} \tag{2.1}
$$

e sua utilidade ficará evidente mais adiante.

 A força de sustentação, *FS*, que o escoamento exerce sobre o perfil, que é a maior responsável pela transferência de energia entre o fluido e a pá, dá-se em função do desenvolvimento de uma circulação, Γ, em torno do perfil. Pode ser demonstrado, Eck (1973), que essa circulação é dada por

$$
\Gamma = w_{u3} \, t - w_{u6} \, t = t \, \Delta w_u = t \, \Delta c_u \,, \tag{2.2}
$$

sendo Δ*cu* a componente da velocidade circunferencial (Figura 2.2) dada por

$$
\Delta c_u = c_{u6} - c_{u3} \,. \tag{2.3}
$$

 Aplicando a equação da quantidade de movimento na forma integral ao volume de controle que envolve uma pá (aerofólio) do rotor, e utilizando a equação de Bernoulli para o rotor, pode-se determinar as componentes na direção circunferencial (*u*) e na direção axial (*z*) da força que a pá exerce sobre o fluido e vice-versa. Pode ser demonstrado, Eck (1973), que essas componentes de força são

$$
F_{p\dot{a},u} = b \rho w_{\infty} \Gamma \operatorname{sen} \beta_{\infty} \tag{2.4.a}
$$

e

$$
F_{p\acute{a},z} = \rho (w_{u3} - w_{u6}) t b w_{u\infty} = b \rho w_{\infty} \Gamma \cos \beta_{\infty}.
$$
 (2.4.b)

A resultante dessas duas componentes é a força na pá, *Fpá*, cujo módulo é

$$
F_{p\acute{a}} = b \, \rho \, w_{\infty} \, \Gamma \,. \tag{2.5}
$$

 A força na pá, *Fpá*, atua perpendicularmente à velocidade média do escoamento relativo,  $\vec{w}_{\infty}$ , (Figura 2.3). Os resultados anteriores correspondem ao conhecido teorema de Kutta-Joukowsky, que, para o caso de grades lineares, pode ser enunciado como segue: "A força  $\vec{F}_{p\acute{a}}$  devida a um escoamento potencial, incompressível e permanente sobre um perfil disposto em grade linear é perpendicular ao vetor velocidade média dado na Equação (2.1)". A intensidade dessa força, por unidade de largura, *b*, é

$$
F_{p\acute{a}}/b = \rho w_{\infty} \Gamma , \qquad (2.6)
$$

sendo  $\rho$  a massa específica do fluido e  $\Gamma$  a circulação em torno do perfil. Por isso, foi útil definir  $\vec{w}_∞$ , pois, com essa definição, pode-se utilizar o teorema de Kutta-Joukowsky aplicado a aerofólios. Para o escoamento em torno de um perfil de pá de turbomáquina axial, a velocidade que faz o papel de velocidade incidente numa asa de sustentação é a velocidade média  $\vec{w}_\infty$ , Equação (2.1). A Figura 2.3 representa a situação para o caso de turbomáquina geradora (como é o ventilador de jato deste trabalho). *i* é o chamado ângulo de incidência (ângulo entre *w*<sup>∞</sup> <sup>G</sup> e a direção do comprimento da corda do perfil), Figura 2.3. O ângulo de montagem do perfil, β*M*, Figura 2.3, é calculado por

$$
\beta_M = \beta_{\infty} + i \tag{2.7}
$$

A força  $\vec{F}_{p\acute{a}}$  é chamada força de sustentação (escoamento ideal),  $F_L$ , nome oriundo da teoria da asa (aerofólio isolado). No escoamento ideal, essa é a única força atuante, sendo perpendicular a  $\vec{w}_{\infty}$ . No escoamento real, devido aos efeitos viscosos, surge uma componente de força paralela a  $\vec{w}_\infty$ , de forma que  $\vec{F}_{p\acute{a}}$  torna-se a resultante de duas componentes de forças, conforme a Figura 2.4. Essa componente paralela a *w*∞ recebe o nome de força de arrasto,  $F_D$ . A relação  $F_D/F_L$  é chamada coeficiente de escorregamento. Num projeto de perfil aerodinâmico, tem-se como propósito buscar os menores valores possíveis para esse coeficiente, dentro da faixa de operação normal da turbomáquina. Dessa forma, tem se: *FA* << *F<sub>S</sub>*, tag $\varepsilon = F_A / F_S \approx \varepsilon$ ,  $F_{p\dot{a}} \approx F_S$ . Esse coeficiente depende da geometria do perfil e do ângulo de incidência, da mesma forma que as forças de sustentação e de arrasto.

 O projeto de grades lineares com estações (seções) radiais de turbomáquinas axiais pode ser feito lançando-se mão de dados experimentais ( $F<sub>L</sub>$  e  $F<sub>D</sub>$ ) de perfis aerodinâmicos isolados. Essa prática é muito difundida, mas está sujeita a restrições, principalmente em situações de uma alta solidez da grade,  $\sigma_{GL} = \ell / t$ . Esses casos correspondem a um grande número de rotores (turbinas a vapor e a gás, e turbocompressores), de forma que as condições do escoamento em grade tendem a diferir substancialmente daquelas para o perfil isolado, mantidas as condições cinemáticas ( $\vec{w}_\infty$ ). Em muitos casos, porém, para valores de  $\ell/t$ 

baixos ou moderados  $(\ell / t \leq 1)$ , valores típicos de bombas, ventiladores e turbinas hidráulicas), os pré-dimensionamentos com base nos dados de perfis isolados conduzem a resultados satisfatórios.

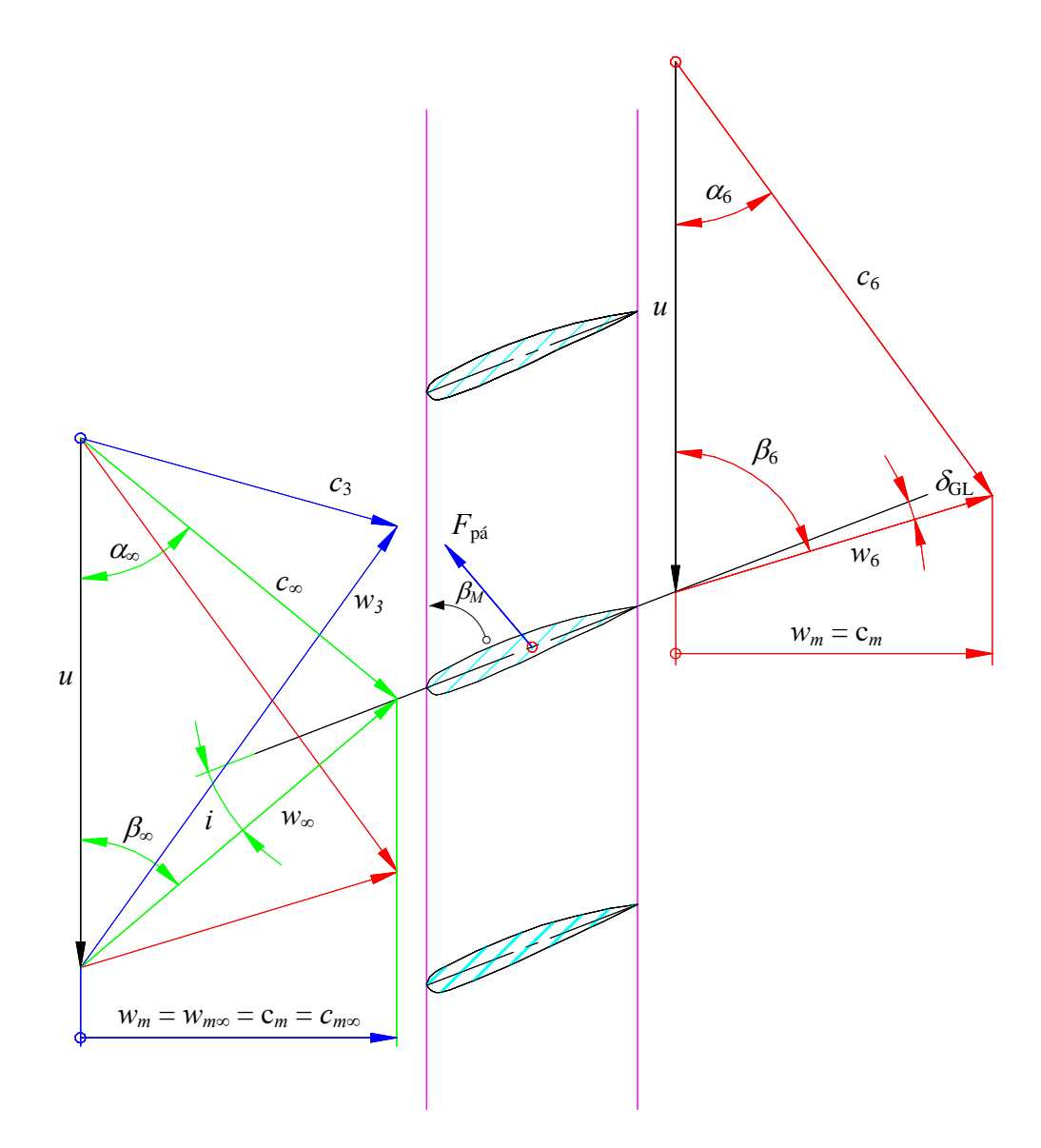

**Figura 2.3** Ilustração do teorema de Kutta-Joukowsky aplicado a perfis em grade linear

 Conforme foi visto, só existe sustentação se uma circulação não-nula é criada em torno do perfil (teorema de Kutta-Joukowsky) e, portanto, a geometria do perfil e sua disposição no escoamento incidente devem ser tais que se produza a circulação necessária. De maneira geral, a circulação, ou a sustentação, pode ser obtida através da curvatura (arqueamento) do perfil e do ângulo de incidência. Em perfis simétricos, a sustentação é devida somente ao ângulo de incidência, *i*.

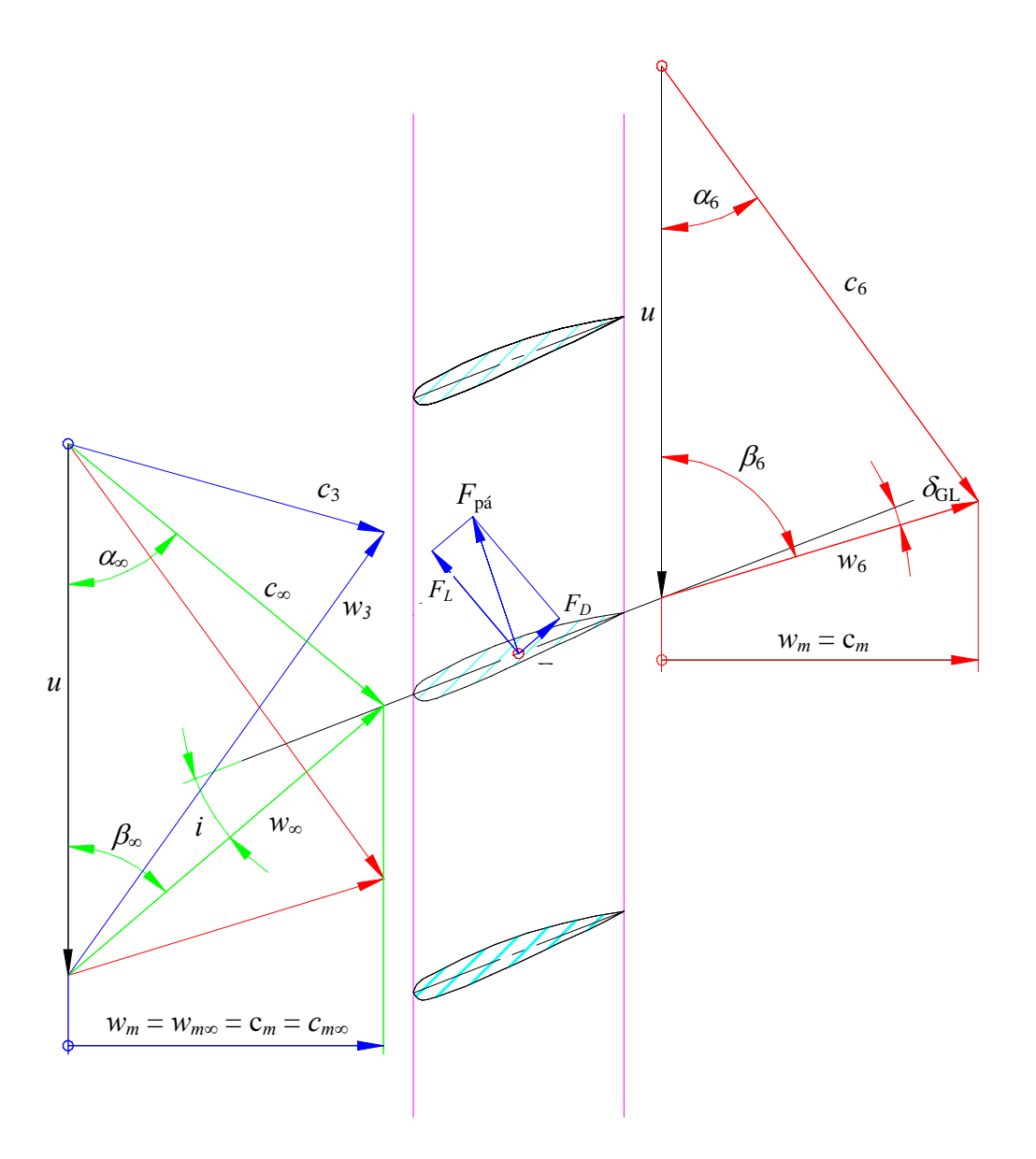

**Figura 2.4** Forças de sustentação e de arrasto sobre um perfil aerodinâmico em grade linear

 Considere um perfil aerodinâmico disposto em um escoamento incompressível com velocidade relativa uniforme,  $\vec{w}_{\infty}$ , e com ângulo de incidência, *i*. Considere também a massa específica,  $\rho$ , e a viscosidade dinâmica,  $\mu$ , como propriedades do fluido. Considere ainda um perfil com espessura máxima,  $e_{m\acute{a}x}$ , e com comprimento da corda,  $\ell$ . Se o escoamento é considerado bidimensional, as forças de sustentação e de arrasto, *FS* e *FA*, por unidade de largura, *b*, podem ser escritas como

$$
F_S = F_S(w_\infty, \ell, e_{\text{max}}, i, \rho, \mu) \tag{2.8.a}
$$

e

$$
F_A = F_A(w_\infty, \ell, e_{\text{max}}, i, \rho, \mu). \tag{2.8.b}
$$

 Experimentalmente, os resultados costumam ser descritos por meio de coeficientes adimensionais característicos. De fato, aplicando-se apropriadamente a análise dimensional, o teorema dos  $\pi$  de Buckingham conduz a

$$
C_S = C_S(e_{\text{max}} / \ell, i, R_e)
$$
 (2.9.a)

e

$$
C_A = C_A (e_{\text{max}} / \ell, i, R_e), \qquad (2.9.b)
$$

com as seguintes definições:

$$
C_{s} = \frac{F_{s}}{\frac{1}{2}\rho w_{\infty}^{2} \ell} = \text{coeficiente de sustentação por unidade de largura, } b \tag{2.10.a}
$$

$$
C_A = \frac{F_A}{\frac{1}{2}\rho w_{\infty}^2 \ell} = \text{coeficiente de arrasto por unidade de largura, } b \tag{2.10.b}
$$

$$
R_e = \frac{\rho w_\infty \ell}{\mu} = \text{ número de Reynolds}
$$
 (2.11)

# **2.2 CONDIÇÃO RESULTANTE DA TEORIA DA ASA DE SUSTENTAÇÃO E DA TEORIA DA GRADE**

Considerando-se as Equações (2.2), (2.5) e (2.10.a), e lembrando também que  $\overline{F}_{\text{pá}} \cong \overline{F}_{\text{S}}$  $\rightarrow$ na região de operação ótima dos perfis, obtém-se

$$
F_s = b \rho w_\infty t \Delta c_u = b C_s \frac{1}{2} \rho w_\infty^2 \ell \qquad (2.12)
$$

ou

$$
C_{S} \frac{\ell}{t} = \frac{2\Delta c_{u}}{w_{\infty}}
$$
 (2.13)

 A Equação (2.13) constitui a base de cálculo de turbomáquinas axiais, via teoria da asa de sustentação. Nessa equação, relacionam-se grandezas oriundas dos triângulos de velocidades do escoamento com as características adimensionais desejadas para os perfis da grade. Isto é muito importante no dimensionamento aerodinâmico das grades de rotores e estatores de turbomáquinas axiais.

# **2.3 CONDIÇÃO DE EQUILÍBRIO RADIAL**

 A equação da quantidade de movimento (equação de Navier-Stokes) na direção radial é também conhecida como equação de equilíbrio radial. Para escoamento tridimensional, não permanente e viscoso, a equação da quantidade de movimento na direção radial pode ser escrita em coordenadas cilíndricas, Yahya (1983), como

$$
c_r \frac{\partial c_r}{\partial r} + \frac{c_u}{r} \frac{\partial c_r}{\partial \theta} + c_a \frac{\partial c_r}{\partial z} - \frac{c_u^2}{r} + \frac{\partial c_r}{\partial t} - F_c + \frac{1}{\rho} \frac{\partial p}{\partial r}
$$
  
= 
$$
\frac{\mu}{\rho} \left( \frac{\partial^2 c_r}{\partial r^2} + \frac{1}{r} \frac{\partial c_r}{\partial r} - \frac{c_r}{r^2} + \frac{1}{r^2} \frac{\partial^2 c_r}{\partial \theta^2} - \frac{2}{r^2} \frac{\partial c_u}{\partial \theta} + \frac{\partial^2 c_r}{\partial z^2} \right).
$$
 (2.14)

 Admitindo-se um escoamento com simetria axial, permanente, não-viscoso e desprezando as forças de campo,  $F_c$ , a Equação (2.14) torna-se em

$$
c_r \frac{\partial c_r}{\partial r} + c_a \frac{\partial c_r}{\partial z} - \frac{c_u^2}{r} = -\frac{1}{\rho} \frac{\partial p}{\partial r}.
$$
\n(2.15)

 Num escoamento em equilíbrio radial é desprezada a componente radial da velocidade, *cr* = 0, ou seja, supõe-se um fluxo puramente axial na projeção meridional, portanto,

$$
\frac{c_u^2}{r} = \frac{1}{\rho} \frac{\partial p}{\partial r} \tag{2.16}
$$

 Para a determinação da distribuição de velocidades axiais (*cm* = *ca*) na direção radial em turbomáquinas axiais, a Equação (2.16) pode ser resolvida de duas maneiras.

 Na primeira, é adotada a condição de vórtice-livre ou vórtice potencial. Essa formulação é comumente utilizada em projeto hidro ou aerodinâmico de turbomáquinas axiais. Neste desenvolvimento, Albuquerque (2006), é considerada a equação de Bernoulli aplicada ao rotor (Bran e Souza, 1969), ou seja,

$$
\frac{p}{\rho} + \frac{w^2}{2} - \frac{u^2}{2} = \text{constant},\tag{2.17}
$$

e a equação de Euler das turbomáquinas axiais:

$$
Y_{\text{pá}} = u \Delta c_u, \tag{2.18}
$$

para finalmente se obter

$$
c_m = c_a = \text{constant} \Leftrightarrow Y_{p\dot{a}} = \text{constant} \Leftrightarrow rc_u = \text{constant} \quad \text{(vórtice potential)}.
$$
 (2.19)

A Equação (2.19) relata que se  $c_m = c_a$  é constante ao longo do comprimento da pá, então, *Ypá* também é constante ao longo da pá e vice-versa.

 A segunda forma de resolver a equação de equilíbrio radial, Equação (2.16), consiste em adotar certos tipos de vórtices-forçados, por exemplo, Yahya (1983), para o projeto das pás. Nessas metodologias, tanto *Ypá* como *cm* não são mais constantes ao longo do comprimento das pás do rotor. Neste trabalho, é utilizando um tipo de vórtice-forçado adotado por Wallis (1983), onde a componente circunferencial da velocidade absoluta após o rotor, *cu6*, varia linearmente ao longo da pá. Essa condição está representada na forma adimensional pela Equação (2.20).

$$
\varepsilon_6 = \frac{c_{u6}}{\overline{c}_m} = a + bx,\tag{2.20}
$$

sendo  $x = r/r_e$  com  $r_i \le r \le r_e$ , e *a* e *b* constantes a serem determinadas.

 O principal motivo para a escolha da condição de vórtice-forçado representada na Equação (2.20) é pelo fato de se trabalhar com relações de cubo, *ν*, relativamente baixas, que são típicas de ventiladores de jato. Para esses ventiladores, o diâmetro do cubo, *Di* = 2*ri*, em geral, é considerado igual ao diâmetro externo da carcaça do motor elétrico que aciona diretamente o rotor. Portanto, para certo empuxo produzido pelo ventilador de jato, resultará um motor elétrico com potência de eixo, rotação e carcaça definidas, e também um diâmetro externo do rotor definido, resultando em relações de cubo com valores geralmente inferiores a 0,4. Para essas relações de cubo, se fosse utilizada a condição de vórtice-livre resultaria num rotor pouco eficiente, além de apresentar uma forte torção das pás na região próxima ao cubo do rotor, influenciando assim as características de desempenho aerodinâmico.

Ao negligenciar o efeito gravitacional e diferenciar, a Equação (2.17) torna-se em:

$$
\frac{dp}{\rho} + \frac{dw^2}{2} = 0\tag{2.21}
$$

Observa-se que, como se desprezou anteriormente a componente radial da velocidade, admitiu-se implicitamente linhas de corrente paralelas ao eixo da máquina (razoável como primeira aproximação em turbomáquinas axiais); portanto, *u* = <sup>ω</sup> *r* é suposto constante ao longo de uma dada linha de corrente.

Combinando a Equação (2.16), equação de equilíbrio radial, e a Equação de Bernoulli para turbomáquina axial, Equação (2.21), resulta

$$
2\frac{c_u^2}{r}dr = dw^2.
$$
 (2.22)

Considerando *x* a relação entre um determinado raio, *r*, com  $r_i \le r \le r_e$ , e o raio externo do rotor, *re*, conforme a Equação (2.23),

$$
x = \frac{r}{r_e} \tag{2.23}
$$

e dividindo todos os termos da Equação (2.22) pela componente meridional média ao longo da pá elevada ao quadrado,  $\overline{c}_m^2$ , e integrando, resulta

$$
2\int_{\overline{x}}^{x} \frac{\frac{c_{u3}^{2}}{c_{m}}}{\frac{r}{c_{e}}} d\left(\frac{r}{r_{e}}\right) = \int_{\overline{x}}^{x} d\left(\frac{w_{3}^{2}}{c_{m}^{2}} - \frac{w_{6}^{2}}{c_{m}^{2}}\right)
$$
(2.24)

e, segundo os triângulos de velocidades da Figura 2.7, tem-se

$$
w_3^2 = c_{m3}^2 + u^2 \tag{2.25}
$$

$$
w_6^2 = c_{m6}^2 + (u - c_{u6})^2 = c_{m6}^2 + u^2 - 2uc_{u6} + c_{u6}^2
$$
 (2.26)

$$
w_3^2 - w_6^2 = c_{m3}^2 - c_{m6}^2 + 2uc_{u6} - c_{u6}^2. \tag{2.27}
$$

 Dividindo todos os termos da Equação (2.27) pela componente meridional média ao longo da pá ao quadrado,  $\overline{c}_m^2$ , resulta

$$
\frac{w_3^2}{\overline{c}_m^2} - \frac{w_6^2}{\overline{c}_m^2} = \frac{c_{m3}^2}{\overline{c}_m^2} - \frac{c_{m6}^2}{\overline{c}_m^2} + \frac{c_{u6}}{\overline{c}_m} \left( \frac{2u}{\overline{c}_m} - \frac{c_{u6}}{\overline{c}_m} \right).
$$
\n(2.28)

Substituindo a Equação (2.28) na Equação (2.24), e utilizando a Equação (2.20), obtém-

$$
2\int_{\overline{x}}^{x} \varepsilon_6^2 \frac{dx}{x} = \int_{\overline{x}}^{x} \left[ \left( \frac{c_{m3}}{\overline{c}_m} \right)_\overline{x}^2 - \left( \frac{c_{m6}}{\overline{c}_m} \right)_\overline{x}^2 + \frac{c_{u6}}{\overline{c}_m} \left( \frac{2u}{\overline{c}_m} - \frac{c_{u6}}{\overline{c}_m} \right) \right].
$$
 (2.29)

O coeficiente de vazão é definido pela Equação (2.30)

se

$$
\phi = \frac{\overline{c}_m}{u} \,. \tag{2.30}
$$

Utilizando a Equação (2.30) e ainda a Equação (2.20), a Equação (2.29) torna-se em

$$
\left(\frac{c_{m6}}{\overline{c}_m}\right)^2 = \left(\frac{c_{m3}}{\overline{c}_m}\right)^2_{\overline{x}} + \left[\varepsilon_6 \left(\frac{2}{\phi} - \varepsilon_6\right)\right] - \left[\varepsilon_6 \left(\frac{2}{\phi} - \varepsilon_6\right)\right]_{\overline{x}} - 2\int_{\overline{x}}^x \varepsilon_6^2 \frac{dx}{x}.
$$
\n(2.31)

 A solução aproximada da equação da quantidade de movimento (Equação 2.16) ao longo do comprimento da pá, considerando que não há giro do escoamento na entrada do rotor, ou seja, *cu3* = 0, pode ser obtida, conforme Wallis (1983), pela Equação (2.31).

 Na Equação (2.31), *x* representa um valor fixo de *x* (para um determinado projeto de rotor) que deve ser obtido por um processo iterativo, para que se cumpra a condição dada pela Equação (2.32).

$$
c_{m3} = c_{m6} = \overline{c}_m \tag{2.32}
$$

 Considerando a Equação (2.32) e também pelo fato de a componente meridional (axial) da velocidade absoluta na entrada do rotor, *cm3*, ser considerada uniforme ao longo do comprimento da pá, o primeiro termo do lado direito da Equação (2.31) torna-se em

$$
\left(\frac{c_{m3}}{\overline{c}_m}\right)^2_{\overline{x}} = 1\tag{2.33}
$$

 O último termo do lado direito da Equação (2.31) é obtido por meio de integração, resultando

$$
2\int_{\overline{x}}^{x} \varepsilon_6^2 \frac{dx}{x} = \left[2a^2 \ln x + b^2 x^2 + 4abx\right] - \left[2a^2 \ln x + b^2 x^2 + 4abx\right]_{\overline{x}}
$$
(2.34)

 O valor de *x* é determinado de tal modo que ao multiplicar por *x* a distribuição de velocidades meridionais após o rotor,  $c_{m6}/\bar{c}_m$ , dada na Equação (2.31), e realizar a integração de acordo com a Equação (2.35), produza um valor de  $\overline{c}_{m6}/\overline{c}_m$  igual a 1 (um) ou muito próximo de 1, por meio de um processo iterativo.

$$
\frac{\overline{c}_{m6}}{\overline{c}_m} = \frac{2}{1 - x_i^2} \int_{x_i}^1 \frac{c_{m6}}{\overline{c}_m} x \, dx \cong 1 \tag{2.35}
$$

Esse processo iterativo para determinar o valor de  $\bar{x}$  é resumido no seguinte fluxograma (Figura 2.5):

1) Adota-se um determinado valor de  $\bar{x}$  no intervalo  $x_i < \bar{x} < 1$ , preferencialmente um valor mais próximo do cubo, *xi*, do que da ponta da pá, *xe* = 1;

2) Com esse valor de  $\bar{x}$ , calcula-se o valor de  $\varepsilon_6 = a + bx$ . As constantes *a* e *b* são obtidas de dois pontos sobre a curva  $\varepsilon_6 = \varepsilon_6(x)$  que representa a distribuição de  $\varepsilon_6$  para a condição de vórtice-livre. Um ponto é aquele referente à ponta da pá com ordenadas  $(x, \varepsilon_6) = (1, \varepsilon_p)$ , sendo  $\varepsilon_p$  o valor de  $\varepsilon_6$  na ponta da pá. O outro ponto é aquele correspondente ao valor de  $\bar{x}$  (arbitrário) com ordenadas  $(x, \varepsilon_6) = (\bar{x}, \bar{\varepsilon})$ , sendo  $\bar{x}$  o valor de  $\bar{x}$  do Item 1 acima, e  $\bar{\varepsilon}$  é o valor correspondente a  $\bar{x}$  retirado da condição de vórtice-livre (Figura 2.6).

3) Determinando a dependência linear de  $\varepsilon_6 = \varepsilon_6(x)$ , ou seja,  $\varepsilon_6 = a + bx$ , calcula-se a expressão que representa a distribuição de velocidades  $c_{m6}/\bar{c}_m$ , Equação 2.31, que, além de outros parâmetros, depende da distribuição de  $\varepsilon_6$ , que por sua vez depende de  $\bar{x}$  (valor adotado no Item 1 acima).

4) Determinando a distribuição de velocidades  $c_{m6}/\overline{c}_m$  (Item 3), calcula-se o valor médio de  $\overline{c}_{m6} / \overline{c}_m$  obtido por integração no intervalo  $x_i < \overline{x} < 1$ , conforme a Equação (2.35).

5) Se  $\overline{c}_{m6}/\overline{c}_m = 1$ , foi encontrado o valor correto de  $\overline{x}$ ; se  $\overline{c}_{m6}/\overline{c}_m \neq 1$ , deve-se adotar um outro valor de  $\bar{x}$  e repetir os Itens 1 a 4 acima até que  $\bar{c}_{m6}/\bar{c}_{m} = 1$ .

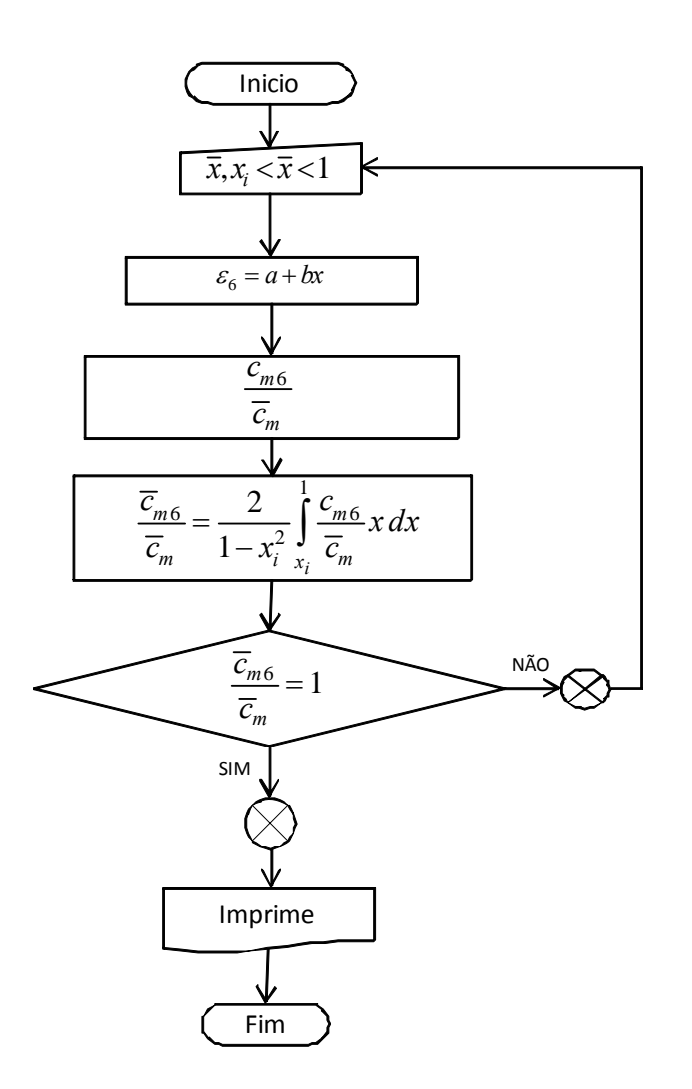

**Figura 2.5** Fluxograma para determinar o valor de *x* (posição ao longo da pá onde a relação de componentes meridionais é igual a 1) para a condição de vórtice-forçado

 Uma grandeza muito importante no projeto aerodinâmico do rotor do ventilador de jato reversível é o ângulo do escoamento relativo médio,  $\beta_{\infty}$ , ele é obtido do triângulo de velocidades da Figura 2.7 e a sua determinação é apresentada no seguinte procedimento.

$$
\tan \beta_{\infty} = \frac{w_{m\infty}}{w_{u\infty}} \tag{2.36}
$$

sendo

$$
w_{m\infty} = \frac{1}{2} (c_{m3} + c_{m6})
$$
 (2.37)

e

$$
w_{u\infty} = u - c_{u\infty} = u - \frac{u - w_{u6}}{2} = u - \frac{u - (u - c_{u6})}{2} = u - \frac{1}{2}c_{u6}
$$
 (2.38)

portanto,

$$
\tan \beta_{\infty} = \frac{\frac{1}{2} (c_{m3} + c_{m6})}{u - \frac{1}{2} c_{u6}}.
$$
\n(2.39)

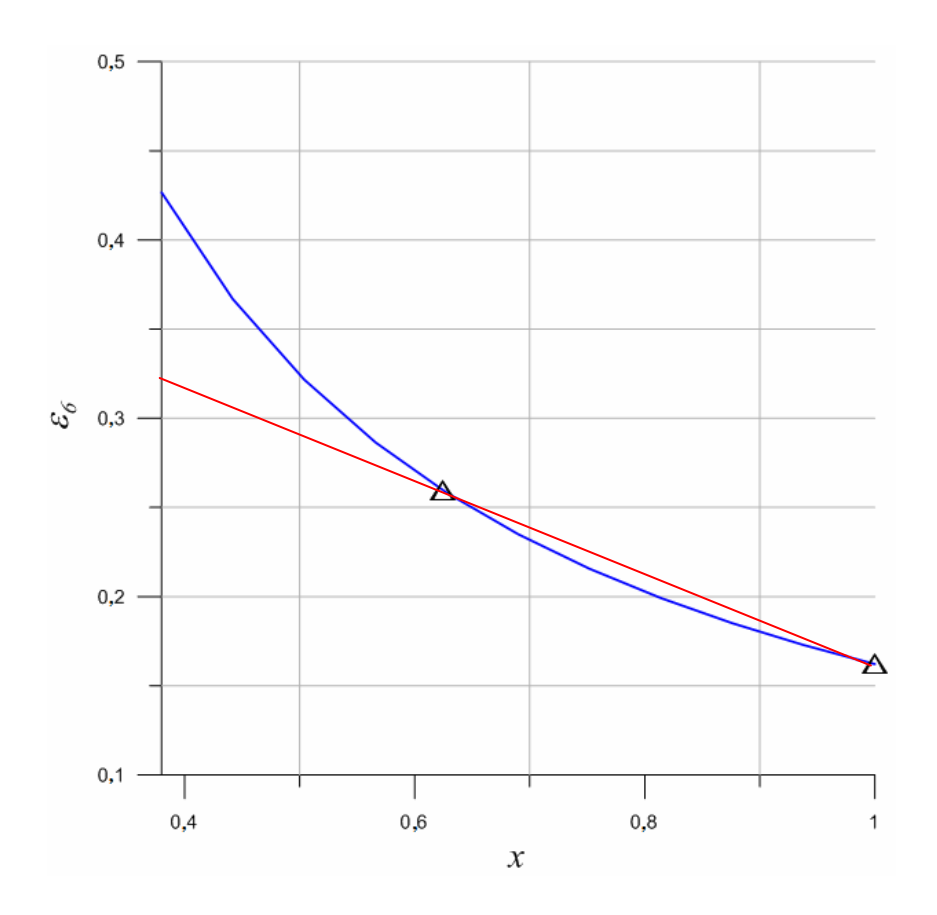

Figura 2.6 Distribuição do coeficiente de giro na saída das pás,  $\varepsilon_6$ , para a condição de vórtice-livre e para a condição de vórtice-forçado ( $\varepsilon_6 = a + bx$ )

 Ao dividir cada grandeza na Equação (2.39) pela velocidade meridional média do escoamento absoluto,  $\overline{c}_m$ , resulta:

$$
\tan \beta_{\infty} = \frac{\frac{1}{2} \left( \frac{c_{m3}}{\overline{c}_m} + \frac{c_{m6}}{\overline{c}_m} \right)}{\frac{u}{\overline{c}_m} - \frac{1}{2} \frac{c_{u6}}{\overline{c}_m}}
$$
(2.40)

Considerando as Equações. (2.20), (2.30) e (2.33), a Equação (2.40) torna-se em:

$$
\tan \beta_{\infty} = \frac{\frac{1}{2} \left( 1 + \frac{c_{m6}}{\overline{c}_m} \right)}{\frac{1}{\phi} - \frac{1}{2} \varepsilon_6} = \frac{\frac{1}{2} \left( 1 + \frac{c_{m6}}{\overline{c}_m} \right)}{\frac{2 - \phi \varepsilon_6}{2 \phi}}
$$
(2.41)

# **2.4 PROCEDIMENTO DE PROJETO**

 O rotor axial reversível do presente trabalho foi projetado para trabalhar com uma rotação de 1760 rpm, fornecendo uma pressão total de 605,64 Pa para uma vazão de 22,7  $m<sup>3</sup>/s$ . Estes valores resultam das características exigidas pela ventilação longitudinal do túnel, e a sua obtenção, assim como também a determinação das diferentes características geométricas do rotor, pode ser vistas detalhadamente em Espinosa *et al.* (2011). A rotação do rotor foi estabelecida igual àquela do motor elétrico que aciona diretamente o rotor. Os valores de rotação, pressão total e vazão do rotor produzem o valor do empuxo do ventilador de jato. Com base nos conceitos apresentados nos Itens 2.1, 2.2 e 2.3, foi desenvolvida uma rotina computacional em linguagem FORTRAN, que automatiza o procedimento de projeto aerodinâmico para o rotor axial reversível. Essa rotina foi baseada na seguinte sequência.

# **2.4.1 Valores dados**

Os seguintes valores são dados:

1) Vazão, *Q*.

2) Pressão total, Δ $p_T$  (*Y* (Trabalho específico) ou *H* (altura de energia)).

 3) Rotação do rotor axial: considerada igual à do motor elétrico acionador que é função do número de pólos e da frequência da rede elétrica de alimentação do motor elétrico.

### **2.4.2 Valores adotados**

1) Rendimento do rotor axial para cada seção radial da pá, <sup>η</sup>*pá*. O rendimento final para cada seção radial da pá é estabelecido por processo iterativo. Neste rendimento já está descontado o rendimento de fuga (volumétrico) decorrente das perdas de escoamento na folga entre a ponta da pá e a carcaça do ventilador de jato.

- 2) Massa específica (densidade) do ar bombeado pelo rotor, ρ.
- 3) Aceleração da gravidade local, *g*.

### **2.4.3 Rotação específica**

 Sendo conhecidos os valores da rotação, *n*, vazão, *Q*, e trabalho específico, *Y*, determina-se o valor da rotação específica, n<sub>qA</sub>, por meio da Equação (2.42). A rotação específica é a grandeza adimensional fundamental para o projeto aerodinâmico de rotores de turbomáquinas hidráulicas, pois muitas grandezas geométricas desse tipo de turbomáquina estão correlacionadas ao *nqA*.

$$
n_{qA} = n \frac{Q^{1/2}}{Y^{3/4}} 10^3. \tag{2.42}
$$

#### **2.4.4 Coeficiente de ligeireza**

Sendo conhecidos os valores da rotação, *n*, vazão, *Q*, e trabalho específico, *Y*, determina-se o valor do coeficiente de ligeireza, σ, por meio de

$$
\sigma = 2,108 \frac{Q^{1/2}}{Y^{3/4}} n = 2,108 n_{qA} 10^{-3}.
$$
\n(2.43)

# **2.4.5 Coeficiente de diâmetro**

O valor do coeficiente de diâmetro,  $\delta$ , é obtido por meio da Equação (2.44). Esta equação foi obtida através do programa comercial SigmaPlot®, ao realizar uma regressão de uma série valores de pares de pontos  $(\sigma,\delta)$ , retirados de um gráfico de curvas otimizadas de rotores axiais de baixas relações de diâmetros, υ, fornecido por Eck (1973), ou seja,

$$
\delta = 1,4678 - 0,7081 \left( \ln \sigma \right) + 0,4158 \left( \ln \sigma \right)^2 - 0,1424 \left( \ln \sigma \right)^3. \tag{2.44}
$$

### **2.4.6 Velocidade meridional média**

A velocidade meridional média do escoamento relativo,  $\bar{w}_m$ , Figura 2.7, que é igual à velocidade meridional média do escoamento absoluto,  $\overline{c}_m$ , é determinada pela equação integral da continuidade, conforme a Equação (2.45).

$$
\overline{w}_m = \frac{4Q}{\pi (D_e^2 - D_i^2)} = \overline{c}_m \,. \tag{2.45}
$$

 No caso de rotor axial a velocidade meridional média é igual à velocidade axial média, podendo-se escrever também  $\overline{w}_m = \overline{w}_a = \overline{c}_m = \overline{c}_a$ .

# **2.4.7 Altura da pá do rotor axial**

A altura da pá do rotor axial, *b*, é determinada por

$$
b = \frac{D_e - D_i}{2} \,. \tag{2.46}
$$

#### **2.4.8 Coeficiente de pressão baseado na velocidade meridional média**

O coeficiente de pressão baseado na velocidade meridional, ψ*\** , é definido por

$$
\psi^* = \frac{2Y}{\overline{w}_m^2} = \frac{2g}{\overline{w}_m^2} = \frac{2\Delta p_T}{\rho \,\overline{w}_m^2} \,. \tag{2.47}
$$

# **2.4.9 Rendimento do sistema de pás (rendimento do rotor)**

 O rendimento do sistema de pás, <sup>η</sup>*pá*, é representado na Equação (2.48) em termos de grandezas dimensionais e adimensionais. Estas últimas (coeficientes de pressão, ψ*\**) são baseadas na velocidade meridional média,  $\overline{w}_m$ , de acordo com a Equação (2.47).

$$
\eta_{p\acute{a}} = \frac{\Delta p_T}{\Delta p_{T_{p\acute{a}}}} = \frac{\psi^*}{\psi^*_{p\acute{a}}} = \frac{\psi^*_{p\acute{a}} - \psi_{PR}}{\psi^*_{p\acute{a}}} = 1 - \frac{\psi_{PR}}{\psi^*_{p\acute{a}}}.
$$
\n(2.48)

 $\psi_{p\dot{a}}^*$  é o coeficiente de pressão do sistema de pás $\psi_{PR}$ , apresentado no Item 2.4.15, e  $\psi_{PR}$ é o coeficiente adimensional de perdas no rotor, apresentado no Item 2.4.36.

# **2.4.10 Coeficiente de giro na entrada das pás**

O coeficiente de giro na entrada das pás (coeficiente de pré-rotação),  $\varepsilon_3$ , é o coeficiente adimensional relativo à componente circunferencial da velocidade absoluta na entrada das pás, *cu*3. Este coeficiente é definido por

$$
\varepsilon_3 = \frac{c_{u3}}{\overline{c}_m} \,. \tag{2.49}
$$

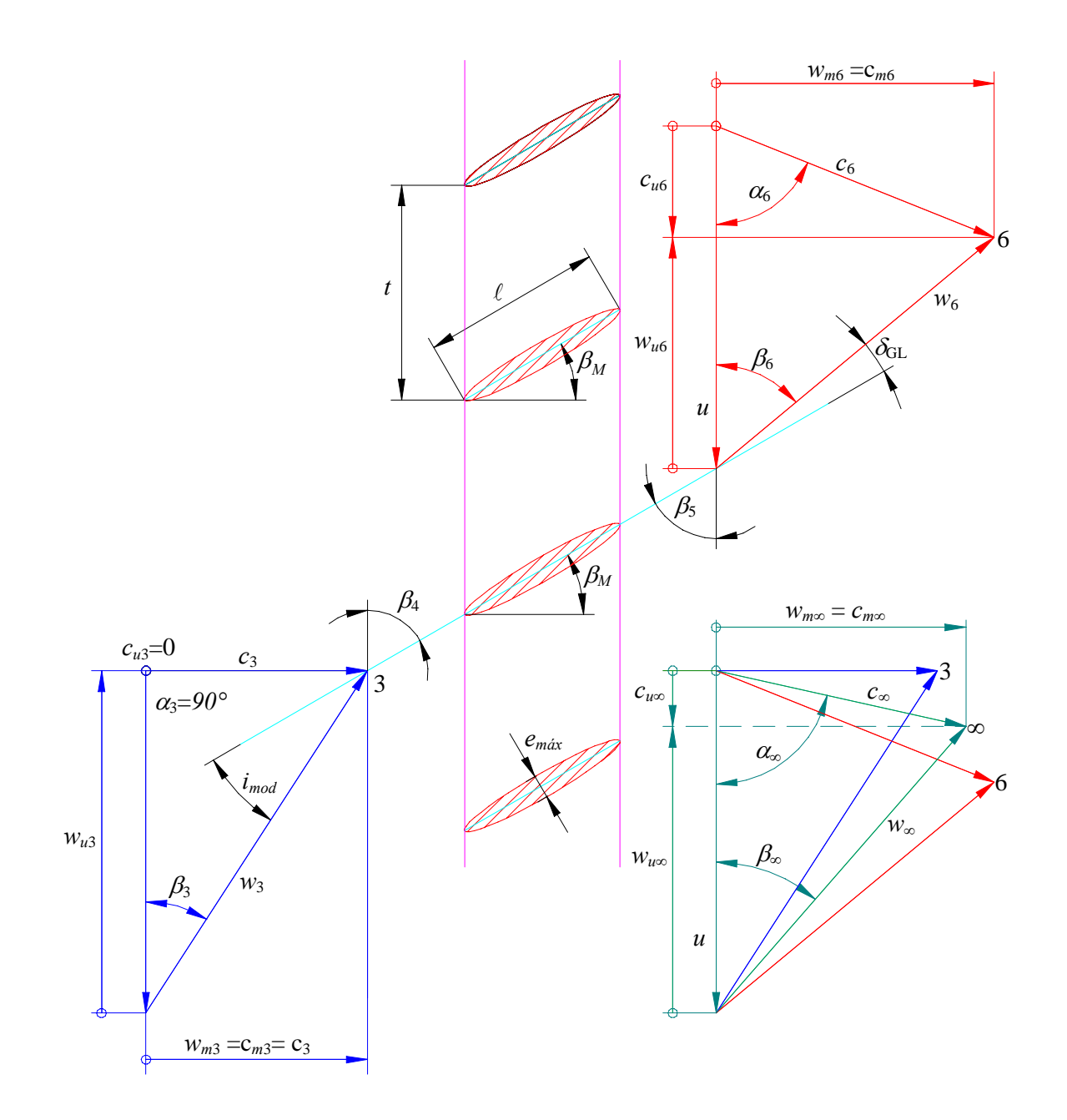

**Figura 2.7** Grade linear representativa de uma seção radial de rotor axial reversível indicando apenas um sentido de fluxo e triângulos de velocidades médio, na entrada e na saída

### **2.4.11 Coeficiente de giro na saída das pás**

O coeficiente de giro na saída das pás,  $\varepsilon_6$ , que varia linearmente ao longo do comprimento das pás, é dado pela Equação (2.20), ou seja,

$$
\varepsilon_6 = a + bx \tag{2.20}
$$

# **2.4.12 Componente circunferencial da velocidade absoluta na saída das pás**

A componente circunferencial da velocidade absoluta na saída,  $c_{u6}$ , é dada por

$$
c_{u6} = \varepsilon_6 \,\overline{w}_m \,. \tag{2.50}
$$

#### **2.4.13 Trabalho específico do rotor**

 O trabalho específico do rotor, *Ypá* , como comentado anteriormente, varia em cada seção radial do rotor para a condição de vórtice-forçado e é representado por

$$
Y_{p\dot{a}} = u c_{u6} = u \varepsilon_6 \overline{w}_m. \tag{2.51}
$$

# **2.4.14 Pressão total**

A pressão total do rotor axial,  $\Delta p_T$ , é obtida das Equações (2.20) e (2.48), para  $\varepsilon_3 = 0$ ,

$$
\Delta p_T = \rho u \, \varepsilon_6 \, \overline{w}_m \, \eta_{p\dot{a}} \,. \tag{2.52}
$$

# **2.4.15 Coeficiente de pressão do sistema de pás baseado na velocidade meridional média**

 Com base na Equação (2.48) e na definição do coeficiente de pressão dado na Equação (2.47), o coeficiente de pressão do sistema de pás baseado na velocidade meridional média (e não na velocidade circunferencial na saída do rotor,  $u_e = \omega r_e$ ),  $\psi_{p\dot{a}}^*$ , é representado por

$$
\psi_{p\acute{a}}^{*} = \frac{2Y}{\eta_{p\acute{a}}\,\overline{w}_{m}^{2}} = \frac{2g\,H}{\eta_{p\acute{a}}\,\overline{w}_{m}^{2}} = \frac{2\,\Delta p_{T}}{\eta_{p\acute{a}}\,\rho\,\overline{w}_{m}^{2}}\,. \tag{2.53}
$$

# **2.4.16 Coeficiente de vazão**

O coeficiente de vazão,  $\phi$ , é um coeficiente adimensional obtido através da análise dimensional. Esse coeficiente relaciona a velocidade meridional,  $\overline{w}_m$  (ou  $\overline{c}_m$ ), com a velocidade circunferencial, *u*.

$$
\phi = \frac{\overline{w}_m}{u} = \frac{\overline{w}_m}{\pi D n} \,. \tag{2.30}
$$

### **2.4.17 Velocidade meridional do escoamento absoluto na saída das pás**

A velocidade meridional do escoamento absoluto na saída das pás,  $c_{m6} = c_{a6}$ , que é igual à velocidade meridional do escoamento relativo,  $w_{m6} = w_{a6}$ , é determinada pela Equação (2.31).

$$
\left(\frac{c_{m6}}{\overline{c}_m}\right)^2 = \left(\frac{c_{m3}}{\overline{c}_m}\right)^2_{\overline{x}} + \left[\varepsilon_6 \left(\frac{2}{\phi} - \varepsilon_6\right)\right] - \left[\varepsilon_6 \left(\frac{2}{\phi} - \varepsilon_6\right)\right]_{\overline{x}} - 2\int_{\overline{x}}^x \varepsilon_6^2 \frac{dx}{x}.
$$
\n(2.31)

# **2.4.18 Ângulo do escoamento relativo na entrada das pás**

O ângulo do escoamento relativo na entrada das pás,  $\beta_3$ , Figura 2.7, obtido do triângulo de velocidades, é representado pela Equação (2.54).

$$
\beta_3 = \arctan\left(\frac{c_{m3}}{\overline{c}_m} \frac{\phi}{1 - \phi \varepsilon_3}\right). \tag{2.54}
$$

Se o ângulo do escoamento absoluto na entrada das pás,  $\alpha_3$ , é igual a 90<sup>°</sup>, então  $\varepsilon_3 = 0$ , e, portanto a Equação (2.54) torna-se em

$$
\beta_3 = \arctan\left(\frac{c_{m3}}{\overline{c}_m}\phi\right). \tag{2.55}
$$

### **2.4.19 Ângulo do escoamento relativo na saída das pás**

O ângulo do escoamento relativo na saída das pás,  $\beta_6$ , Figura 2.7, obtido do triângulo de velocidades, é representado pela Equação (2.56).

$$
\beta_6 = \arcta g \left( \frac{c_{m6}}{\overline{c}_m} \frac{\phi}{1 - \phi \varepsilon_6} \right). \tag{2.56}
$$

# **2.4.20 Ângulo do Escoamento Relativo Médio**

 O ângulo do escoamento relativo médio, β∞, Figura 2.7, obtido do triângulo de velocidades, é representado pela Equação (2.41).

$$
\beta_{\infty} = \arcta g \left[ \frac{\phi}{2 - \phi \varepsilon_6} \left( 1 + \frac{c_{m6}}{\overline{c}_m} \right) \right].
$$
\n(2.41)

## **2.4.21 Velocidade de incidência do escoamento médio relativo**

 A velocidade de incidência do escoamento relativo médio, *w*∞, Figura 2.7, obtida do triângulo de velocidades, é representada pela Equação (2.57).

$$
w_{\infty} = \left(\frac{w_{m\infty}}{\text{sen }\beta_{\infty}}\right). \tag{2.57}
$$

# **2.4.22 Ângulo de incidência inicial**

 Como primeiro passo para o processo iterativo, o ângulo de incidência do escoamento, *i*, Figura 2.7, é obtido da diferença entre os ângulos do escoamento relativo na saída e na entrada, portanto,

$$
i = \beta_6 - \beta_3. \tag{2.58}
$$

# **2.4.23 Passo da pá**

O passo da pá, *t*, Figura 2.7, é representado pela Equação (2.59).

$$
t = \frac{\pi D}{N_{p\acute{a}}} = \frac{2\,\pi\,r}{N_{p\acute{a}}} \,. \tag{2.59}
$$

#### **2.4.24 Comprimento da corda do perfil**

O comprimento da corda do perfil,  $\ell$ , Figura 2.7, para cada seção radial do rotor é adotado. A distribuição de comprimento do perfil ao longo do comprimento da pá (desde *ri* =  $D_i$  / 2 até  $r_e = D_e$  / 2) pode ser constante, linear ou outra apropriada. Neste trabalho, foi adotada uma distribuição linear, então, para cada seção radial do rotor o comprimento da corda do perfil,  $\ell = \ell(r)$  é dado pela Equação (2.60).

$$
\ell = \ell_i - \left(\frac{\ell_i - \ell_e}{r_e - r_i}\right)(r - r_i). \tag{2.60}
$$

sendo  $\ell_i$  e  $\ell_e$ , respectivamente, os comprimentos da corda correspondentes ao diâmetro interno (cubo ou raiz da pá) e ao diâmetro externo (ponta da pá) do rotor axial.

# **2.4.25 Solidez da grade linear**

A solidez da grade linear, <sup>σ</sup>*GL*, é representada pela Equação (2.61).

$$
\sigma_{GL} = \frac{\ell}{t} \,. \tag{2.61}
$$

# **2.4.26 Ângulo de desvio**

 O ângulo de desvio do escoamento relativo, δ*GL*, Figura 2.7, que é o ângulo entre a velocidade do escoamento relativo e a linha da corda do perfil, é obtido por interpolação utilizando funções de base radial (FBR). Essa interpolação é realizada usando os resultados do trabalho de Köktürk (2005). Essa técnica de interpolação está apresentada sucintamente no Apêndice A. Dessa forma, para o ângulo de incidência do escoamento (ângulo de incidência inicial), *i* (Equação (2.58)), velocidade média do escoamento de incidência, *w*∞, (Equação (2.57)) e solidez da grade, <sup>σ</sup>*GL* (Equação (2.61)), determina-se, por interpolação, o ângulo de desvio do escoamento relativo, δ*GL*, produzido pela grade linear.

# **2.4.27 Ângulo da pá na saída**

 Como o ângulo de desvio do escoamento relativo, δ*GL*, Figura 2.7, é a diferença entre o ângulo do escoamento relativo na saída,  $\beta_6$ , e o ângulo da pá na saída,  $\beta_5$ , então,

$$
\beta_5 = \beta_6 + \delta_{GL} \,. \tag{2.62}
$$

# **2.4.28 Ângulo da pá na entrada**

 Como as pás do rotor axial do ventilador de jato reversível são simétricas (simetrias em relação à linha da corda e também em relação à linha perpendicular que passa pelo comprimento médio da corda) e não têm arqueamento (pás duplamente simétricas), os ângulos das pás na entrada,  $\beta_4$ , e na saída,  $\beta_5$ , são, evidentemente, iguais, portanto.

$$
\beta_4 = \beta_5. \tag{2.63}
$$

# **2.4.29 Ângulo de incidência modificado**

 Neste passo da metodologia de projeto, já se conhece o ângulo da pá na entrada, β4, e o ângulo do escoamento relativo na entrada,  $\beta_3$ , portanto, o novo ângulo de incidência (modificado) é dado pela Equação (2.64).

$$
i_{\text{mod}} = \beta_4 - \beta_3. \tag{2.64}
$$

## **2.4.30 Ângulo de desvio modificado**

 Com o novo ângulo do escoamento de incidência (modificado), dado pela Equação (2.64), o novo ângulo de desvio do escoamento (modificado), δ*GLmod*, é obtido novamente por interpolação utilizando funções de base radial (FBR), da mesma forma que foi descrito no Item 2.4.26.

 Em geral, o ângulo de desvio do escoamento, δ*GLmod*, difere daquele encontrado por interpolação no Item 2.4.26, que foi obtido por meio do ângulo do escoamento de incidência calculado pela Equação (2.58). Então, se |δ*GLmod* – δ*GL*| ≥ *Tolerância* especificada, repete-se o cálculo realizado desde o Item 2.4.26 até o Item 2.4.29, substituindo o valor encontrado no Item 2.4.26 pelo valor encontrado no presente item.

#### **2.4.31 Coeficiente de sustentação**

 Com o ângulo do escoamento de incidência, *i*, já estabelecido para cada seção radial, o coeficiente de sustentação, C*L*, é obtido pela mesma técnica de interpolação descrita anteriormente (Item 2.4.26), para cada seção radial. Dessa forma, para o ângulo do escoamento de incidência, *i* (definido nos passos entre nos Itens 2.4.26 até 2.4.29), velocidade média de incidência, *w*∞, Equação (2.57), e solidez da grade, <sup>σ</sup>*GL*, Equação (2.61), determinase o coeficiente de sustentação, *CL*.

#### **2.4.32 Coeficiente de arrasto de perfil**

 Com o ângulo do escoamento de incidência, *i*, já estabelecido para cada seção radial, o coeficiente de arrasto de perfil, C*DP*, que é influenciado pela geometria do perfil, solidez da grade, número de Reynolds, entre outros, é obtido pela mesma técnica de interpolação descrita anteriormente (Item 2.4.26). Portanto, para o ângulo do escoamento de incidência, *i* (definido nos passos nos Itens 2.4.26 até 2.4.29), velocidade média de incidência, *w*∞, (Equação (2.57)) e solidez da grade, <sup>σ</sup>*GL* (Equação (2.61)), determina-se o coeficiente de arrasto de perfil, *CAP*.

#### **2.4.33 Coeficiente de arrasto secundário**

 Inicialmente, vale ressaltar que o escoamento secundário em qualquer turbomáquina é de natureza complexa. Este trabalho não intenciona descrever sobre a origem, estrutura e fenômenos decorrentes desse escoamento. Sobre esse assunto existem diversos trabalhos disponíveis na literatura, entre eles, o livro-texto de Lakshminarayana (1996).

 Existem na literatura diversas expressões empíricas e semi-empíricas para o cálculo aproximado do coeficiente de arrasto secundário, C<sub>DS</sub>. Neste trabalho, foi utilizada uma expressão, Wallis (1983), que leva em consideração somente o coeficiente de sustentação para o cálculo de tal coeficiente, dada na Equação (2.65).

$$
C_{AS} = 0.018 C_S^2. \tag{2.65}
$$

# **2.4.34 Coeficiente de arrasto anular**

 Na literatura existem algumas expressões empíricas para o cálculo do coeficiente de arrasto anular, *CDA*. Neste trabalho, foi utilizada a expressão dada na Equação (2.66) que é indicada por Saravanamuttoo *et al.* (2001). Não é intenção neste trabalho descrever sobre os fenômenos do escoamento que produzem esse tipo de arrasto.

$$
C_{AA} = 0,020 \frac{t}{b} \tag{2.66}
$$

sendo *b* e *t* dados, respectivamente, nas Equações (2.46) e (2.59).

# **2.4.35 Coeficiente de arrasto total**

O coeficiente de arrasto total,  $C<sub>D</sub>$ , é igual à soma dos coeficientes de arrasto de perfil, C*DP*, secundário, C*DS*, e anular, C*DA*, e é obtido pela expressão dada na Equação (2.67).

$$
C_A = C_{AP} + C_{AS} + C_{AA} \tag{2.67}
$$

#### **2.4.36 Coeficiente de Perdas no Rotor**

Após obter os coeficientes de sustentação,  $C_L$ , e arrasto,  $C_D$ , o coeficiente de perdas no rotor,  $\psi_{PR}$ , deduzido por Wallis (1983) pode ser obtido, conforme a Equação (2.68).

$$
\psi_{PR} = \frac{\sigma_{GL} \left[ 1 + (c_{m6} / \overline{c}_m) \right]^2}{4 \cos^3 \beta_{\infty}} C_A.
$$
\n(2.68)

 Como último passo, o valor do rendimento dado pela Equação (2.48) é calculado com a informação de  $\psi_{PR}$  e  $\psi_{p\dot{\alpha}}^*$ . Se o valor do rendimento é diferente do valor adotado inicialmente para cada seção radial do rotor, o procedimento é repetido até que o rendimento no início convirja para o rendimento no final, dentro de certa tolerância estabelecida.

# **Capítulo 3**

# **MODELO MATEMÁTICO E DINÂMICA DOS FLUIDOS COMPUTACIONAL (CFD)**

 Neste capítulo são apresentadas a modelagem matemática do problema estudado com suas respectivas equações de conservação, algumas considerações sobre as técnicas de dinâmica dos fluidos computacional (CFD − *Computational Fluid Dynamics*), como sistemas de referência não-inercial, discretização do problema, tipos de malhas, tratamento da turbulência próximo às paredes, equações para escoamento turbulento e modelo de turbulência utilizado.

# **3.1 MODELO MATEMÁTICO**

 Problemas de mecânica dos fluidos e de escoamento em turbomáquinas são caracterizados por princípios físicos, que quando representados matematicamente obtém-se equações do tipo diferencial, chamadas de equações de conservação. As equações diferenciais para sistemas não-inerciais (rotores de turbomáquinas), que regem o presente estudo, são as equações de conservação da massa e da quantidade de movimento. Neste trabalho não é levada em consideração a equação de conservação da energia, por se tratar de um escoamento isotérmico. No que segue, são apresentadas as equações diferenciais do problema.

# **3.1.1 Equação de conservação da massa**

$$
\frac{\partial \rho}{\partial t} + \nabla \cdot \rho \vec{w} = 0 \tag{3.1}
$$

 No problema estudado, o primeiro termo da Equação (3.1) é desprezado pelo fato de o escoamento ser considerado incompressível.

# **3.1.2 Equação de conservação da quantidade de movimento**

$$
\frac{\partial}{\partial t}(\rho \vec{w}) + \nabla \cdot (\rho \vec{w} \vec{w}) + \rho (2 \vec{\omega} \times \vec{w} + \vec{\omega} \times (\vec{\omega} \times \vec{r}_p) + \vec{\omega} \times \vec{r}_p + \vec{R}_0) = -\nabla p + \nabla \cdot \vec{\vec{\tau}} + \rho \vec{g}
$$
 (3.2)

Na Equação (3.2),  $\vec{w}$ ,  $\vec{\omega}$  e  $\vec{r}_p$  representam, respectivamente, a velocidade relativa, a velocidade angular e o vetor-posição de uma partícula de fluido escoando num volume de controle não-inercial.  $\dot{\vec{\omega}}$ ,  $p$  e  $\ddot{\vec{R}}_0$  representam, respectivamente, a aceleração angular, a pressão estática e a aceleração de translação do volume de controle não-inercial em relação ao referencial inercial. Para turbomáquinas estacionárias (turbomáquinas fixadas numa estrutura sem movimento de translação),  $\ddot{\vec{R}}_0 = 0$ . Todos os termos da Equação (3.2) representam força por unidade de massa, portanto,  $\rho \vec{g}$  é a força gravitacional por unidade de massa.  $2\vec{\omega}\times\vec{w}$ ,  $\vec{\omega}\times(\vec{\omega}\times\vec{r}_p)$  e  $\dot{\vec{\omega}}\times\vec{r}_p$  representam, respectivamente, forças por unidade de massa associadas às acelerações de Coriolis, normal (ou centrípeta) e tangencial.  $\vec{\vec{r}}$  é o tensor das tensões viscosas, representado por

$$
\vec{\vec{\tau}} = \mu \left[ (\nabla \vec{w} + \nabla \vec{w}^T) - \frac{2}{3} \nabla \cdot \vec{w} I \right],\tag{3.3}
$$

onde μ é a viscosidade molecular ou dinâmica e *I* é o tensor unitário (ANSYS, 2011-a).

Ao usar a condição de incompressibilidade, o tensor das tensões viscosas  $\vec{\vec{r}}$ , Equação (3.3), também pode ser expresso por

$$
\tau_{ij} = \mu \left( \frac{\partial w_i}{\partial x_j} + \frac{\partial w_j}{\partial x_i} \right),\tag{3.4}
$$

onde o divergente deste tensor é dado por

$$
\frac{\partial \tau_{ij}}{\partial x_j} = \mu \frac{\partial^2 w_i}{\partial x_j^2}.
$$
\n(3.5)

 Na Equação (3.2) o primeiro termo do lado esquerdo é nulo, por se tratar de escoamento relativo permanente.

# **3.2 DINÂMICA DOS FLUIDOS COMPUTACIONAL (CFD)**

 A dinâmica dos fluidos computacional (CFD − *Computational Fluid Dynamics*) é uma técnica que utiliza métodos numéricos, para o estudo e análise de problemas que envolvem o movimento de fluidos, mediante a solução das equações de Navier-Stokes, que quando resolvidas, fornecem informações do campo do escoamento. Essa técnica transforma os sistemas de equações diferenciais parciais resultantes de um determinado problema, num sistema algébrico de equações que podem ser resolvidas numericamente. A simulação feita para encontrar a solução do problema estabelecido divide-se em três etapas importantes (Versteeg e Malalasekera, 1995):

#### **1) Pré-processamento**

 Neste passo são definidas as regiões de interesse nas quais o estudo do problema vai ser realizado e a malha computacional. Divide-se nas seguintes etapas:

a) Definição da geometria da região a ser analisada: domínio computacional;

 b) Geração da malha: subdivisão do domínio em pequenos volumes de controle (elementos ou células);

c) Seleção dos fenômenos físicos e químicos que serão modelados;

d) Definição das propriedades dos fluidos;

 e) Especificação das condições de contorno apropriadas nos elementos da malha associados ao contorno do domínio.

 Para a geração da geometria do domínio a ser analisado são utilizados diferentes programas comerciais especializados na geração de modelos CAD como ICEM-CFD 14.0®, Solid Edge®, Pro Engineer®, CATIA®, SolidWorks®, entre outros. O domínio deve representar o a região de escoamento do fluido sobre o qual vai se realizar a análise para predição das características do escoamento.

 Depois de ter definido o domínio computacional, este é dividido em pequenos elementos que constituem uma malha. As malhas podem conter elementos na forma de quadriláteros, triângulos, etc., quando o problema está sendo analisado em duas dimensões, ou elementos na forma tetraédrica, hexaédricos, etc., ao se tratar de casos tridimensionais. Um número de elementos maior precisa de um maior esforço computacional. Dentro dos programas comerciais que realizam a geração da malha encontram-se o ICEM-CFD 14.0®, TURBOGRID®, GAMBIT®, entre outros. Neste trabalho, a geometria do rotor analisado junto com a malha, foi feita usando os softwares Solid Edge  $ST4^{\circledR}$  e ICEM-CFD 14.0<sup>\oper</sup>. respectivamente.

#### **2)** *Solver*

 Basicamente, os métodos numéricos que formam a base do *solver* devem passar pelos seguintes passos:

 a) Integração das equações de conservação (massa, quantidade de movimento e energia) em cada um dos subdomínios definidos;

 b) Discretização, onde as equações integrais resultantes do problema são convertidas em um sistema de equações algébricas;

c) Solução das equações algébricas.

 Pelo fato de que a busca da solução do problema é um procedimento iterativo, o usuário é quem define a precisão e a quantidade de iterações necessária para encontrar um resultado confiável. Os *softwares* que podem ser utilizados nesta etapa são o FLUENT®, PHOENICS®, CFX®, FLOW3D®, entre outros. Na simulação do problema foi empregado o programa FLUENT-CFD 14.0®, o qual usa o Método de Volumes Finitos na discretização das equações do problema. Dentro das vantagens desse método podem ser ressaltadas a aplicabilidade às leis de conservação, a admissão de domínios arbitrários e a forma conservativa de realizar a discretização (Ballesteros, 2003).

#### **3) Pós-processamento**

 Nesta etapa é feita a leitura dos resultados, podendo analisar estes de forma gráfica ou matricial. Devido aos avanços tecnológicos na atualidade, grande parte dos programas comerciais de CFD possui ferramentas versáteis de visualização, que incluem:

- a) Visualização da geometria e da malha;
- b) Gráficos de vetores;
- c) Visualização de linhas de corrente;
- d) Gráficos de contornos;
- e) Visualização da trajetória das partículas;
- f) Gráficos 2D e 3D;

 O objetivo dos diferentes tipos de visualizações anteriormente mencionadas é facilitar por meio de imagens o entendimento dos processos que ocorrem no escoamento. As imagens podem ser geradas a partir de programas comerciais específicos para dinâmica dos fluidos computacional como, por exemplo, o TecPlot®. Para um escoamento bidimensional, as técnicas de visualização são relativamente simples, pois o usuário precisa apenas de ferramentas que o permitam traçar linhas e colorir áreas. Em relação aos programas de visualização de dados tridimensionais, a complexidade de um código para a visualização desses dados aumenta consideravelmente devido a fatores como estrutura de dados, projeção em perspectiva, orientação espacial do plano, posição do observador, iluminação, transparência e textura (Fortuna, 2000).

# **3.2.1 Sistemas de referência do FLUENT (***SRF – Single Reference Frame***)**

 Os sistemas de referência do FLUENT® permitem simular problemas que envolvem partes fixas e móveis simultaneamente. Quando um sistema de referência é ativado, ele deixa de ser estacionário, e as equações da quantidade de movimento são modificadas, incorporando o termo adicional da aceleração. Existem diferentes sistemas de referência que este *software* utiliza para o estudo do escoamento em turbomáquinas, os quais são caracterizados por serem sistemas não-inerciais. No caso de geometrias complexas, onde existem vários componentes, são utilizados três tipos de sistemas de referência, e a sua escolha depende da interação entre as interfaces. Os dois primeiros, o modelo de Múltiplos Domínios de Referência (*MRF – Multiple Reference Frame*) e o Modelo de Plano de Mistura (*MPM - Mixing Plane Model*), fornecem soluções em regime permanente, ao invés do Modelo de Malha deslizante (*SMM – Sliding Mesh Model*) que trabalha em regime não-permanente. Quando está sendo analisado um único componente, deve ser utilizado preferencialmente o Modelo de Único Domínio Referencial (*SRF – Single Reference Frame*), onde é suposto que o fluido gira com velocidade constante com relação a um determinado eixo, neste modelo é assumido regime permanente. No presente trabalho é utilizado o *SRF* para a análise do escoamento e uma breve descrição deste modelo é apresentada a seguir.

#### **Modelo de único domínio referencial (***SRF* **–** *Single Reference Frame***)**

 Nesse modelo, o campo do escoamento não-permanente quando visto de um referencial inercial torna-se permanente quando visto de um referencial não-inercial. Os problemas estudados em regime permanente são mais fáceis de resolver, quando comparados com aqueles que levam em conta os efeitos transientes, pois eles possuem condições de contorno simples, que podem conduzir a um fácil pós-processamento e análise dos resultados, e consequentemente um baixo custo computacional. As situações de instabilidade neste sistema rotacional podem ser devidas a diferentes fatores, tais como, turbulência, variações circunferenciais não-uniformes no escoamento, entre outras.

 As fronteiras do problema podem ser estacionárias ou podem estar se movimentando. No primeiro caso, onde as paredes estão fixas em relação a um sistema referencial fixo, estas devem ser superfícies de revolução. No segundo caso, onde as paredes se movem com o domínio fluido podem assumir qualquer formato. A utilização de fronteiras que são rotacionalmente periódicas pode influenciar positivamente a eficiência da turbomáquina, devido à redução do tamanho do domínio. Essas fronteiras requerem periodicidade espacial de todas as condições de contorno.

 No modelo *SRF* as partes móveis são associadas com um único domínio fluido. Nesse sistema de referência, só é permitida a velocidade constante na interface do usuário, os efeitos de translação não são considerados, e a aceleração dos domínios pode ser implementada através das funções definidas pelo usuário (*UDF – User Defined Functions*), as quais podem ser carregadas dinamicamente ao *solver* para melhorar as suas características-padrão (ANSYS, 2011-b).

# **3.2.2 Discretização do domínio: geração da malha computacional**

 As técnicas numéricas para a geração de malhas, onde são resolvidas as equações do problema, são definidas (Thompson *et al.*, 1985) como procedimentos para a distribuição ordenada de observadores ou estações de tomada de dados num domínio físico, de forma que exista a possibilidade de comunicação eficiente entre os distintos observadores e que os distintos fenômenos físicos que ocorram naquele domínio físico contínuo, sejam representados com a exatidão suficiente por meio dos referidos observadores (discretização espacial).

 Segundo Ballesteros *et al.* (2003), a malha computacional é classificada conforme a conectividade entre os distintos observadores ou pontos da malha, e pode ser dividida em três
tipos: malha estruturada, não-estruturada e híbrida. Nesta última são utilizados os primeiros dois tipos simultaneamente. Nas malhas estruturadas, os observadores situam-se seguindo uma rede de famílias de linhas coordenadas que permitem visualizar a relação entre uns e outros de forma direta. Este fato simplifica muito os algoritmos com relação ao que seria um malha não-estruturada. Seja qual for o tipo escolhido, a malha deve cumprir uma série de requisitos como: ajuste às fronteiras da região a ser estudada, de forma que as condições de contorno sejam representadas com a maior exatidão possível; distribuição local de forma regular com variações suaves da densidade (número de pontos por unidade de superfície ou volume); a maior densidade deve se localizar onde é esperado que a variação espacial da solução seja maior. Os diferentes tipos de malhas são descritos sucintamente a seguir.

### **1) Malha estruturada**

 A malha estruturada, Figura 3.1, pode ser curvilínea generalizada ou ortogonal. As malhas curvilíneas generalizadas são mais fáceis de ser construídas, mas apresentam o problema de gerar termos adicionais no momento de resolver as equações do problema. Existem dois grandes grupos de técnicas de construção de malhas curvilíneas generalizadas, a interpolação algébrica e a resolução de equações diferenciais. As malhas ortogonais podem ser conformes (resolução de equação diferencial elíptica) ou geradas resolvendo uma equação diferencial hiperbólica (técnica válida para escoamentos externos onde uma fronteira é livre).

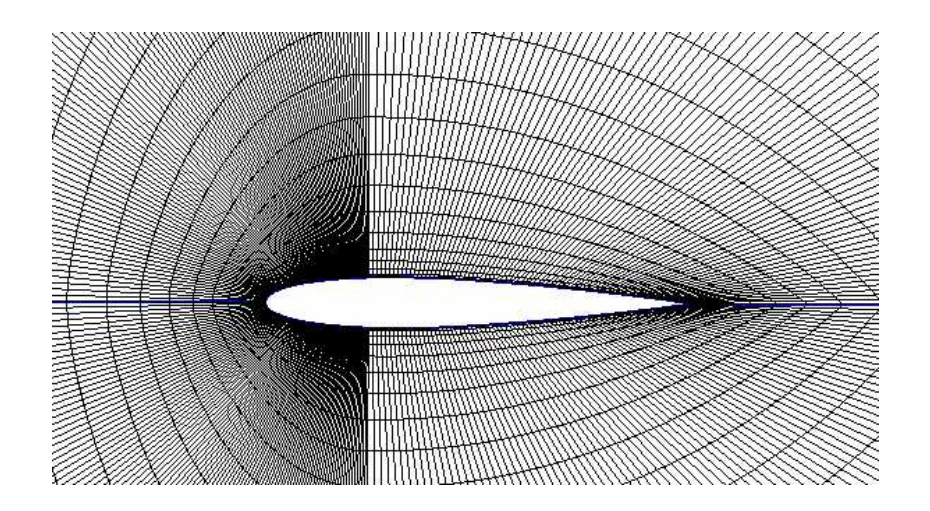

**Figura 3.1** Malha bidimensional estruturada. Fonte: disponível em http://www.feng.pucrs.br/lsfm/simula/aerofolios.html, Acesso em: 03/10/2012

 Este tipo de malha está formado por elementos em formato quadrilateral e hexaédrico. A ortogonalidade nestas configurações é desejável, não apenas pela simplicidade no momento de resolver as equações, mas também porque qualquer desvio na ortogonalidade da malha introduz erros de truncamento em qualquer modelo de solução das equações de governo.

 Entre as vantagens mais relevantes da malha estruturada pode ser ressaltado que a sua conectividade ordenada conduz a resoluções mais simples, a memória requerida para o armazenamento das variáveis é menor, e tanto a suavização como a ortogonalidade podem ser controladas facilmente. Por outro lado, ao utilizar este tipo de malha, deve-se ter se em conta que existe pouca flexibilidade quando se trata de geometrias complexas, pois a sua adaptabilidade é possível só inserindo ou movimentando linhas da malha (caso bidimensional) ou superfícies da malha (caso tridimensional).

#### **2) Malha não-estruturada**

 Existem duas técnicas básicas para a geração desta malha: 1) o avanço para frente e a triangulação de Delaney. A primeira técnica consiste na construção de elementos, partindo da definição da fronteira do domínio até completar ele mesmo. A segunda técnica parte de uma série de pontos ou nós. Nesta última técnica, os elementos se constroem de forma que referidos pontos são os correspondentes centros de massa. As células da malha podem ter formatos de polígonos, quadriláteros, triângulos, etc., nos casos bidimensionais, e formato de tetraedro, pirâmide, etc., no caso tridimensional. A conectividade de cada elemento (célula) deve ser expressa de forma explícita.

 A malha não-estruturada, Figura 3.2, pode ser utilizada em geometrias complexas, adaptando-se facilmente às mesmas e podendo ser gerada automaticamente, entretanto, é necessário determinar os parâmetros adequados para se obter uma boa qualidade da malha. Em relação às resoluções dos problemas, essas malhas, em geral, são mais complicadas, pois requerem o armazenamento de muitas mais variáveis, obtendo assim soluções com menor exatidão, quando comparadas com aquelas da malha estruturada, devido à falta de suavidade da malha.

#### **3) Malha híbrida**

 A malha híbrida, Figura 3.3, é composta por malhas estruturadas e não-estruturadas. Tal malha é utilizada quando é requerida uma análise detalhada de uma determinada região de maior interesse. Nessa região, uma malha estruturada é utilizada para se obter resultados mais confiáveis e nas regiões de menor interesse é utilizada uma malha não-estruturada. Em decorrência disso, a geração de malhas pode tornar se uma tarefa difícil, pois a forma de especificar os contornos de maneira adequada nas diferentes regiões analisadas exige alto grau de experiência.

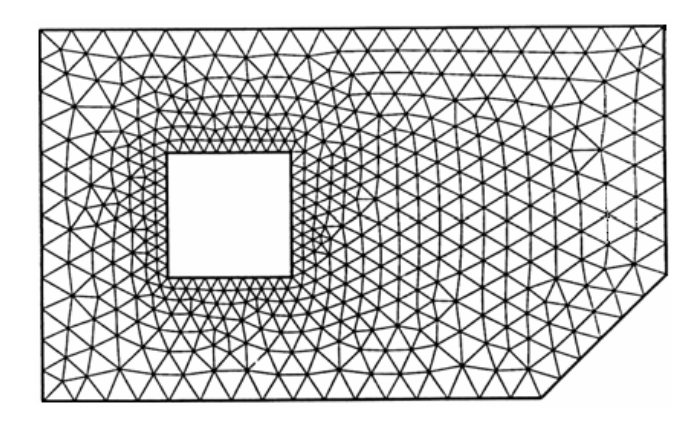

**Figura 3.2** Malha bidimensional não-estruturada, Fonte: Ferreira (2007)

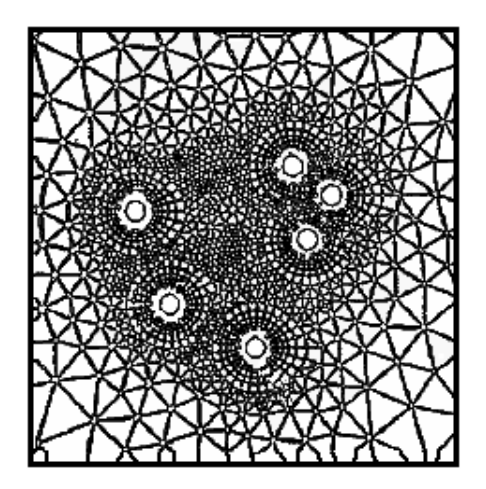

**Figura 3.3** Malha bidimensional híbrida, Fonte: Ferreira (2007)

### **3.2.3 Lei de parede**

 Em um escoamento turbulento a região próxima à parede apresenta elevados gradientes das variáveis de interesse. Por tal motivo é muito importante garantir a quantidade e tamanho adequados das células da malha, para capturar da melhor forma o fenômeno físico nesta região. Este requisito pode ser controlado por meio do parâmetro adimensional *y* + , o qual é calculado por meio da Equação (3.6).

$$
y^+ = \frac{\rho y u_\tau}{\mu} \tag{3.6}
$$

sendo  $y^+$  a menor distância adimensional desde a parede até o primeiro nó sobre ela,  $u_t$  a velocidade de atrito mais próxima à parede e  $\mu$  a viscosidade dinâmica do fluido.

A velocidade de atrito é calculada pela Equação (3.7).

$$
u_{\tau} = \sqrt{\frac{\tau_{w}}{\rho}} \tag{3.7}
$$

sendo  $\tau_w$  a tensão de cisalhamento na parede e  $\rho$  a massa específica do fluido.

 Diferentes estudos mostram que a região próxima à parede pode ser dividida em camadas, as quais são representadas na Figura 3.4.

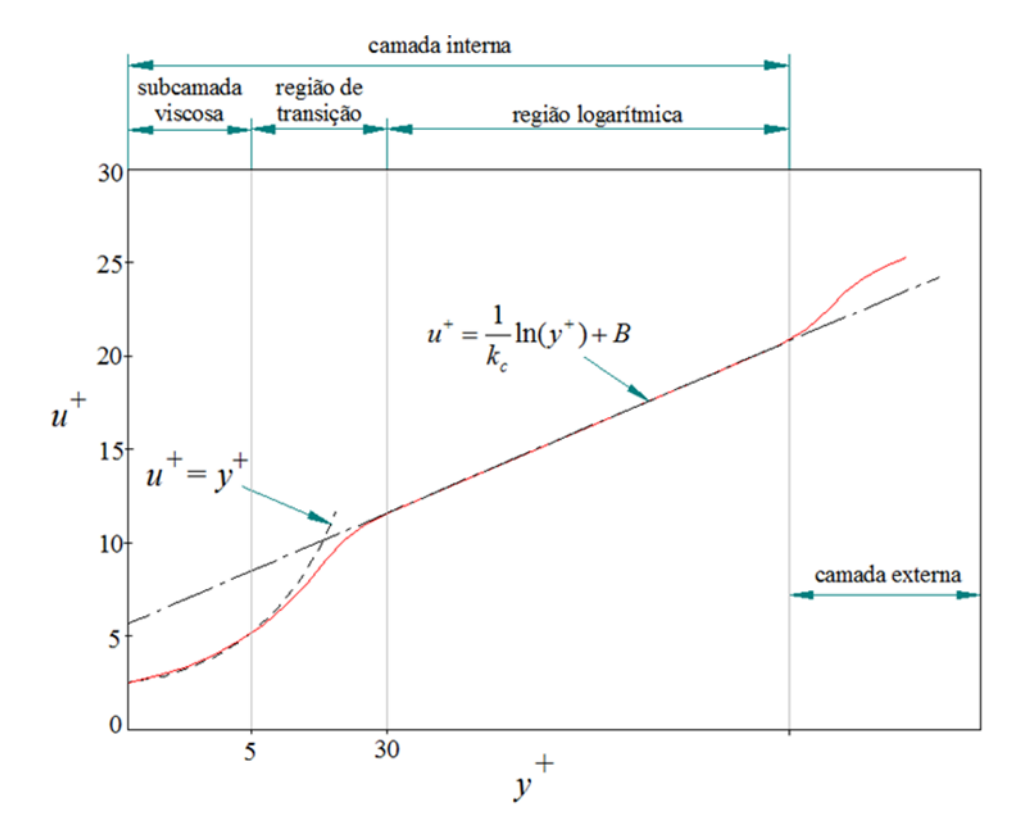

**Figura 3.4** Divisões da camada-limite em um escoamento turbulento

 Na camada externa o escoamento não é afetado pela interferência da camada-limite, pelo fato de se encontrar mais afastada da parede. A camada interna é dividida em três: 1) subcamada viscosa, 2) região de mistura ou transição e 3) região da lei logarítmica. Na subcamada viscosa, o escoamento é praticamente laminar e a viscosidade molecular desempenha um papel importante na equação de quantidade de movimento. A camada de mistura está localizada entre a subcamada viscosa e a camada logarítmica  $(5 < y^+ < 30)$ . Finalmente, na camada logarítmica, onde a turbulência exerce o papel principal, a velocidade próxima à parede, *u*<sup>+</sup> , é representada pela Equação (3.8).

$$
u^{+} = \frac{U}{u_{\tau}} = \frac{1}{k_{c}} \ln(y^{+}) + B
$$
\n(3.8)

sendo *k<sub>c</sub>* a constante de von Kármán e *B* a constante da camada logarítmica que depende da rugosidade da parede.

 Para resolver o escoamento da camada-limite, duas estratégias são utilizadas: na primeira deve-se refinar a malha o suficiente para que o centróide do primeiro elemento se encontre na subcamada viscosa (*y* + ≈1), e na segunda são utilizadas as chamadas funções de parede (Blazek, 2001). Estas funções representam o comportamento do escoamento da subcamada viscosa e da região de transição, quando a malha não é suficientemente refinada para capturar de maneira adequada os fenômenos físicos naquela região.

É desejável que o valor de  $y^+$  se encontre entre (30 <  $y^+$  < 200), sendo recomendável ter valores mais próximos ao limite inferior. No caso de malhas não-estruturadas, a obtenção de baixos *y* + implica densidades muito altas da mesma, e consequentemente um elevado custo computacional. Para valores inferiores a trinta  $(y^+ < 30)$ , os efeitos viscosos e turbulentos são da mesma ordem de magnitude, ou seja,  $u^+ = y^+$ . Para valores superiores a 200 ( $y^+ > 200$ ), a variação de velocidades depende tanto dos parâmetros relacionados à parede, como também dos efeitos dinâmicos da camada-limite (Freire *et al.*, 2002). Segundo o manual da ANSYS, 2011-b), as funções de parede no modelo *k* −<sup>ω</sup> *SST* são ativadas automaticamente quando se trabalha com valores entre  $(30 < y^+ < 300)$ .

## **3.2.4 Equações para o escoamento turbulento**

 Um escoamento que se encontre em regime laminar pode tornar-se instável se existem forças inerciais e/ou gradientes de energia potencial que consigam vencer a resistência viscosa do mesmo. Ao ser vencida essa resistência, são gerados fenômenos, que convertem o escoamento inicialmente laminar em turbulento. O programa FLUENT® utiliza as equações de Reynolds (*RANS – Reynolds-averaged Navier-Stokes*) para a resolução de problemas de escoamento turbulento. Nesta técnica de passagem da média de Reynolds é considerado que toda variável dependente, escalar ou vetorial, pode ser descomposta em uma parte média temporal (primeiro termo depois da igualdade das Eqs. (3.9) e (3.10)) mais uma parte flutuante (segundo termo depois da igualdade das Eqs. (3.9) e (3.10)),

$$
w_i = \overline{w}_i + w'_i \tag{3.9}
$$

$$
p = \overline{p} + p' \tag{3.10}
$$

 Ao substituir as Equações (3.9) e (3.10) nas Equações. (3.1) e (3.2), podem se obtidas as equações de conservação para escoamento turbulento, as quais são descritas a seguir.

### **1) Equação de conservação da massa**

Para escoamento incompressível, obtém se

$$
\frac{\partial}{\partial x_i}(\overline{w}_i) = 0 \tag{3.11}
$$

#### **2) Equação de conservação da quantidade de movimento**

Como comentado no Item 3.1.2, a aceleração aparente,  $\vec{a}_{apar}$ , para uma turbomáquina estacionária,  $\ddot{\vec{R}}_0 = 0$ , com velocidade angular (rotação) constante,  $\omega = 0$ , é reduzida a

$$
\vec{a}_{apar} = 2\vec{\omega} \times \vec{w} + \vec{\omega} \times (\vec{\omega} \times \vec{r}_p)
$$
\n(3.12)

 Portanto, considerando escoamento relativo permanente para um sistema não-inercial, a Equação (3.5), obtém se a equação da conservação da quantidade de movimento tendo em conta as médias e Reynolds, a qual é expressa assim:

$$
\rho \overline{w}_j \frac{\partial \overline{w}_i}{\partial x_j} + \rho (\overline{a}_{apar_i}) = -\frac{\partial \overline{p}}{\partial x_i} + \mu \frac{\partial^2 \overline{w}_i}{\partial x_j^2} - \rho \frac{\partial}{\partial x_j} \overline{w'_i w'_j} + \rho \overline{g}
$$
(3.13)

Ao termo

$$
\tau_t = -\rho \overline{w'_i w'_j} \tag{3.14}
$$

dá-se o nome de tensão de Reynolds. O tensor de correlações,  $\overline{w'_{i}w'_{j}}$ , que compõem as tensões de Reynolds, é um tensor simétrico,

$$
\overline{w'_{i} w'_{j}} = \begin{bmatrix} \overline{w'_{x} w'_{x}} & \overline{w'_{x} w'_{y}} & \overline{w'_{x} w'_{z}} \\ \overline{w'_{y} w'_{x}} & \overline{w'_{y} w'_{y}} & \overline{w'_{y} w'_{z}} \\ \overline{w'_{z} w'_{x}} & \overline{w'_{z} w'_{y}} & \overline{w'_{z} w'_{z}} \end{bmatrix}
$$
\n(3.15)

 Geralmente, a parte turbulenta e a tensão viscosa são agrupadas. Assim, a tensão geral ou total é (Viçosa e Silvestrini, 2004) representada por

$$
\tau_{g_{ij}} = -\rho \overline{w_i' w_j'} + \mu \left( \frac{\partial \overline{w_i}}{\partial x_j} + \frac{\partial \overline{w_j}}{\partial x_i} \right)
$$
(3.16)

O tensor de Reynolds  $\tau$ , pode ser modelado de uma forma apropriada utilizando a hipótese de *Boussinesq*. Ele pode ser representado em função de uma viscosidade turbulenta,  $\mu_t$ , como é mostrado a seguir.

$$
-\rho \overline{w_i' w_j'} = \mu_t \left( \frac{\partial w_i}{\partial x_j} + \frac{\partial w_j}{\partial x_i} \right) - \frac{2}{3} \left( \rho k + \mu_t \frac{\partial w_k}{\partial x_k} \right) \delta_{ij}
$$
(3.17)

sendo *k* a energia cinética turbulenta e  $\delta_{ij}$  o operador *Delta de Kronecker*.

 Neste trabalho, a viscosidade turbulenta, <sup>μ</sup>*t*, é obtida utilizando o modelo de turbulência *k-ω SST*, o qual usa a hipótese de *Boussinesq* na sua modelagem e é explicada na sequência.

# **3.2.5 Descrição de modelos de turbulência e o modelo**   *k-*ω *SST* **(***SST – Shear Sress Transport***)**

 Os modelos de turbulência foram criados para resolver as equações de transporte para os tensores de Reynolds, já que estas contêm um número de incógnitas superior ao número de equações, e consequentemente não podem ser resolvidas analiticamente. A escolha do tipo de modelo depende da análise que seja requerida e dos objetivos que se desejem atingir.

 Aqueles onde são utilizadas duas equações de transporte têm sido difundidos amplamente na investigação de diversos problemas na indústria, incluindo o estudo do escoamento em turbomáquinas. A partir destas equações, podem ser encontradas novas equações que dependem da energia cinética turbulenta, *k*, da taxa de dissipação de energia cinética turbulenta, ε, da taxa de dissipação específica, ω, ou até do comprimento característico turbulento,  $l_t$ , existindo correlações entre estas grandezas. Dentro dos modelos mais conhecidos nesta classificação encontram se os modelos *k*−ε, *k*−ω, *k*−*lt*, entre outros.

 Neste trabalho é utilizado o modelo de tensão cisalhante *k* −<sup>ω</sup> *SST.* Este modelo foi criado por Menter para combinar efetivamente a formulação robusta e rigorosa do modelo *k*−ω em regiões próximas à parede, com as vantagens do *k*−ε, ao tratar escoamentos livres. Sua formulação é similar à do modelo *k*−ω, mas inclui algumas outras considerações comentadas em seguida.

 O modelo *k*−<sup>ω</sup> *standard* e o *k*−ε são ambos multiplicados por uma função. Essa função adota o valor de 1 em regiões próximas à parede, ativando se aqui o modelo *k*−ω; e o valor de 0, quando se analisa uma região afastada da parede, intervindo aqui o modelo *k*−ε.

 A definição da viscosidade turbulenta, <sup>μ</sup>*t*, é modificada para se levar em conta a tensão cisalhante turbulenta.

As constantes do modelo *k*−ω *SST*, diferem das constantes do modelo *k*−ω.

 Estas características tornam ao modelo *k*−ω *SST* mais preciso e confiável para uma faixa mais ampla de escoamentos, como por exemplo, problemas em regimes com gradientes de pressão adversos e separação do escoamento, quando comparado com o modelo *k*−ω. As equações de transporte do modelo *k*−ω *SST* têm uma forma similar às do modelo *k*−ω, essas equações são apresentadas a seguir.

$$
\frac{\partial}{\partial t}(\rho k) + \frac{\partial}{\partial x_i}(\rho k u_i) = \frac{\partial}{\partial x_j} \left( \Gamma_k \frac{\partial_k}{\partial x_j} \right) + \tilde{G}_k - Y_k + S_k
$$
\n(3.18)

e

$$
\frac{\partial}{\partial t}(\rho\omega) + \frac{\partial}{\partial x_j}(\rho\omega u_j) = \frac{\partial}{\partial x_j} \left( \Gamma_\omega \frac{\partial_\omega}{\partial x_j} \right) + G_\omega - Y_\omega + D_\omega + S_k \tag{3.19}
$$

Nas Equações (3.18) e (3.19), os termos  $\tilde{G}_k$  representa a geração da energia cinética turbulenta devido aos gradientes da velocidade média, *G*ω representa a geração de <sup>ω</sup> , <sup>Γ</sup> *<sup>k</sup>* e  $\Gamma_{\omega}$  representam as difusividades efetivas de *k* e ω respectivamente,  $D_{\omega}$  é o termo de difusão cruzada,  $Y_k$  e  $Y_{\omega}$  são as dissipações de  $k$  e  $\omega$  devido à turbulência, e finalmente os termos  $S_k$  e  $S_{\omega}$ , representam os termos fonte definidos pelo usuário. No Apêndice B é descrito o equacionamento do presente modelo junto com as constantes utilizadas no mesmo. (ANSYS, 2011-a).

# **Capítulo 4**

# **RESULTADOS E COMENTÁRIOS**

 Neste capítulo são apresentados os resultados numéricos e alguns comentários sobre esses resultados para os dois rotores axiais reversíveis: um que foi projetado segundo a condição de vórtice-forçado e outro que foi projetado segundo a condição de vórtice-livre. Além disso, é mostrado como foram feitas as simulações do escoamento no programa comercial FLUENT®, e o respectivo pós-processamento dos resultados obtidos utilizando CFD-Post®, para dois rotores axiais reversíveis diferentes.

# **4.1 RESULTADOS PARA O ROTOR AXIAL REVERSÍVEL PROJETADO SEGUNDO A CONDIÇÃO DE VÓRTICE-FORÇADO**

 No procedimento de projeto aerodinâmico do rotor axial reversível, que utiliza a condição de vórtice-forçado, foi desenvolvido no presente trabalho um programa computacional em linguagem FORTRAN, para encontrar o valor correto de  $\bar{x}$  ao longo do comprimento da pá. Cada rotor apresenta um valor de *x* . O método de integração numérica (quadratura) utilizado para resolver a integral da Equação (2.35), referente ao valor médio de  $c_{m6}$  /  $\overline{c}_m$ , é o de Gauss-Legendre. Nessa técnica, o número de pontos de Gauss (*NPG*) depende da precisão desejada e pode ser mudado de *NPG* = 2, 3, 4, 5, 6, 7 ou 8.

 No procedimento iterativo descrito no Item 2.3, realizado no programa computacional em linguagem FORTRAN, chamado de Rotor VF.for, para os dados de projeto específicos deste estudo, foi encontrado um valor de  $\bar{x} = 0.6246060$ . Assim, as constantes *a* e *b* da Equação (2.20) podem ser determinadas, obtendo-se

$$
\varepsilon_6 = 0,4216964 - 0,2595684x \,. \tag{4.1}
$$

Na Figura 4.1 são mostradas as distribuições de coeficientes de giro e de velocidades meridionais, na forma adimensional, na saída do rotor ao longo do comprimento das pás para as duas metodologias de solução da equação de equilíbrio radial, sendo uma para a condição de vórtice-livre e a outra para a condição de vórtice-forçado.

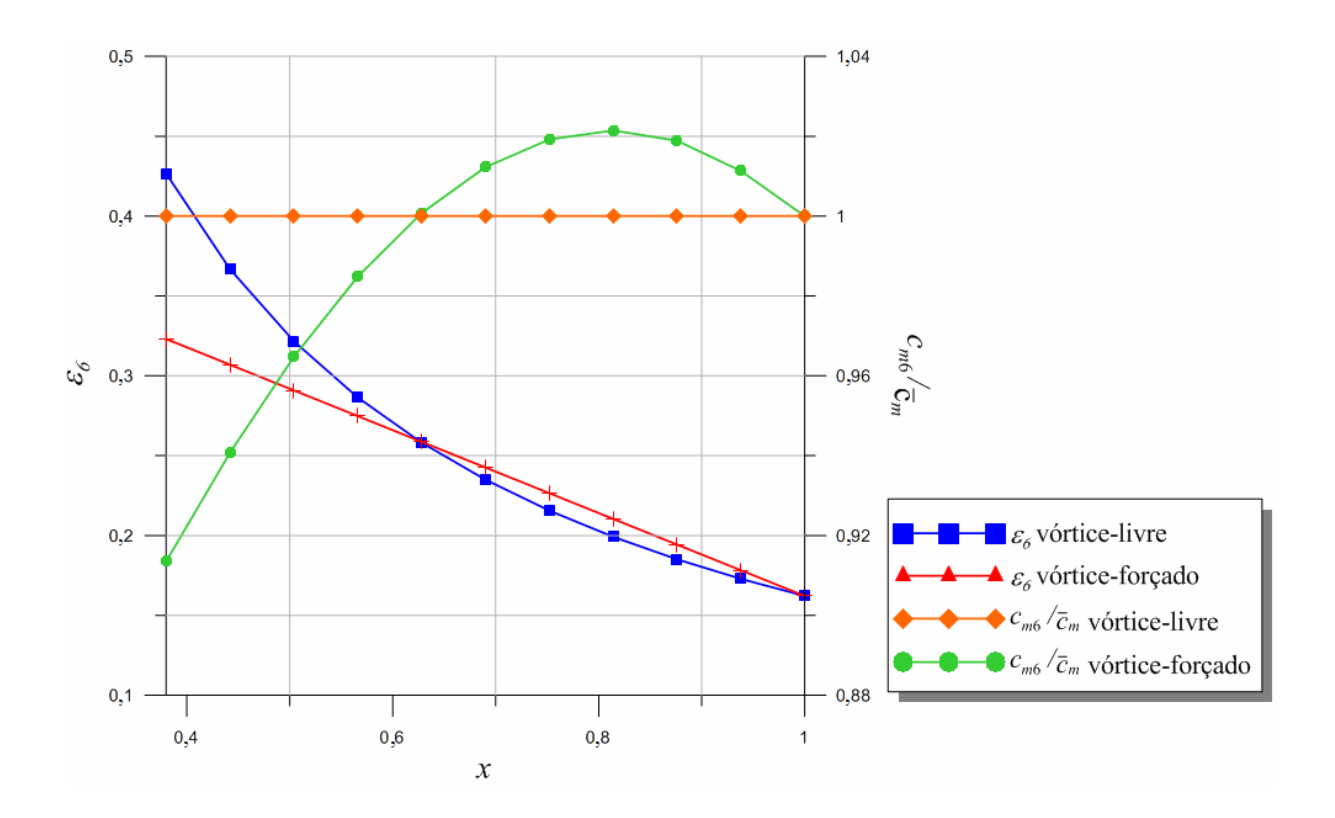

**Figura 4.1** Distribuições de coeficientes de giro e de velocidades meridionais na saída do rotor ao longo do comprimento das pás

Pode-se observar que o valor de  $\bar{x}$  se encontra na interseção entre as curvas que representam as distribuições de coeficientes de giro na saída do rotor para as condições de vórtice-livre e de vórtice-forçado. Tanto neste ponto ( $x = \overline{x}$ ) como na ponta da pá ( $x = 1$ ), a velocidade meridional na saída do rotor tem um valor igual a 1 no caso de vórtice-forçado.

# **4.2 SIMULAÇÃO NUMÉRICA**

 As simulações do escoamento nos rotores axiais reversíveis desenvolvidas no presente trabalho foram realizadas no programa comercial FLUENT®. Na análise dos diferentes casos estudados são consideradas algumas hipóteses como, escoamento relativo permanente, incompressível e isotérmico. A massa especifica (densidade) e a viscosidade dinâmica utilizadas nas simulações numéricas foram  $\rho = 1,225 \text{ kg/m}^3$  e  $\mu = 1,7894e^{-5} \text{ kg/m s}$ , respectivamente.

 Todos os casos foram simulados no Laboratório de Hidrodinâmica Virtual – LHV, do Instituto de Engenharia Mecânica – IEM, da Universidade Federal de Itajubá – UNIFEI. Neste estudo foi utilizado um *cluster* de alto desempenho com sistema operacional Linux – Open Suse 12.1, 16 núcleos, 3,4 GHz, 16 Gb de memória RAM (configuração representada por quatro CPU´s), e um computador com sistema operacional Windows – 7 Ultimate, Intel Core i7-2600, 4 núcleos, 3,4 GHz e 16 Gb de memória RAM. O tempo de processamento ao simular no *cluster* foi de aproximadamente uma hora. Para as simulações no computador, o tempo foi de aproximadamente duas horas.

## **4.2.1 Geometria e malha**

 Nesta etapa foram criadas duas geometrias de rotor axial reversível. Os principais parâmetros geométricos para a geração da primeira geometria foram obtidos em estudos preliminares, Espinosa *et al.* (2011), utilizando para a metodologia de projeto a condição de vórtice-livre. A segunda geometria foi gerada com os resultados do projeto aerodinâmico do presente trabalho (Figura 4.2), onde é empregada a condição de vórtice-forçado para a solução da equação de equilíbrio radial. As implicações destas duas metodologias foram comentadas no Item 2.3.

 A geometria dos rotores foi realizada no programa comercial Solid Edge ST4® e posteriormente exportada para o programa ICEM-CFD 14.0®, onde foi criada a malha computacional. A malha utilizada é do tipo não-estruturada com elementos tetraédricos e prismas triangulares. Na Figura 4.3 pode ser observado o refinamento realizado na região próxima aos bordos de ataque e de fuga da pá. Este refinamento é de vital importância, pois a qualidade da malha nessas regiões é de grande influência para a obtenção de uma solução

confiável. Devido ao fato de que o domínio do escoamento se repete para cada pá, não é necessário modelar o rotor completo para a simulação. Por isso, foi gerada a malha apenas no domínio referente a uma pá, o qual representa 1/12 do domínio completo (rotor axial reversível de 12 pás). Na Figura 4.4 é representada a malha do domínio referente a uma pá quando se utiliza a condição de vórtice-forçado. Nesse gráfico não são mostrados os elementos interiores para se ter uma melhor visualização do domínio analisado.

 O número de elementos no domínio analisado para o rotor projetado segundo a condição de vórtice-livre foi de 2.244.928. No caso de vórtice-forçado, o número de elementos foi de 2.401.048, que é muito próximo daquele referente ao vórtice-livre. Isto se deve ao fato de que foram configurados os mesmos parâmetros em ambas as malhas para a criação de cada célula nas diferentes partes do rotor. Além disso, a geometria gerada para as duas condições de vórtices é muito semelhante, visto que as grandezas geométricas globais (diâmetro externo, diâmetro interno e geometria dos perfis) são as mesmas, alterando-se apenas o ângulo de montagem dos perfis para cada seção radial das pás. Na Figura 4.5 é mostrada a distribuição radial dos perfis elípticos da pá correspondentes a seções cilíndricas retificadas em planos, tanto para a condição de vórtice-livre como para a condição de vórticeforçado. Nessa figura também são indicados os ângulos de montagem de cada perfil.

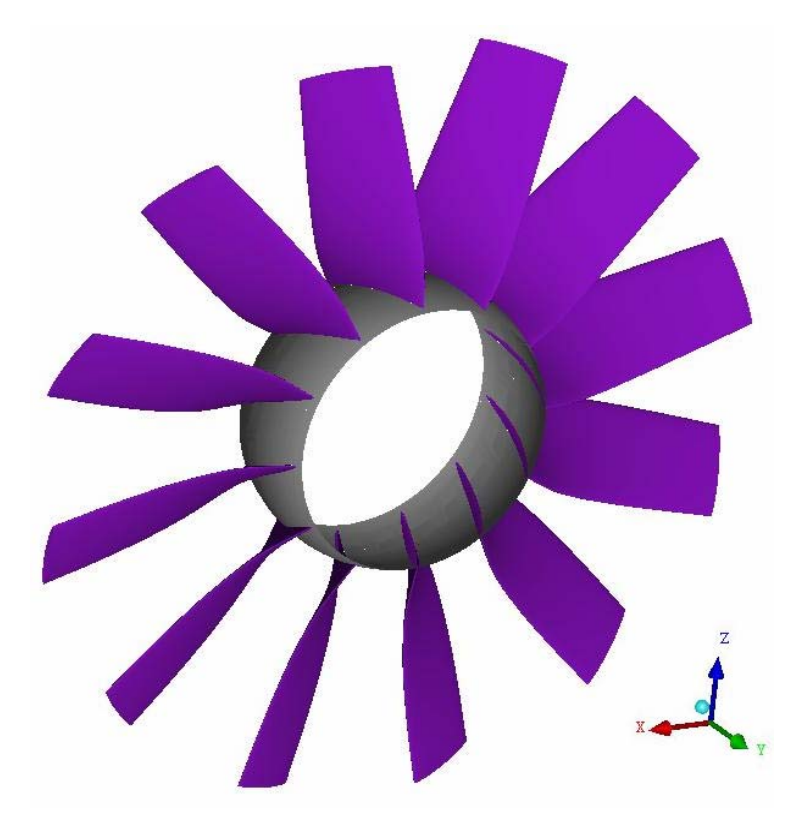

**Figura 4.2** Vista em perspectiva do rotor axial reversível

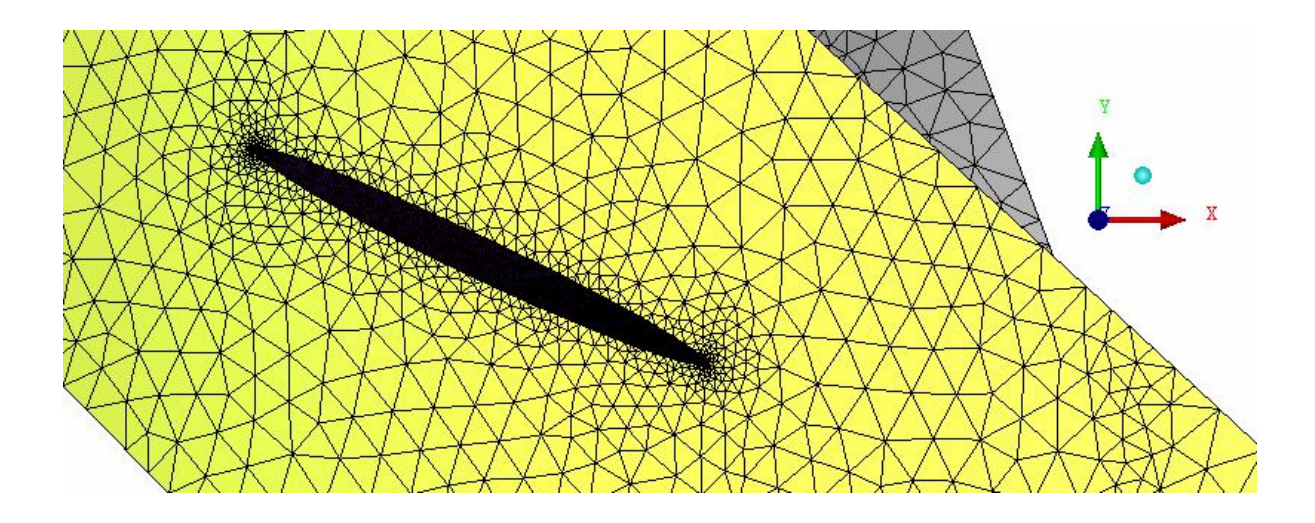

**Figura 4.3** Refinamento da malha nas regiões próximas aos bordos de ataque e de fuga da pá

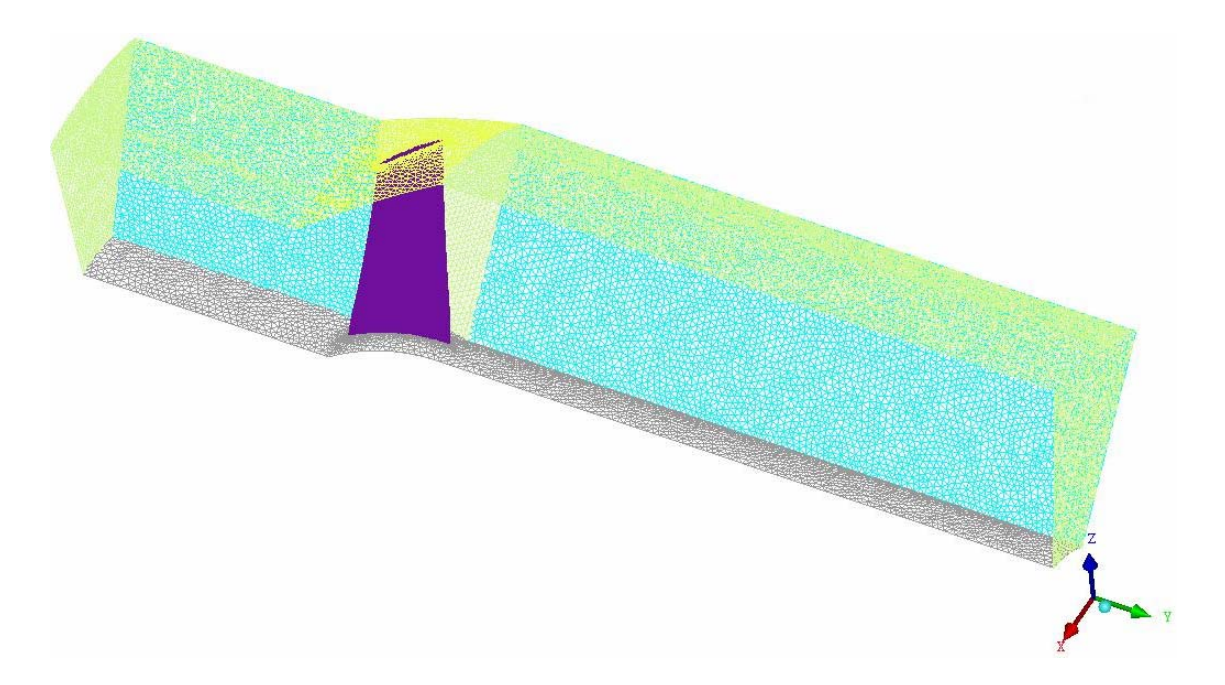

**Figura 4.4** Malha computacional completa do domínio analisado

 Pode-se observar que par o caso referente à condição de vórtice-livre, Figura 4.5.a, os ângulos de montagem nas seções próximas ao cubo são menores, resultando numa torção maior, quando comparados com os ângulos de montagem para o caso de vórtice-forçado, Figura 4.5.b, onde esses ângulos têm uma diferença menor entre eles. Na Figura 4.6 é evidenciada a diferença dos ângulos de montagem nas duas condições de vórtice, mediante a superposição das distribuições radiais dos perfis elípticos, sendo representada a condição de vórtice-livre com os perfis na cor azul e a condição de vórtice-forçado com os perfis na cor vermelha.

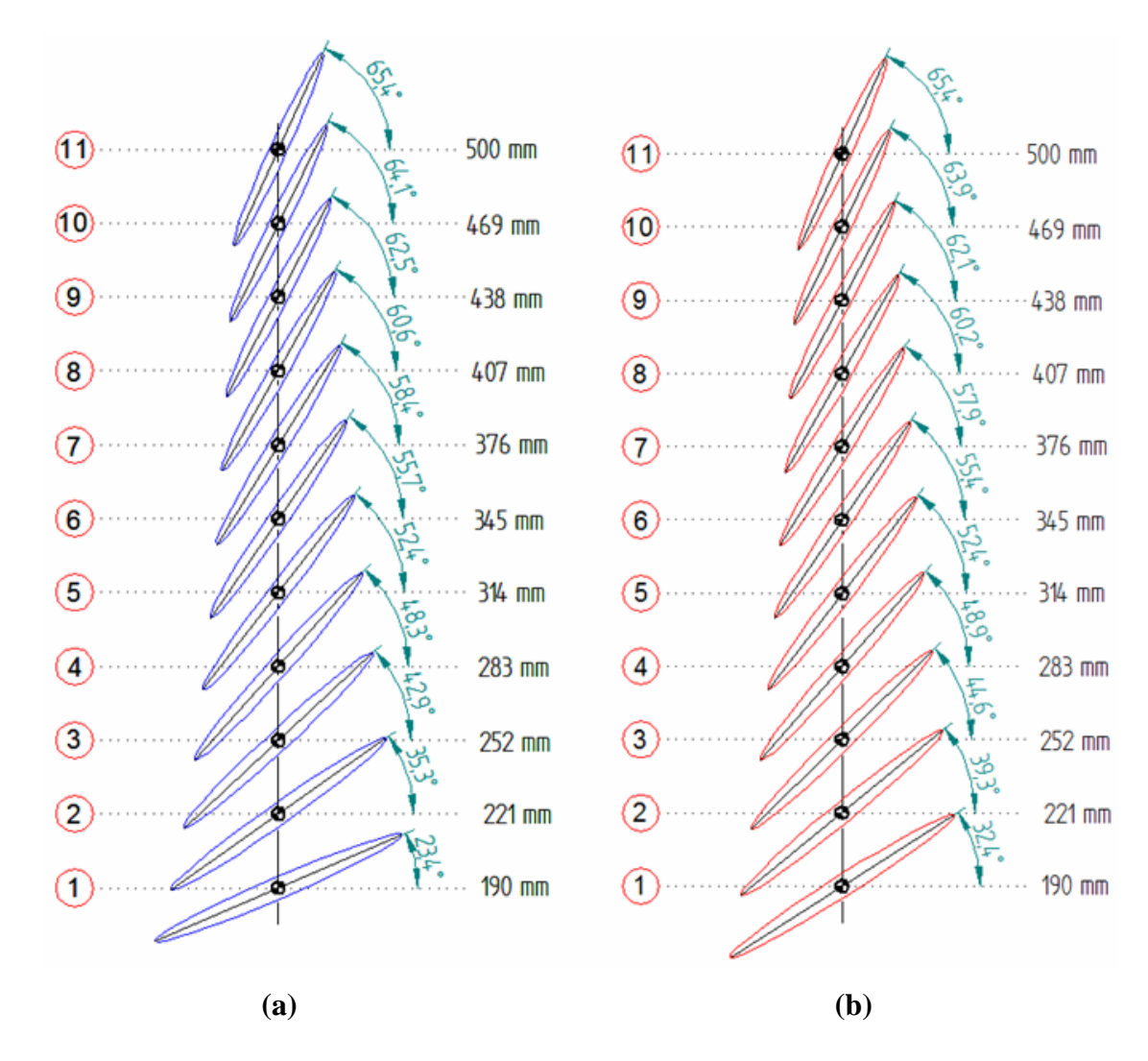

**Figura 4.5** Esquema da distribuição de perfis elípticos ao longo da pá correspondentes a seções cilíndricas retificadas em planos: **(a)** condição de vórtice-livre e **(b)** condição de vórtice-forçado

### **4.2.2 Condições de contorno**

 As condições de contorno foram impostas no programa comercial FLUENT-CFD 14®, o qual resolve as equações do escoamento para o domínio discretizado. Diversas condições podem ser utilizadas para a análise do escoamento em turbomáquinas. As condições utilizadas neste trabalho são descritas a seguir:

### **1) Superfície de entrada**

 Nessa superfície é fixada a condição de velocidade na entrada (*velocity-inlet*), onde deve ser especificada a pressão manométrica inicial e alguns parâmetros com respeito à turbulência. No presente estudo, é considerada uma pressão manométrica na entrada de 0 Pa, um nível de intensidade de turbulência de 5% e uma taxa de viscosidade turbulenta de 5.

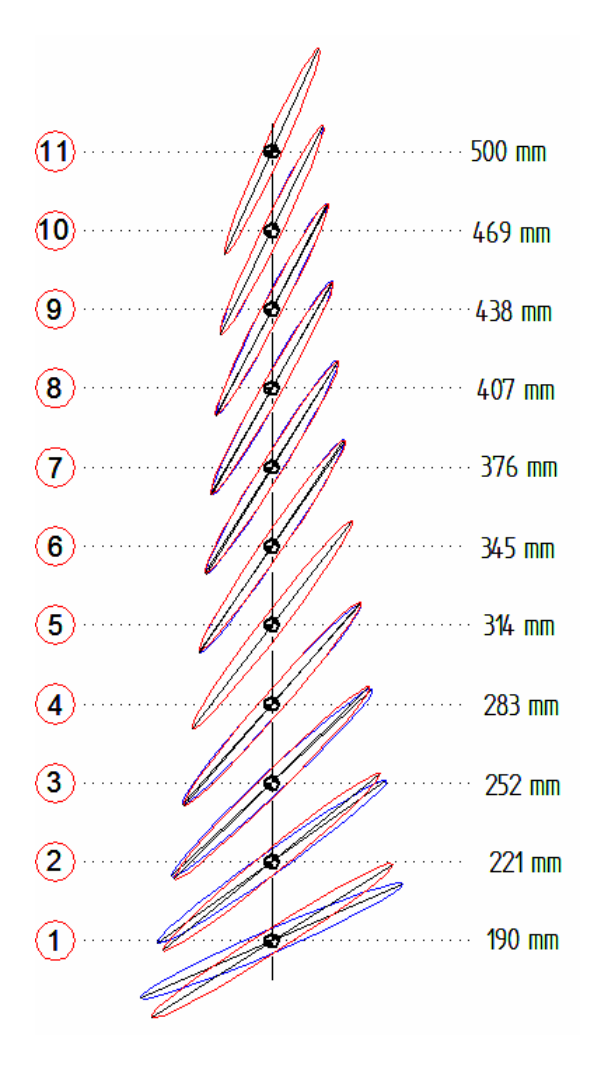

**Figura 4.6** Superposição dos esquemas das distribuições de perfis elípticos ao longo da pá correspondentes a seções cilíndricas retificadas em planos para vórtice-livre (perfis na cor azul) e vórtice-forçado (perfis na cor vermelha)

### **2) Superfície de saída**

 Nessa superfície, utiliza-se a condição de fluxo de saída (*outflow*). Ao utilizar esse tipo de condição, não é necessário estabelecer nenhuma grandeza característica do escoamento como pressão ou velocidade na saída do ventilador. Tal condição foi escolhida a fim de conferir os resultados das grandezas obtidas da simulação do escoamento no FLUENT® com os dados originais do projeto aerodinâmico do rotor.

### **3) Superfícies periódicas**

 A condição de periodicidade é usada quando a geometria de interesse e a solução do escoamento esperadas possuem uma repetição periódica natural. Assim, ao calcular as propriedades do escoamento nas células de uma fronteira periódica, o FLUENT® iguala

aquelas propriedades às das células vizinhas do plano periódico oposto. O tipo de periodicidade deve ser escolhido como rotacional.

### **4) Paredes**

 As condições de contorno de parede são utilizadas nas regiões sólidas por onde circula o fluido. Essas superfícies podem ser estacionárias ou podem se movimentar. Neste estudo, foi escolhida para o cubo e para a pá a opção de movimento rotacional em relação à zona da célula adjacente, sendo tratadas as demais superfícies como faces estacionárias. A rotação utilizada é de 1760 rpm. A condição de não-escorregamento é levada em conta e deve ser satisfeita nas paredes, pois o campo de velocidades médio é afetado pela mesma.

 Na Figura 4.7 são resumidas as condições de contorno utilizadas na análise do escoamento no rotor axial reversível.

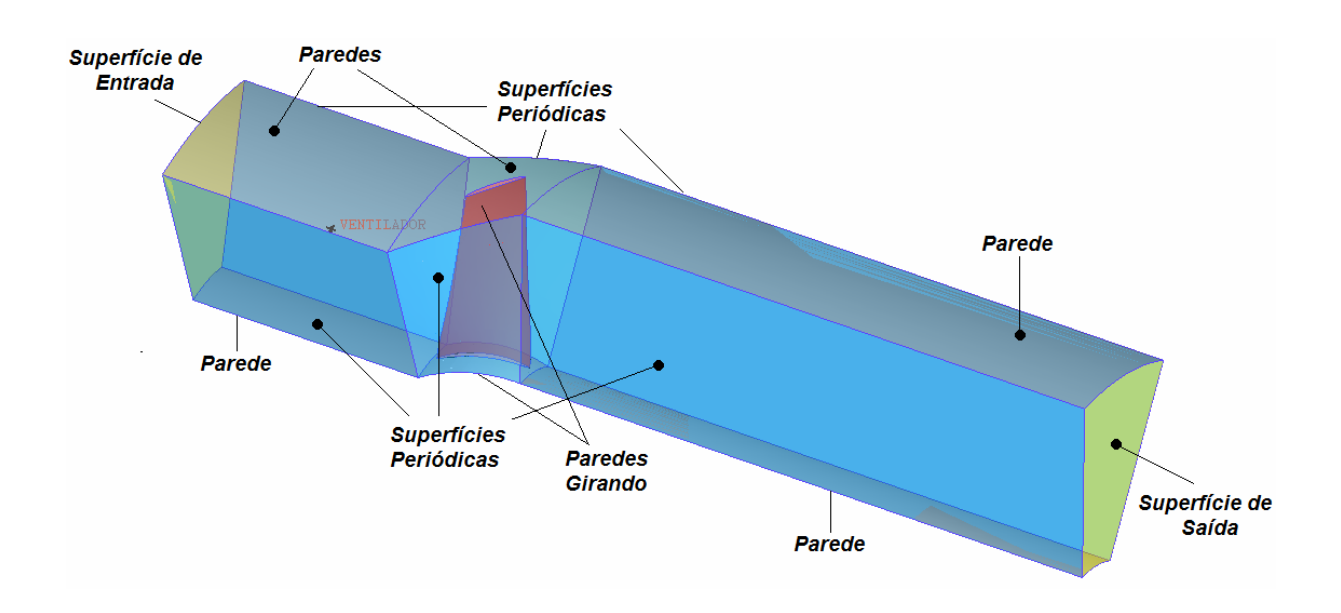

**Figura 4.7** Condições de contorno utilizadas nas simulações numéricas

### **4.2.3 Esquemas de discretização e interpolação**

 As equações de Navier-Stokes raramente podem ser resolvidas analiticamente. Por tal motivo é necessário utilizar métodos com os quais é possível obter soluções numéricas aproximadas. Essas soluções numéricas aproximadas podem ser obtidas mediante técnicas de discretização das equações diferenciais do escoamento analisado. O programa FLUENT<sup>®</sup> utiliza o método dos volumes finitos para realizar tal discretização.

 Para escoamentos incompressíveis deve ser utilizado um algoritmo para se obter os campos de pressão e de velocidade. Neste trabalho foi usado o algoritmo SIMPLE (*Semi-Implicit Method for Pressure-Linked Equations*), onde existe um processo iterativo baseado numa relação entre a velocidade e correções da pressão, reforçando assim a conservação da massa e obtendo seguidamente o campo de pressão.

 Na interpolação da pressão foi utilizado o esquema padrão do FLUENT®. Nesse esquema são interpolados os valores da pressão nas faces das células usando coeficientes da equação da quantidade de movimento.

 Para a solução numérica das equações da quantidade de movimento, energia cinética turbulenta e a taxa de dissipação específica é utilizado o esquema a montante com precisão de primeira ordem em termos dos erros de truncamento (*First order Upwind*).

 Devido à não linearidade do conjunto de equações a serem resolvidas pelo *solver*, é necessário controlar a mudança das variáveis a ser encontradas em cada iteração, o qual é feito mediante os fatores de sub-relaxação (ANSYS, 2011-a). Na maioria das simulações de diversos problemas analisados, os fatores padrão de sub-relaxação do FLUENT® não precisam ser mudados, a menos que seja observado um comportamento instável ou divergente da solução. Durante a análise do escoamento dos rotores axiais reversíveis, não foi observada nenhuma tendência instável, portanto, foram mantidos os fatores de sub-relaxação padrão.

# **4.3 PÓS-PROCESSAMENTO DOS RESULTADOS**

 Na sequência, são apresentados os resultados das simulações do escoamento, tanto para o rotor axial reversível que utiliza a condição de vórtice-forçado como para aquele que utiliza a condição de vórtice-livre. Nessa etapa, foram obtidos os valores do parâmetro adimensional *y* + em relação ao comprimento da corda da pá. O traçado das curvas características desses rotores foi realizado mediante a atribuição de diversos valores de velocidade na entrada do rotor, resultando consequentemente diferentes valores de vazão. Nessa fronteira, a pressão manométrica inicial, o nível de intensidade de turbulência e a taxa de viscosidade turbulenta foram mantidos constantes. Na saída do domínio foi conservada a condição de contorno *outflow* para as diferentes vazões analisadas.

 Na maioria dos casos simulados, foram realizadas iterações até que os valores dos resíduos associados a cada equação governante resolvida se encontrem abaixo de  $10^{-4}$ , a exceção de alguns casos de menores vazões onde foi utilizado  $10^{-3}$ , devido ao fato de que, com vazões pequenas, o rotor começa a trabalhar na região de instabilidade, tornando-se mais difícil a convergência nesta condição.

# **4.3.1 Determinação de** *Y***<sup>+</sup> para o rotor axial reversível projetado segundo a condição de vórtice-forçado**

 A distribuição de valores de *y* + local ao longo do comprimento da corda, representado na forma adimensional, é mostrada nas Figuras 4.8, 4.9 e 4.10 para 20%, 50% e 80% da altura da pá, respectivamente.

Esses três gráficos da distribuição de  $y^+$  foram gerados depois de realizadas as análises na etapa de pós-processamento, utilizando o programa computacional CFD-Post 14.0®, para o ponto de maior rendimento do rotor obtido no FLUENT®, o qual é diferente do ponto de projeto, como será explicado no Item 4.3.2.

 Na Figura 4.8, pode ser observado que para 20% da altura da pá foi obtido um valor médio (aritmético) de *y* + de 51,62, na Figura 4.9, para 50% da altura da pá, a média foi de 69,08 e finalmente, na Figura 4.10, para 80% da altura da pá, o valor médio foi de 79,01. Esses resultados indicam que a malha encontra-se mais refinada em regiões mais próximas do cubo do que em regiões mais próximas da carcaça (ponta da pá). Entretanto, praticamente todos os valores encontram-se na faixa desejada do modelo de turbulência utilizado (30  $<$   $y^+$   $<$ 300), onde é usada a função de parede. É importante ressaltar que, dependo do modelo escolhido, esses valores de *y* + podem não ser os mais adequados, sendo necessário em alguns casos, refinar a malha para garantir que sejam representados apropriadamente os fenômenos físicos do escoamento, atingindo dessa maneira uma solução confiável. Neste estudo, os resultados apresentam boa concordância com respeito ao projeto preliminar realizado. Por tal motivo, não foi necessário fazer nenhum tipo de reajuste nos parâmetros para a geração da malha.

 Analogamente, no Apêndice C são mostradas as distribuições de *y* + para 20%, 50% e 80% da altura da pá para o rotor projetado segundo a condição vórtice-livre para o ponto de maior rendimento do rotor obtido no FLUENT®, o qual é diferente do ponto de projeto, tal como aconteceu com o rotor projetado com vórtice-forçado. Esses resultados são comentados no Item 4.3.4.

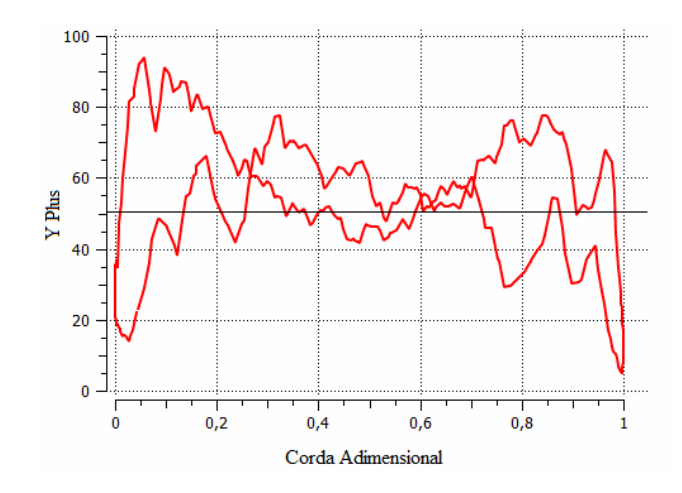

**Figura 4.8** Distribuição de *y* + no rotor axial reversível projetado segundo a condição de vórtice-forçado para 20% da altura da pá

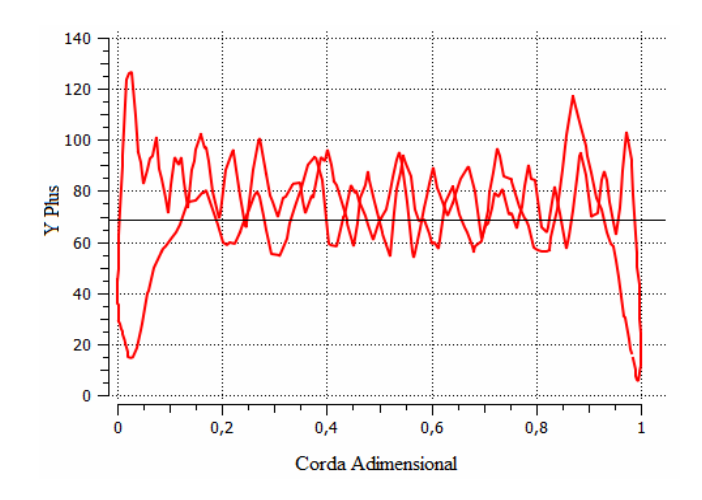

**Figura 4.9** Distribuição de *y* + no rotor axial reversível projetado segundo a condição de vórtice-forçado para 50% da altura da pá

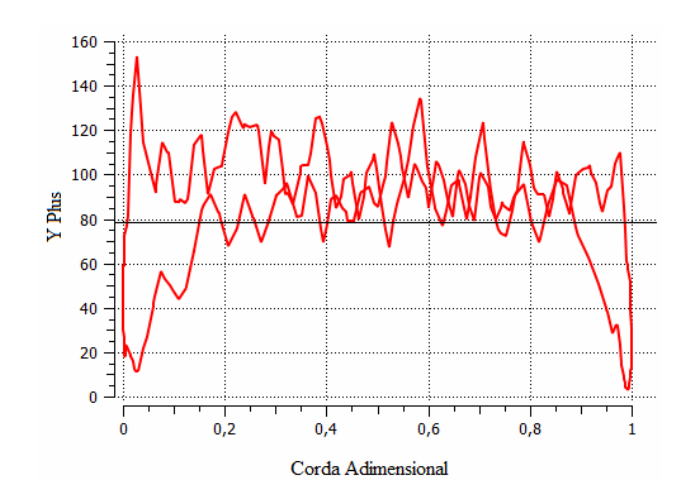

**Figura 4.10** Distribuição de *y* + no rotor axial reversível projetado segundo a condição de vórtice-forçado para 80% da altura da pá

# **4.3.2 Curvas características do rotor axial reversível projetado segundo a condição de vórtice-forçado**

 Com os dados obtidos das simulações, foi possível realizar o traçado das curvas características do rotor, as quais foram realizadas variando a vazão (ou velocidade axial na entrada do rotor), para 12 pontos de operação. Na Tabela 4.1 encontram-se os dados resultantes de pressão total, potência de eixo e rendimento do rotor para as vazões analisadas. Na Figura 4.11 são apresentados estes dados graficamente utilizando o programa comercial GRAPHER 8®.

 Ao observar a Tabela 4.1 e a Figura 4.11, pode-se notar que a quantidade de pontos de operação simulados para a região de instabilidade do rotor é menor do que aqueles simulados para a região de estabilidade do rotor. Na região de instabilidade do rotor (vazões menores que aproximadamente 12 m<sup>3</sup>/s), o escoamento apresenta um alto grau de complexidade, dificultando a sua simulação. A Figura 4.11, mostra ainda a faixa de operação recomendável entre 13 m<sup>3</sup>/s e 23,5m<sup>3</sup>/s. Nas simulações realizadas, para o ponto de projeto, foi encontrado um rendimento do rotor de 62,06%, uma potência de eixo de 24,19 CV e um empuxo de 807,76 N.

 Pode ser observado que os valores de rendimento total do rotor axial reversível são menores em comparação aos altos rendimentos atingidos pelos rotores axiais convencionais, como por exemplo, os rotores axiais de ventiladores de jato unidirecionais. A diminuição dessa eficiência (rendimento) deve-se ao fato de se utilizar perfis aerodinâmicos simétricos (simetrias em relação à linha da corda e também em relação à linha perpendicular que passa pelo comprimento médio da corda), como é o perfil elíptico, que não tem arqueamento (perfis duplamente simétricos). No caso de rotores que trabalham num único sentido de escoamento, as pás geralmente são formadas por perfis arqueados e com regiões próximas aos bordos de ataque e de fuga de geometrias diferentes. Dessa forma, a relação entre as forças de arrasto e sustentação é menor, e consequentemente melhores características desempenho aerodinâmico do perfil.

 Dos diferentes casos simulados, o ponto correspondente ao maior rendimento do rotor  $(69,58\%)$  foi obtido para uma vazão de 16,55 m<sup>3</sup>/s, e não para a vazão de projeto que é de  $22.7 \text{ m}^3$ /s. Essa diferença pode ser devida aos efeitos viscosos provocados pela geração e dissipação de energias de turbulência, onde regiões de separação das camadas-limites estão presentes, sendo representado este fenômeno através do modelo *k-ω SST*.

| Vazão $(m3/s)$ | Pressão      | Rendimento          | Potência     | Empuxo(N) |
|----------------|--------------|---------------------|--------------|-----------|
|                | total $(Pa)$ | $\phi$ rotor $(\%)$ | de eixo (CV) |           |
| 9,65           | 1023,17      | 35,03               | 32,50        | 145,38    |
| 11,03          | 1355,99      | 53,15               | 32,26        | 189,89    |
| 11,72          | 1478,01      | 62,07               | 32,11        | 214,37    |
| 13,10          | 1434,29      | 66,26               | 32,72        | 267,77    |
| 14,48          | 1359,13      | 68,22               | 33,08        | 327,11    |
| 15,17          | 1314,66      | 68,87               | 33,10        | 359,01    |
| 15,86          | 1260,86      | 69,35               | 33,02        | 392,38    |
| 16,55          | 1161,56      | 69,58               | 32,83        | 427,25    |
| 22,76          | 588,30       | 62,06               | 24,19        | 807,76    |
| 25,52          | 247,04       | 43,55               | 14,07        | 1015,45   |
| 26,21          | 187,35       | 34,20               | 11,32        | 1071,08   |
| 26,89          | 95,46        | 20,85               | 8,41         | 1128,20   |

**Tabela 4.1** Pontos de operação do rotor axial reversível projetado segundo a condição de vórtice-forçado para 1760 rpm

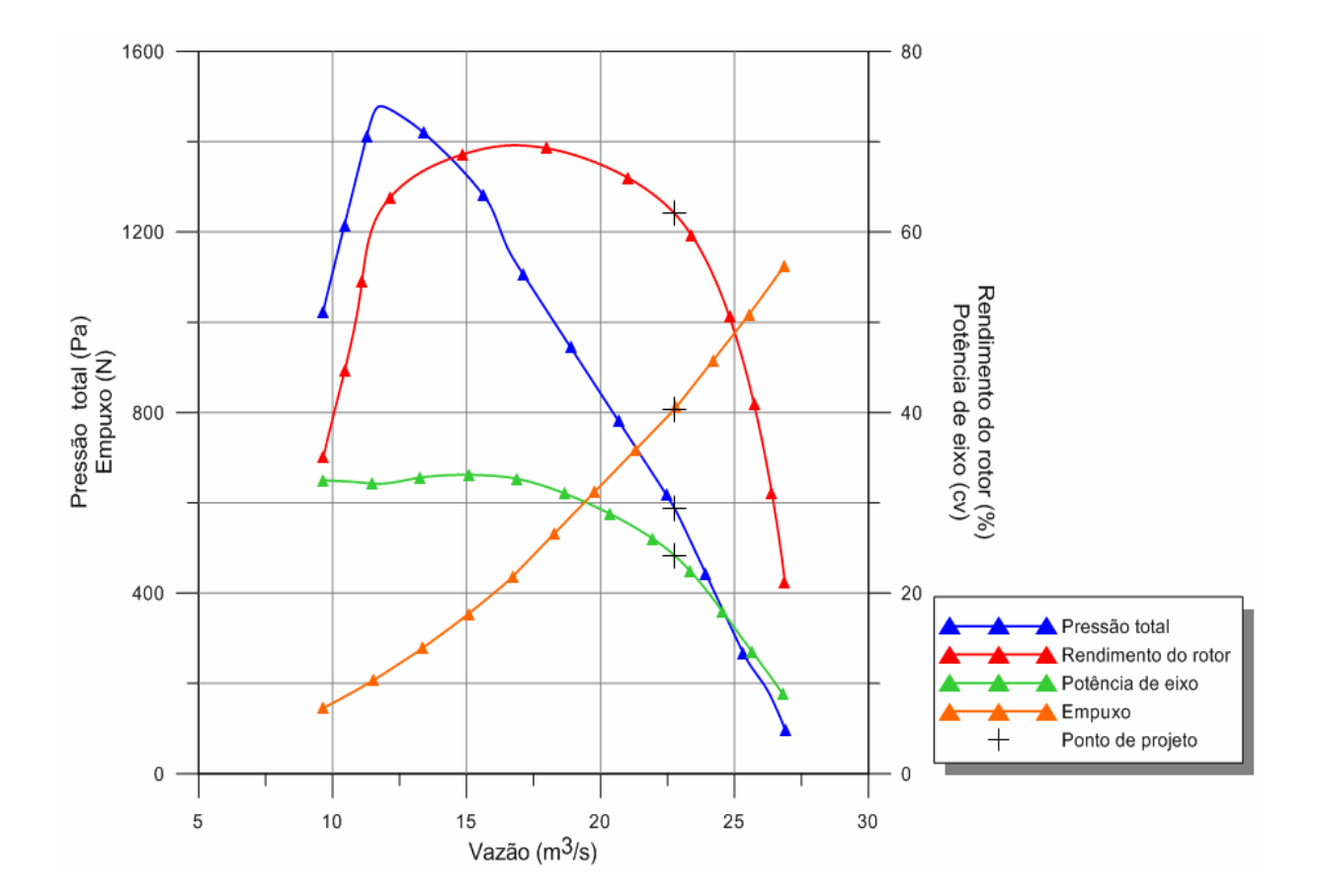

**Figura 4.11** Curvas características do rotor axial reversível projetado segundo a condição de vórtice-forçado para 1760 rpm

 Além disso, o escoamento próximo à entrada do rotor é influenciado pela presença não só das pás, mas também pelo cubo do rotor. Essa influência é mais significativa nas regiões mais próximas do cubo do que naquelas mais próximas da carcaça. De um modo semelhante, o ângulo do escoamento incidente no rotor, especialmente nas seções radiais mais próximas ao cubo, não é aquele referente à condição sem choque. Portanto, aparecerão perdas por choque (perdas de incidência) no ponto de projeto, onde se espera a ausência dessas perdas. Esses fatos fazem com que não só diminua o rendimento do rotor como também o seu valor máximo seja deslocado, geralmente para vazões menores que aquela do ponto de projeto.

## **4.3.3 Características de desempenho aerodinâmico do rotor axial reversível projetado segundo a condição de vórtice-forçado**

 Na sequencia, são apresentados alguns resultados obtidos pelo programa computacional FLUENT® e pelo programa CFD-Post®. Os diferentes gráficos mostrados neste item foram obtidos das simulações ao analisar o ponto de operação correspondente ao rendimento máximo do rotor, e o caso que corresponde ao ponto para o qual foi projetado o rotor.

#### **4.3.3.1 Ponto de rendimento máximo do rotor obtido nas simulações**

 Na Figura 4.12 são mostrados os contornos de pressão estática na pá no lado de pressão. Esses contornos indicam que existem pressões maiores nas regiões próximas ao bordo de ataque, e pressões menores próximas ao bordo de fuga. Além disso, as maiores pressões correspondem às seções mais próximas à ponta da pá do que aquelas mais próximas ao cubo.

 Na Figura 4.13 encontram-se representados os contornos de pressão estática na pá no lado de sucção. Observa-se que as menores pressões localizam-se próximas ao bordo de ataque, aumentando gradualmente até chegar à região próxima ao bordo de fuga. Também pode ser visto que as pressões vão diminuindo à medida que se aproxima da ponta da pá.

 A Figura 4.14 apresenta a distribuição de pressões para 20%, 50% e 80% da altura da pá. O coeficiente de pressão, *Cp*, é calculado mediante a Equação (4.2) sendo *p* a pressão estática, *pref* a pressão na entrada do rotor e *wa* a velocidade axial na entrada do rotor.

$$
C_p = \frac{p - p_{ref}}{\frac{1}{2}\rho w_a^2} \tag{4.2}
$$

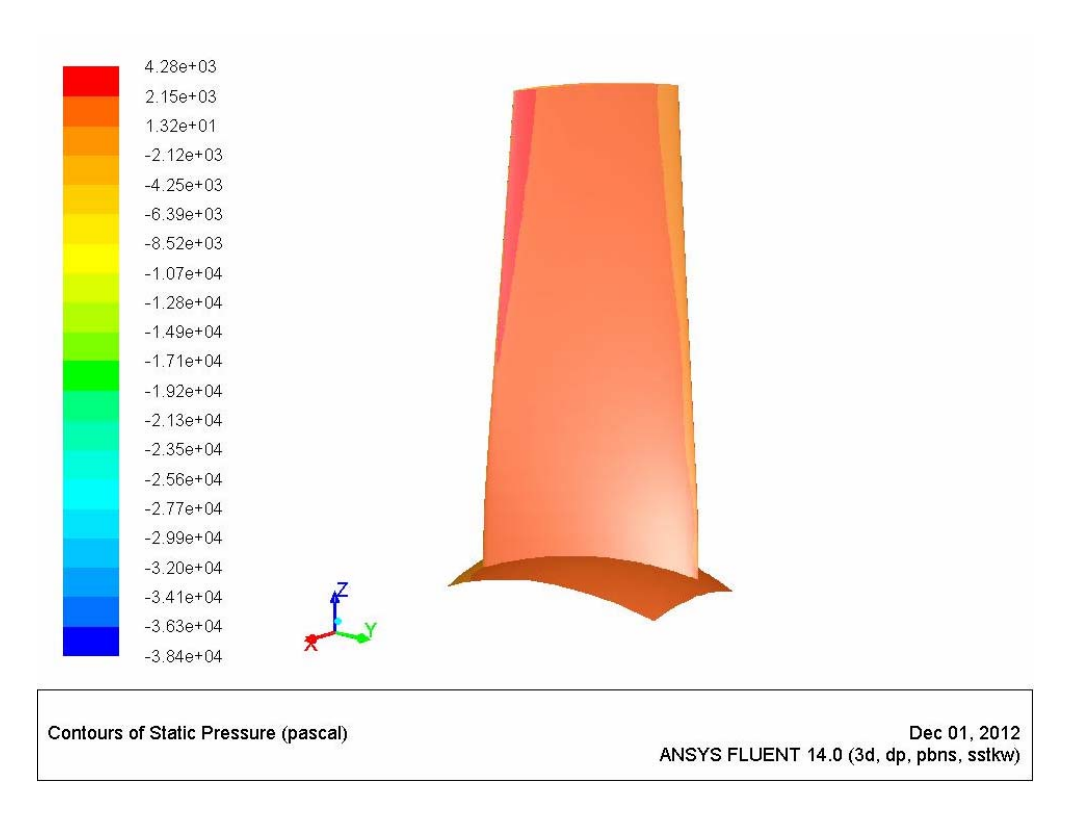

**Figura 4.12** Contornos de pressão estática na pá no lado de pressão para o rotor axial reversível projetado segundo a condição de vórtice-forçado no ponto de rendimento máximo do rotor

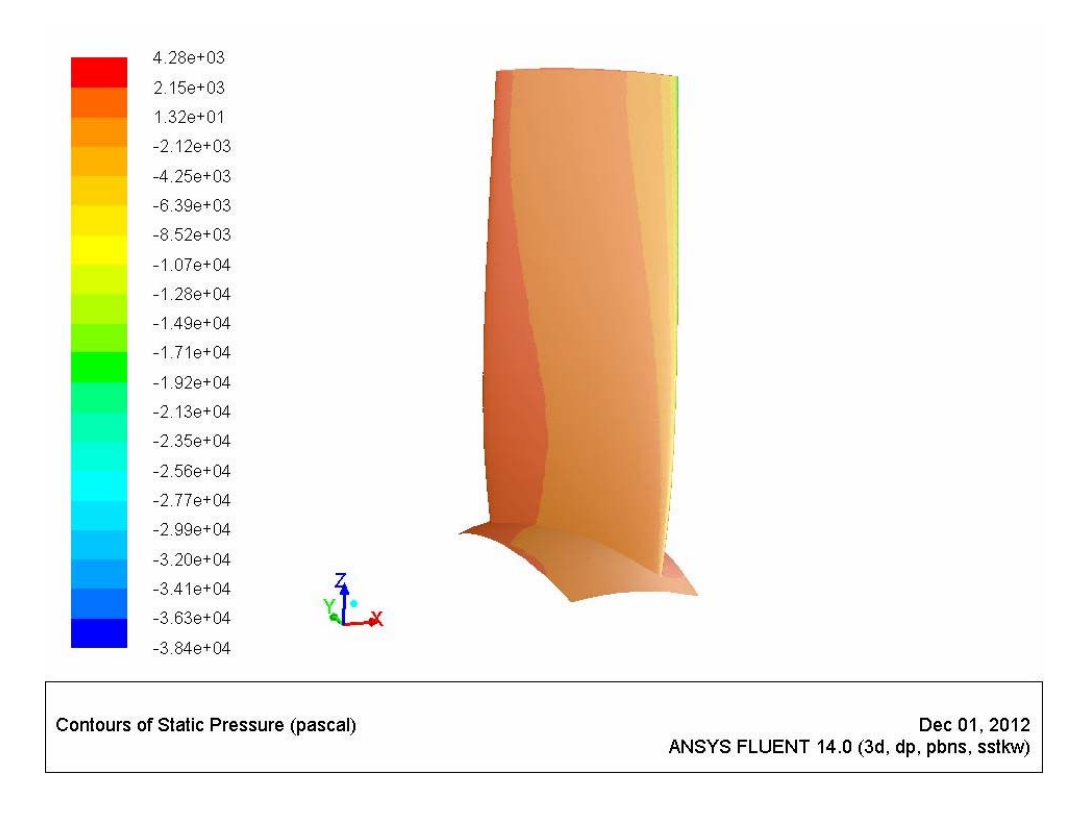

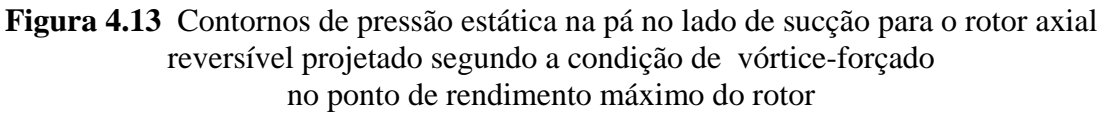

 As distribuições de pressões (representadas pelo *Cp*) na Figura 4.14 apresentam pouco carregamento, com gradientes do lado de sucção favoráveis à separação da camada-limite. Por outro lado, devido ao formato do perfil elíptico, as pressões são mais baixas no lado de pressão das pás na região mais próxima ao bordo de fuga. O cruzamento das curvas de pressão na região próxima ao bordo de fuga é típico de perfis simétricos tais como o elíptico.

 A distribuição de pressões em perfis simétricos, como o perfil elíptico estudado neste trabalho, conduz a valores de rendimento relativamente baixos. Nesse caso, o rendimento máximo se encontra em torno de 70%. Pode ser verificado que na ponta da pá existem os maiores carregamentos, favorecendo a transformação e transferência de energia no rotor.

 Na Figura 4.15 são representados os vetores de velocidades relativas ao longo das pás. Pode-se observar que a condição de tangência desses vetores com relação à pá é satisfeita, ou seja, aqueles vetores acompanham de forma adequada os perfis de cada seção radial do rotor, desde o bordo de ataque até o bordo de fuga.

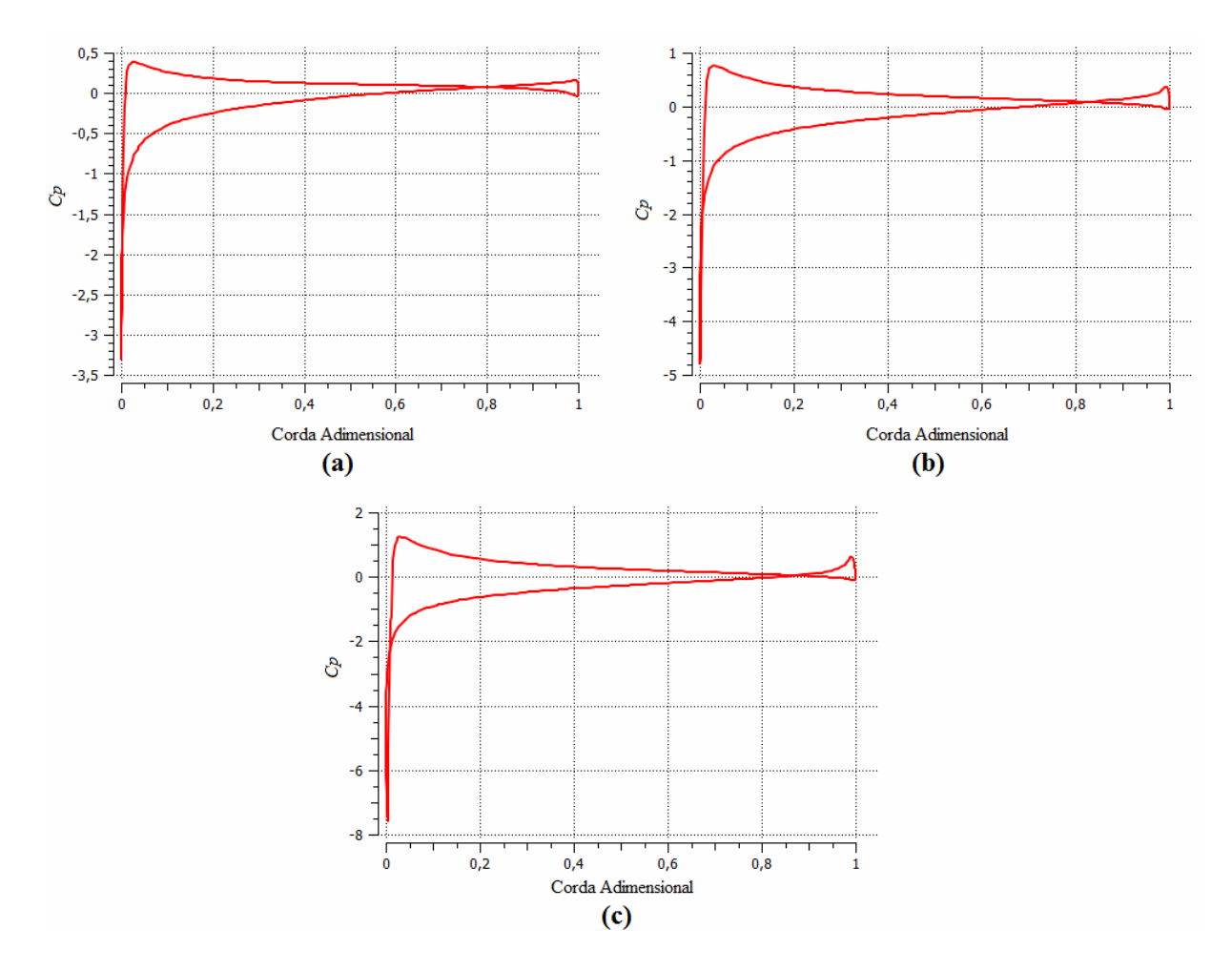

**Figura 4.14** Coeficientes de pressão para o rotor axial reversível projetado segundo a condição de vórtice-forçado para **(a)** 20% da altura da pá, **(b)** 50% da altura da pá e **(c)** 80% da altura da pá no ponto de rendimento máximo do rotor

#### **4.3.3.2 Ponto de projeto**

 Os contornos de pressão estática na pá no lado de pressão, Figura 4.16, apresentam um comportamento similar aos contornos de pressão referentes ao ponto de rendimento máximo do rotor obtido no FLUENT®, como era de esperar-se.

 Da mesma forma, as maiores pressões estáticas encontram-se na região próxima ao bordo de ataque, aumentando cada vez mais em regiões próximas à ponta da pá. Ao mesmo tempo, são observadas regiões de menores pressões na região próxima ao bordo de fuga.

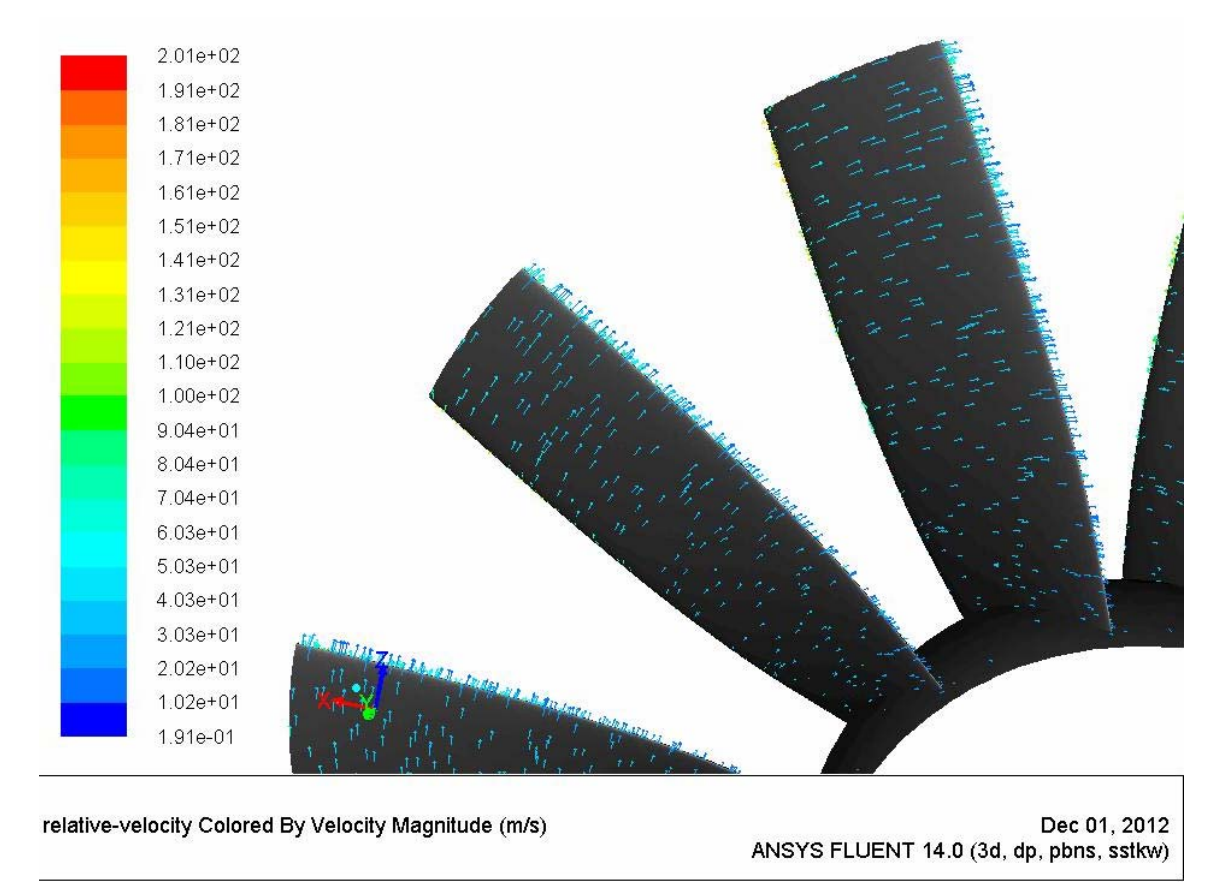

**Figura 4.15** Vetores de velocidades relativas para o rotor axial reversível projetado segundo a condição de vórtice-forçado no ponto de rendimento máximo do rotor

 A Figura 4.17 representa os contornos de pressão estática na pá no lado de sucção. De maneira análoga à Figura 4.13, as menores pressões encontram-se na região próxima ao bordo de ataque, e as maiores pressões se localizam em regiões mais próximas ao cubo do rotor.

 Das Figuras 4.12, 4.13, 4.16 e 4.17 também pode ser ressaltado que os contornos de pressão estática encontram-se bem definidos, resultado que está fortemente relacionado à qualidade da malha.

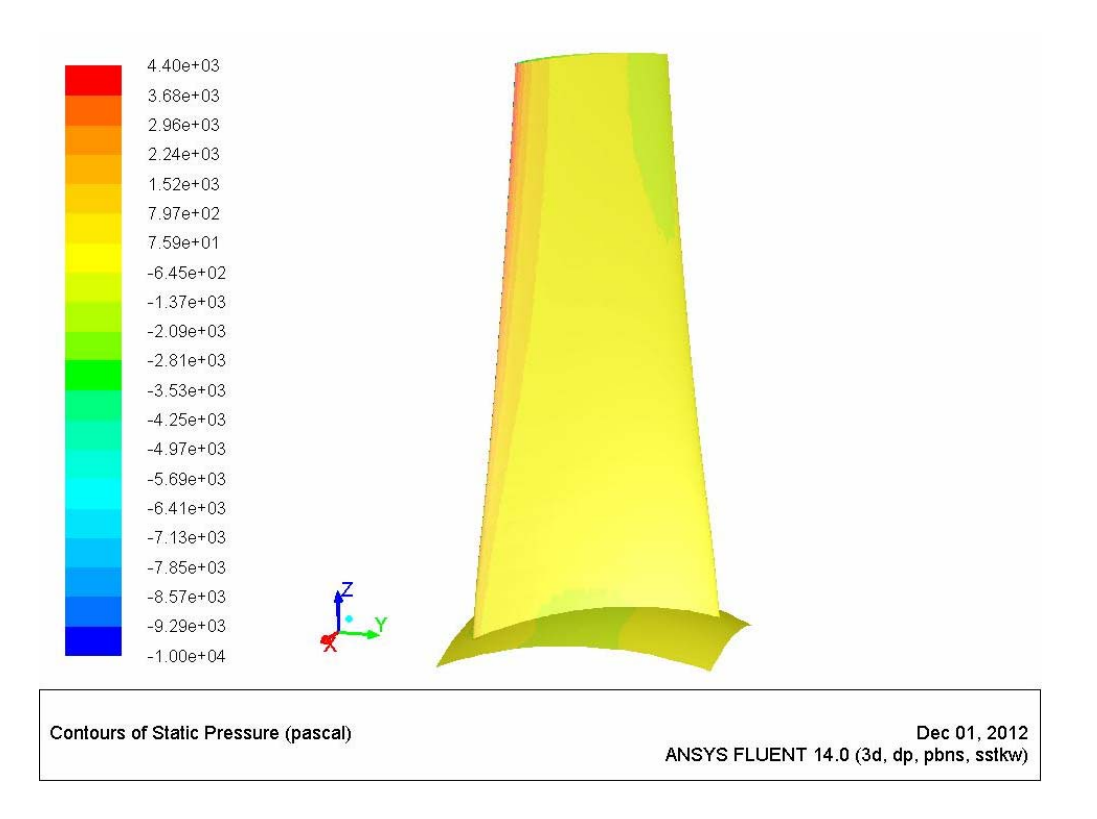

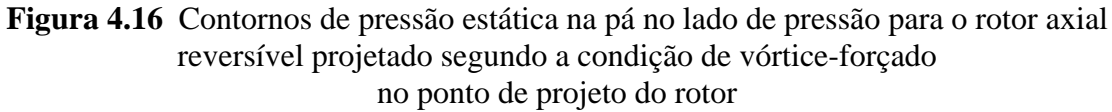

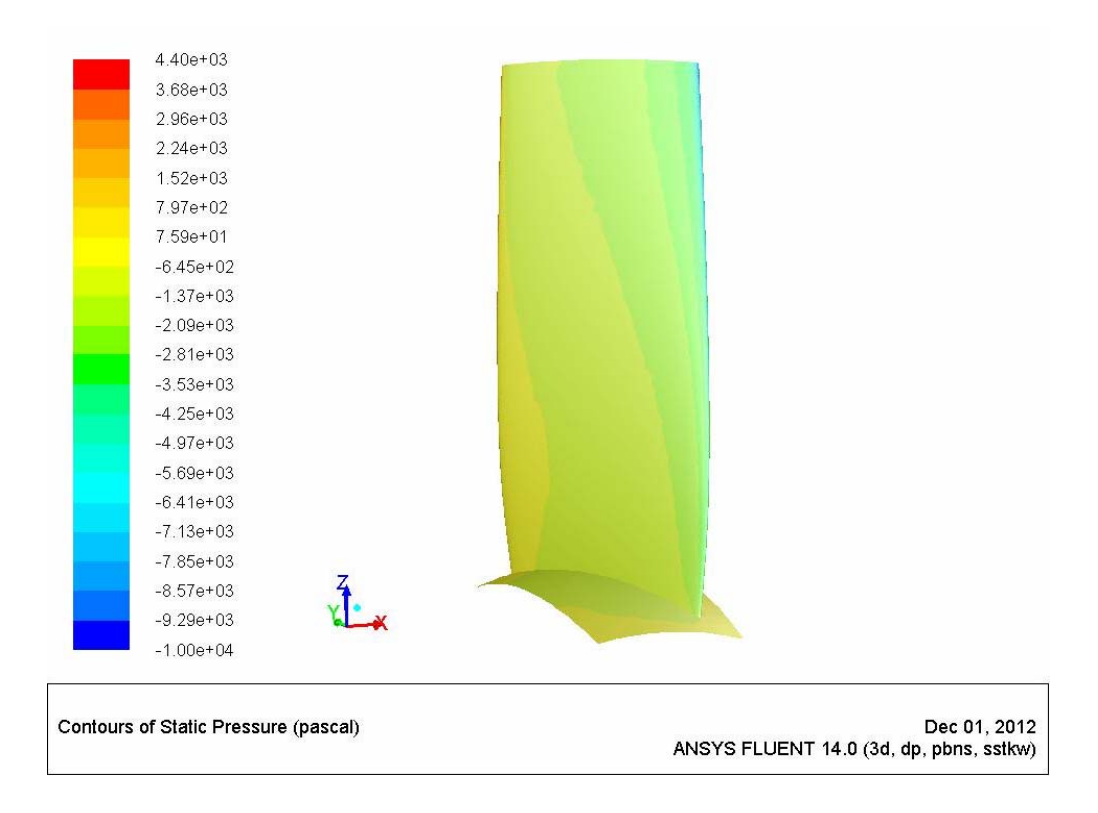

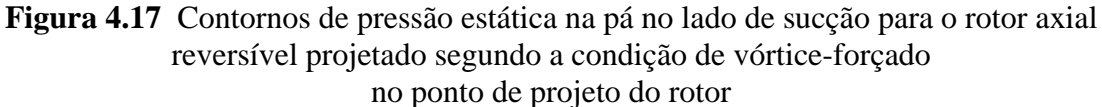

 A Figura 4.18 apresenta as distribuições de pressões (representadas pelo *Cp*) para 20%, 50% e 80% da altura da pá. Do mesmo modo, para o ponto de operação correspondente ao rendimento máximo do rotor, pode ser observado que a diferença de pressões entre o lado de sucção e o lado de pressão (carregamento da pá) é pequena. Essa característica se deve não só à dupla simetria do perfil elíptico utilizado como também ao número de pás (12, nesse caso) relativamente alto. Além disso, o cruzamento das curvas de pressão nas proximidades do bordo de fuga ( aproximadamente em 90% do comprimento da corda) é resultado do arredondamento na região próxima aos bordos de ataque e fuga de perfis elípticos.

 Na Figura 4.19, são representados os vetores de velocidades relativas ao longo das pás, de forma similar à Figura 4.15. Nota-se que os vetores acompanham os perfis de cada seção radial do rotor, satisfazendo assim a condição de tangência em relação à pá.

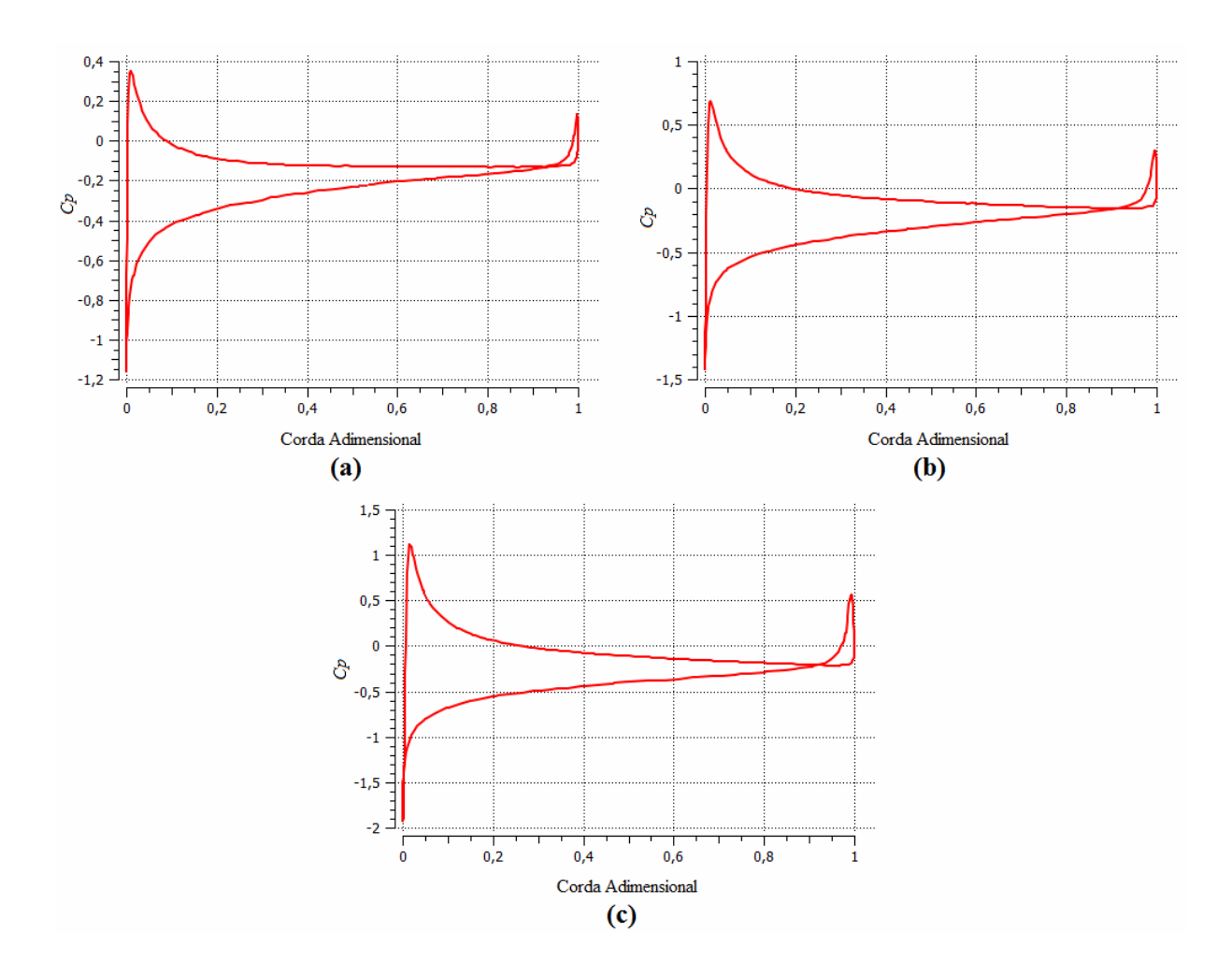

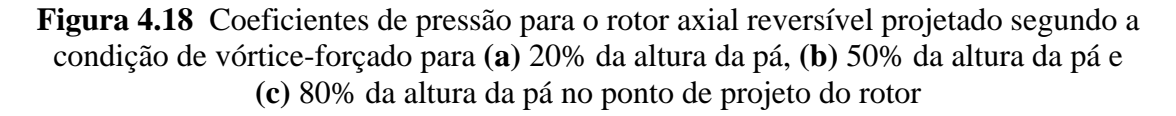

 No Apêndice D são mostrados os contornos de pressão estática, as distribuições de pressões e os vetores de velocidades relativas obtidos nas simulações, tanto para o ponto de rendimento máximo do rotor, como para o ponto de projeto do rotor segundo a condição de vórtice-livre.

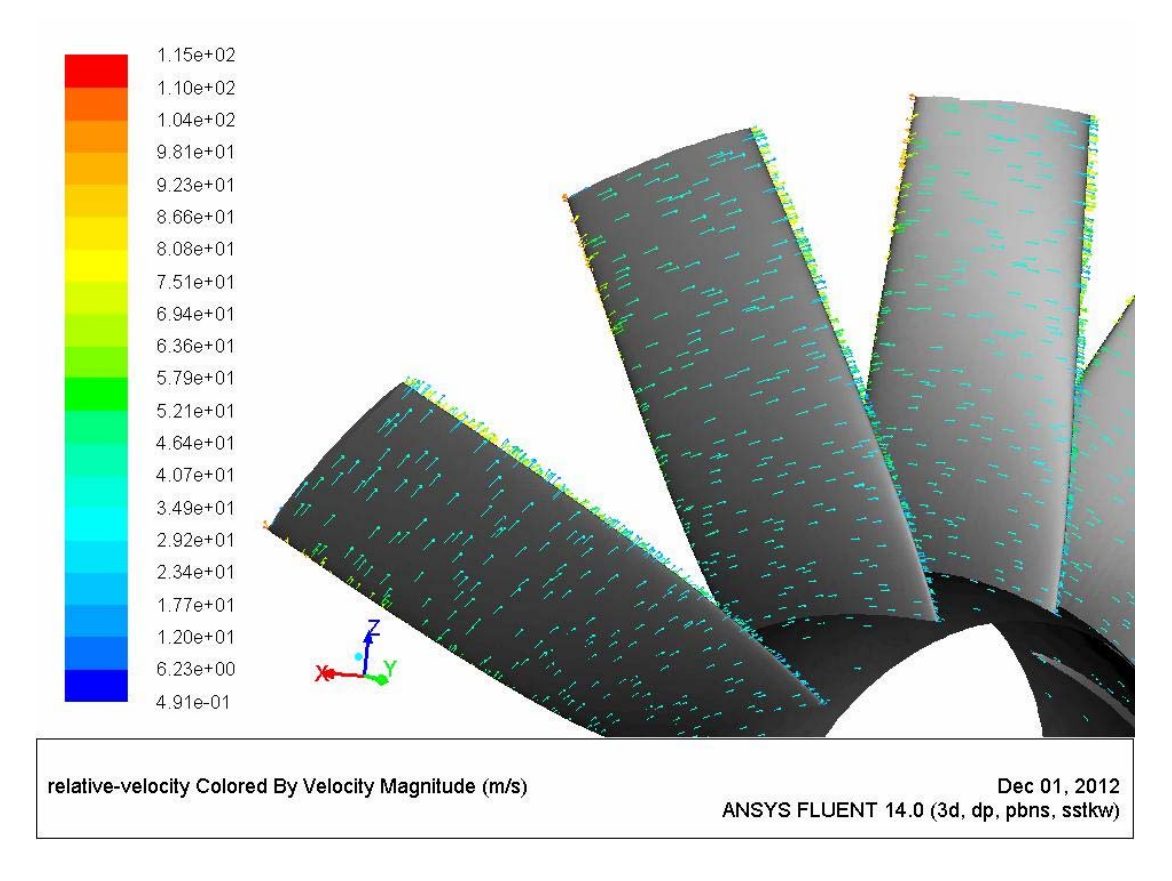

**Figura 4.19** Vetores de velocidades relativas para o rotor axial reversível projetado segundo a condição de vórtice-forçado no ponto de projeto do rotor

## **4.3.4 Características de desempenho aerodinâmico do rotor axial reversível projetado segundo a condição de vórtice-livre**

 As curvas características do rotor axial reversível projetado segundo a condição de vórtice-livre foram obtidas variando a vazão (ou velocidade axial na entrada do rotor), assim como foi feito para o rotor axial reversível projetado segundo a condição de vórtice-forçado.

 O traçado dessas curvas foi realizado considerando 16 pontos de operação (vazões) diferentes. Na Tabela 4.2 encontram-se os resultados de pressão total, potência de eixo e rendimento do rotor para as vazões analisadas. Na Figura 4.20 são apresentados os resultados graficamente utilizando o programa comercial GRAPHER 8®.

| Vazão $(m^3/s)$ | Pressão      | Rendimento          | Potência     | Empuxo(N) |
|-----------------|--------------|---------------------|--------------|-----------|
|                 | total $(Pa)$ | $\phi$ rotor $(\%)$ | de eixo (CV) |           |
| 13,79           | 766,26       | 66,10               | 32,62        | 296,72    |
| 15,86           | 794,06       | 68,37               | 32,53        | 392,41    |
| 16,55           | 818,24       | 68,77               | 32,26        | 427,28    |
| 18,62           | 920,71       | 68,37               | 30,87        | 540,77    |
| 19,31           | 964,80       | 68,14               | 30,18        | 581,57    |
| 20,00           | 902,08       | 67,26               | 29,35        | 623,85    |
| 21,38           | 778,11       | 65,93               | 27,01        | 712,87    |
| 22,07           | 709,34       | 64,66               | 25,52        | 759,60    |
| 22,76           | 635,86       | 62,80               | 23,82        | 807,82    |
| 23,03           | 605,27       | 61,85               | 23,09        | 827,52    |
| 23,10           | 597,41       | 61,59               | 22,90        | 832,49    |
| 23,45           | 558,16       | 60,19               | 21,93        | 857,52    |
| 24,14           | 476,48       | 56,63               | 19,86        | 908,71    |
| 25,52           | 305,59       | 45,73               | 15,17        | 1015,53   |
| 26,21           | 217,78       | 37,47               | 12,55        | 1071,16   |
| 27,59           | 38,93        | 9,56                | 6,84         | 1186,88   |

**Tabela 4.2** Pontos de operação do rotor axial reversível projetado segundo a condição de vórtice-livre para 1760 rpm

 Na Figura 4.20 pode ser observado que o limite de bombeamento encontra-se aproximadamente em 19 m<sup>3</sup>/s. O número de casos simulados com vazões inferiores a este limite é menor, pelo fato de que nesta região não é possível representar adequadamente o comportamento do escoamento, por se encontrar na região de instabilidade do rotor. Além do mais, o ponto de rendimento máximo do rotor encontra-se em 16,55 m<sup>3</sup>/s, mas não em 22,7 m<sup>3</sup>/s, vazão para a qual foi projetado o rotor. O deslocamento do valor dessa grandeza para um valor de vazão inferior àquele do ponto de projeto, deve-se ao surgimento de perdas por choque (perdas de incidência), devido a fatores como a mudança do ângulo de incidência em relação aos ângulos esperados para a condição sem choque referente ao ponto de projeto.

 A diferença de valores na pressão total para o ponto de projeto da análise teórica (605,64 Pa) e da simulação do escoamento no  $FLUENT^®$  (635,86 Pa) é de aproximadamente 5%.

Para o ponto de projeto (vazão de 22,7 m<sup>3</sup>/s), foi encontrado um rendimento de 62,8%, uma potência de eixo de 23,82 CV e um empuxo de 807,82 N. Pela curva de pressão total da Figura 4.20, seria recomendável trabalhar com vazões maiores que 19,5 m $\frac{3}{s}$ , evitando-se a região de operação instável do rotor.

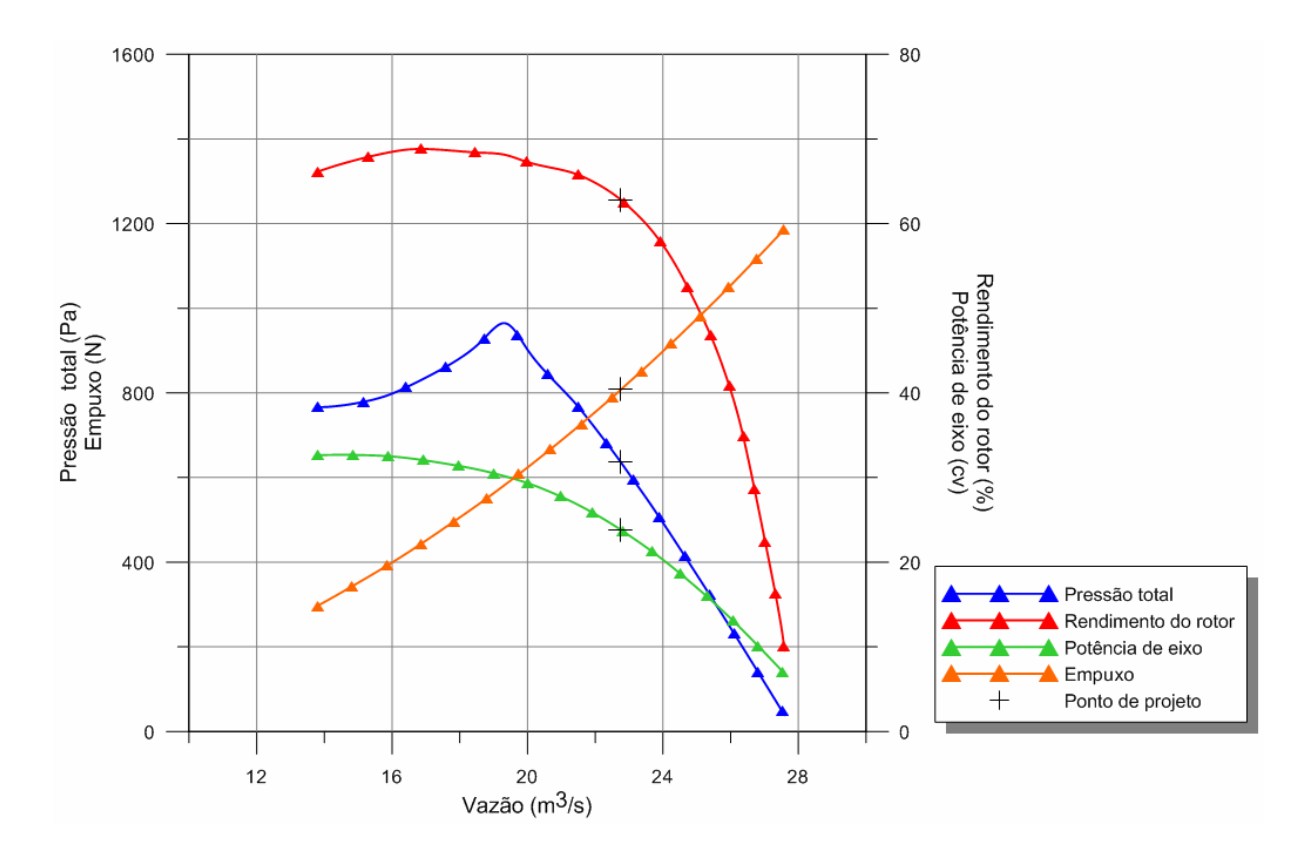

**Figura 4.20** Curvas características do rotor axial reversível projetado segundo a condição de vórtice-livre para 1760 rpm

# **Capítulo 5**

# **CONCLUSÕES E SUGESTÕES**

 Neste capítulo são apresentadas as principais conclusões extraídas deste trabalho. Algumas sugestões para trabalhos futuros são indicadas para o projeto aerodinâmico de rotores axiais reversíveis bem como para os demais componentes de ventiladores de jato reversíveis.

# **5.1 CONCLUSÕES**

 No Capítulo 1, foi apresentada a importância de ventiladores de jato reversíveis, principalmente para túneis rodoviários e ferroviários. A busca por tal ventilador, com 100% de reversibilidade do escoamento, é um grande desafio para o projetista desse tipo de máquina. Além dos outros componentes de um ventilador de jato reversível, localizados antes e após o seu rotor, e que devem manter simetria em relação ao rotor, inegavelmente, o rotor merece uma atenção especial. Foi comentado que existem poucos trabalhos publicados a respeito de ventiladores de jato, especificamente aqueles que são reversíveis. Com o intuito de apresentar um trabalho que possa contribuir para o desenvolvimento desse tipo de máquina, foi proposta uma metodologia de projeto e de análise desse tipo importante de turbomáquina.

 No Capítulo 2, foi apresentada uma metodologia para o projeto aerodinâmico de rotores axiais reversíveis. As dimensões principais do rotor, incluindo o número de pás, foram estabelecidas em função da potência de eixo nominal do motor elétrico que aciona o rotor do ventilador e do empuxo máximo que tal ventilador pode produzir. Nesse trabalho, os autores utilizaram a condição de vórtice-livre para o projeto de um rotor axial reversível. O programa computacional desenvolvido pelos autores, para obter as dimensões principais do rotor bem como diversas características aerodinâmicas, serviu de base para implementar a condição de vórtice-forçado para obter principalmente os novos ângulos de montagem dos perfis nas diversas seções ao longo do comprimento da pá. A condição de vórtice-forçado utilizada é aquela sugerida por Wallis (1983), quando a relação de cubo é relativamente muito pequena. Essa condição estabelece que a componente da velocidade absoluta na saída do rotor varia linearmente ao longo do raio (ao longo do comprimento da pá).

 Talvez, o maior desafio para o projeto preliminar de um rotor axial reversível seja a carência de dados aerodinâmicos para perfis de dupla simetria (simetrias em relação à linha da corda e também em relação à linha perpendicular que passa pelo comprimento médio da corda). No presente trabalho foi utilizado o perfil elíptico com 8% de espessura máxima em todas as seções ao longo do comprimento das pás. Esses dados foram retirados do trabalho de Köktürk (2005) que apresentaram diversas características aerodinâmicas para perfis elípticos dispostos em grade linear (e não isolado), o que facilitou bastante o uso desses dados no projeto realizado no presente trabalho.

 Para utilizar os dados fornecidos por Köktürk (2005) de forma confiável no programa computacional desenvolvido neste trabalho, foi utilizada uma técnica de interpolação de dados dispersos baseada em função de base radial (FBR). A interpolação de dados de uma forma precisa é muito importante para o procedimento iterativo apresentado no Capítulo 2. Dessa forma, foi utilizada uma FBR (do tipo *spline*: *TPS*) que se mostrou bastante eficiente, mesmo variando-se numa ampla faixa o parâmetro de forma inserido nesse tipo de FBR.

 No Capítulo 3, foram apresentados sucintamente o modelo matemático e as técnicas de dinâmica dos fluidos computacional. Para se obter a solução das equações do problema em questão, foram apresentados: os sistemas de referência do programa comercial (FLUENT®) utilizado, discretização do domínio por meio da geração da malha computacional com uma breve descrição dos tipos de malhas, lei de parede para obter o parâmetro adimensional *y* + , equações para o escoamento turbulento e uma descrição sucinta de alguns modelos de turbulência, especificamente o modelo de tensão cisalhante *k*−ω SST utilizado neste trabalho.

 No Capítulo 4, foram apresentados os resultados numéricos para os dois rotores axiais reversíveis, um que foi projetado segundo a condição de vórtice-forçado e ou outro projetado segundo a condição de vórtice-livre. Esses rotores têm a mesma geometria (os mesmos diâmetros interno e externo, número de pás, comprimento da corda e espessura do perfil em cada seção radial) e a mesma rotação, diferindo apenas nos ângulos de montagem em cada seção ao longo das pás.

 Os resultados numéricos mostraram que o rotor axial reversível projetado segundo a condição de vórtice-forçado apresentou um rendimento máximo um pouco maior que aquele do rotor projetado segundo a condição de vórtice-livre. Para ambos os rotores, esse rendimento máximo ocorreu para vazão inferior à vazão de projeto. Para o rotor axial reversível projetado segundo a condição de vórtice-forçado o rendimento máximo ocorreu para uma vazão maior que a vazão referente ao limite de bombeamento do rotor. Porém, essa situação não ocorreu para rotor axial reversível projetado segundo a condição de vórtice-livre. Essa situação pode indicar que, para esse rotor com relação de cubo relativamente muito baixa, a condição de vórtice-livre não seja efetivamente uma boa opção para o projeto desse tipo de rotor. Essas situações merecem mais investigações. Por exemplo, para a mesma geometria (os mesmos diâmetros interno e externo) e a mesma rotação, poderia variar o número de pás bem como o comprimento da corda de cada perfil que compõe a pá, e verificar se efetivamente o rendimento máximo cairia na região de instabilidade do rotor (para a condição de vórtice-livre)

# **5.2 SUGESTÕES PARA TRABALHOS FUTUROS**

 Este item apresenta algumas sugestões para trabalhos futuros em rotores axiais reversíveis e também para ventiladores de jato reversíveis.

### **1) Rotores axiais reversíveis**

### **1.a) Características aerodinâmicas de perfis dispostos em grade linear**

 No projeto aerodinâmico do presente trabalho foram utilizadas as características aerodinâmicas de perfis elípticos dispostos em grade linear do trabalho de Köktürk (2005). Essas características foram obtidas por meio de técnicas de dinâmica dos fluidos computacional utilizando o programa comercial FLUENT® para uma única espessura de perfil elíptico de 8%, porém, para diversos ângulos e velocidades de incidência, e diversas solidez da grade linear. O trabalho de Köktürk poderia ser estendido não só para outras espessuras de

perfil elíptico, mas também para outras geometrias de perfis de dupla simetria. Isso seria muito útil para o projeto aerodinâmico de rotores axiais reversíveis, pois as características aerodinâmicas (coeficientes de sustentação e arrasto de perfil, e ângulo de desvio) obtidas seriam para perfis em grade linear e não para perfis isolados. O procedimento para se obter a geometria do perfil de dupla simetria poderia ser realizado de duas maneiras: 1) uma maneira, utilizando equações que representam curvas planas simples, por exemplo, um tipo de equação de hipérbole descrito por  $r = a / \theta^b$ , onde as constantes *a* e *b* controlariam não só os pontos de tangência como também a curvatura nesses pontos, quando se combina essa curva com a equação da circunferência para formar bordos de ataque e de fuga arredondados; 2) outra maneira seria utilizar técnicas de otimização numérica para determinar a geometria do perfil para ângulos e velocidades de incidência, e solidez da grade especificados, com o intuito de se obter o menor coeficiente de arrasto possível.

## **1.b) Projeto aerodinâmico preliminar de rotores axiais reversíveis e suas características de desempenho**

 Antes de se empregar técnicas de otimização numérica, uma metodologia de projeto aerodinâmico preliminar, semelhante àquela apresentada no Capítulo 2, poderia ser realizada. Para diâmetros interno e externo do rotor fixados e relações de cubo inferiores a 0,40, poderiam ser alterados o número de pás e o comprimento da corda dos perfis para cada seção radial do rotor. Embora somente a variação desses dois parâmetros já seria uma tarefa típica para otimização numérica da geometria das pás, isso poderia ser realizado por partes, por exemplo, fixando-se a geometria da ogiva do rotor e também estabelecendo uma única condição para a solução da equação de equilíbrio radial. Diversas correlações empíricas e semi-empíricas para os coeficientes de arrasto secundário e anular poderiam ser testados. Naturalmente, técnicas de dinâmica dos fluidos computacional seriam empregadas para obtenção das características de desempenho do rotor. Dessa forma, poderia ser conhecida a influência desses dois parâmetros, por exemplo, na faixa de operação normal do rotor e quanto maior seria a vazão correspondente ao rendimento máximo do rotor em relação àquela referente ao limite de bombeamento.

## **1.c) Projeto aerodinâmico otimizado de rotores axiais reversíveis e suas características de desempenho**

 Conforme comentado, o diâmetro interno do rotor (diâmetro do cubo) é dependente, ou melhor, tem a mesma dimensão ou é um pouco menor que a dimensão externa da carcaça do motor elétrico que aciona o rotor do ventilador de jato. O diâmetro externo é determinado em função da vazão do rotor, que por sua vez é dependente do empuxo produzido pelo ventilador de jato. O diâmetro externo calculado sempre é modificado para um diâmetro padronizado por Normas Técnicas, que geralmente têm como referência o diâmetro externo de 1000 mm. Os outros diâmetros externos padronizados são múltiplos de 12,5 e/ou 25% para mais ou para menos. Por exemplo, existem diâmetros externos padronizados de 1125, 1250, 1500 mm, etc. e 875, 750, 630, etc. Então, para um dado rotor axial reversível, os diâmetros interno e externo estariam fixados para produzirem um empuxo máximo numa rotação fixada. Dessa forma, restariam a geometria das pás (geometria dos perfis com os respectivos comprimentos da corda), ângulos de montagem desses perfis, número de pás do rotor e geometria da ogiva do rotor, que influencia o escoamento incidente nas regiões radiais próximas ao cubo do rotor (raiz das pás). Sem dúvida, isto seria uma tarefa típica para se utilizar otimização numérica associada a um *solver* de dinâmica dos fluidos computacional.

### **2) Ventiladores de jato reversíveis**

### **2.a) Influência da folga de topo no desempenho aerodinâmico de ventiladores de jato reversíveis**

 Antes de realizar o projeto preliminar de um ventilador de jato reversível (ventilador com todos os seus componentes interagindo entre si), um estudo poderia ser feito num ventilador (com apenas o rotor axial reversível e a carcaça cilíndrica que envolve o rotor) para analisar a influência da folga de topo (folga radial entre as pás e a carcaça). Embora o mecanismo do escoamento não só na folga como também na região próxima à ponta da pá seja bastante complexo, tal análise seria extremamente útil para esse tipo de ventilador. Essa análise poderia ser feita por meio de técnicas de dinâmica dos fluidos computacional utilizando programas comerciais, usando modelos de turbulência apropriados e uma malha adequada para capturar o escoamento na folga de topo e determinar as perdas de forma mais precisa. A natureza, magnitude, e formação do escoamento e vórtices de topo dependem do tipo de turbomáquina, da geometria das pás, das grandezas de funcionamento da turbomáquina e do tipo de fluido que ela opera. Os efeitos qualitativos e quantitativos da folga de topo dependem de um número grande de parâmetros: além da própria altura da folga de topo, dependem do carregamento aerodinâmico das pás, espessura das pás na região próxima da ponta, ângulos de incidência e de montagem das pás, número de Reynolds, entre outros. No caso específico de ventiladores de jato reversíveis, a sua fabricação e montagem não são

tão esmeradas como, por exemplo, as de um compressor axial para aplicações aeronáuticas. As pás são montadas no cubo do rotor e, geralmente, suas pontas não são usinadas (após a sua montagem) com a finalidade de ter uma superfície efetivamente cilíndrica caracterizada pelo diâmetro referente à ponta das pás (diâmetro externo do rotor). Além do mais, a carcaça de ventiladores de jato, geralmente, é feita de chapa calandrada e pode ter, dependendo do seu diâmetro e comprimento, mais de uma solda na região próxima às pontas das pás. Ao montar o conjunto rotor axial/motor elétrico na carcaça do ventilador de jato, aparece outra variável que é a excentricidade entre esses dois componentes, que muda o mecanismo do escoamento na região da folga de topo e também do escoamento próximo à ponta das pás.

### **2.b) Projeto aerodinâmico preliminar de ventiladores de jato reversíveis**

 Esse projeto poderia ser feito com base em apenas dois dados iniciais: a potência de eixo nominal do motor elétrico que aciona o roto axial reversível do ventilador de jato e o empuxo máximo produzido pelo ventilador de jato para tal potência. Como produto-final, resultariam as dimensões de todos os componentes principais do ventilador de jato, ou seja, no sentido rotor do ventilador para o motor elétrico: bocal de entrada, silenciador antes do rotor, carcaça antes do rotor, ogiva do rotor antes do rotor, conjunto do sistema de aletas antes do rotor, rotor axial reversível, conjunto do sistema de aletas após o rotor, motor elétrico, ogiva após o motor elétrico, carcaça após o rotor, silenciador após o rotor e bocal de saída. O projeto aerodinâmico preliminar do rotor axial reversível poderia ser realizado de modo semelhante àquele apresentado no Capítulo 2 (naturalmente, podendo-se adotar outros tipos de vórtices-forçados). Para os demais componentes do ventilador de jato, a literatura técnica disponível fornece condições para se realizar o projeto aerodinâmico preliminar.

### **2.c) Projeto aerodinâmico otimizado de ventiladores de jato reversíveis**

 O projeto aerodinâmico preliminar resultante da sugestão apresentada no Item 2.b) acima poderia ser utilizado para o projeto aerodinâmico otimizado do ventilador de jato. O procedimento de otimização poderia (ou talvez devesse) ser realizado primeiramente por partes, pelo fato do grande número de parâmetros geométricos envolvidos. Como sugestão, poderiam ser otimizadas as pás do rotor e as aletas dos estatores antes e após o rotor, visto que os escoamentos nesses componentes interagem entre si e tais componentes são de suma importância para a qualidade da reversibilidade do escoamento no ventilador de jato. Um *solver* baseado em programas comerciais seria bastante útil para a otimização do ventilador.
#### **Apêndice A**

# **INTERPOLAÇÃO DE DADOS DISPERSOS UTILIZANDO FUNÇÃO DE BASE RADIAL**

 Neste apêndice inicialmente é apresentada de forma sucinta uma técnica de interpolação por meio de funções de base radial (FBR). A FBR utilizada é um tipo de TPS (*Thin Plate Spline*), que é apropriada para a interpolação de superfícies de dados dispersos. Esta técnica é utilizada na interpolação de diversas grandezas de interesse para o projeto aerodinâmico das pás do rotor descrito no Capítulo 2. Em seguida, são apresentadas diversas grandezas aerodinâmicas, obtidas através de técnicas de dinâmica dos fluidos computacional (CFD-*Computational Fluid Dynamics*), para grades lineares representativas de rotores axiais.

## **A.1 INTERPOLAÇÃO DE DADOS UTILIZANDO FUNÇÃO DE BASE RADIAL**

 Diversos problemas reais requererem o uso de aproximação de funções por dados dispersos. Dependendo do problema, a função a ser avaliada é bastante complexa. Seria desejável substituir tal função por uma mais simples e mais eficiente de ser calculada. Isso pode ser feito calculando-se o valor da função escalar *f* em um conjunto de *N* pontos dados  ${x_1, x_2,..., x_N}$ , onde  $x_i \in \mathbb{R}^n$ , e faz-se uma estimativa dos valores dessa função *f* em qualquer outro ponto através de um *método de interpolação* ou um *método de aproximação*. Um

método de interpolação é qualquer procedimento que toma um conjunto de restrições e determina uma "boa" função que satisfaça essas condições. Um método de aproximação relaxa um pouco essas condições, e, geralmente, trata o problema como sendo um problema de otimização.

 Existem muitos métodos de interpolação e de aproximação disponíveis na literatura. Não é intenção descrever neste trabalho nenhum desses métodos. Com relação aos diversos métodos de interpolação, o trabalho de Franke (1982) pode ser consultado. Neste apêndice, pretende-se apenas fazer uso de um método de interpolação relativamente moderno, não comentado no trabalho de Franke, que utiliza funções de base radial (RBF-*Radial Basis Functions*). O método de interpolação que utiliza FBR é facilmente adaptado para espaços de dimensões arbitrárias e produz ordens de aproximação muito elevadas. As FBR são funções multivariadas que apresentam simetria radial. As aplicações práticas nas quais as FBR têm demonstrado grande utilidade são: interpolação de dados multidimensionais, reconstrução de superfícies, processamento de imagens, aprendizagem estatística e solução numérica de equações diferenciais parciais, entre outras.

Considere *N* pares de pontos  $(x_i, f_i)$  conhecidos, onde  $i = 1, 2, ..., N$ . Considere ainda que os pontos  $x_i$  são distintos, isto é,  $x_i \neq x_j$ , para  $i \neq j$ . A aproximação numérica consiste no processo de determinar uma função s(x) capaz de estimar o valor da função *f* em posições arbitrárias a partir do conjunto de pontos dados, tal que

$$
s(\mathbf{x}_i) = f_i. \tag{A.1}
$$

A função a ser determinada pode ser escrita por

$$
s(\mathbf{x}) = \sum_{i=1}^{N} \lambda_i \phi(\|\mathbf{x} - \mathbf{x}_i\|) + P(\mathbf{x}),
$$
\n(A.2)

onde  $x_i$  (valores dados) são os centros,  $\lambda_i$  são os pesos dos centros  $x_i$ ,  $\phi = \phi(r)$  é a função de base radial (FBR),  $||x-x_i||$  é a norma euclidiana e  $P(x)$  é um polinômio de baixo grau.

A solução é obtida de

$$
s(\boldsymbol{x}_j) = \sum_{i=1}^N \lambda_i \phi(\|\boldsymbol{x}_j - \boldsymbol{x}_i\|) + P(\boldsymbol{x}_j).
$$
 (A.3)

Considerando a Equação (A.1), a Equação (A.3) torna-se em

$$
f_j = \lambda_1 \phi(||x_j - x_1||) + \lambda_2 \phi(||x_j - x_2||) + \dots + \lambda_N \phi(||x_j - x_N||) + a + b \, x + c \, y + d \, z \,, \tag{A.4}
$$

com as seguintes quatro condições:

$$
\sum_{i=1}^{N} \lambda_i = \sum_{i=1}^{N} \lambda_i x_i = \sum_{i=1}^{N} \lambda_i y_i = \sum_{i=1}^{N} \lambda_i z_i = 0.
$$
 (A.5)

 Das Equações (A.4) e (A.5), obtém-se o seguinte sistema de equações algébricas lineares:

$$
\begin{bmatrix}\n\phi_{11} & \phi_{12} & \dots & \phi_{1N} & 1 & x_1 & y_1 & z_1 \\
\phi_{21} & \phi_{22} & \dots & \phi_{2N} & 1 & x_2 & y_2 & z_2 \\
\vdots & \vdots & \vdots & \vdots & \vdots & \vdots & \vdots \\
\phi_{N1} & \phi_{N1} & \dots & \phi_{NN} & 1 & x_N & y_N & z_N \\
1 & 1 & 1 & 0 & 0 & 0 & 0 \\
x_1 & x_2 & x_N & 0 & 0 & 0 & 0 \\
y_1 & y_2 & y_N & 0 & 0 & 0 & 0 \\
z_1 & z_2 & z_N & 0 & 0 & 0 & 0\n\end{bmatrix}\n\begin{bmatrix}\n\lambda_1 \\
\lambda_2 \\
\lambda_3 \\
\vdots \\
\lambda_N \\
\lambda_N \\
0 \\
0 \\
0 \\
0\n\end{bmatrix} = \n\begin{bmatrix}\nf_1 \\
f_2 \\
\vdots \\
f_N \\
0 \\
0 \\
0 \\
0 \\
0\n\end{bmatrix},
$$
\n(A.6)

sendo

$$
\phi_{ji} = \phi(||\mathbf{x}_j - \mathbf{x}_i||). \tag{A.7}
$$

 A função de base radial deste trabalho é um tipo de TPS (*Thin Plate Spline*) que foi utilizada por Yu (2001), ou seja,

$$
\phi = r^2 \ln r^2, \tag{A.8}
$$

sendo *r* é a distância entre dois pontos.

Dados os pontos  $(x_i, y_i, z_i, f_i)$ , com  $i = 1, 2, ..., N$ , onde *x*, *y*, *z* são as coordenadas e *f* é alguma quantidade de interesse, a Equação (A.4) torna-se em

$$
f(x, y, z) = \sum_{i=1}^{N} \lambda_i r_i^2 \ln r_i^2 + a + b x + c y + d z.
$$
 (A.9)

**84**

 Para gerar uma superfície que passa pelos *N* pontos e tenha todas as derivadas, ou seja, tenha boa suavidade, a Equação (A.8) pode ser substituída por

$$
\phi = r^2 \ln(r^2 + \varepsilon). \tag{A.10}
$$

Desta forma, a Equação (A.9) torna-se em

$$
f(x, y, z) = \sum_{i=1}^{N} \lambda_i r_i^2 \ln(r_i^2 + \varepsilon) + a + b x + c y + d z.
$$
 (A.11)

 O parâmetro ε, denominado *parâmetro de forma*, é normalmente tomado, neste caso, entre 10<sup>-2</sup> e 10<sup>-6</sup>, dependendo do grau de variação da curvatura da superfície. As  $N + 4$ incógnitas ( $\lambda_i$ , com  $i = 1, 2, ..., N$  mais *a*, *b*, *c*, *d*) são determinadas de

$$
f_j = \sum_{i=1}^{N} \lambda_i r_{ij}^2 \ln(r_{ij}^2 + \varepsilon) + a + b x_j + c y_j + d z_j
$$
 (A.12)

sendo

$$
r_{ij}^{2} = (x_{j} - x_{i})^{2} + (y_{j} - y_{i})^{2} + (z_{j} - z_{i})^{2}.
$$
 (A.13)

Na forma matricial, a Equação (A.12) é representada por

$$
AX = B. \tag{A.14}
$$

 Considerando as Equações (A.6) e (A.12), a matriz **A** tem todos os elementos da sua diagonal principal iguais a zero ( $\phi_{11} = 0$ ,  $\phi_{22} = 0$ ,...,  $\phi_{NN} = 0$ ,  $\phi_{N+1,N+1}$ ,...,  $\phi_{N+4,N+4} = 0$ ). Para *i* e  $j = 1, 2, ..., N$ ,  $\phi_{ij} = r_{ij}^2 \ln(r_{ij}^2 + \varepsilon)$ , e, para *i* e  $j = N+1, ..., N+4$ , os coeficientes são dados na Equação (A.6).

Os vetores incógnitos, **X**, e o vetor conhecido (lado direito da Equação (A.14)), **B**, são

$$
\mathbf{X} = (\lambda_1, \lambda_2, ..., \lambda_N, a, b, c, d)^T
$$
 (A.15)

e

$$
\mathbf{B} = (f_1, f_2, \dots, f_N, 0, 0, 0, 0)^{\mathrm{T}}.
$$
 (A.16)

 As coordenadas genéricas (*x*, *y*, *z*), neste trabalho, são representadas respectivamente por (*i*, *ca*, <sup>σ</sup>*GL*), onde *i* é o ângulo de incidência, *ca* a velocidade axial e <sup>σ</sup>*GL* a solidez da grade. A função *f* = *f* (*x*, *y*, *z*), neste trabalho, é representada por três grandezas distintas: 1) ângulo de desvio do escoamento na saída da grade, δ*GL* = δ*GL* (*i*, *ca*, <sup>σ</sup>*GL*), 2) ângulo do escoamento relativo médio,  $\beta_{\infty} = \beta_{\infty}$  (*i*,  $c_a$ ,  $\sigma_{GL}$ ), 3) coeficiente de sustentação,  $C_L = C_L$  (*i*,  $c_a$ ,  $\sigma_{GL}$ ) e 4) coeficiente de arrasto de perfil,  $C_{DP} = C_{DP}$  (*i*,  $c_a$ ,  $\sigma_{GL}$ ). Esses valores são dados nas tabelas do Item A.2. Por se tratar de um método de interpolação, para cada valor dado de *i*, *ca*, <sup>σ</sup>*GL* resulta o valor de δ*GL*, β∞, *CL* ou *CDP* nas tabelas do Item A.2, cujos valores foram retirados de Köktürk (2005). Para quaisquer valores que não constam nessas tabelas, porém nos respectivos intervalos dados,  $0 \le i \le 30$ ,  $10 \le c_a \le 100$  e  $0, 1 \le \sigma_{GL} \le 2, 0$ , os valores das funções  $\delta_{GL}$ ,  $\beta_{\infty}$ ,  $C_L$  e  $C_{DP}$  são interpolados utilizando a Equação (A.12).

 Com base nas Equações (A.12) e (A.5), foi desenvolvido neste trabalho um programa computacional em linguagem FORTRAN para a interpolação das grandezas mencionadas acima. Como um exemplo de cálculo, e para verificar a qualidade dos resultados da interpolação, foram tomados os valores de  $c_a = 70.0$  m/s e  $\sigma_{GL} = 1.0$  da Tabela A.4.4 para *i* = 5<sup>o</sup>. Para esses valores, a Tabela A.4.4 fornece: *α*<sub>∞</sub> = 2,4, *C*<sub>*L*</sub> = 0,177 e *C<sub>DP</sub>* = 0,029. Os valores obtidos do programa computacional são:  $α_∞ = 2,40001$ ,  $C_1 = 0,17699$  e  $C_{DP} = 0,02900$ , utilizando o parâmetro de forma  $\varepsilon = 0.0001$ .

 Deve-se ressaltar que, pelas simulações realizadas neste trabalho, o parâmetro de forma, ε, no intervalo de 10<sup>-2</sup> e 10<sup>-6</sup>, praticamente não alterou os resultados obtidos por interpolação para a FBR utilizada, Equação (A.10).

## **A.2 VALORES DAS DIVERSAS GRANDEZAS AERODINÂMICAS**

 Os valores das diversas grandezas aerodinâmicas abaixo foram retirados do trabalho de Köktürk (2005) que realizou a análise por meio de técnicas de dinâmica dos fluidos computacional (CFD) em diversas grades lineares representativas de rotores axiais para ângulos de incidência,  $i = 0, 5, 10, 15, 20, 25$  e  $30^{\circ}$  (este último valor não foi apresentado por Köktürk para <sup>σ</sup>*GL* = 0,2), velocidades de incidência, *c* = 10, 30, 50, 70 e 100 m/s e solidez da grade,  $\sigma_{GL} = 0.1$ ; 0.2; 0.5; 1.0; 1.5 e 2.0.

## **A.2.1 Valores das grandezas aerodinâmicas para** <sup>σ</sup>*GL* **= 0,1**

As tabelas apresentadas neste item referem-se ao valor de solidez  $\sigma_{GL} = 0,1$ . As Tabelas A.1.1, A.1.2, A.1.3, A.1.4 e A.1.5 são para os valores de velocidade de incidência do escoamento na grade linear de *c* = 10,0 m/s, 30,0 m/s, 50,0 m/s, 70,0 m/s e 100,0 m/s.

|                | Coeficientes nas | direções $x e y$ |       | Grandezas referentes às<br>direções $x e y$ |               |                  | Grandezas<br>referentes à<br>velocidade<br>média | Grandezas projetadas na<br>direção da velocidade<br>média |          |              |  |
|----------------|------------------|------------------|-------|---------------------------------------------|---------------|------------------|--------------------------------------------------|-----------------------------------------------------------|----------|--------------|--|
| $\dot{i}$      | $C_{Lxy}$        | $C_{DPxy}$       | $c_a$ | $c_u$                                       | $\delta_{GL}$ | $\alpha_{\rm o}$ | $c_{\infty}$                                     | $C_L$                                                     | $C_{DP}$ | $C_l/C_{DP}$ |  |
| $\Omega$       |                  |                  | m/s   | m/s                                         | $\Omega$      | $\Omega$         | m/s                                              |                                                           |          |              |  |
| $\overline{0}$ | 0,000            | 0,045            | 10,0  | 0.0                                         | 0,00          | 0,0              | 10,0                                             | 0,000                                                     | 0,045    | 0,000        |  |
| 5              | 0.397            | 0,068            | 10,0  | 0,2                                         | 1,13          | 0,6              | 10,0                                             | 0,398                                                     | 0,064    | 6,188        |  |
| 10             | 0,720            | 0,137            | 10,0  | 0,4                                         | 2,06          | 1,0              | 10,0                                             | 0,722                                                     | 0,124    | 5,824        |  |
| 15             | 0,942            | 0,248            | 10,0  | 0,5                                         | 2,69          | 1,3              | 10,0                                             | 0,947                                                     | 0,226    | 4,196        |  |
| 20             | 1,082            | 0,408            | 10,0  | 0,5                                         | 3,09          | 1,5              | 10,0                                             | 1,092                                                     | 0,378    | 2,886        |  |
| 25             | 1,141            | 0,581            | 10,0  | 0,6                                         | 3,26          | 1,6              | 10,0                                             | 1,156                                                     | 0,548    | 2,110        |  |
| 30             | 1,170            | 0,746            | 10,0  | 0,6                                         | 3,32          | 1,7              | 10,0                                             | 1,190                                                     | 0.711    | 1,673        |  |

**Tabela A.1.1** Valores das grandezas nas direções *x* e *y* e suas projeções na direção da velocidade média do escoamento incidente para *c* = 10,0 m/s e <sup>σ</sup>*GL* = 0,1

**Tabela A.1.2** Valores das grandezas nas direções *x* e *y* e suas projeções na direção da velocidade média do escoamento incidente para *c* = 30,0 m/s e <sup>σ</sup>*GL* = 0,1

|                |           | Coeficientes nas<br>direções $x e y$ |       | Grandezas referentes às<br>direções $x e y$ |               |                  | Grandezas<br>referentes ao<br>escoamento<br>médio |       | Grandezas projetadas na<br>direção do escoamento<br>médio |              |
|----------------|-----------|--------------------------------------|-------|---------------------------------------------|---------------|------------------|---------------------------------------------------|-------|-----------------------------------------------------------|--------------|
| ĺ              | $C_{Lxy}$ | $C_{DPxy}$                           | $c_a$ | $c_u$                                       | $\delta_{GL}$ | $\alpha_{\rm o}$ | $c_{\infty}$                                      | $C_L$ | $C_{DP}$                                                  | $C_L/C_{DP}$ |
| $\Omega$       |           |                                      | m/s   | m/s                                         | $\mathbf{o}$  | $\Omega$         | m/s                                               |       |                                                           |              |
| $\overline{0}$ | 0,000     | 0,035                                | 30,0  | 0,0                                         | 0,00          | 0,0              | 30,0                                              | 0,000 | 0,035                                                     | 0,000        |
| 5              | 0,409     | 0,060                                | 30,0  | 0,6                                         | 1,16          | 0,6              | 30,0                                              | 0,410 | 0,056                                                     | 7,335        |
| 10             | 0,709     | 0,129                                | 30,0  | 1,1                                         | 2,02          | 1,0              | 30,0                                              | 0,711 | 0,116                                                     | 6,107        |
| 15             | 0,924     | 0,242                                | 30,0  | 1,4                                         | 2,63          | 1,3              | 30,0                                              | 0,929 | 0,221                                                     | 4,211        |
| 20             | 1,070     | 0,407                                | 30,0  | 1,6                                         | 3,05          | 1,5              | 30,0                                              | 1,080 | 0,378                                                     | 2,856        |
| 25             | 1,131     | 0,578                                | 30,0  | 1,7                                         | 3,22          | 1,6              | 30,0                                              | 1,146 | 0,545                                                     | 2,101        |
| 30             | 1,162     | 0,740                                | 30,0  | 1,7                                         | 3,28          | 1,6              | 30,0                                              | 1,182 | 0,706                                                     | 1,674        |

|                |           | Coeficientes nas<br>direções $x e y$ |       | Grandezas referentes às<br>direções $x e y$ |               |                  | Grandezas<br>referentes ao<br>escoamento<br>médio |       | Grandezas projetadas na<br>direção do escoamento<br>médio |              |
|----------------|-----------|--------------------------------------|-------|---------------------------------------------|---------------|------------------|---------------------------------------------------|-------|-----------------------------------------------------------|--------------|
| i              | $C_{Lxy}$ | $C_{DPxy}$                           | $c_a$ | $c_u$                                       | $\delta_{GL}$ | $\alpha_{\rm o}$ | $c_{\infty}$                                      | $C_L$ | $C_{DP}$                                                  | $C_L/C_{DP}$ |
| $\Omega$       |           |                                      | m/s   | m/s                                         | $\mathbf{o}$  | $\Omega$         | m/s                                               |       |                                                           |              |
| $\overline{0}$ | 0,000     | 0,031                                | 50,0  | 0,0                                         | 0,00          | 0,0              | 50,0                                              | 0,000 | 0,031                                                     | 0,000        |
| 5              | 0,422     | 0,057                                | 50,0  | 1,1                                         | 1,20          | 0,6              | 50,0                                              | 0,423 | 0,053                                                     | 8,039        |
| 10             | 0,709     | 0,125                                | 50,0  | 1,8                                         | 2,03          | 1,0              | 50,0                                              | 0.711 | 0,112                                                     | 6,325        |
| 15             | 0,915     | 0,238                                | 50,0  | 2,3                                         | 2,61          | 1,3              | 50,0                                              | 0,920 | 0,217                                                     | 4,239        |
| 20             | 1,059     | 0,404                                | 50,0  | 2,6                                         | 3,02          | 1,5              | 50,0                                              | 1,069 | 0,376                                                     | 2,845        |
| 25             | 1,121     | 0,575                                | 50,0  | 2,8                                         | 3,21          | 1,6              | 50,0                                              | 1,136 | 0,543                                                     | 2,092        |
| 30             | 1,157     | 0,738                                | 50,0  | 2,9                                         | 3,30          | 1,6              | 50,0                                              | 1,177 | 0,704                                                     | 1,672        |

**Tabela A.1.3** Valores das grandezas nas direções *x* e *y* e suas projeções na direção da velocidade média do escoamento incidente para *c* = 50,0 m/s e <sup>σ</sup>*GL* = 0,1

**Tabela A.1.4** Valores das grandezas nas direções *x* e *y* e suas projeções na direção da velocidade média do escoamento incidente para *c* = 70,0 m/s e <sup>σ</sup>*GL* = 0,1

|                |           | Coeficientes nas<br>direções $x e y$ |       | Grandezas referentes às<br>direções $x e y$ |               |                   | Grandezas<br>referentes ao<br>escoamento<br>médio |       | Grandezas projetadas na<br>direção do escoamento<br>médio |              |
|----------------|-----------|--------------------------------------|-------|---------------------------------------------|---------------|-------------------|---------------------------------------------------|-------|-----------------------------------------------------------|--------------|
| $\dot{i}$      | $C_{Lxy}$ | $C_{DPxy}$                           | $c_a$ | $c_u$                                       | $\delta_{GL}$ | $\alpha_{\infty}$ | $c_{\infty}$                                      | $C_L$ | $C_{DP}$                                                  | $C_L/C_{DP}$ |
| $\Omega$       |           | -                                    | m/s   | m/s                                         | $\Omega$      | $\Omega$          | m/s                                               |       |                                                           |              |
| $\overline{0}$ | 0,000     | 0,029                                | 70,0  | 0,0                                         | 0,00          | 0,0               | 70,0                                              | 0,000 | 0,029                                                     | 0,000        |
| 5              | 0,410     | 0,054                                | 70,0  | 1,4                                         | 1,16          | 0,6               | 70,0                                              | 0,410 | 0,050                                                     | 8,237        |
| 10             | 0,692     | 0,120                                | 70,0  | 2,4                                         | 1,97          | 1,0               | 70,0                                              | 0.694 | 0,108                                                     | 6,421        |
| 15             | 0,908     | 0,235                                | 70,0  | 3,2                                         | 2,59          | 1,3               | 70,0                                              | 0,913 | 0,214                                                     | 4,259        |
| 20             | 1,050     | 0,402                                | 70,0  | 3,7                                         | 3,00          | 1,5               | 70,0                                              | 1,059 | 0,374                                                     | 2,832        |
| 25             | 1,119     | 0,574                                | 70,0  | 3,9                                         | 3,19          | 1,6               | 70,0                                              | 1,134 | 0,542                                                     | 2,091        |
| 30             | 1,155     | 0,735                                | 70,0  | 4,0                                         | 3,29          | 1,6               | 70,0                                              | 1,175 | 0,701                                                     | 1,676        |

**Tabela A.1.5** Valores das grandezas nas direções *x* e *y* e suas projeções na direção da velocidade média do escoamento incidente para *c* = 100,0 m/s e <sup>σ</sup>*GL* = 0,1

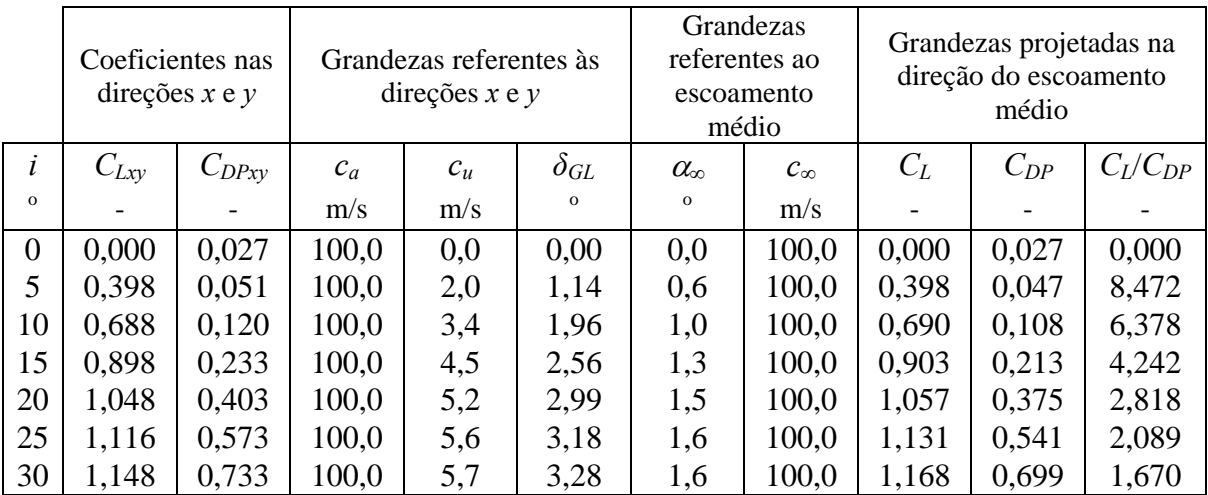

## **A.2.2 Valores das grandezas aerodinâmicas para** <sup>σ</sup>*GL* **= 0,2**

As tabelas apresentadas neste item referem-se ao valor de solidez  $\sigma_{GL} = 0.2$ . As Tabelas A.2.1, A.2.2, A.2.3, A.2.4 e A.2.5 são para os valores de velocidade de incidência do escoamento na grade linear de *c* = 10,0 m/s, 30,0 m/s, 50,0 m/s, 70,0 m/s e 100,0 m/s.

|                |           | Coeficientes nas<br>direções $x e y$ |       | Grandezas referentes às<br>direções $x e y$ |               |                   | Grandezas<br>referentes à<br>velocidade<br>média |       | Grandezas projetadas na<br>direção da velocidade<br>média |              |
|----------------|-----------|--------------------------------------|-------|---------------------------------------------|---------------|-------------------|--------------------------------------------------|-------|-----------------------------------------------------------|--------------|
| $\dot{i}$      | $C_{Lxy}$ | $C_{DPxy}$                           | $c_a$ | $c_u$                                       | $\delta_{GL}$ | $\alpha_{\infty}$ | $c_{\infty}$                                     | $C_L$ | $C_{DP}$                                                  | $C_L/C_{DP}$ |
| $\Omega$       |           |                                      | m/s   | m/s                                         | $\mathbf{O}$  | $\mathbf{o}$      | m/s                                              |       |                                                           |              |
| $\overline{0}$ | 0,000     | 0,041                                | 10,0  | 0,000                                       | 0,00          | 0,0               | 10,00                                            | 0,000 | 0,045                                                     | 0,000        |
| 5              | 0,360     | 0,063                                | 10,0  | 0,360                                       | 2,06          | 1,0               | 10,00                                            | 0,361 | 0,064                                                     | 6,188        |
| 10             | 0.664     | 0,126                                | 10,0  | 0,663                                       | 3,79          | 1,9               | 10,01                                            | 0,667 | 0,124                                                     | 5,824        |
| 15             | 0,871     | 0,230                                | 10,0  | 0,870                                       | 4,97          | 2,5               | 10,01                                            | 0,947 | 0,226                                                     | 4,196        |
| 20             | 0,988     | 0,382                                | 10,0  | 0,983                                       | 5,61          | 2,8               | 10,01                                            | 1,092 | 0,378                                                     | 2,886        |
| 25             | 1,031     | 0,537                                | 10,0  | 1,023                                       | 5,84          | 2,9               | 10,01                                            | 1,156 | 0,548                                                     | 2,110        |
| 30             | 1,080     | 0.697                                | 10,0  | 1,065                                       | 6,08          | 3,0               | 10,01                                            | 1,190 | 0,711                                                     | 1,673        |

**Tabela A.2.1** Valores das grandezas nas direções *x* e *y* e suas projeções na direção da velocidade média do escoamento incidente para  $c = 10.0$  m/s e  $\sigma_{GL} = 0.2$ 

**Tabela A.2.2** Valores das grandezas nas direções *x* e *y* e suas projeções na direção da velocidade média do escoamento incidente para  $c = 30.0$  m/s e  $\sigma_{GL} = 0.2$ 

|                |           | Coeficientes nas<br>direções $x e y$ |       | Grandezas referentes às<br>direções $x e y$ |               |                   | Grandezas<br>referentes ao<br>escoamento<br>médio | Grandezas projetadas na<br>direção do escoamento<br>médio<br>$C_L$<br>$C_{DP}$<br>$\overline{\phantom{a}}$ |       |              |  |
|----------------|-----------|--------------------------------------|-------|---------------------------------------------|---------------|-------------------|---------------------------------------------------|----------------------------------------------------------------------------------------------------|-------|--------------|--|
| i              | $C_{Lxy}$ | $C_{DPxy}$                           | $c_a$ | $c_u$                                       | $\delta_{GL}$ | $\alpha_{\infty}$ | $c_{\infty}$                                      |                                                                                                    |       | $C_I/C_{DP}$ |  |
| $\Omega$       |           |                                      | m/s   | m/s                                         | $\Omega$      | $\Omega$          | m/s                                               |                                                                                                    |       |              |  |
| $\overline{0}$ | 0.000     | 0,033                                | 30,0  | 0,000                                       | 0,00          | 0,0               | 30,00                                             | 0,000                                                                                                    | 0,033 | 0,000        |  |
| 5              | 0,373     | 0,055                                | 30,0  | 1,120                                       | 2,14          | 1,1               | 30,01                                             | 0,374                                                                                                    | 0,048 | 7,786        |  |
| 10             | 0,654     | 0,119                                | 30,0  | 1,960                                       | 3,74          | 1,9               | 30,02                                             | 0,657                                                                                                    | 0,097 | 6,738        |  |
| 15             | 0,851     | 0,233                                | 30,0  | 2,540                                       | 4,84          | 2,4               | 30,03                                             | 0,858                                                                                                    | 0,186 | 4,602        |  |
| 20             | 0,977     | 0,381                                | 30,0  | 2,913                                       | 5,55          | 2,8               | 30,04                                             | 0,992                                                                                                    | 0,332 | 2,984        |  |
| 25             | 1,023     | 0,534                                | 30,0  | 3,045                                       | 5,80          | 2,9               | 30,04                                             | 1,046                                                                                                    | 0,480 | 2,178        |  |
| 30             | 1,074     | 0,692                                | 30,0  | 3,171                                       | 6,03          | 3,0               | 30,04                                             | 1,106                                                                                                    | 0,633 | 1,748        |  |

|                |           | Coeficientes nas<br>direções $x e y$ |       | Grandezas referentes às<br>direções $x e y$ |               |                  | Grandezas<br>referentes ao<br>escoamento<br>médio |       | Grandezas projetadas na<br>direção do escoamento<br>médio |              |
|----------------|-----------|--------------------------------------|-------|---------------------------------------------|---------------|------------------|---------------------------------------------------|-------|-----------------------------------------------------------|--------------|
| i              | $C_{Lxy}$ | $C_{DPxy}$                           | $c_a$ | $c_u$                                       | $\delta_{GL}$ | $\alpha_{\rm o}$ | $c_{\infty}$                                      | $C_L$ | $C_{DP}$                                                  | $C_I/C_{DP}$ |
| $\Omega$       |           |                                      | m/s   | m/s                                         | $\mathbf{o}$  | $\Omega$         | m/s                                               |       |                                                           |              |
| $\overline{0}$ | 0,000     | 0,029                                | 50,0  | 0,000                                       | 0,00          | 0,0              | 50,00                                             | 0,000 | 0,029                                                     | 0,000        |
| 5              | 0,384     | 0,052                                | 50,0  | 1,920                                       | 2,20          | 1,1              | 50,01                                             | 0,385 | 0,045                                                     | 8,627        |
| 10             | 0,652     | 0,115                                | 50,0  | 2,410                                       | 2,76          | 1,4              | 50,01                                             | 0,655 | 0,094                                                     | 6,990        |
| 15             | 0,848     | 0,221                                | 50,0  | 3,045                                       | 3,49          | 1,7              | 50,02                                             | 0,855 | 0,185                                                     | 4,631        |
| 20             | 0,967     | 0,379                                | 50,0  | 3,250                                       | 3,72          | 1,9              | 50,03                                             | 0,975 | 0,355                                                     | 2,744        |
| 25             | 1,018     | 0,532                                | 50,0  | 4,230                                       | 4,84          | 2,4              | 50,04                                             | 1,033 | 0,500                                                     | 2,064        |
| 30             | 1,067     | 0,688                                | 50,0  | 5,266                                       | 6,01          | 3,0              | 50,07                                             | 1,099 | 0,629                                                     | 1,746        |

**Tabela A.2.3** Valores das grandezas nas direções *x* e *y* e suas projeções na direção da velocidade média do escoamento incidente para *c* = 50,0 m/s e <sup>σ</sup>*GL* = 0,2

**Tabela A.2.4** Valores das grandezas nas direções *x* e *y* e suas projeções na direção da velocidade média do escoamento incidente para  $c = 70.0$  m/s e  $\sigma_{GL} = 0.2$ 

|                |           | Coeficientes nas<br>direções $x e y$ |       | Grandezas referentes às<br>direções $x e y$ |               |                  | Grandezas<br>referentes ao<br>escoamento<br>médio |       | Grandezas projetadas na<br>direção do escoamento<br>médio |              |
|----------------|-----------|--------------------------------------|-------|---------------------------------------------|---------------|------------------|---------------------------------------------------|-------|-----------------------------------------------------------|--------------|
| $\dot{i}$      | $C_{Lxy}$ | $C_{DPxy}$                           | $c_a$ | $c_u$                                       | $\delta_{GL}$ | $\alpha_{\rm o}$ | $c_{\infty}$                                      | $C_L$ | $C_{DP}$                                                  | $C_L/C_{DP}$ |
| $\Omega$       |           | -                                    | m/s   | m/s                                         | $\Omega$      | $\Omega$         | m/s                                               |       |                                                           |              |
| $\overline{0}$ | 0,000     | 0,027                                | 70,0  | 0,00                                        | 0,00          | 0,0              | 70,00                                             | 0,000 | 0,027                                                     | 0,000        |
| 5              | 0,376     | 0,050                                | 70,0  | 2,71                                        | 2,22          | 1,1              | 70,01                                             | 0,377 | 0,043                                                     | 8,824        |
| 10             | 0,640     | 0,111                                | 70,0  | 4,466                                       | 3,65          | 1,8              | 70,04                                             | 0,643 | 0,090                                                     | 7,103        |
| 15             | 0,839     | 0,218                                | 70,0  | 5,860                                       | 4,79          | 2,4              | 70,06                                             | 0,846 | 0,182                                                     | 4,638        |
| 20             | 0.964     | 0,378                                | 70,0  | 6,710                                       | 5,48          | 2,7              | 70,08                                             | 0,979 | 0,331                                                     | 2,960        |
| 25             | 1,013     | 0,529                                | 70,0  | 7,040                                       | 5,74          | 2,9              | 70,09                                             | 1,036 | 0,476                                                     | 2,175        |
| 30             | 1,066     | 0,688                                | 70,0  | 7,360                                       | 6,00          | 3,0              | 70,10                                             | 1,098 | 0,629                                                     | 1,744        |

**Tabela A.2.5** Valores das grandezas nas direções *x* e *y* e suas projeções na direção da velocidade média do escoamento incidente para *c* = 100,0 m/s e <sup>σ</sup>*GL* = 0,2

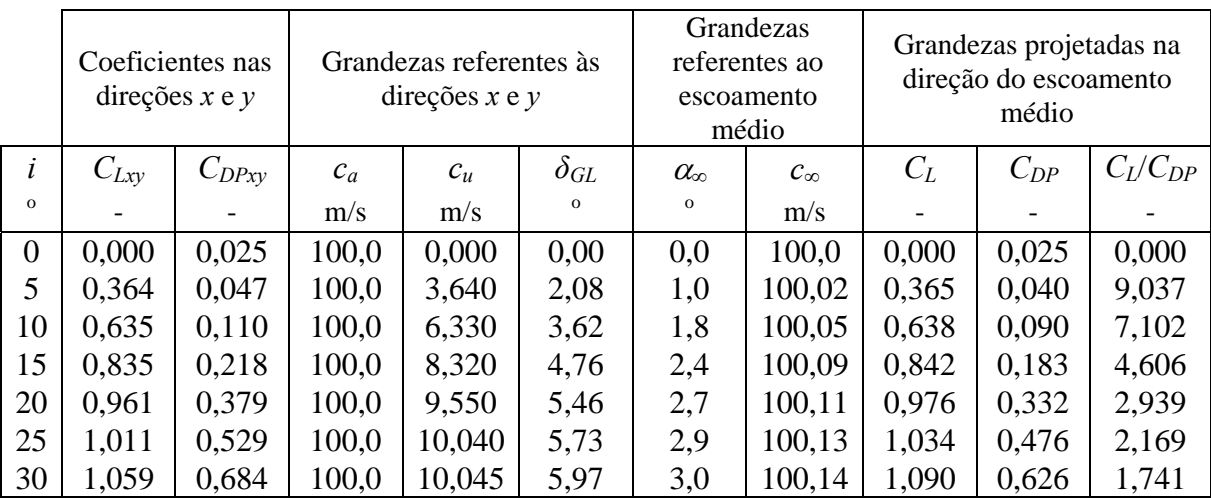

## **A.2.3 Valores das grandezas aerodinâmicas para** <sup>σ</sup>*GL* **= 0,5**

As tabelas apresentadas neste item referem-se ao valor de solidez  $\sigma_{GL} = 0.5$ . As Tabelas A.3.1, A.3.2, A.3.3, A.3.4 e A.3.5 são para os valores de velocidade de incidência do escoamento na grade linear de *c* = 10,0 m/s, 30,0 m/s, 50,0 m/s, 70,0 m/s e 100,0 m/s.

|                |           | Coeficientes nas<br>direções $x e y$ |       | Grandezas referentes às<br>direções $x e y$ |               |                  | Grandezas<br>referentes à<br>velocidade<br>média |       | Grandezas projetadas na<br>direção da velocidade<br>média |              |
|----------------|-----------|--------------------------------------|-------|---------------------------------------------|---------------|------------------|--------------------------------------------------|-------|-----------------------------------------------------------|--------------|
| $\dot{i}$      | $C_{Lxy}$ | $C_{DPxy}$                           | $c_a$ | $c_u$                                       | $\delta_{GL}$ | $\alpha_{\rm o}$ | $c_{\infty}$                                     | $C_L$ | $C_{DP}$                                                  | $C_L/C_{DP}$ |
| $\Omega$       |           |                                      | m/s   | m/s                                         | $\mathbf{o}$  | $\Omega$         | m/s                                              |       |                                                           |              |
| $\overline{0}$ | 0,000     | 0,039                                | 10,0  | 0,000                                       | 0,00          | 0,0              | 10,00                                            | 0,000 | 0,039                                                     | 0,000        |
| 5              | 0,261     | 0,054                                | 10,0  | 0,650                                       | 3,72          | 1,9              | 10,01                                            | 0,262 | 0,045                                                     | 5,773        |
| 10             | 0,515     | 0,102                                | 10,0  | 1,290                                       | 7,35          | 3,7              | 10,02                                            | 0,518 | 0,068                                                     | 7,583        |
| 15             | 0,737     | 0,187                                | 10,0  | 1,840                                       | 10,43         | 5,3              | 10,04                                            | 0,745 | 0,118                                                     | 6,327        |
| 20             | 0.917     | 0,331                                | 10,0  | 2,280                                       | 12,84         | 6,5              | 10,06                                            | 0,936 | 0,222                                                     | 4,216        |
| 25             | 1,059     | 0,542                                | 10,0  | 2,620                                       | 14,68         | 7,5              | 10,09                                            | 1,102 | 0,393                                                     | 2,802        |
| 30             | 1,206     | 0,773                                | 10,0  | 2,980                                       | 16,59         | 8,5              | 10,11                                            | 1,278 | 0,574                                                     | 2,227        |

**Tabela A.3.1** Valores das grandezas nas direções *x* e *y* e suas projeções na direção da velocidade média do escoamento incidente para  $c = 10,0$  m/s e  $\sigma_{GL} = 0,5$ 

**Tabela A.3.2** Valores das grandezas nas direções *x* e *y* e suas projeções na direção da velocidade média do escoamento incidente para  $c = 30.0$  m/s e  $\sigma_{GL} = 0.5$ 

|                |           | Coeficientes nas<br>direções $x e y$ |       | Grandezas referentes às<br>direções $x e y$ |               |                   | Grandezas<br>referentes ao<br>escoamento<br>médio |                          | Grandezas projetadas na<br>direção do escoamento<br>médio |              |
|----------------|-----------|--------------------------------------|-------|---------------------------------------------|---------------|-------------------|---------------------------------------------------|--------------------------|-----------------------------------------------------------|--------------|
| ĺ              | $C_{Lxy}$ | $C_{DPxy}$                           | $c_a$ | $c_u$                                       | $\delta_{GL}$ | $\alpha_{\infty}$ | $c_{\infty}$                                      | $C_L$                    | $C_{DP}$                                                  | $C_l/C_{DP}$ |
| $\Omega$       |           |                                      | m/s   | m/s                                         | $\Omega$      | $\mathbf{o}$      | m/s                                               | $\overline{\phantom{a}}$ |                                                           |              |
| $\overline{0}$ | 0,000     | 0,030                                | 30,0  | 0,000                                       | 0,00          | 0,0               | 30,00                                             | 0,000                    | 0,030                                                     | 0,000        |
| 5              | 0,263     | 0,046                                | 30,0  | 1,970                                       | 3,76          | 1,9               | 30,02                                             | 0,264                    | 0,037                                                     | 7,079        |
| 10             | 0,514     | 0,095                                | 30,0  | 3,850                                       | 7,31          | 3,7               | 30,06                                             | 0,517                    | 0,062                                                     | 8,396        |
| 15             | 0,724     | 0,180                                | 30,0  | 5,430                                       | 10,26         | 5,2               | 30,12                                             | 0,731                    | 0,113                                                     | 6,467        |
| 20             | 0,907     | 0,332                                | 30,0  | 6,790                                       | 12,75         | 6,5               | 30,19                                             | 0,927                    | 0,225                                                     | 4,118        |
| 25             | 1,052     | 0,540                                | 30,0  | 7,820                                       | 14,61         | 7,4               | 30,25                                             | 1,094                    | 0,393                                                     | 2,786        |
| 30             | 1,198     | 0,768                                | 30,0  | 8,860                                       | 16,45         | 8,4               | 30,33                                             | 1,270                    | 0,572                                                     | 2,219        |

|                |           | Coeficientes nas<br>direções $x e y$ |       | Grandezas referentes às<br>direções $x e y$ |               |                  | Grandezas<br>referentes ao<br>escoamento<br>médio |       | Grandezas projetadas na<br>direção do escoamento<br>médio |              |
|----------------|-----------|--------------------------------------|-------|---------------------------------------------|---------------|------------------|---------------------------------------------------|-------|-----------------------------------------------------------|--------------|
| i              | $C_{Lxy}$ | $C_{DPxy}$                           | $c_a$ | $c_u$                                       | $\delta_{GL}$ | $\alpha_{\rm o}$ | $c_{\infty}$                                      | $C_L$ | $C_{DP}$                                                  | $C_L/C_{DP}$ |
| $\mathbf{o}$   |           |                                      | m/s   | m/s                                         | $\Omega$      | $\mathbf{o}$     | m/s                                               |       |                                                           |              |
| $\overline{0}$ | 0,000     | 0,027                                | 50,0  | 0,000                                       | 0,00          | 0,00             | 50,00                                             | 0,000 | 0,027                                                     | 0,000        |
| 5              | 0,269     | 0,043                                | 50,0  | 1,920                                       | 3,36          | 3,84             | 50,03                                             | 0,270 | 0,034                                                     | 7,963        |
| 10             | 0,532     | 0,092                                | 50,0  | 2,410                                       | 6,53          | 7,44             | 50,11                                             | 0,526 | 0,057                                                     | 9,145        |
| 15             | 0,729     | 0,178                                | 50,0  | 3,045                                       | 9,10          | 10,31            | 50,21                                             | 0,736 | 0,110                                                     | 6,674        |
| 20             | 0,901     | 0,330                                | 50,0  | 3,250                                       | 11,22         | 12,65            | 50,31                                             | 0,921 | 0,225                                                     | 4,098        |
| 25             | 1,040     | 0,536                                | 50,0  | 4,230                                       | 12,93         | 14,50            | 50,42                                             | 1,082 | 0,392                                                     | 2,763        |
| 30             | 1,183     | 0,757                                | 50,0  | 5,266                                       | 14,57         | 16,25            | 50,53                                             | 1,253 | 0,567                                                     | 2,212        |

**Tabela A.3.3** Valores das grandezas nas direções *x* e *y* e suas projeções na direção da velocidade média do escoamento incidente para  $c = 50,0$  m/s e  $\sigma_{GL} = 0,5$ 

**Tabela A.3.4** Valores das grandezas nas direções *x* e *y* e suas projeções na direção da velocidade média do escoamento incidente para *c* = 70,0 m/s e <sup>σ</sup>*GL* = 0,5

|                |           | Coeficientes nas<br>direções $x e y$ |       | Grandezas referentes às<br>direções $x e y$ |               |                  | Grandezas<br>referentes ao<br>escoamento<br>médio | Grandezas projetadas na<br>direção do escoamento<br>médio<br>$C_L$<br>$C_{DP}$ |       |              |  |
|----------------|-----------|--------------------------------------|-------|---------------------------------------------|---------------|------------------|---------------------------------------------------|--------------------------------------------------------------------------------|-------|--------------|--|
| $\dot{i}$      | $C_{Lxy}$ | $C_{DPxy}$                           | $c_a$ | $c_u$                                       | $\delta_{GL}$ | $\alpha_{\rm o}$ | $c_{\infty}$                                      |                                                                                |       | $C_L/C_{DP}$ |  |
| $\Omega$       |           | -                                    | m/s   | m/s                                         | $\Omega$      | $\Omega$         | m/s                                               |                                                                                |       |              |  |
| $\overline{0}$ | 0,000     | 0,025                                | 70,0  | 0,00                                        | 0,00          | 0,0              | 70,00                                             | 0,000                                                                          | 0,025 | 0,000        |  |
| 5              | 0,264     | 0,041                                | 70,0  | 4,62                                        | 3,78          | 1,9              | 70,04                                             | 0,265                                                                          | 0,032 | 8,218        |  |
| 10             | 0,519     | 0,090                                | 70,0  | 9,06                                        | 7,39          | 3,7              | 70,15                                             | 0,522                                                                          | 0,056 | 9,316        |  |
| 15             | 0,718     | 0,174                                | 70,0  | 12,57                                       | 10,18         | 5,1              | 70,28                                             | 0,725                                                                          | 0,108 | 6,698        |  |
| 20             | 0,896     | 0,329                                | 70,0  | 15,62                                       | 12,58         | 6,4              | 70,43                                             | 0,916                                                                          | 0,225 | 4,072        |  |
| 25             | 1,034     | 0,533                                | 70,0  | 17,92                                       | 14,36         | 7,3              | 70,57                                             | 1,076                                                                          | 0,391 | 2,751        |  |
| 30             | 1,180     | 0,756                                | 70,0  | 20,39                                       | 16,24         | 8,3              | 70,74                                             | 1,250                                                                          | 0,566 | 2,209        |  |

**Tabela A.3.5** Valores das grandezas nas direções *x* e *y* e suas projeções na direção da velocidade média do escoamento incidente para *c* = 100,0 m/s e <sup>σ</sup>*GL* = 0,5

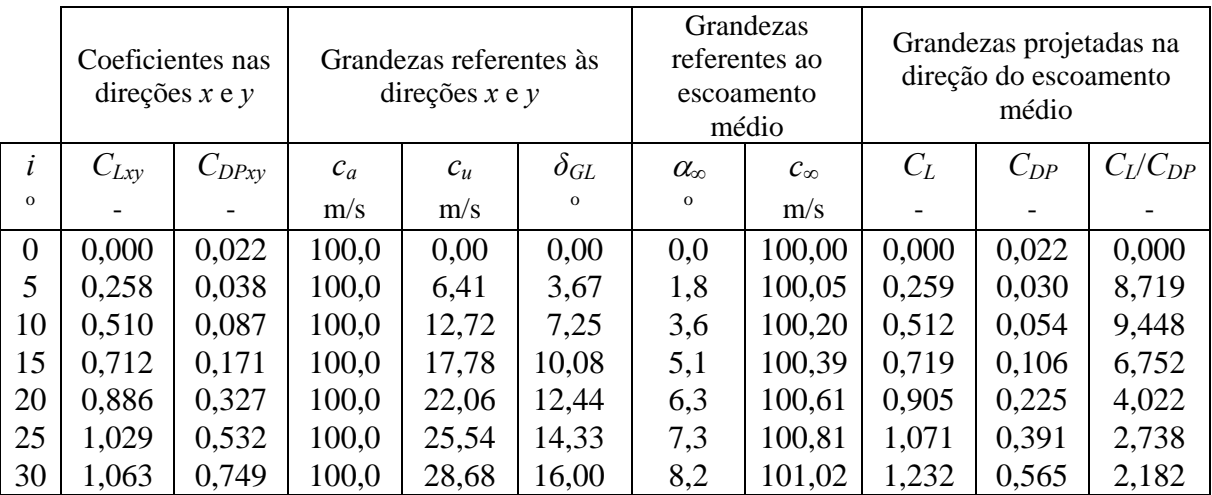

## **A.2.4 Valores das grandezas aerodinâmicas para** <sup>σ</sup>*GL* **= 1,0**

As tabelas apresentadas neste item referem-se ao valor de solidez  $\sigma_{GL} = 1,0$ . As Tabelas A.4.1, A.4.2, A.4.3, A.4.4 e A.4.5 são para os valores de velocidade de incidência do escoamento na grade linear de *c* = 10,0 m/s, 30,0 m/s, 50,0 m/s, 70,0 m/s e 100,0 m/s.

|                |           | Coeficientes nas<br>direções $x e y$ |       | Grandezas referentes às<br>direções $x e y$ |               |                  | Grandezas<br>referentes à<br>velocidade<br>média |       | Grandezas projetadas na<br>direção da velocidade<br>média |              |
|----------------|-----------|--------------------------------------|-------|---------------------------------------------|---------------|------------------|--------------------------------------------------|-------|-----------------------------------------------------------|--------------|
| $\dot{i}$      | $C_{Lxy}$ | $C_{DPxy}$                           | $c_a$ | $c_u$                                       | $\delta_{GL}$ | $\alpha_{\rm o}$ | $c_{\infty}$                                     | $C_L$ | $C_{DP}$                                                  | $C_I/C_{DP}$ |
| $\Omega$       |           |                                      | m/s   | m/s                                         | $\mathbf{o}$  | $\Omega$         | m/s                                              |       |                                                           |              |
| $\overline{0}$ | 0,000     | 0,039                                | 10,0  | 0,002                                       | 0,01          | 0,0              | 10,00                                            | 0,000 | 0,039                                                     | 0,000        |
| 5              | 0,172     | 0,050                                | 10,0  | 0,864                                       | 4,94          | 2,5              | 10,01                                            | 0,174 | 0,042                                                     | 4,091        |
| 10             | 0,343     | 0,083                                | 10,0  | 1,693                                       | 9,61          | 4,8              | 10,04                                            | 0,346 | 0,053                                                     | 6,486        |
| 15             | 0,517     | 0,144                                | 10,0  | 2,539                                       | 14,25         | 7,2              | 10,08                                            | 0,523 | 0,077                                                     | 6,830        |
| 20             | 0,693     | 0,247                                | 10,0  | 3,527                                       | 19,43         | 10,0             | 10,15                                            | 0,703 | 0,119                                                     | 5,902        |
| 25             | 0,909     | 0,421                                | 10,0  | 4,539                                       | 24,41         | 12,8             | 10,25                                            | 0,932 | 0,199                                                     | 4,679        |
| 30             | 1,215     | 0,726                                | 10,0  | 5,893                                       | 30,51         | 16,4             | 10,43                                            | 1,261 | 0,325                                                     | 3,883        |

**Tabela A.4.1** Valores das grandezas nas direções *x* e *y* e suas projeções na direção da velocidade média do escoamento incidente para  $c = 10,0$  m/s e  $\sigma_{GL} = 1,0$ 

**Tabela A.4.2** Valores das grandezas nas direções *x* e *y* e suas projeções na direção da velocidade média do escoamento incidente para  $c = 30.0$  m/s e  $\sigma_{GL} = 1.0$ 

|                |           | Coeficientes nas<br>direções $x e y$ |       | Grandezas referentes às<br>direções $x e y$ |               |                   | Grandezas<br>referentes ao<br>escoamento<br>médio |                          | Grandezas projetadas na<br>direção do escoamento<br>médio |              |
|----------------|-----------|--------------------------------------|-------|---------------------------------------------|---------------|-------------------|---------------------------------------------------|--------------------------|-----------------------------------------------------------|--------------|
| i              | $C_{Lxy}$ | $C_{DPxy}$                           | $c_a$ | $c_u$                                       | $\delta_{GL}$ | $\alpha_{\infty}$ | $c_{\infty}$                                      | $C_L$                    | $C_{DP}$                                                  | $C_I/C_{DP}$ |
| $\Omega$       |           |                                      | m/s   | m/s                                         | $\Omega$      | $\Omega$          | m/s                                               | $\overline{\phantom{0}}$ |                                                           |              |
| $\overline{0}$ | 0,000     | 0,030                                | 30,0  | 0,002                                       | 0,00          | 0,0               | 30,00                                             | 0,000                    | 0,030                                                     | 0,000        |
| 5              | 0,173     | 0,042                                | 30,0  | 2,623                                       | 5,00          | 2,5               | 30,03                                             | 0,174                    | 0,034                                                     | 5,077        |
| 10             | 0,337     | 0,073                                | 30,0  | 5,130                                       | 9,70          | 4,9               | 30,11                                             | 0,340                    | 0,044                                                     | 7,768        |
| 15             | 0,506     | 0,133                                | 30,0  | 7,710                                       | 14,41         | 7,3               | 30,25                                             | 0,510                    | 0.066                                                     | 7,695        |
| 20             | 0,673     | 0,236                                | 30,0  | 10,180                                      | 18,74         | 9,6               | 30,43                                             | 0,683                    | 0,117                                                     | 5,854        |
| 25             | 0,892     | 0,416                                | 30,0  | 13,360                                      | 24,00         | 12,6              | 30,73                                             | 0,916                    | 0,202                                                     | 4,529        |
| 30             | 1,215     | 0,731                                | 30,0  | 18,240                                      | 31,30         | 16,9              | 31,36                                             | 1,259                    | 0,317                                                     | 3,974        |

|          |           | Coeficientes nas<br>direções $x e y$ |       | Grandezas referentes às<br>direções $x e y$ |               |                   | Grandezas<br>referentes ao<br>escoamento<br>médio |       | Grandezas projetadas na<br>direção do escoamento<br>médio |              |
|----------|-----------|--------------------------------------|-------|---------------------------------------------|---------------|-------------------|---------------------------------------------------|-------|-----------------------------------------------------------|--------------|
| i        | $C_{Lxy}$ | $C_{DPxy}$                           | $c_a$ | $c_u$                                       | $\delta_{GL}$ | $\alpha_{\infty}$ | $c_{\infty}$                                      | $C_L$ | $C_{DP}$                                                  | $C_I/C_{DP}$ |
| $\Omega$ |           |                                      | m/s   | m/s                                         | $\Omega$      | $\Omega$          | m/s                                               |       |                                                           |              |
| $\theta$ | 0,000     | 0,026                                | 50,0  | 0,000                                       | 0,00          | 0,0               | 50,00                                             | 0,000 | 0,026                                                     | 0,000        |
| 5        | 0,174     | 0,040                                | 50,0  | 4,280                                       | 4,28          | 2,5               | 50,05                                             | 0,175 | 0,032                                                     | 5,398        |
| 10       | 0,340     | 0,070                                | 50,0  | 8,220                                       | 9,34          | 4,7               | 50,17                                             | 0,342 | 0,042                                                     | 8,222        |
| 15       | 0,510     | 0,130                                | 50,0  | 12,340                                      | 13,86         | 7,0               | 50,38                                             | 0,514 | 0,066                                                     | 7,844        |
| 20       | 0,679     | 0,236                                | 50,0  | 17,090                                      | 18,87         | 9,7               | 50,72                                             | 0,689 | 0,115                                                     | 5,996        |
| 25       | 0,892     | 0,417                                | 50,0  | 22,270                                      | 24,01         | 12,6              | 51,22                                             | 0,916 | 0,203                                                     | 4,510        |
| 30       | 1,210     | 0,729                                | 50,0  | 30,300                                      | 31,22         | 16,9              | 52,24                                             | 1,254 | 0,318                                                     | 3,949        |

**Tabela A.4.3** Valores das grandezas nas direções *x* e *y* e suas projeções na direção da velocidade média do escoamento incidente para *c* = 50,0 m/s e <sup>σ</sup>*GL* = 1,0

**Tabela A.4.4** Valores das grandezas nas direções *x* e *y* e suas projeções na direção da velocidade média do escoamento incidente para *c* = 70,0 m/s e <sup>σ</sup>*GL* = 1,0

|                |           | Coeficientes nas<br>direções $x e y$ |       | Grandezas referentes às<br>direções $x e y$ |               |                   | Grandezas<br>referentes ao<br>escoamento<br>médio |       | Grandezas projetadas na<br>direção do escoamento<br>médio |              |
|----------------|-----------|--------------------------------------|-------|---------------------------------------------|---------------|-------------------|---------------------------------------------------|-------|-----------------------------------------------------------|--------------|
| i              | $C_{Lxy}$ | $C_{DPxy}$                           | $c_a$ | $c_u$                                       | $\delta_{GL}$ | $\alpha_{\infty}$ | $c_{\infty}$                                      | $C_L$ | $C_{DP}$                                                  | $C_L/C_{DP}$ |
| $\Omega$       |           |                                      | m/s   | m/s                                         | $\Omega$      | $\mathbf{o}$      | m/s                                               |       |                                                           |              |
| $\overline{0}$ | 0,000     | 0,025                                | 70,0  | 0,002                                       | 0,002         | 0,0               | 70,00                                             | 0,000 | 0,024                                                     | 0,000        |
| 5              | 0,176     | 0,037                                | 70,0  | 5,910                                       | 4,830         | 2,4               | 70,06                                             | 0,177 | 0,029                                                     | 6,005        |
| 10             | 0,344     | 0,068                                | 70,0  | 11,510                                      | 9,340         | 4,7               | 70,24                                             | 0,346 | 0,039                                                     | 8,802        |
| 15             | 0,510     | 0,128                                | 70,0  | 17,230                                      | 13,830        | 7,0               | 70,53                                             | 0,514 | 0,064                                                     | 8,060        |
| 20             | 0,669     | 0,229                                | 70,0  | 23,240                                      | 18,370        | 9,4               | 70,96                                             | 0,679 | 0,113                                                     | 5,994        |
| 25             | 0,885     | 0,412                                | 70,0  | 30,890                                      | 23,810        | 12,4              | 71,68                                             | 0,909 | 0,202                                                     | 4,503        |
| 30             | 1,210     | 0,725                                | 70,0  | 42,520                                      | 31,280        | 16,9              | 73,16                                             | 1,253 | 0,313                                                     | 4,000        |

**Tabela A.4.5** Valores das grandezas nas direções *x* e *y* e suas projeções na direção da velocidade média do escoamento incidente para *c* = 100,0 m/s e <sup>σ</sup>*GL* = 1,0

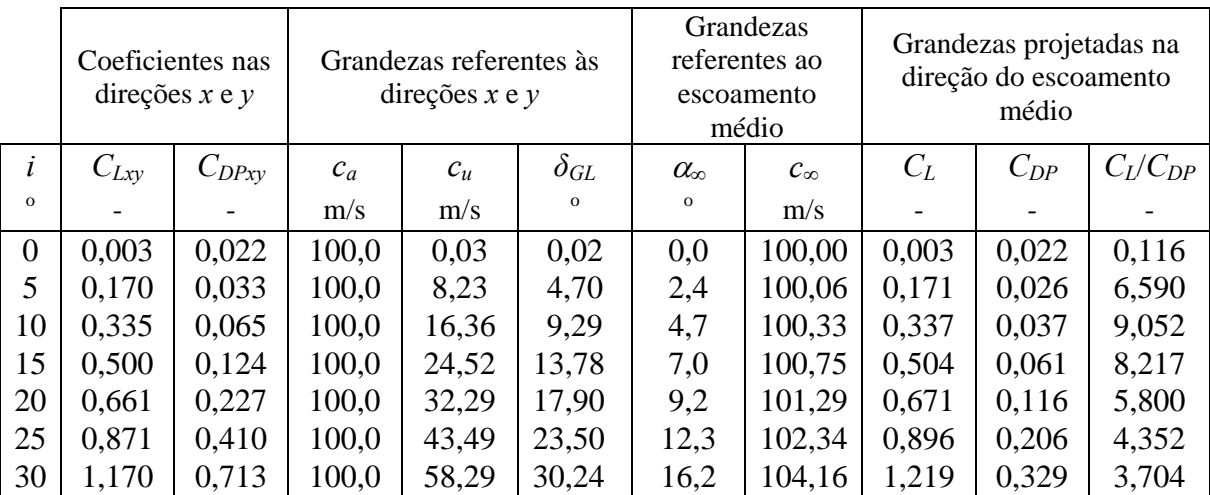

## **A.2.5 Valores das grandezas aerodinâmicas para** <sup>σ</sup>*GL* **= 1,5**

As tabelas apresentadas neste item referem-se ao valor de solidez  $\sigma_{GL} = 1.5$ . As Tabelas A.5.1, A.5.2, A.5.3, A.5.4 e A.5.5 são para os valores de velocidade de incidência do escoamento na grade linear de *c* = 10,0 m/s, 30,0 m/s, 50,0 m/s, 70,0 m/s e 100,0 m/s.

|          |           | Coeficientes nas<br>direções $x e y$ |       | Grandezas referentes às<br>direções $x e y$ |               |                  | Grandezas<br>referentes à<br>velocidade<br>média |       | Grandezas projetadas na<br>direção da velocidade<br>média |              |
|----------|-----------|--------------------------------------|-------|---------------------------------------------|---------------|------------------|--------------------------------------------------|-------|-----------------------------------------------------------|--------------|
| ĺ        | $C_{Lxy}$ | $C_{D Pxy}$                          | $c_a$ | $c_u$                                       | $\delta_{GL}$ | $\alpha_{\rm o}$ | $c_{\infty}$                                     | $C_L$ | $C_{DP}$                                                  | $C_L/C_{DP}$ |
| $\Omega$ |           |                                      | m/s   | m/s                                         | $\mathbf{o}$  | $\Omega$         | m/s                                              |       |                                                           |              |
| $\theta$ | 0,001     | 0,031                                | 10,0  | 0,010                                       | 0,06          | 0,0              | 10,0                                             | 0,001 | 0,031                                                     | 0,033        |
| 5        | 0,124     | 0,049                                | 10,0  | 0,930                                       | 5,31          | 2,7              | 10,0                                             | 0,126 | 0,043                                                     | 2,921        |
| 10       | 0,247     | 0,075                                | 10,0  | 1,850                                       | 10,48         | 5,3              | 10,0                                             | 0,251 | 0,051                                                     | 4,869        |
| 15       | 0,377     | 0,124                                | 10,0  | 2,820                                       | 15,75         | 8,0              | 10,1                                             | 0,383 | 0,069                                                     | 5,568        |
| 20       | 0,513     | 0,202                                | 10,0  | 3,850                                       | 21,06         | 10,9             | 10,2                                             | 0,523 | 0,098                                                     | 5,345        |
| 25       | 0,668     | 0,315                                | 10,0  | 5,000                                       | 26,56         | 14,0             | 10,3                                             | 0,682 | 0,135                                                     | 5,046        |
| 30       | 0,853     | 0,495                                | 10,0  | 6,410                                       | 32,66         | 17,8             | 10,5                                             | 0,874 | 0,191                                                     | 4,565        |

**Tabela A.5.1** Valores das grandezas nas direções *x* e *y* e suas projeções na direção da velocidade média do escoamento incidente para  $c = 10,0$  m/s e  $\sigma_{GL} = 1,5$ 

**Tabela A.5.2** Valores das grandezas nas direções *x* e *y* e suas projeções na direção da velocidade média do escoamento incidente para *c* = 30,0 m/s e <sup>σ</sup>*GL* = 1,5

|                |           | Coeficientes nas<br>direções $x e y$ |       | Grandezas referentes às<br>direções $x e y$ |               |                   | Grandezas<br>referentes ao<br>escoamento<br>médio |                          | Grandezas projetadas na<br>direção do escoamento<br>médio |              |
|----------------|-----------|--------------------------------------|-------|---------------------------------------------|---------------|-------------------|---------------------------------------------------|--------------------------|-----------------------------------------------------------|--------------|
| i              | $C_{Lxy}$ | $C_{DPxy}$                           | $c_a$ | $c_u$                                       | $\delta_{GL}$ | $\alpha_{\infty}$ | $c_{\infty}$                                      | $C_L$                    | $C_{DP}$                                                  | $C_l/C_{DP}$ |
| $\Omega$       |           |                                      | m/s   | m/s                                         | $\Omega$      | $\mathbf 0$       | m/s                                               | $\overline{\phantom{0}}$ |                                                           |              |
| $\overline{0}$ | 0,000     | 0,031                                | 30,0  | 0,013                                       | 0,02          | 0,0               | 30,0                                              | 0,000                    | 0,031                                                     | 0,000        |
| 5              | 0,121     | 0,039                                | 30,0  | 2,730                                       | 5,20          | 2,6               | 30,0                                              | 0,122                    | 0,033                                                     | 3,666        |
| 10             | 0,242     | 0,065                                | 30,0  | 5,450                                       | 10,30         | 5,2               | 30,1                                              | 0,245                    | 0,042                                                     | 5,763        |
| 15             | 0.366     | 0,112                                | 30,0  | 8,230                                       | 15,34         | 7,8               | 30,3                                              | 0,371                    | 0,060                                                     | 6,171        |
| 20             | 0,497     | 0,188                                | 30,0  | 11,170                                      | 20,42         | 10,5              | 30,5                                              | 0,505                    | 0,091                                                     | 5,572        |
| 25             | 0,640     | 0,297                                | 30,0  | 14,400                                      | 25,64         | 13,5              | 30,9                                              | 0,654                    | 0,132                                                     | 4,960        |
| 30             | 0,819     | 0,472                                | 30,0  | 18,440                                      | 31,58         | 17,1              | 31,4                                              | 0,842                    | 0,192                                                     | 4,376        |

|          |           | Coeficientes nas<br>direções $x e y$ |       | Grandezas referentes às<br>direções $x e y$ |               | referentes ao     | Grandezas<br>escoamento<br>médio |       | Grandezas projetadas na<br>direção do escoamento<br>médio |              |
|----------|-----------|--------------------------------------|-------|---------------------------------------------|---------------|-------------------|----------------------------------|-------|-----------------------------------------------------------|--------------|
| i        | $C_{Lxy}$ | $C_{DPxy}$                           | $c_a$ | $c_u$                                       | $\delta_{GL}$ | $\alpha_{\infty}$ | $c_{\infty}$                     | $C_L$ | $C_{DP}$                                                  | $C_I/C_{DP}$ |
| $\Omega$ |           |                                      | m/s   | m/s                                         | $\Omega$      | $\Omega$          | m/s                              |       |                                                           |              |
| $\theta$ | 0,000     | 0,027                                | 50,0  | 0,019                                       | 0,00          | 0,0               | 50,0                             | 0,000 | 0,027                                                     | 0,000        |
| 5        | 0,121     | 0,035                                | 50,0  | 4,560                                       | 5,21          | 2,6               | 50,1                             | 0,122 | 0,029                                                     | 4,158        |
| 10       | 0,243     | 0,061                                | 50,0  | 9,100                                       | 10,31         | 5,2               | 50,2                             | 0,245 | 0,038                                                     | 6,392        |
| 15       | 0,368     | 0,109                                | 50,0  | 13,780                                      | 15,41         | 7,8               | 50,5                             | 0,372 | 0,057                                                     | 6,571        |
| 20       | 0,500     | 0,186                                | 50,0  | 18,750                                      | 20,56         | 10,6              | 50,9                             | 0,508 | 0,088                                                     | 5,798        |
| 25       | 0,650     | 0,298                                | 50,0  | 24,350                                      | 25,97         | 13,7              | 51,5                             | 0,663 | 0,128                                                     | 5,171        |
| 30       | 0,832     | 0,475                                | 50,0  | 31,510                                      | 32,22         | 17,5              | 52,4                             | 0,852 | 0,185                                                     | 4,612        |

**Tabela A.5.3** Valores das grandezas nas direções *x* e *y* e suas projeções na direção da velocidade média do escoamento incidente para *c* = 50,0 m/s e <sup>σ</sup>*GL* = 1,5

**Tabela A.5.4** Valores das grandezas nas direções *x* e *y* e suas projeções na direção da velocidade média do escoamento incidente para *c* = 70,0 m/s e <sup>σ</sup>*GL* = 1,5

|                |           | Coeficientes nas<br>direções $x e y$ |       | Grandezas referentes às<br>direções $x e y$ |           | referentes ao    | Grandezas<br>escoamento<br>médio |       | Grandezas projetadas na<br>direção do escoamento<br>médio |             |
|----------------|-----------|--------------------------------------|-------|---------------------------------------------|-----------|------------------|----------------------------------|-------|-----------------------------------------------------------|-------------|
| i              | $CL_{xy}$ | $C_{APxy}$                           | $W_a$ | $W_{u6}$                                    | $\beta_6$ | $\beta_{\infty}$ | $W_{\infty}$                     | CL    | $C_{AP}$                                                  | $CL/C_{AP}$ |
| $\Omega$       |           |                                      | m/s   | m/s                                         | $\Omega$  | $\Omega$         | m/s                              |       |                                                           |             |
| $\overline{0}$ | 0,000     | 0,024                                | 70,0  | 0,037                                       | 0,03      | 0,0              | 70,0                             | 0,000 | 0,024                                                     | 0,000       |
| 5              | 0,121     | 0,033                                | 70,0  | 6,410                                       | 5,23      | 2,6              | 70,1                             | 0,122 | 0,027                                                     | 4,461       |
| 10             | 0,244     | 0,059                                | 70,0  | 12,840                                      | 10,39     | 5,2              | 70,3                             | 0,246 | 0,036                                                     | 6,810       |
| 15             | 0,372     | 0,107                                | 70,0  | 19,500                                      | 15,57     | 7.9              | 70,7                             | 0,376 | 0,054                                                     | 7,011       |
| 20             | 0,501     | 0,183                                | 70,0  | 26,260                                      | 20,56     | 10,6             | 71,2                             | 0,508 | 0,085                                                     | 6,013       |
| 25             | 0,638     | 0,288                                | 70,0  | 33,450                                      | 25,54     | 13,4             | 72,0                             | 0.650 | 0,125                                                     | 5,214       |
| 30             | 0,819     | 0,469                                | 70,0  | 43,540                                      | 31,88     | 17,3             | 73,3                             | 0,850 | 0,187                                                     | 4,503       |

**Tabela A.5.5** Valores das grandezas nas direções *x* e *y* e suas projeções na direção da velocidade média do escoamento incidente para  $c = 100,0$  m/s e  $\sigma_{GL} = 1,5$ 

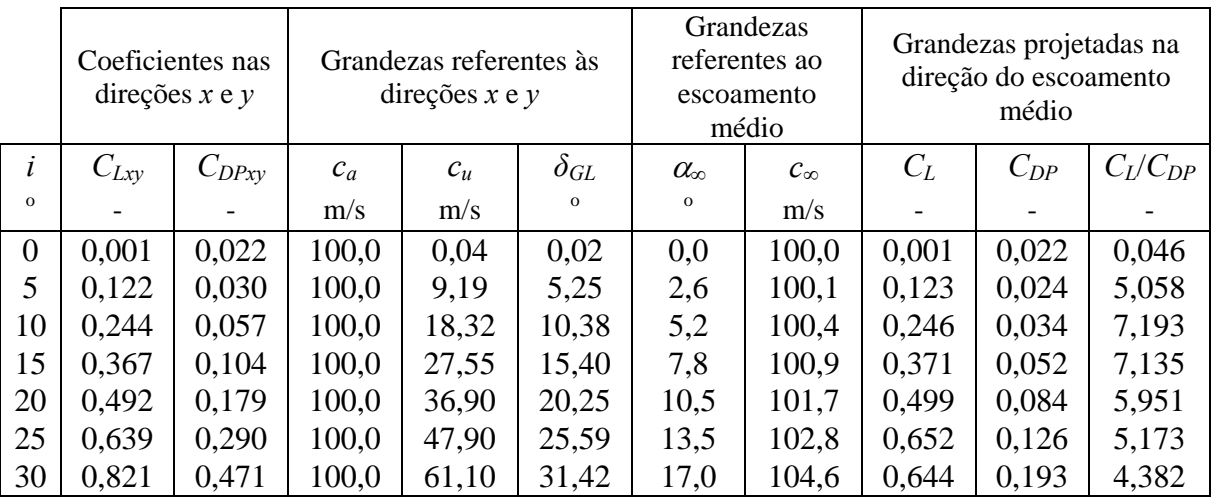

## **A.2.6 Valores das grandezas aerodinâmicas para** <sup>σ</sup>*GL* **= 2,0**

As tabelas apresentadas neste item referem-se ao valor de solidez  $\sigma_{GL} = 2.0$ . As Tabelas A.6.1, A.6.2, A.6.3, A.6.4 e A.6.5 são para os valores de velocidade de incidência do escoamento na grade linear de *c* = 10,0 m/s, 30,0 m/s, 50,0 m/s, 70,0 m/s e 100,0 m/s.

|                |           | Coeficientes nas<br>direções $x e y$ |       | Grandezas referentes às<br>direções $x e y$ |               |                  | Grandezas<br>referentes à<br>velocidade<br>média |       | Grandezas projetadas na<br>direção da velocidade<br>média |              |
|----------------|-----------|--------------------------------------|-------|---------------------------------------------|---------------|------------------|--------------------------------------------------|-------|-----------------------------------------------------------|--------------|
| $\dot{i}$      | $C_{Lxy}$ | $C_{DPxy}$                           | $c_a$ | $c_u$                                       | $\delta_{GL}$ | $\alpha_{\rm o}$ | $c_{\infty}$                                     | $C_L$ | $C_{DP}$                                                  | $C_L/C_{DP}$ |
| $\Omega$       |           |                                      | m/s   | m/s                                         | $\mathbf{o}$  | $\Omega$         | m/s                                              |       |                                                           |              |
| $\overline{0}$ | 0,000     | 0,044                                | 10,0  | 0,000                                       | 0,00          | 0,0              | 10,0                                             | 0,000 | 0,044                                                     | 0,000        |
| 5              | 0,098     | 0,050                                | 10,0  | 0,975                                       | 5,57          | 2,8              | 10,0                                             | 0,100 | 0,045                                                     | 2,909        |
| 10             | 0,197     | 0.072                                | 10,0  | 1,980                                       | 11,20         | 5,7              | 10,0                                             | 0,201 | 0,052                                                     | 3,888        |
| 15             | 0,297     | 0,111                                | 10,0  | 2,970                                       | 16,54         | 8,4              | 10,1                                             | 0,303 | 0,065                                                     | 4,686        |
| 20             | 0,408     | 0,171                                | 10,0  | 4,080                                       | 22,20         | 11,5             | 10,2                                             | 0,417 | 0,083                                                     | 5,046        |
| 25             | 0,522     | 0,266                                | 10,0  | 5,220                                       | 27,56         | 14,6             | 10,3                                             | 0,536 | 0,118                                                     | 4,558        |

**Tabela A.6.1** Valores das grandezas nas direções *x* e *y* e suas projeções na direção da velocidade média do escoamento incidente para *c* = 10,0 m/s e <sup>σ</sup>*GL* = 2,0

**Tabela A.6.2** Valores das grandezas nas direções *x* e *y* e suas projeções na direção da velocidade média do escoamento incidente para *c* = 30,0 m/s e <sup>σ</sup>*GL* = 2,0

|          |           | Coeficientes nas<br>direções $x e y$ |       | Grandezas referentes às<br>direções $x e y$ |               | Grandezas<br>referentes ao<br>escoamento | médio        |                          | Grandezas projetadas na<br>direção do escoamento<br>médio |              |
|----------|-----------|--------------------------------------|-------|---------------------------------------------|---------------|------------------------------------------|--------------|--------------------------|-----------------------------------------------------------|--------------|
| i        | $C_{Lxy}$ | $C_{DPxy}$                           | $c_a$ | $c_u$                                       | $\delta_{GL}$ | $\alpha_{\infty}$                        | $c_{\infty}$ | $C_L$                    | $C_{DP}$                                                  | $C_L/C_{DP}$ |
| $\Omega$ |           |                                      | m/s   | m/s                                         | $\mathbf{o}$  | $\Omega$                                 | m/s          | $\overline{\phantom{0}}$ |                                                           |              |
| $\theta$ | 0,000     | 0,033                                | 30,0  | 0,000                                       | 0,00          | 0,0                                      | 30,0         | 0,000                    | 0,033                                                     | 0,000        |
| 5        | 0.094     | 0,039                                | 30,0  | 2,810                                       | 5,35          | 2,7                                      | 30,0         | 0,095                    | 0,035                                                     | 2,737        |
| 10       | 0,188     | 0,059                                | 30,0  | 5,640                                       | 10,65         | 5,4                                      | 30,1         | 0,191                    | 0,041                                                     | 4,683        |
| 15       | 0,284     | 0,097                                | 30,0  | 8,520                                       | 15,85         | 8,1                                      | 30,3         | 0,289                    | 0,055                                                     | 5,254        |
| 20       | 0,387     | 0,152                                | 30,0  | 11,600                                      | 21,14         | 10,9                                     | 30,6         | 0,394                    | 0,073                                                     | 5,395        |
| 25       | 0,499     | 0,245                                | 30,0  | 14,980                                      | 26,53         | 14,0                                     | 30,9         | 0,512                    | 0,110                                                     | 4,652        |

|              |           | Coeficientes nas<br>direções $x e y$ |       | Grandezas referentes às<br>direções $x e y$ |               | referentes ao    | Grandezas<br>escoamento<br>médio |       | Grandezas projetadas na<br>direção do escoamento<br>médio |              |
|--------------|-----------|--------------------------------------|-------|---------------------------------------------|---------------|------------------|----------------------------------|-------|-----------------------------------------------------------|--------------|
| <sup>i</sup> | $C_{Lxy}$ | $C_{DPxy}$                           | $c_a$ | $c_u$                                       | $\delta_{GL}$ | $\alpha_{\rm o}$ | $c_{\infty}$                     | $C_L$ | $C_{DP}$                                                  | $C_l/C_{DP}$ |
| $\Omega$     |           |                                      | m/s   | m/s                                         | $\Omega$      | $\Omega$         | m/s                              |       |                                                           |              |
| $\theta$     | 0,000     | 0,029                                | 50,0  | 0,000                                       | 0,00          | 0,0              | 50,0                             | 0,000 | 0,029                                                     | 0,000        |
| 5            | 0.093     | 0,035                                | 50,0  | 4,680                                       | 5,35          | 2,7              | 50,1                             | 0,094 | 0,031                                                     | 3,088        |
| 10           | 0,188     | 0,055                                | 50,0  | 9,390                                       | 10,64         | 5,4              | 50,2                             | 0,191 | 0,037                                                     | 5,172        |
| 15           | 0,285     | 0,093                                | 50,0  | 14,230                                      | 15,89         | 8,1              | 50,5                             | 0,289 | 0,051                                                     | 5,687        |
| 20           | 0,389     | 0,149                                | 50,0  | 19,500                                      | 21,31         | 11,0             | 50,9                             | 0,395 | 0,069                                                     | 5,715        |
| 25           | 0,506     | 0,245                                | 50,0  | 25,320                                      | 26,86         | 14,2             | 51,6                             | 0,517 | 0,106                                                     | 4,860        |

**Tabela A.6.3** Valores das grandezas nas direções *x* e *y* e suas projeções na direção da velocidade média do escoamento incidente para *c* = 50,0 m/s e <sup>σ</sup>*GL* = 2,0

**Tabela A.6.4** Valores das grandezas nas direções *x* e *y* e suas projeções na direção da velocidade média do escoamento incidente para  $c = 70.0$  m/s e  $\sigma_{GL} = 2.0$ 

|          |           | Coeficientes nas<br>direções $x e y$ |       | Grandezas referentes às<br>direções $x e y$ |               | referentes ao<br>médio | Grandezas<br>escoamento |       | Grandezas projetadas na<br>direção do escoamento<br>médio |              |
|----------|-----------|--------------------------------------|-------|---------------------------------------------|---------------|------------------------|-------------------------|-------|-----------------------------------------------------------|--------------|
| Ĩ        | $C_{Lxy}$ | $C_{D Pxy}$                          | $c_a$ | $c_u$                                       | $\delta_{GL}$ | $\alpha_{\infty}$      | $c_{\infty}$            | $C_L$ | $C_{DP}$                                                  | $C_I/C_{DP}$ |
| $\Omega$ |           |                                      | m/s   | m/s                                         | $\mathbf{o}$  | $\mathbf{o}$           | m/s                     |       |                                                           |              |
| $\theta$ | 0,000     | 0,025                                | 70,0  | 0,000                                       | 0,00          | 0,0                    | 70,0                    | 0,000 | 0,025                                                     | 0,000        |
| 5        | 0,094     | 0,032                                | 70,0  | 6,600                                       | 5,39          | 2,7                    | 70,1                    | 0,095 | 0,027                                                     | 3,464        |
| 10       | 0,190     | 0,052                                | 70,0  | 13,340                                      | 10,79         | 5,4                    | 70,3                    | 0,192 | 0,033                                                     | 5,752        |
| 15       | 0,288     | 0,091                                | 70,0  | 20,150                                      | 16,06         | 8,2                    | 70,7                    | 0,292 | 0,048                                                     | 6,077        |
| 20       | 0,394     | 0,148                                | 70,0  | 27,560                                      | 21,49         | 11,1                   | 71,3                    | 0,400 | 0,067                                                     | 6,007        |
| 25       | 0,504     | 0,239                                | 70,0  | 35,260                                      | 26,73         | 14,1                   | 72,2                    | 0,514 | 0,102                                                     | 5,035        |

**Tabela A.6.5** Valores das grandezas nas direções *x* e *y* e suas projeções na direção da velocidade média do escoamento incidente para *c* = 100,0 m/s e <sup>σ</sup>*GL* = 2,0

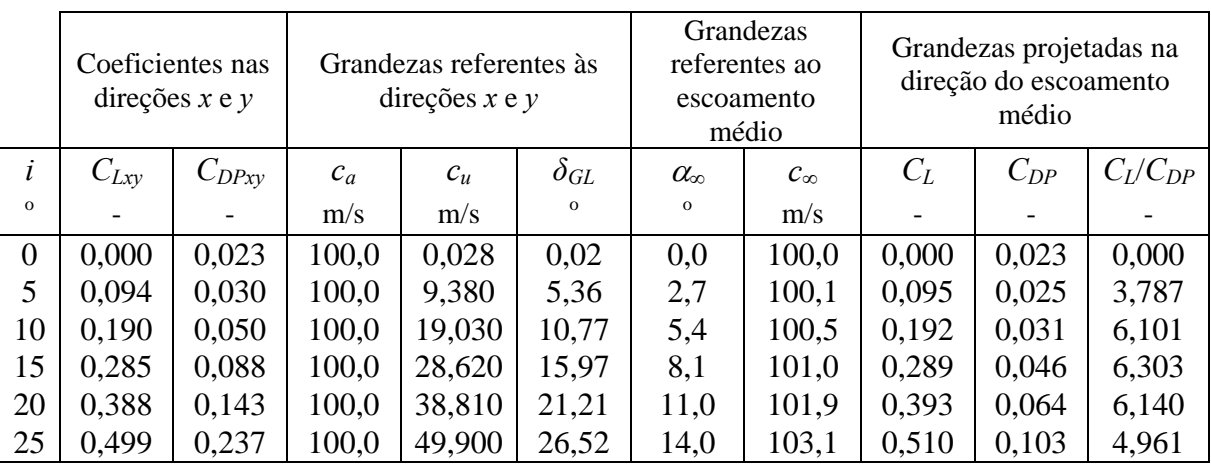

## **Apêndice B**

# **EXPRESSÕES PARA O MODELO DE TURBULÊCIA** *k-ω SST*

 Este apêndice apresenta as expressões e as constantes utilizadas em cada um dos termos das equações de transporte, Equações (3.18) e (3.19) do Capítulo 3, para o modelo de turbulência *k-ω SST.*

O termo  $\tilde{G}_k$  representa a geração da energia cinética turbulenta devido aos gradientes da velocidade média. Esse termo depende de  $G_k$ , e ambos estão definidos por

$$
\widetilde{G_k} = \min(G_k, 10\rho\beta^*k\omega) \tag{B.1}
$$

$$
G_k = -\rho \overline{u'_i u'}_j \frac{\partial u_j}{\partial x_i} \tag{B.2}
$$

*G*ω representa a geração de ω e é dada por

$$
G_{\omega} = \frac{\alpha}{v_t} \tilde{G}_k
$$
 (B.3)

sendo

$$
\alpha = \frac{\alpha_{\infty}}{\alpha^*} \left( \frac{\alpha_0 + Re_t / R_{\omega}}{1 + Re_t / R_{\omega}} \right)
$$
\n(B.4)

$$
\alpha^* = \alpha_{\infty}^* \left( \frac{\alpha_0^* + Re_t / R_k}{1 + Re_t / R_k} \right)
$$
 (B.5)

$$
\alpha_{\infty} = F_1 \alpha_{\infty,1} + (1 - F_1) \alpha_{\infty,2} \tag{B.6}
$$

$$
\alpha_{\infty,1} = \frac{\beta_{i,1}}{\beta_{\infty}^*} - \frac{\kappa^2}{\sigma_{w,1}\sqrt{\beta_{\infty}^*}}
$$
(B.7)

$$
\alpha_{\infty,2} = \frac{\beta_{i,2}}{\beta_{\infty}^*} - \frac{\kappa^2}{\sigma_{\infty,2}\sqrt{\beta_{\infty}^*}}
$$
(B.8)

$$
Re_t = \frac{\rho k}{\mu \omega} \tag{B.9}
$$

$$
\alpha_0^* = \frac{\beta_i}{3} \tag{B.10}
$$

Para elevados números de Reynolds  $\alpha^* = \alpha_{\infty}^* = 1$ . Nas Equações (3.18) e (3.19),  $\Gamma_k$  e <sup>Γ</sup> <sup>ω</sup> representam as difusividades efetivas de *k* e <sup>ω</sup> , respectivamente, e são calculadas por

$$
\Gamma_k = \mu + \frac{\mu_t}{\sigma_k} \tag{B.11}
$$

$$
\Gamma_{\omega} = \mu + \frac{\mu_t}{\sigma_{\omega}} \tag{B.12}
$$

sendo  $\sigma_k$  e  $\sigma_\omega$  os números de Prandtl para  $k$  e  $\omega$  respectivamente. A viscosidade turbulenta,  $\mu_t$ , é dada por

$$
\mu_t = \frac{\rho k}{\omega} \frac{1}{\max\left[\frac{1}{\alpha^*, \frac{S F_2}{\alpha_1 \omega}}\right]}
$$
(B.13)

sendo *S* a magnitude da taxa de deformação e

$$
\sigma_k = \frac{1}{F_1 / \sigma_{k,1} + (1 - F_1) / \sigma_{k,2}}
$$
(B.14)

$$
\sigma_{\omega} = \frac{1}{F_1 / \sigma_{\omega,1} + (1 - F_1) / \sigma_{\omega,2}}
$$
(B.15)

As funções *F*1 e *F*2, são dadas por

$$
F_1 = \tanh(\Phi_1^4) \tag{B.16}
$$

$$
\Phi_1 = \min\left[\max\left(\frac{\sqrt{k}}{0.09\omega y}, \frac{500\mu}{\rho y^2 \omega}\right), \frac{4\rho k}{\sigma_{\omega,2} D_{\omega}^+ y^2}\right]
$$
(B.17)

$$
D_{\omega}^{+} = \max \left[ 2\rho \frac{1}{\sigma_{\omega,2}} \frac{1}{\omega} \frac{\partial k}{\partial x_j} \frac{\partial \omega}{\partial x_j}, 10^{-10} \right]
$$
(B.18)

$$
F_2 = \tanh(\Phi_2^2) \tag{B.19}
$$

$$
\Phi_2 = \max \left[ 2 \frac{\sqrt{k}}{0.09 \omega y}, \frac{500 \mu}{\rho y^2 \omega} \right]
$$
\n(B.20)

sendo y a distância até a próxima superfície e  $D_{\omega}^{+}$  a parte positiva do termo de difusão cruzada,  $D_\omega$  , definido por

$$
D_{\omega} = 2(1 - F_1)\rho \frac{1}{\omega \sigma_{\omega,2}} \frac{\partial k}{\partial x_j} \frac{\partial \omega}{\partial x_j}
$$
(B.21)

 Nas Equações (3.18) e (3.19), *Yk* e *Y*ω representam a dissipação de *k* e ω devido à turbulência. $Y_k$ é calculada da seguinte forma:

$$
Y_k = \rho \beta^* k \omega \tag{B.22}
$$

sendo

$$
\beta^* = \beta_i^* \left[ 1 + \zeta^* F(M_t) \right] \tag{B.23}
$$

$$
\beta_i^* = \beta_{\infty}^* \left( \frac{4/15 + (\text{Re}_t / R_{\beta})^4}{1 + (\text{Re}_t / R_{\beta})^4} \right)
$$
(B.24)

*Y*ω é definida por

$$
Y_{\omega} = \rho \beta \omega^2 \tag{B.25}
$$

sendo

$$
\beta = \beta_i \left[ 1 - \frac{\beta_i^*}{\beta_i} \zeta^* F(M_t) \right]
$$
 (B.26)

$$
\beta_i = F_1 \beta_{i,1} + (1 - F_1) \beta_{i,2} \tag{B.27}
$$

As constantes do modelo de turbulência *k-ω SST* são dadas por

 $\sigma_{k,1} = 1,176$  (B.28)

$$
\sigma_{\omega,1} = 2,0\tag{B.29}
$$

$$
\sigma_{k,2} = 1,0 \tag{B.30}
$$

$$
\sigma_{\omega,2} = 1,168 \tag{B.31}
$$

$$
\alpha_1 = 0.31 \tag{B.32}
$$

$$
\beta_{i,1} = 0,075 \tag{B.33}
$$

$$
\beta_{i,2} = 0.0828 \tag{B.34}
$$

$$
\alpha_{\infty}^* = 1 \tag{B.35}
$$

$$
\alpha_{\infty} = 0.52 \tag{B.36}
$$

$$
\alpha_0 = 1/9 \tag{B.37}
$$

$$
R_{\omega} = 2.95 \tag{B.38}
$$

$$
\kappa = 0,41 \tag{B.39}
$$

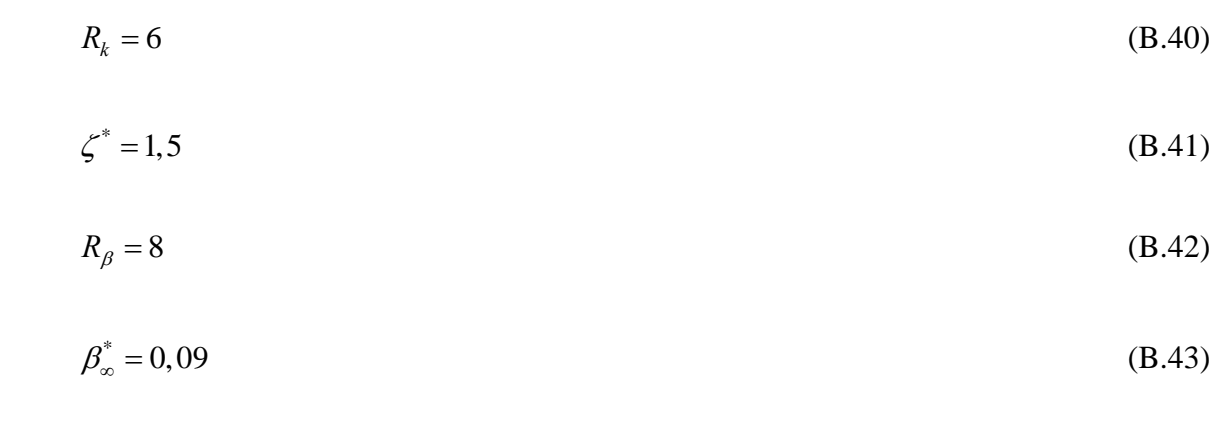

$$
M_t = 0,25 \tag{B.44}
$$

## **Apêndice C**

# **DETERMINAÇÃO DE** *Y***<sup>+</sup> PARA O ROTOR AXIAL REVERSÍVEL PROJETADO SEGUNDO A CONDIÇÃO DE VÓRTICE-LIVRE**

Neste apêndice, a distribuição de valores locais de y<sup>+</sup> ao longo do comprimento da corda, representada adimensionalmente, é mostrada nas Figuras C.1 C.2 e C.3 para 20%, 50% e 80% da altura da pá respectivamente.

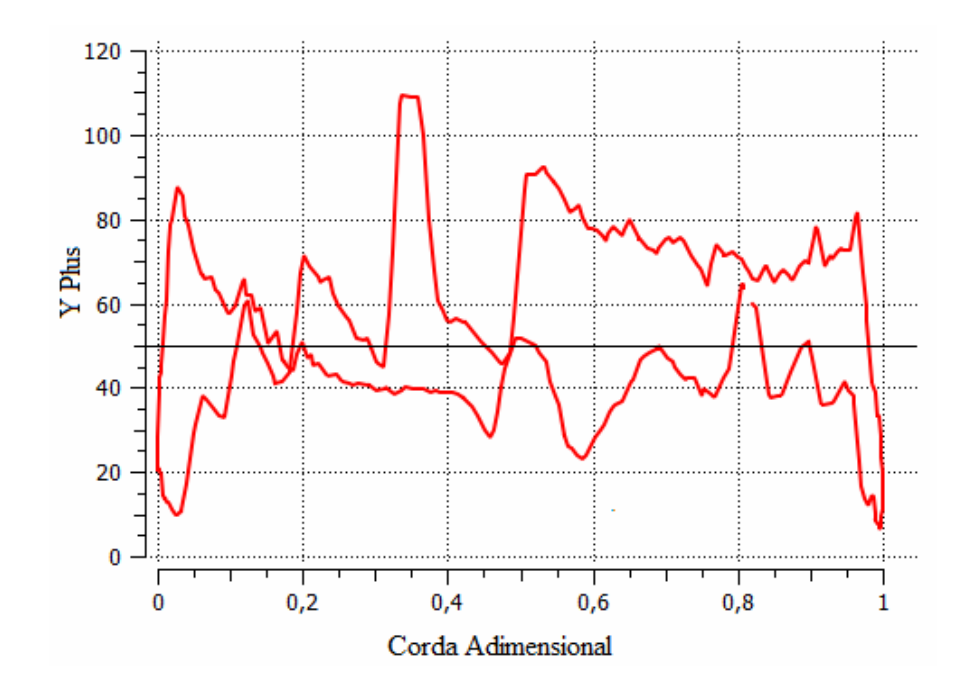

**Figura C.1** Distribuição de *y* + no rotor axial reversível projetado segundo a condição de vórtice-livre para 20% da altura da pá

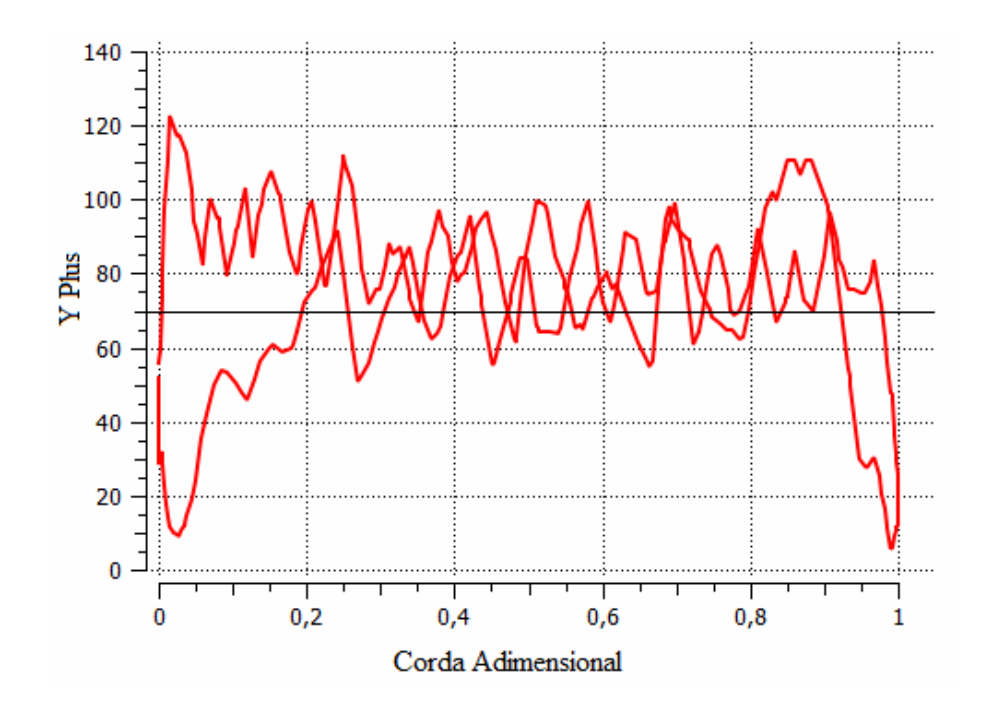

**Figura C.2** Distribuição de *y* + no rotor axial reversível projetado segundo a condição de vórtice-livre para 50% da altura da pá

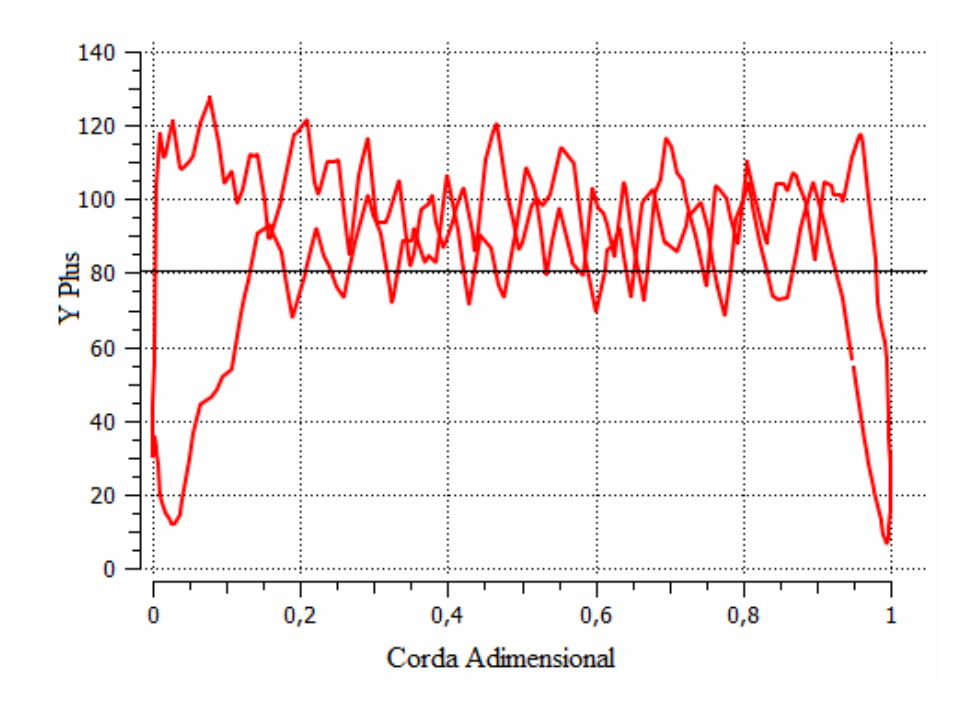

**Figura C.3** Distribuição de *y* + no rotor axial reversível projetado segundo a condição de vórtice-livre para 80% da altura da pá

Estes gráficos foram obtidos no FLUENT® para o ponto de maior rendimento do rotor que é diferente do ponto de projeto, como comentado no Item 4.3.4.

#### **Apêndice D**

# **CARACTERÍSTICAS DE DESEMPENHO AERODINÂMICO DO ROTOR AXIAL REVERSÍVEL PROJETADO SEGUNDO A CONDIÇÃO DE VÓRTICE-LIVRE**

 Neste apêndice são apresentados os contornos de pressão estática na pá, as distribuições locais do coeficiente de pressão, e também os vetores de velocidade relativa, obtidos nas simulações do rotor projetado utilizando a condição de vórtice-livre para a solução da equação de equilíbrio radial. Estes gráficos foram gerados no ponto de máximo rendimento hidráulico obtido nas simulações e no ponto de projeto, utilizando os softwares FLUENT® e CFD-Post®.

## **D.1 PONTO DE RENDIMENTO MÁXIMO DO ROTOR AXIAL REVERSÍVEL OBTIDO NAS SIMULAÇÕES NUMÉRICAS**

 Na sequência, são mostrados algumas características de desempenho aerodinâmico, analisadas no ponto de operação onde foi obtida a maior eficiência (68,77%), o qual corresponde a uma vazão de 16,55 m<sup>3</sup>/s.

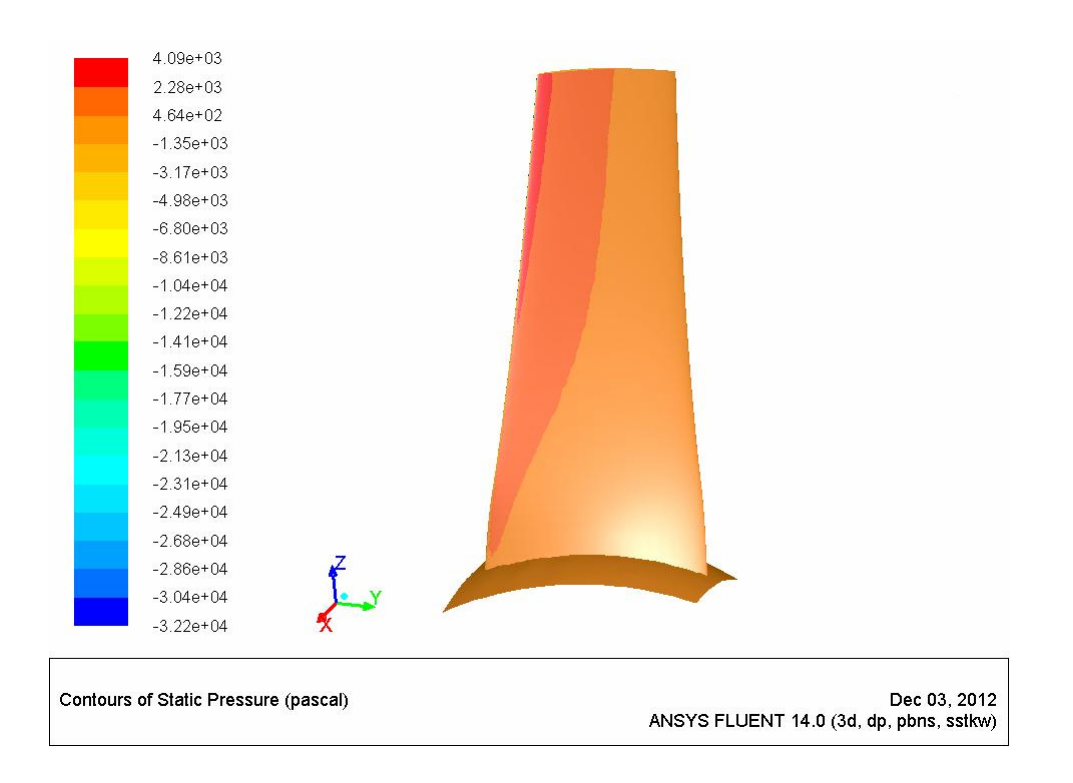

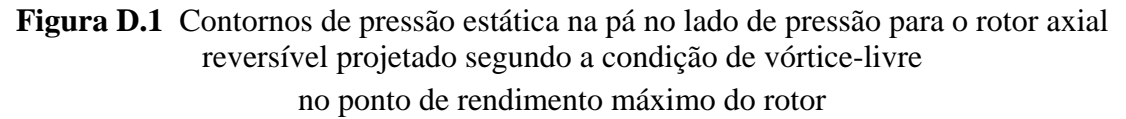

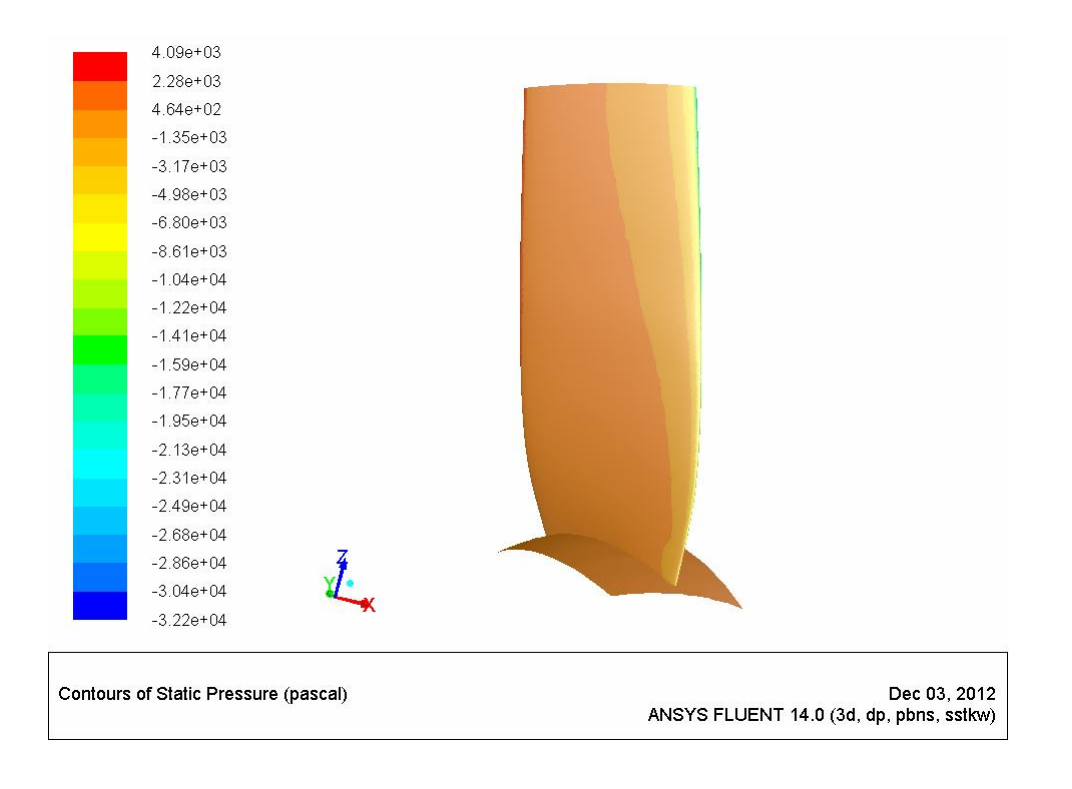

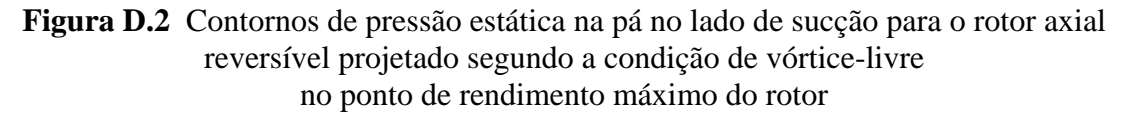

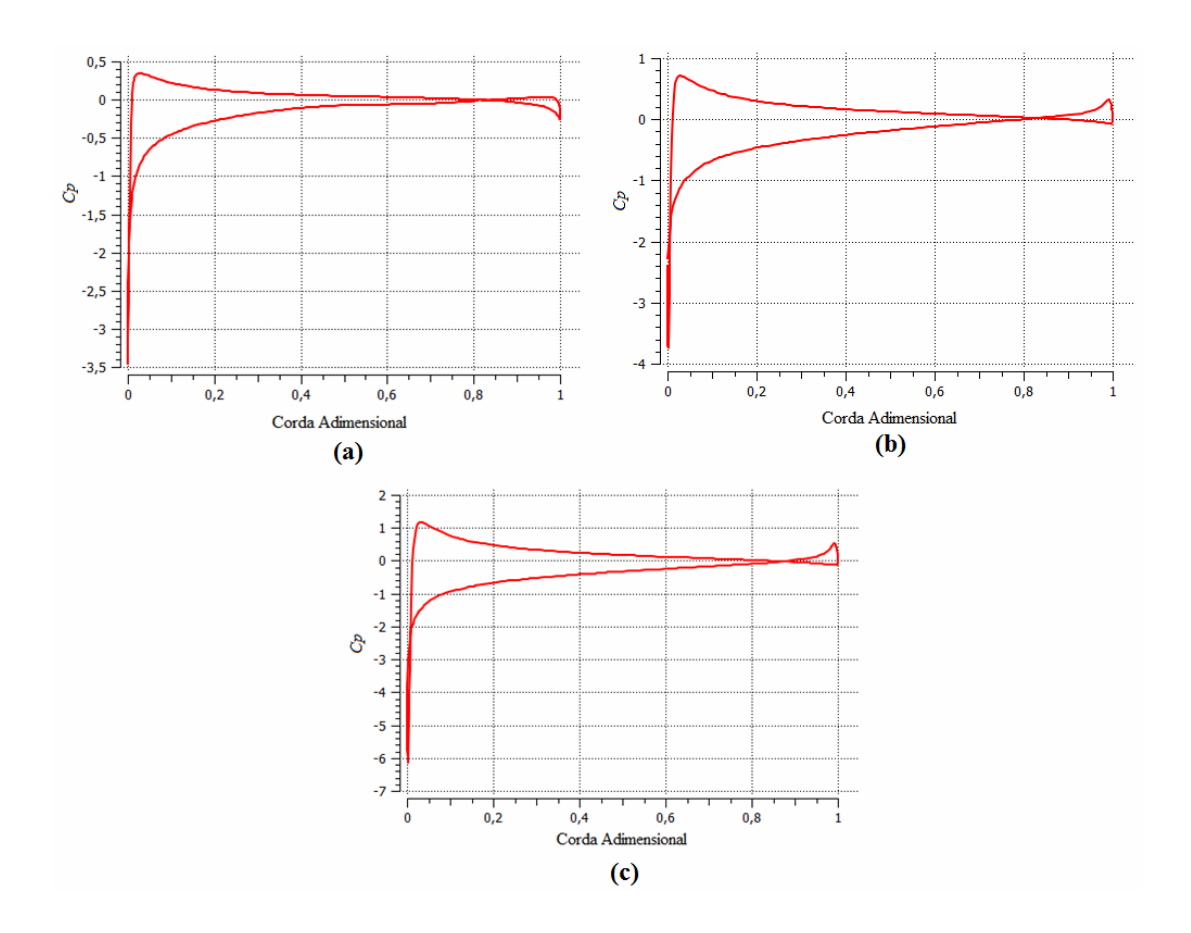

**Figura D.3** Coeficientes de pressão para o rotor axial reversível projetado segundo a condição de vórtice-livre para **(a)** 20% da altura da pá, **(b)** 50% da altura da pá e **(c)** 80% da altura da pá no ponto de rendimento máximo do rotor

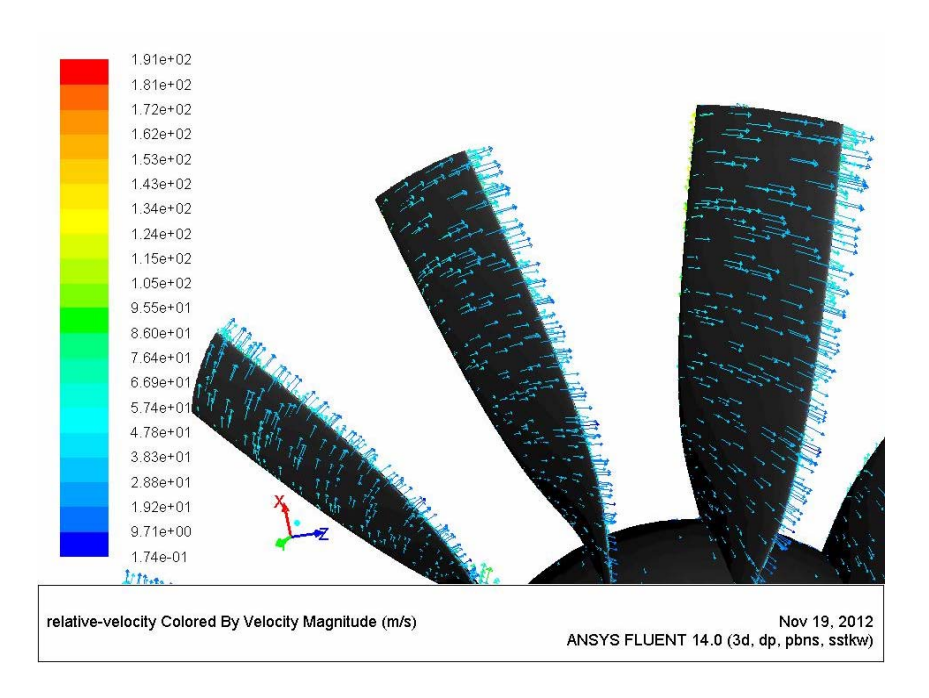

**Figura D.4** Vetores de velocidades relativas para o rotor axial reversível projetado segundo a condição de vórtice-livre no ponto de rendimento máximo do rotor

## **D.2 PONTO DE PROJETO DO ROTOR AXIAL REVERSÍVEL OBTIDO NAS SIMULAÇÕES NUMÉRICAS**

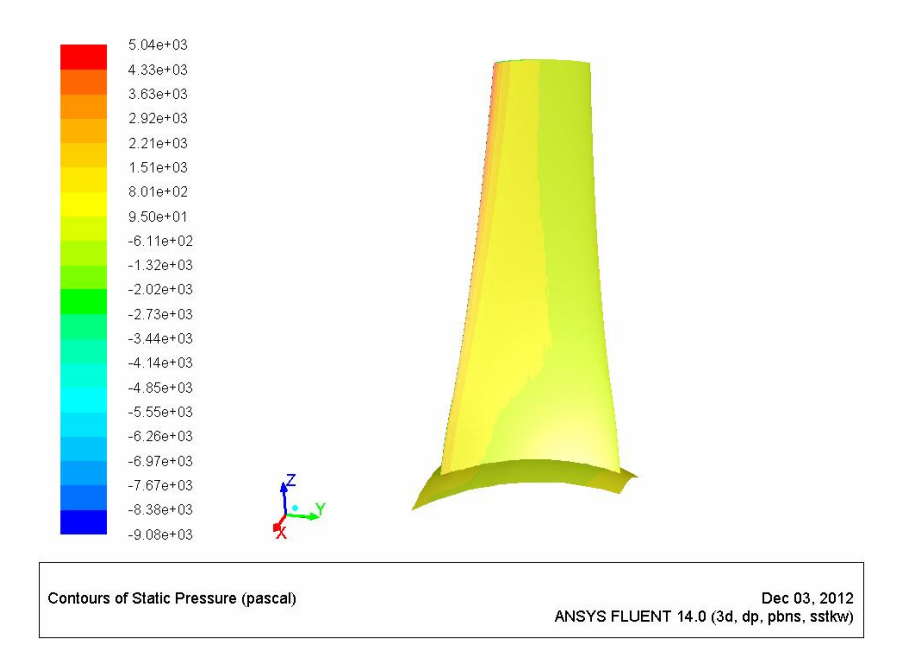

**Figura D.5** Contornos de pressão estática na pá no lado de pressão para o rotor axial reversível projetado segundo a condição de vórtice-livre no ponto de projeto do rotor

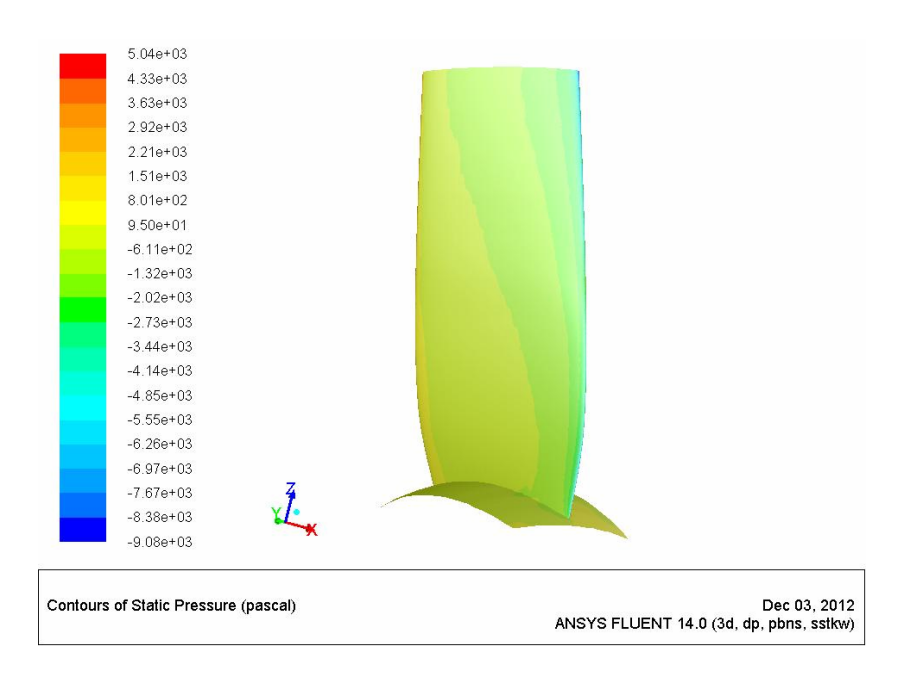

**Figura D.6** Contornos de pressão estática na pá no lado de sucção para o rotor axial reversível projetado segundo a condição de vórtice-forçado no ponto de projeto do rotor

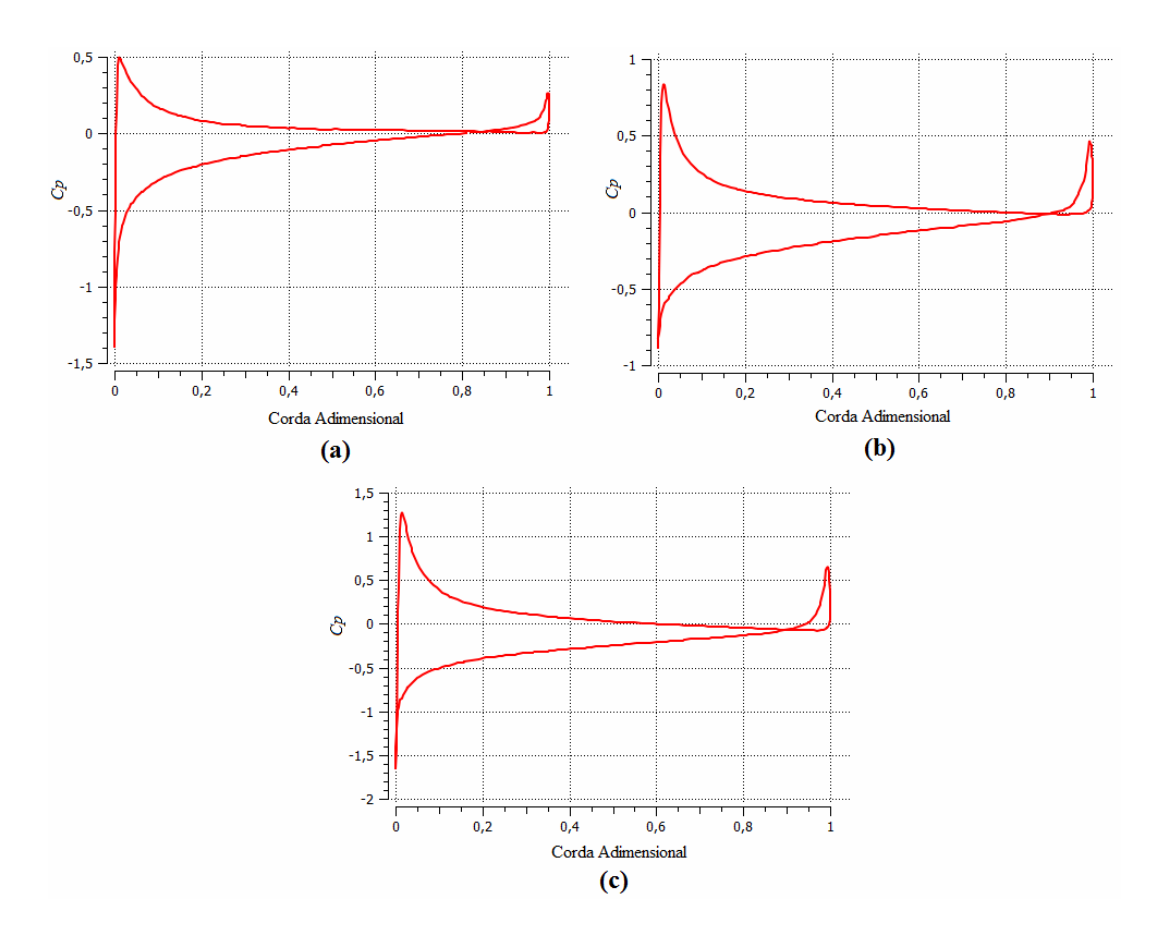

**Figura D.7** Coeficientes de pressão para o rotor axial reversível projetado segundo a condição de vórtice-livre para **(a)** 20% da altura da pá, **(b)** 50% da altura da pá e **(c)** 80% da altura da pá no ponto de projeto do rotor

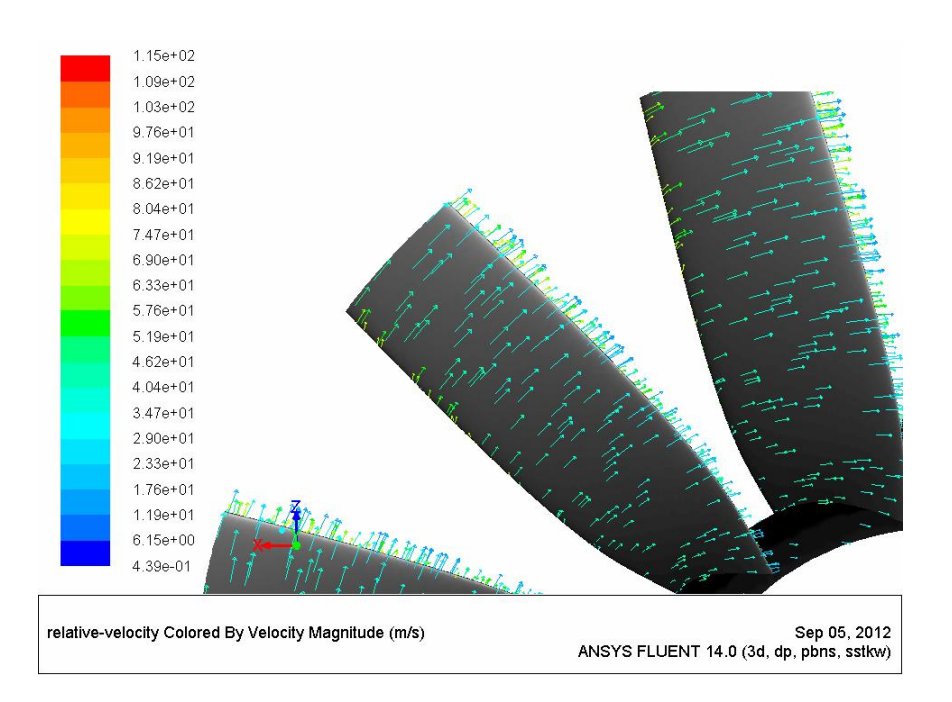

**Figura D.8** Vetores de velocidade relativa para o rotor axial reversível projetado segundo a condição de vórtice-livre no ponto de projeto do rotor

## **REFERÊNCIAS BIBLIOGRÁFICAS**

- **ALBUQUERQUE, R. B. F. (2006)**, "Teoria da Asa de Sustentação Aplicada às Máquinas de Fluxo", UNIFEI-IEM, 24 p.
- **ANSYS INC. (2011-a)**, "ANSYS FLUENT Theory Guide", U.S.A.
- **ANSYS INC. (2011-b)**, "ANSYS FLUENT User's Guide", U.S.A.
- **BALLESTEROS, R., SANTALORIA, C., BLANCO E., PARRONDO J. L. (2002)**, "Análisis Numérico y Experimental del Flujo en un Ventilador de Chorro", In: Congreso Nacional de Ingeniería Mecánica, XV, Cádiz. Anais eletrônicos... Cádiz: © CSIC. Base de Datos ICYT, 2003. Disponível em: <http://www.unioviedo.es/Areas/Mecanica.Fluidos/investigacion/\_publicaciones/atrpdf/ 2002cim\_vent\_chorro.pdf>. Acesso em: 12 mai. 2012
- **BALLESTEROS, R., SANTALORIA, C., BLANCO E., PARRONDO J. L. (2003)**, "Técnicas Numéricas en Mecánica de Fluidos", Monografías de Mecánica de Fluidos, Universidad de Oviedo,Área de Mecánica de Fluidos,Gijón,136 p.
- **BLAZEK, J. (2001)**, "Computational Fluid Dynamics: Principles and Applications", 1st edition, Baden-Daettwil: Elsevier, 440 p.
- **BRAN, R., SOUZA, Z. (1969)**, "Máquinas de Fluxo: Bombas, Ventiladores e Turbinas", Ao Livro Técnico S. A., 345 p.
- **ECK, B. (1973)**, "Fans Design and Operation of Centrifugal", Axial-flow and Cross-flow Fans, Pergamon Press, 592 p.
- **ESPINOSA, A. L. S., FAJARDO, L. C. (2011)**, "Projeto de Ventilador de Jato Reversível para Ventilação de Túnel Rodoviário", Trabalho Final de Graduação, Universidade Federal de Itajubá - UNIFEI, Instituto de Engenharia Mecânica - IEM, Itajubá, 86 p.
- **ESPINOSA, A. L. S., FAJARDO, L. C., OLIVEIRA, W. (2011)**, "Projeto Aerodinâmico de Rotor Axial Reversível de Ventilador de Jato", In: Congresso Iberoamericano de Engenharia Mecânica, X, CIBEM 10, 2011, Porto. Anais… Porto: R. M. Natal Jorge; João Manuel R. S. Tavares; José Luis Alexandre; António JM Ferreira; Mário Vaz. Faculdade de Engenharia da Universidade de Porto, 2011, pp. 899-906
- **FERNÁNDEZ, J. M. O., ARGÜELLES, K.M. D., SANTOLARIA, C. M. (2006)**, "Unsteady 3D Simulation of a Jet Fan with Symmetric Blades", In: European Fluids Engineering Summer Meeting, 2006, Miami. Anais eletrônicos… Miami: ASME 2nd Joint U. S., 2006. Disponível em: <http://www.unioviedo.es/Areas/Mecanica.Fluidos/ investigacion/\_publicaciones/atrpdf/2006-01-Miami-JetFan.pdf >. Acesso em: 01 jul. 2012
- **FERREIRA, J. M. (2007)**, "Potencialidades da Dinâmica dos Fluidos Computacional em Projetos Mecânicos", Monografia de Especialização, Universidade Tecnológica Federal do Paraná, Curitiba, 95 p.
- **FORTUNA, A. O. (2000)**, "Técnicas Computacionais para Dinâmica dos Fluidos: Conceitos Básicos e Aplicações", São Paulo, Edusp, 426 p.
- **FRANKE, R. (1982)**, "Scattered Data Interpolation: Tests of some Methods", Mathematics of Computations, Vol. 38, N. 157, pp. 181-200
- **FREIRE, A. P. S., MENUT, P. P. M., SU, J. (2002)**, "Turbulência", Associação Brasileira de Engenharia e Ciências Mecânicas – ABCM, Vol. 1, Rio de Janeiro
- **KÖKTÜRK, T. (2005)**, "Design and Performance Analysis of a Reversible Axial-Flow Fan", Master's Dissertation, Middle East Technical University, Turkey
- **LAKSHMINARAYANA, B. (1996)**, "Fluid Dynamics and Heat Transfer of Turbomachinery", John Wiley&Sons, Inc., 809 p.
- **MCKENZIE, A. B. (1997)**, "Axial-Flow Fan and Compressors", Ahsgate, Cranfield Series on Turbomachinery Tecnology, 267 p.
- **PENG, W. W. (2008)**, "Fundamentals of Turbomachinery", John Wiley & Sons, Inc., 369 p.
- **PFLEIDERER, C. (1960)**, "Bombas Centrífugas y Turbocompresores", Editorial Labor S. A., 631 p.
- **SANTOLARIA C., BALLESTEROS, R., BLANCO, E. PARRONDO, J. L. (1996)**, "Diseño Aerodinámico de un Ventilador de Chorro Reversible", Información Tecnológica, Vol. 7, N. 4, pp. 133-140
- **SARAVANAMUTTO, H. I. H., ROGERS, G. F. C., COHEN, H. (2001)**, "Gas Turbine Theory", Fifth Edition, Pearson Education Limited, 491 p.
- **SODECA (2010)**, "Fans for Smoke Extraction and Overpressure Systems", Barcelona,Spain. Disponível em: <http://www.sodeca.com/catalogos/EN/CT03\_400C\_2012EN.pdf>. Acesso em: 17 mar. 2012
- **THOMPSON, J. F., WARSI, Z. U. A., WAYNE, C. M. (1985)**, "Numerical Grid Generation: Foundations and Applications", North – Holland, Mississippi, 326 p.
- **VERSTEEG, H. K., MALALASEKERA, W. (1995)**, "An Introduction to Computational Fluid Dynamics: The Finite Volume Method", 1st ed., England, Ed. Longman Scientific & Technical, 257 p.
- **VIÇOSA, S. M., SILVESTRINI, J. H. (2004)**, "Turbulência", Associação Brasileira de Engenharia e Ciências Mecânicas - ABCM, Coleção Cadernos de Turbulência, Vol. 4, pp. 1-18
- **WALLIS, R. A. (1983)**, "Axial Flow Fans and Ducts", John Wiley & Sons, Inc., 462 p.
- YAHYA, S. M. (1983), "Turbines, compressors and fans", Tata McGraw-Hill Publishing Company Limited
- **YU, Z. W. (2001)**, "Surface Interpolation from Irregularly Distributed Points Using Surface Splines, with Fortran Program", Computers and Geosciences, Vol. 27, pp. 877-882